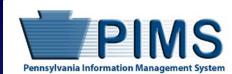

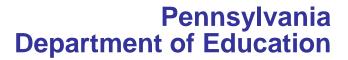

## Pennsylvania Information Management System

# Volume 1 USER MANUAL

Carolyn Dumaresq Acting Secretary of Education

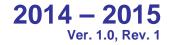

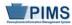

## Pennsylvania Department of Education Administration

333 Market Street Harrisburg, PA 17126-0333

Carolyn Dumaresq Acting Secretary of Education

Vacant Executive Deputy Secretary

**Rita Perez** Acting Deputy Secretary, Office of Elementary and Secondary Education

**Stacey Aldrich** Deputy Secretary, Office of Commonwealth Libraries

**Kim Ebert** Chief Information Officer, Center for Data Quality and Information Technology Nichole Duffy Deputy Secretary, Office of Administration

L. Jill Hans Deputy Secretary, Office of Postsecondary and Higher Education

Barbara Minzenberg Deputy Secretary, Office of Child Development and Early Learning

## Public Education Department PIMS Team

| PIMS Project Sponsor                   | Carolyn Dumaresq, Acting Secretary of Education                                            |
|----------------------------------------|--------------------------------------------------------------------------------------------|
| Postsecondary PIMS<br>Project Sponsor: | L. Jill Hans, Deputy Secretary<br>Office of Postsecondary and Higher Education             |
| PIMS Project Director                  | Kim Ebert, Chief Information Officer<br>Center for Data Quality and Information Technology |
| PIMS Support Services                  | Call Toll Free – 1-800-661-2423                                                            |

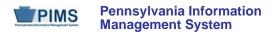

## Table of Contents

| Introduction                                                                                                    |            |
|----------------------------------------------------------------------------------------------------|------------|
| Family Educational Rights and Privacy Act                                                                                                    |            |
| PIMS User Manual Volume 1 Change Summary                                                                                                    |            |
| PIMS User Manual Volume 2 Change Summary                                                                                                    |            |
| Students To Be Reported in PIMS.                                                                                                    |            |
| Staff to Be Reported in PIMS                                                                                                    |            |
| Courses to Be Reported in PIMS                                                                                                    |            |
| Race/Ethnicity: Federal Race and Ethnicity Standards                                                                                          |            |
| Collecting Race/Ethnicity Data                                                                                                    |            |
| Reporting Race/Ethnicity Data in PIMS.                                                                                                    |            |
| Recordkeeping                                                                                                    |            |
| Race/Ethnicity Definitions                                                                                                    |            |
| Curriculum, Assessment, and Instruction                                                                                                    |            |
| School Performance Profile                                                                                                    |            |
| Templates                                                                                                    |            |
| Key Items to Note with Template Creation<br>Development Priority                                                                              |            |
| 1. Template Information                                                                                                    |            |
| 2. Field Information                                                                                                    |            |
| Key Fields     Rules                                                                                                    |            |
| <ol> <li>Kules</li> <li>Load Sequence/Dependencies</li> </ol>                                                                                 |            |
| Child Accounting Domain                                                                                                    |            |
| School Calendar Template (21 Fields, 19 Collected)                                                                                            | 32         |
| Student Calendar Fact Template (15 Fields, 15 Collected)                                                                                      |            |
| Course and Grades Domain                                                                                                    |            |
| Course Template (46 Fields, 14 Collected)<br>Course Instructor Template (22 Fields, 8 Collected)                                              |            |
| Student Course Enrollment Template (20 Fields, 12 Collected)                                                                                  |            |
| Staff Student Subtest Template (11 Fields, 11 Collected)                                                                                      | 71         |
| Discipline Domain                                                                                                    |            |
| Incident Template (16 Fields, 9 Collected)                                                                                                    |            |
| Person Template (10 Fields, 10 Collected)<br>Incident Offender Template (15 Fields, 14 Collected)                                             |            |
| Incident Offender Infraction Template (7 Fields, 7 Collected)                                                                                 |            |
| Incident Offender Disciplinary Action Template (11 Fields, 8 Collected)                                                                       |            |
| Incident Offender Parent Involvement Template (6 Fields, 6 Collected)<br>Incident Victim Template (12 Fields, 11 Collected)                   |            |
| District Domain                                                                                                    |            |
| District Fact Template for Safe Schools (21 Fields, 6 Collected)                                                                              |            |
| District Fact Template for LEP (21 Fields, 9 Collected)                                                                                       | 116        |
| District Fact Template for School Choice Data (21 Fields, 7 Collected)                                                                        |            |
| District Fact Template for Title I Data (21 Fields, 10 Collected)<br>District Snapshot Template (96 Fields, 6 Collected)                      |            |
| Enrollment Domain                                                                                                    |            |
| School Enrollment Template (11 Fields, 10 Collected)                                                                                          |            |
| Groups and Programs Domain                                                                                                    | 149        |
| Programs Fact Template (25 Fields, 11 Collected)*                                                                                             | 150        |
| Location Domain                                                                                                    |            |
| Location Fact Template for Safe Schools (22 Fields, 9 Collected)<br>Location Fact Template for School Choice and SES (22 Fields, 8 Collected) | 160<br>169 |
| Interscholastic Athletic Opportunities Domain                                                                                                 |            |
| Survey Domain                                                                                                    |            |
| Survey Participant Response (8 Fields, 7 Collected)                                                                                           |            |
| Staff Domain                                                                                                    |            |
| Staff Template (95 Fields, 35 Collected)                                                                                                    |            |
| Staff Snapshot Template (95 Fields, 36 Collected)                                                                                             | 234        |

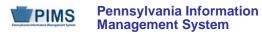

## Pennsylvania Department of Education

| Staff Assignment Template (20 Fields, 8 Collected)                              |     |
|---------------------------------------------------------------------------------|-----|
| Staff Development Fact Template (14 Fields, 5 Collected)                        |     |
| Student Domain                                                                  |     |
| Student Template (217 Fields, 58 Collected)                                     |     |
| Student Snapshot Template (217 Fields, 59 Collected)                            | 299 |
| Career and Technical Education (CTE) Domain                                     |     |
| CTE Student Fact (28 Fields, 25 Collected)                                      |     |
| CTE Student Industry Credential (9 Fields, 9 Collected)                         | 352 |
| Special Education Domain                                                        |     |
| Special Education Snapshot (71 Fields, 16 Collected)                            |     |
| Student Fact – Special Education for the Act 16 Report (13 Fields, 7 Collected) | 371 |
| Extracting Data into Template Format                                            | 375 |
| Data Manager (eDM)                                                              |     |

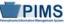

## Introduction

#### Purpose

The Pennsylvania Information Management System (PIMS) is a collaborative effort of the Pennsylvania Department of Education (PDE) and the Local Education Agencies (LEAs) across the Commonwealth. PIMS is a statewide, longitudinal data system that will efficiently and accurately manage, analyze, disaggregate, and use individual student data for each student served by Pennsylvania's Pre-K through Grade 12 public education system.

PIMS serves many purposes. These are to:

- meet the current PDE and federal reporting requirements;
- improve education decision-making through the use of high quality data and decision support tools;
- provide longitudinal tracking of education progress over time and across LEAs, and;
- report timely and accurate education data through standardized and ad hoc reporting capabilities.

PIMS uses the eScholar data warehouse model, which stores data in a relational database. eScholar uses a standard set of templates that provides a consistent format for loading data from various information systems into the warehouse. By using templates, LEAs are not required to purchase new hardware or software. Modifications to information system software will be necessary to format data to meet template standards for file transmission. For additional information on eScholar, please visit the eScholar website at <a href="http://www.escholar.com/">http://www.escholar.com/</a>.

#### Family Educational Rights and Privacy Act

Student education records are official, confidential documents protected by the Family Educational Rights and Privacy Act (FERPA, 20 USC 1232g). FERPA defines education records as all records that schools or education agencies maintain about students, and also protects both paper and computerized records. FERPA and other privacy laws (such as Title I and Special Education) ensure that information about citizens collected by schools and government agencies is released only for specific and legally defined purposes.

Under FERPA Sec. 99.31 and 99.35, education agencies may release personally identifiable information to PDE for the purposes of auditing and evaluating education programs, and for complying with federal and state regulations. See Volume 2 of the PIMS User Manual for additional summary information on FERPA.

## PIMS User Manual Volume 1 Change Summary

Below are the changes and additions that have been made for this version of the PIMS User Manual.

| Version    | Domain               | Section                                                                             | Change                                                                                                    |  |
|------------|----------------------|-------------------------------------------------------------------------------------|----------------------------------------------------------------------------------------------------|--|
| 1.0 Rev. 1 | N/A                  | Students to be<br>Reported in PIMS                                                  | Added a definition                                                                                                    |  |
| 1.0 Rev. 1 | N/A                  | PIMS Data<br>Elements in School<br>Performance<br>Profiles                          | Grade 3 Enrollment – changed data in the PIMS<br>Template column and added a note                                                                                                    |  |
| 1.0 Rev. 1 | Child<br>Accounting  | School Calendar<br>Template                                                         | Added a new item to the Rules section (new Rule 9)                                                                                                    |  |
| 1.0 Rev. 1 | Child<br>Accounting  | School Calendar<br>Fact Template                                                    | Revised the language in Rule 4                                                                                                    |  |
| 1.0 Rev. 1 | Course and<br>Grades | Domain<br>Description                                                               | Added Student Course Enrollment as a required template for the domain                                                                                                    |  |
| 1.0 Rev. 1 | Course and<br>Grades | Course Instructor<br>Template                                                       | In the template description, revised the language<br>concerning reporting long term substitutes                                                                                                    |  |
| 1.0 Rev. 1 | Course and<br>Grades | Staff Student<br>Subtest                                                            | <ul> <li>Field 6 (ASSESSMENT DISTRICT CODE):</li> <li>Definition cell – changed the directions for what<br/>AUN to use</li> <li>Sample/Valid Value cell – changed the Valid Value<br/>to 999999999</li> </ul> |  |
| 1.0 Rev. 1 | Course and<br>Grades | Staff Student<br>Subtest                                                            | Field 7 (TEST DESCRIPTION) – revised the language<br>of the Sample/Valid Value cell                                                                                                    |  |
| 1.0 Rev. 1 | District             | District Fact<br>Template for<br>School Choice<br>Data                              | In the template description, revised the language giving instruction on what entities are required to data elements in this template                                                                          |  |
| 1.0 Rev. 1 | District             | Sample School<br>Choice<br>Submission for the<br>District Fact<br>Template          | Where Category 2 is IMPLEMENTATION, changed the Reporting Date to 2014-06-30                                                                                                    |  |
| 1.0 Rev. 1 | District             | Sample Title I<br>Submission for the<br>District Fact<br>Template                   | <ul><li>Removed 16 rows from the table</li><li>Changed the reporting date to 2014-06-30</li></ul>                                                                                                    |  |
| 1.0 Rev. 1 | Location             | Location Fact<br>Template for<br>School Choice and<br>SES                           | Revised the language of the template description                                                                                                    |  |
| 1.0 Rev. 1 | Location             | Location Fact<br>Template for use<br>in submitting<br>School Choice and<br>SES Data | Field 3 (REPORTING DATE) – changed the reporting date to indicate the 2013/2014 school year                                                                                                    |  |
| 1.0 Rev. 1 | Student              | Student Template                                                                    | Field 167 (SPECIAL EDUCATION REFERRAL) – revised language of the definition                                                                                                    |  |

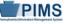

| Version    | Domain                                        | Section                                                                  | Change                                                                                                    |  |
|------------|-----------------------------------------------|--------------------------------------------------------------------------|----------------------------------------------------------------------------------------------------|--|
| 1.0 Rev. 1 | Student                                       | Student Template                                                         | Field 217 (DISTRICT OF ENROLLMENT CODE) –<br>Revised language of the Definition and Business Rules                                                                                                    |  |
| 1.0 Rev. 1 | Student                                       | Student Snapshot<br>Template                                             | Field 167 (SPECIAL EDUCATION REFERRAL) – revised language of the definition                                                                                                    |  |
| 1.0 Rev. 1 | Student                                       | Student Snapshot<br>Template                                             | Field 217 (DISTRICT OF ENROLLMENT CODE) –<br>Revised language of the Definition and Business Rules                                                                                                    |  |
| 1.0 Rev. 1 | Student                                       | Student Snapshot<br>Template                                             | FAQs – added the FAQ, "How do I use Field 217 and<br>the School Enrollment template in the following<br>situations?"                                                                                                    |  |
| 1.0 Rev. 1 | Career and<br>Technical<br>Education<br>(CTE) | CTE Student Fact<br>Template                                             | Field 27 (formerly ACADEMIC INSTRUCTION CODE): this field is now designated "Not Collected"                                                                                                    |  |
| 1.0 Rev. 1 | Special<br>Education                          | Special Education<br>Snapshot<br>Template                                | Field 71 (LOCATION OF SPECIAL EDUCATION SERVICES) – revised language of the business rules.                                                                                                    |  |
| 1.0 Rev. 1 | Special<br>Education                          | Student Fact –<br>Special Education<br>for the Act 16<br>Report Template | Changed the Grain                                                                                                    |  |
| 1.0        | N/A                                           | PIMS Data<br>Elements in<br>School<br>Performance<br>Profile             | Revised elements previously collected from the Staff<br>Student Course template (no longer in use) to include<br>those collected from the reinstated Student Course<br>Enrollment template.                                                                                                    |  |
| 1.0        | Child<br>Accounting                           | School Calendar<br>Template                                              | <ul> <li>Added note "BEWARE: this field is checked by the<br/>Data Quality Engine (DQE)" to the Business Rules in<br/>the following fields:</li> <li>Field 8 (CALENDAR PROGRAMS CODE)</li> <li>Field 17 (TOTAL DAYS IN SESSION LOST DUE<br/>TO ACT 80)</li> <li>Field 21 (ACT 80 GROUP)</li> </ul> |  |
| 1.0        | Child<br>Accounting                           | School Calendar<br>Template                                              | Field 20 (TOTAL INSTRUCTIONAL MINUTES LOST<br>TO PLANNED SHORTENED DAYS AND PDE<br>EMERGENCY WAIVER) – added language to the field<br>name, definition, and business rules                                                                                                    |  |
| 1.0        | Child<br>Accounting                           | Student Calendar<br>Fact Template                                        | Added note "BEWARE: this field is checked by the<br>Data Quality Engine (DQE)" to the Business Rules in<br>the following fields:<br>• Field 5 (DISTRICT CODE OF RESIDENCE)<br>• Field 6 (FUNDING DISTRICT CODE)<br>• Field 7 (RESIDENCE STATUS CODE)<br>• Field 8 (DAYS ENROLLED)                  |  |
| 1.0        | Child<br>Accounting                           | Student Calendar<br>Fact Template                                        | Field 15 (SPECIAL EDUCATION INDICATOR) –<br>added this field                                                                                                    |  |
| 1.0        | Child<br>Accounting                           | Student Calendar<br>Fact Template                                        | Added a note to FAQ 2                                                                                                    |  |
| 1.0        | Course                                        | Course Template                                                          | Field 28 now has a status of Not Collected (previously was COURSE DELIVERY MODEL CODE)                                                                                                    |  |
| 1.0        | Course                                        | Staff Student<br>Subtest Template                                        | Added this template                                                                                                    |  |

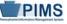

| Version | Domain     | Section                                                               | Change                                                                                                    |  |
|---------|------------|-----------------------------------------------------------------------|----------------------------------------------------------------------------------------------------|--|
| 1.0     | District   | Sample LEP<br>Submission for the<br>District Fact<br>Template for LEP | Created separate template, Sample LEP Submission<br>for the District Fact Template for LEP Nonpublic<br>Student Count, for the October 1 collection                                                                                                    |  |
| 1.0     | Enrollment | School Enrollment<br>Template                                         | Field 8 (ENROLLMENT DESCRIPTION) – added this<br>field                                                                                                    |  |
| 1.0     | Enrollment | School Enrollment<br>Template                                         | Added instructions on when <u><b>not</b></u> to send school enrollment information                                                                                                    |  |
| 1.0     | Survey     | Survey Participant<br>Response                                        | The School Survey is changed from 38 questions to 39 questions                                                                                                    |  |
| 1.0     | Survey     | PATI School<br>Technology<br>Survey                                   | Added Question 926                                                                                                    |  |
| 1.0     | Staff      | Staff Template                                                        | In the template description, changed the Safe Schools reporting date to Collection Window 6                                                                                                    |  |
| 1.0     | Staff      | Staff Snapshot<br>Template                                            | In the template description, changed the Safe Schools reporting date to Collection Window 6                                                                                                    |  |
| 1.0     | Student    | Student Template                                                      | <ul> <li>Field 65 (GRADUATION STATUS CODE) – added a new code:</li> <li>S – ONLY for students reported as exiting special education if they were reported as graduates in the previous year's Student template</li> </ul>                                                                                  |  |
| 1.0     | Student    | Student Template                                                      | Field 125 (YEARS IN US SCHOOLS) – added the<br>following language to the Business Rules: "Calculation<br>of number of months is from date of enrollment to<br>October 1 of the current school year."                                                                                                    |  |
| 1.0     | Student    | Student Template                                                      | Field 165 (LOCATION CODE OF RESIDENCE) –<br>added the following language to the Business Rules: If<br>the district of residence does not have a school with<br>the appropriate grade level for the student (a 12th<br>grade student whose district of residence does not<br>have a high school), use 0000. |  |
| 1.0     | Student    | Student Template                                                      | Field 167 (SPECIAL EDUCATION REFERRAL) – added this field                                                                                                    |  |
| 1.0     | Student    | Student Template                                                      | Field 190 (CTE INDICATOR) – added this field                                                                                                    |  |
| 1.0     | Student    | Student Template                                                      | Field 202 now has a status of Not Collected                                                                                                    |  |
| 1.0     | Student    | Student Template                                                      | Field 212 (ASSESSMENT PARTICIPATION CODE) – added this field                                                                                                    |  |
| 1.0     | Student    | Student Template                                                      | Field 214 (ASSESSMENT PARTICIPATION CODE 2<br>((Keystone Winter Assessment)) – added this field                                                                                                    |  |
| 1.0     | Student    | Student Template                                                      | Field 215 (ASSESSMENT PARTICIPATION CODE 2<br>((Keystone Spring Assessment)) – added this field                                                                                                    |  |
| 1.0     | Student    | Student Template                                                      | Field 216 (ASSESSMENT PARTICIPATION CODE 2<br>((Keystone Summer Assessment)) – added this field                                                                                                    |  |
| 1.0     | Student    | Student Template                                                      | Field 217 (DISTRICT CODE OF ENROLLMENT) –<br>added this field                                                                                                    |  |

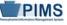

| Version | Domain  | Section                      | Change                                                                                                    |  |
|---------|---------|------------------------------|----------------------------------------------------------------------------------------------------|--|
| 1.0     | Student | Student Template             | Added Rule 15: Field 167 (SPECIAL EDUCATION<br>REFERRAL) can only be valued if the student is<br>identified as "Y" or "E" in Field 38 (SPECIAL<br>EDUCATION)                                                                                                    |  |
| 1.0     | Student | Student Template             | Added Rule 16: Field 190 (CTE INDICATOR) should<br>only be valued by valid CTEs that are providing all<br>CORE academics to the student                                                                                                    |  |
| 1.0     | Student | Student Template             | FAQ 1 – revised the language to read as follows: In all cases of entering a student's name, whether hyphenated or not, the <b>legal</b> names (first and last) are to be used. If a student's name changes, legal documentation should be requested for verification.                                      |  |
| 1.0     | Student | Student Snapshot<br>Template | <ul> <li>Field 65 (GRADUATION STATUS CODE) – added a new code:</li> <li>S – ONLY for students reported as exiting special education if they were reported as graduates in the previous year's Student template</li> </ul>                                                                                  |  |
| 1.0     | Student | Student Snapshot<br>Template | Field 125 (YEARS IN US SCHOOLS) – added the<br>following language to the Business Rules: Calculation<br>of number of months is from date of enrollment to<br>October 1 of the current school year                                                                                                    |  |
| 1.0     | Student | Student Snapshot<br>Template | Field 165 (LOCATION CODE OF RESIDENCE) –<br>added the following language to the Business Rules: If<br>the district of residence does not have a school with<br>the appropriate grade level for the student (a 12th<br>grade student whose district of residence does not<br>have a high school), use 0000. |  |
| 1.0     | Student | Student Snapshot<br>Template | Field 167 (SPECIAL EDUCATION REFERRAL) –<br>added this field                                                                                                    |  |
| 1.0     | Student | Student Snapshot<br>Template | Field 190 (CTE INDICATOR) – added this field                                                                                                    |  |
| 1.0     | Student | Student Snapshot<br>Template | Field 202 now has a status of Not Collected                                                                                                    |  |
| 1.0     | Student | Student Snapshot<br>Template | Field 212 (ASSESSMENT PARTICIPATION CODE) – added this field                                                                                                    |  |
| 1.0     | Student | Student Snapshot<br>Template | Field 214 (ASSESSMENT PARTICIPATION CODE 2<br>((Keystone Winter Assessment)) – added this field                                                                                                    |  |
| 1.0     | Student | Student Snapshot<br>Template | Field 215 (ASSESSMENT PARTICIPATION CODE 2<br>((Keystone Spring Assessment)) – added this field                                                                                                    |  |
| 1.0     | Student | Student Snapshot<br>Template | Field 216 (ASSESSMENT PARTICIPATION CODE 2<br>((Keystone Summer Assessment)) – added this field                                                                                                    |  |
| 1.0     | Student | Student Snapshot<br>Template | Field 217 (DISTRICT CODE OF ENROLLMENT) –<br>added this field                                                                                                    |  |
| 1.0     | Student | Student Snapshot<br>Template | Added Rule 15: Field 167 (SPECIAL EDUCATION<br>REFERRAL) can only be valued if the student is<br>identified as "Y" or "E" in Field 38 (SPECIAL<br>EDUCATION)                                                                                                    |  |
| 1.0     | Student | Student Snapshot<br>Template | Added Rule 16: Field 190 (CTE INDICATOR) should<br>only be valued by valid CTEs that are providing all<br>CORE academics to the student                                                                                                    |  |

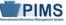

Pennsylvania Information Management System

| Version | Domain               | Section                                   | Change                                                                                                    |  |
|---------|----------------------|-------------------------------------------|----------------------------------------------------------------------------------------------------|--|
| 1.0     | Student              | Student Snapshot<br>Template              | FAQ 1 – revised the language to read as follows: In all cases of entering a student's name, whether hyphenated or not, the <b>legal</b> names (first and last) are to be used. If a student's name changes, legal documentation should be requested for verification.                       |  |
| 1.0     | Special<br>Education | Special Education<br>Snapshot<br>Template | Field 2 (LOCATION CODE) – added the following<br>language to the Business Rules: If the district of<br>residence does not have a school with the appropriate<br>grade level for the student (a 12th grade student<br>whose district of residence does not have a high<br>school), use 0000. |  |
| 1.0     | Special<br>Education | Special Education<br>Snapshot<br>Template | Field 15 (AMOUNT OF SPECIAL EDUCATION<br>SERVICES) – Valid Value 05 is changed from "Gifted"<br>to "Reserved"                                                                                                    |  |
| 1.0     | Special<br>Education | Special Education<br>Snapshot<br>Template | Field 16 (SERVICE PROVIDER LOCATION) is now<br>collected in Field 71.<br>Field 71 is now named LOCATION OF SPECIAL<br>EDUCATION SERVICES<br>Field 46 (SERVICE PROVIDER) is now collected in<br>Field 70.                                                                                    |  |
| 1.0     | Special<br>Education | Special Education<br>Snapshot<br>Template | <ul> <li>The following fields now have a status of Not<br/>Collected:</li> <li>Field 23 (PLANNED PARTICIPATION IN PASA)</li> <li>Field 39 (RESIDENCY)</li> <li>Field 41 (NEIGHBORHOOD SCHOOL)</li> </ul>                                                                                    |  |
| 1.0     | Special<br>Education | Special Education<br>Snapshot<br>Template | Field 71 (LOCATION OF SPECIAL EDUCATION<br>SERVICES) – the use of building codes 0000 and<br>9999 has been discontinued; the code for the actual<br>name of the building is to be used (found on the EdNA<br>website)                                                                       |  |
| 1.0     | Special<br>Education | Special Education<br>Snapshot<br>Template | Revised the language in FAQs 1 – 5                                                                                                    |  |
| 1.0     | Special<br>Education | Special Education<br>Snapshot<br>Template | Removed Rule: SERVICE PROVIDER may optionally be validated against the Location Table.                                                                                                    |  |
| 1.0     | Special<br>Education | Special<br>Education/Act 16               | Added this template                                                                                                    |  |

## PIMS User Manual Volume 2 Change Summary

| Version    | Section     | Change                                                                                                    |  |  |
|------------|-------------|----------------------------------------------------------------------------------------------------|--|--|
| 1.0 Rev. 1 | Appendix F  | Removed code for Classrooms for the Future (CFF)                                                                                                    |  |  |
| 1.0 Rev. 1 | Appendix Q  | OTHER AAP INDUSTRY CREDENTIAL - revised the language                                                                                                    |  |  |
| 1.0 Rev. 1 | Appendix Q  | PENNSYLVANIA STATE BOARD OF NURSING: added this provider for LPN (Code 497)                                                                                               |  |  |
| 1.0 Rev. 1 | Appendix AC | Added SES Provider: Sylvan Learning Center/Ace It of State College                                                                                                    |  |  |
| 1.0 Rev. 1 | Appendix AJ | Reduced the number of Act 16 codes to four (4)                                                                                                    |  |  |
| 1.0 Rev. 1 | Appendix AK | Replaced entire table of this appendix                                                                                                    |  |  |
| 1.0        | Appendix A  | Revised language in the introductory paragraphs                                                                                                    |  |  |
| 1.0        | Appendix E  | Revised this appendix; the number of codes has been reduced to ten (10)                                                                                                   |  |  |
| 1.0        | Appendix H  | Disability Code 2124 has been renamed Intellectual disability (previously was called Mental retardation)                                                                  |  |  |
| 1.0        | Appendix Q  | <ul> <li>Added new certifications</li> <li>Deleted some certifications</li> <li>Renamed some certifications</li> <li>Gave new code number to one certification</li> </ul> |  |  |
| 1.0        | Appendix T  | Deleted this appendix (formerly was "Residency")                                                                                                    |  |  |
| 1.0        | Appendix U  | Changed name of appendix from "LRE Category/Location of Intervention" to "Educational Environment"                                                                        |  |  |
| 1.0        | Appendix AF | Under Category 3 Assessments where Category 2 is ENTRY, added four codes                                                                                                  |  |  |
| 1.0        | Appendix AH | Removed LEA-level Job Description codes                                                                                                    |  |  |
| 1.0        | Appendix AJ | Added this appendix (Categories to use in the Student Fact Template for Special Education Act 16 Funds)                                                                   |  |  |
| 1.0        | Appendix AK | Added this appendix (Subtest Identifier)                                                                                                    |  |  |

## **Students To Be Reported in PIMS**

All Pre-K through Grade 12 and Adult Affidavit Program (AAP) students enrolled in a public school, and Pennsylvania students enrolled in an Approved Private School (APS) or Private Residential Rehabilitation Institution (PRRI) shall be reported in PIMS. Student data will be submitted through templates. See the template section of this document for more information. Data will be collected for the following grades.

**NOTE**: The term "grade" is used in this document to imply the instructional levels from Pre-K through Grade 12, including the adult instructional level for career and technical education registered Adult Affidavit Programs. For Special Education students, please see the paragraph, "**Reporting Exceptional Students**."

The following grade levels will be collected in PIMS:

- Pre-K, half-day, morning
- Pre-K, half-day, afternoon
- Pre-K, full day
- K4, half-day, morning
- K4, half-day, afternoon
- K4, full dav

PIMS

- K5, half-day, morning
- K5, half-day, afternoon
- K5, full day
- Grade 1
- Grade 2

- Grade 3
- Grade 4
- Grade 5
- Grade 6
- Grade 7
- Grade 8
- Grade 9
- Grade 10
- Grade 11
- Grade 12
- AAP (Adult Affidavit Program student)

Additional information is available below to help determine the grade of a student.

#### Half-Day vs. Full-Day Programs:

<u>Half-Day</u>: Report kindergarten students who participate in a half-day program that provides a minimum of 2.5 instructional hours (but less than 5 instructional hours) every day.

<u>Full-Day</u>: Report kindergarten students who participate in a full-day program that provides a minimum of 5 instructional hours every day.

#### **Reporting Pre-Kindergarten (Pre-K) Students**

Record all students enrolled in the LEA's Pre-Kindergarten program, where most children will be three or four years of age. There may be exceptions in which children either are younger or older than this. Include all of these students, regardless of funding source, including any students who are Head Start or PA Pre-K Counts students as described below.

An LEA's Pre-Kindergarten students should include Head Start or PA Pre-K Counts students if they are part of an authorized program directly provided by the LEA. That is, if the LEA is in a partnership with a Head Start or PA Pre-K Counts grantee such that the service delivery and/or cost of the Pre-Kindergarten program is directly provided by the LEA, the LEA should report these students. However, if the LEA is the Head Start or PA Pre-K Counts grantee or delegate agency, the LEA should only report students in programs directly provided by the LEA, but not those provided by another LEA through a partnership.

If there exists a cooperative relationship between the LEA and a Head Start or PA Pre-K Counts program, but the service delivery and cost are not provided by the LEA, the LEA should not report these students, even if they are located in the LEA's facilities. In certain cases, an LEA allows a Head Start or PA Pre-K Counts

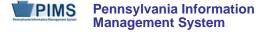

program to use some of its unused classroom space, but that does not make it the LEA's program. In true partnerships, there is a more involved relationship where there is joint responsibility for the program and/or cost.

PA Pre-K Counts membership and attendance should be **excluded** from the child accounting data in the Student Calendar Fact Template.

#### **Reporting Kindergarten Students (K4)**

When the school district operates a two-year kindergarten program (i.e., K4 and K5), record as K4 all students who meet the entry age established by the local school board for four year old kindergarten students according to State Board of Education Regulations, Chapter 11 Student Attendance, section 11.14 Admission to kindergarten when provided.

K4 includes Head Start students if they are part of an authorized program of the LEA. That is, if the LEA is in a partnership with a Head Start grantee in which the delivery and/or cost of providing the K4 program is shared in some way between the Head Start grantee and the LEA, count these students in the enrollment report. Or, if the LEA is the Head Start grantee or delegate agency, only count students in classrooms operated by the LEA on the October 1<sup>st</sup> report. If there exists a cooperative relationship between the LEA and the Head Start program, but the two delivery systems and funding remain completely separate, do not count these students, even if they are located in LEA facilities. In certain cases an LEA allows the Head Start agency to use some of its unused classroom space, but that does not make it the LEA's program. In true partnerships, there is a more involved relationship where there is joint responsibility for the program and/or funding.

#### **Reporting Kindergarten Students (K5)**

Record the second year of a two-year kindergarten program or single year of a traditional one-year kindergarten program (which most school districts offer). Students generally are five years old at the beginning of the school year.

#### **Reporting School-Age Early Intervention Students**

School-age early intervention students (students with an Individualized Education Plan, i.e. IEP) in LEA-based half-time or full-time programs should be reported as kindergarten students (K4 or K5). The determination of whether data is to be reported for a child is based on the kindergarten entry age for the school district where the child would have attended school if the child were not in the early intervention program.

The Mutually Agreed Upon Written Arrangement (MAWA) holder, an intermediate unit or school district providing education to school-age early intervention students, will upload child accounting instructional time and membership data in the School Calendar and Student Calendar Fact files.

#### **Reporting Exceptional Students**

Pertinent to students in full-time programs for the physically or emotionally disabled, mentally gifted, intellectually disabled, and other exceptionalities, report the student's actual grade level as indicated in their IEP.

NOTE: Beginning with the 2013/14 school year, EUG and SUG are no longer valid grade level options.

#### Entering the Administrative Unit Number (AUN) in the District Fields on the PIMS Student Templates

For clarification of the Residency Status and District Codes, please refer to Appendix N in the PIMS User Manual, Volume 2.

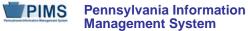

#### **Definitions:**

District Code: The unique, 9-digit AUN assigned by the Pennsylvania Department of Education.

<u>District Code of Residence</u>: The AUN for the school district where the natural/adoptive parent or legal guardian resides. For a 1305 or 1306 student with no known school district of residence, enter the PA State code 9999999999. Students whose natural/adoptive parent resides out-of-state, use the Out-of-State code 8888888888.

<u>Funding District Code</u>: The AUN for the school district that is financially responsible for the student. This is generally the same as District of Residence, except for non-resident students as noted in Appendix N.

District Code of Enrollment : the AUN for the LEA providing the majority of the student's core academic education. If this is an out-of-state provider, use 8888888888. If it is an in-state provider that does not have an AUN, use 9999999999.

#### NOTES:

- A value of 888888888 should be entered to indicate the generic "Out-of-State" code.
- A value of 999999999 should be entered to indicate the generic "PA State" code.
- Letters A to K are values for the Residence Status Code field in the School Enrollment template (Field 10) and Student Calendar Fact template (Field 7).

#### **Definitions of Residency Statuses**

- A. Resident (includes 1302 Guardianship and Resident Foster Children): Student whose natural/adoptive parent or legal guardian resides in the reporting school district; affidavit student residing with an adult other than natural/adoptive parent (see PA Public School Code, §24 PS 13-1302); emancipated student (see Chapter 11 §11.11); pre-adoptive student; foreign exchange student with a J-1 visa; homeless student not living in a shelter or institution; student whose natural/adoptive parent or guardian is a migrant worker; and student whose natural/adoptive parent or legal guardian and foster parent reside in the reporting school district. The district code of residence and the funding district code are the same.
- B. 1305, Non-resident Foster Child, (Resident Foster Parent): Non-resident student in foster home who is educated by the school district in which the foster parent resides, or is educated by an out of-state school. The student's natural/adoptive parent or legal guardian resides outside the reporting district. (See PA Public School Code, 24 PS § 13-1305.) <u>NOTE</u>: Also include student if he/she is in any of the following living arrangements/placements: family living program, formal kinship care, respite care, and transitional foster care. The district code of residence and the funding district code are different.
- C. **1305**, **Non-resident Foster Child**, **(Non-resident Foster Parent):** Non-resident student in foster home who is educated by a school district that is **not** the school district of residence of the foster parent. The district code of residence and the funding district code are different.
- D. **1306**, Institutionalized Non-resident, Unknown District of Residence (Host SD is educating): Institutionalized non-resident student who has been disclaimed on the PDE-4605 "Determination of

Pennsylvania Information Management System

District of Residence for Students in Facilities or Institutions in Accordance with Section 1306 of School Code" and thus has no known school district of residence. <u>NOTE</u>: Documentation that the location of the district of residence is unknown must be maintained, including an accurate and complete PDE-4605 and supporting documents (ex. court order terminating parental rights or PDE letter confirming ward of state status). The funding district code is the host school district's AUN.

E. **1306, Institutionalized Non-resident, Unknown District of Residence – Detention:** Non-resident student who has been disclaimed on the PDE-4605 for whom education was provided in a detention facility by the reporting school district or intermediate unit. The funding district code is the host school district's AUN.

#### NOTES:

PIMS

- A detention facility is an institution to which children are referred pursuant to a proceeding under 42 Pa. C.S. Chapter 63 (relating to juvenile matters).
- Example: Conrad Weiser Area SD should report membership data for institutionalized wards of the state students who are educated in Bethany Home, in accordance with the Pennsylvania School Code of 1949. See 24 PS §§ 13-1308 and 13-1309.
- Documentation that the location of the district of residence is unknown must be maintained, including an accurate and complete PDE-4605 and supporting documents (ex. court order terminating parental rights or PDE letter confirming ward of state status).
- F. **1306**, Institutionalized Non-resident Acknowledged (Host SD is funding): Institutionalized nonresident student whose school district of residence has been acknowledged on the PDE-4605. See chart for district code of residence and funding district code guidelines.
- G. **Non-resident District Paid Tuition**: Non-resident student educated by the reporting school district or LEA whose tuition was paid by the resident school district. The district code of residence and the funding district code are the same.
- H. **Non-resident Parent-Paid Tuition:** Non-resident student educated by the reporting school district or LEA whose tuition was paid by a private party (usually the parent). The district code of residence and the funding district code are different.
- I. **Non-resident Tuition Waiver In-State:** Non-resident student educated by the reporting school district or LEA whose tuition was waived by the school board. The district code of residence and the funding district code are different.
- J. **Non-resident OOS:** Non-resident student educated by the reporting school district or LEA whose tuition was either paid by the out-of-state school district or parent or waived by the school board. The district code of residence and the funding district code are different.
- K. Non-resident Act 6-specifically, Philadelphia City SD: Non-resident out-of-state medically indigent student hospitalized in exclusively charitable children's hospitals educated by Philadelphia City SD.
- L. **1306, Institutionalized Non-resident, Unknown District of Residence:** Same specifications as Code D except the funding district code is not the educating LEA. *This code was added in 2013-14 school year to accommodate situations where a 1306 student with no known district of residence is not educated by the host/funding school district.*
- M. 1306, Institutionalized Non-resident Acknowledged: Institutionalized non-resident student whose school district of residence has been acknowledged on the PDE-4605. This code was added in 2013-14 school year to accommodate situations where the educating LEA is directly billing the district of residence. The district code of residence and the funding district code are the same.

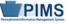

## Staff to Be Reported in PIMS

Staff records should be created for all certificated and non-certificated personnel who are employed in the public elementary and secondary schools of the Commonwealth in the 2014-2015 school year. This includes all personnel who are subcontracted to provide services to Pennsylvania public elementary and secondary school students.

Staff that is collected each year in the Public School Support Personnel (SupPer) Collection should not be reported to PIMS, i.e., Instructional Aides, School Admin Support Staff, Library/Media Support staff, LEA Admin Support Staff, or Other Support.

#### Long-Term Substitute Teachers

Act 82 only applies to temporary and professional employees; substitutes are not typically included in this classification. However, long-term substitute teachers should be reported for:

- Staff Data Set Report only those long-term substitute teachers filling a vacant position.
- Course/HQT Data Set Report to PIMS all long-term substitute teachers who are assigned primary Instructional Responsibility for students in a course as Teacher of Record. A teacher on leave for the entirety of a course should not be reported as teacher for that course.

**NOTE:** Teachers do not need to fill a vacancy to be reported as part of the Course/HQT Collection.

#### Which LEA should report this person?

As education delivery techniques continue to evolve, personnel may simultaneously serve students from multiple LEAs. It is especially important to understand reporting responsibility for staff data as the complexity of LEA staffing practices grow.

The LEA that employs a person is responsible for reporting:

- Staff •
- Staff Snapshot Staff Assignment •
- Course Instructor Course •
- ٠
- Staff Student Subtest (records that relate to that person) ٠
- Student Course Enrollment

This means that in situations where an LEA subcontracts services from another LEA that reports to PIMS, only the employing LEA is responsible for reporting related Staff and Course data.

Each LEA that employs a single person under multiple or separate contracts, is responsible for reporting:

Staff •

- Staff Snapshot •
- Staff Assignment ٠

- Course
- Course Instructor
- Student Course Enrollment
- Staff Student Subtest (records that relate to that person under their respective contract)

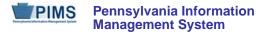

#### Private Vendor / Institution of Higher Education Personnel

When an LEA enters into an agreement with a private vendor or an institution of Higher Education (IHE), and that agreement includes the use of the vendor's or IHE's staff in the performance of work on behalf of the LEA, the LEA retains responsibility for reporting:

Staff
 Staff Snapshot

Course

- Staff Assignment

Please note that personnel employed by private vendors or IHE may be reported with fictitious IDs as represented below.

8888888 – Institution of Higher Education
 9999999 – Private Vendor

A common example is the use of a private vendor's online program taught by the vendor's teacher. The LEA that contracts with a vendor for this type of course is responsible for reporting the teacher with fictitious ID 9999999 in the Staff Data Set and in the Course/HQT Data Set.

It is common for LEAs to enter into a contract with a vendor using a single, or lead, LEA in order to secure better negotiating positions. These situations are to be treated as if each participating LEA entered into an individual contract with the vendor. That is, each LEA retains reporting responsibility for personnel contracted from the vendor. In these circumstances, it is possible for a single vendor employee to be reported by multiple LEAs with each LEA using ID 9999999.

## **Courses to Be Reported in PIMS**

#### **Course Records**

Course records should be created for all core-content courses taught to public school students from prekindergarten to twelfth grade. Core content courses generally include Math, Science, Language Arts, Social Studies, World Languages, and Art. Please see Appendix A in Volume 2 of this manual for a complete list of course codes and related core-content indicators. Submission of data related to non-core content courses is optional.

#### What LEA should report this Course?

The responsibility to report course data to PIMS typically falls to the employer of the teacher(s) of a course. An LEA is responsible for reporting all core-content courses for which they employ the teacher of record. Reporting responsibility includes the following data templates:

- Staff
- Student
- Course
- Course Instructor
- Student Course Enrollment
  - Must include records for all students in the class regardless of the students' districts of residence
  - Please see the figure at the end of this section for more specific guidance on reporting responsibility

#### Private Vendor / Institution of Higher Education Personnel:

When an LEA enters into an agreement with a private vendor or an institution of Higher Education (IHE), and that agreement includes the use of the vendor's or IHE's staff in the performance of work on behalf of the LEA, the LEA retains responsibility for reporting using the following templates:

- Staff
- Staff Snapshot
- Staff Assignment
- Course
- Course Instructor
- Student Course Enrollment

**NOTE:** Personnel employed by private vendors or IHEs may be reported with one of the following fictitious IDs:

- 8888888 for personnel employed by an Institution of Higher Education
- 9999999 for personnel employed by a private vendor

A common example is the use of a private vendor's online program with the vendor's teacher providing the instruction. The LEA contracting with a vendor for this type of course is responsible for reporting the teacher with fictitious ID 9999999 in the Staff Data Set and in the Course/HQT Data Set.

It is common for LEAs to enter into a contract with a vendor using a single, or lead, LEA to improve LEA negotiations. These situations are to be treated as if each participating LEA entered into an individual contract

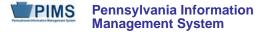

with the vendor. That is, each LEA retains reporting responsibility for personnel contracted from the vendor. In these circumstances, it is possible for a single vendor employee to be reported by multiple LEAs with each LEA using fictitious ID 9999999.

#### Mapping of Local Courses to State Course Codes

PDE uses the National Forum on Education Statistics' School Codes for the Exchange of Data (SCED) for nearly every state course code. LEAs should map their local course codes to the state course code that most closely matches the content covered in the course. SCED code definitions can be found on the NCES website, http://nces.ed.gov/.

#### **Keystone Course Codes**

PDE developed Keystone Course codes, based on SCED codes, in order to identify local LEA courses that culminate with students taking Keystone exams. LEAs should map any course that culminates in a Keystone exam to the most appropriate Keystone course code. Please see Appendix A in Volume 2 of this manual for a complete list of Keystone course codes.

#### **Departmentalized Course Codes**

PDE requires elementary courses to be reported as departmentalized for all grades tested by state exams. Only subject areas (departments) tested by state exams are to be reported to PIMS. Elementary special courses, (ex. Music, Art, Gym) are not to be reported to PIMS. Grade levels not tested by state exams are to be reported as self-contained courses.

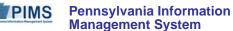

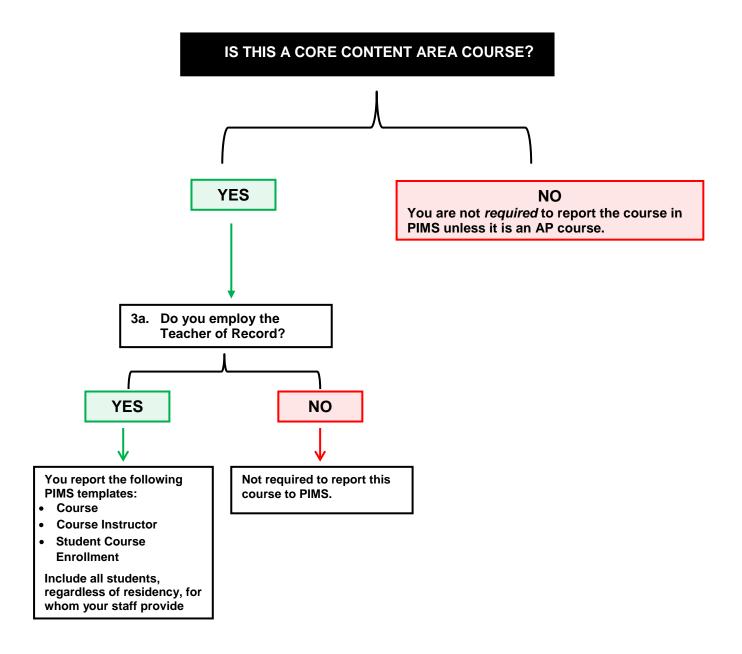

## **Race/Ethnicity: Federal Race and Ethnicity Standards**

The U.S. Department of Education (ED) directs the way state education agencies (SEA), local education agencies (LEA), and charter schools are expected to maintain, collect, and report data on race and ethnicity.

Beginning in the fall of 2010, SEAs, LEAs, and charter schools are required to report aggregated data to the U.S. Department of Education using the standards detailed in this section.

These standards mandate a two-question format categorizing the race and ethnicity of students and educators. Refer to the chart below for further instructions. In order to implement the required change with minimal burden, LEA requirements for collecting and maintaining race/ethnicity differ from those for reporting these data in PIMS.

#### **Collecting Race/Ethnicity Data**

•

A two-part question is mandatory, with the ethnicity part asked first and the race part asked second.

- Part 1: Ethnicity (choose one):
- o Hispanic/Latino
  - Not Hispanic/Latino
- Part 2: Race (choose one or more, regardless of ethnicity):
  - American Indian or Alaskan Native
  - o Asian
  - o Black or African American
  - Native Hawaiian or Other Pacific Islander
  - o White

As in the past, individuals (or students' parents) are asked to self-identify themselves. <u>Observer identification</u> is required if individuals decline to choose a race/ethnicity.

#### Reporting Race/Ethnicity Data in PIMS

LEAs should use the following standards when reporting race/ethnicity data in PIMS:

| if Ethnicity<br>selected is:<br>(Part 1) | and Race selected is:<br>(Part 2)            | then report this:                                                                                                    |
|------------------------------------------|----------------------------------------------|----------------------------------------------------------------------------------------------------|
| Hispanic/Latino                          | Any race                                     | Students are reported as Hispanic/Latino if they identify themselves as such. This designation overrides any race selected in Part 2. |
| Not Hispanic/Latino                      | American Indian or Alaskan Native            | American Indian or Alaskan native only                                                                                                |
| Not Hispanic/Latino                      | Asian                                        | Asian only                                                                                                    |
| Not Hispanic/Latino                      | Black or African American                    | Black or African American only                                                                                                    |
| Not Hispanic/Latino                      | Native Hawaiian or Other Pacific<br>Islander | Native Hawaiian or Other Pacific Islander only                                                                                        |
| Not Hispanic/Latino                      | White                                        | White only                                                                                                    |
| Not Hispanic/Latino                      | Two or more races                            | Multi-racial                                                                                                    |

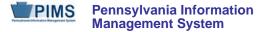

#### **Recordkeeping**

As in the past, original records must be maintained for three years. However, when there is litigation, a claim, an audit, or another action involving the records, original responses must be retained until the completion of the action.

The above information is a summarization of standards detailed in: *MANAGING an IDENTITY CRISIS...Forum Guide to Implementing New Federal Race and Ethnicity Categories* (publication NFES 2008-802). This publication is available from the U.S. Department of Education online (<u>http://nces.ed.gov/pubsearch</u>) or call toll free (1-877-4ED-Pubs).

#### **Race/Ethnicity Definitions**

These are categories used to describe groups to which individuals belong, identify with, or belong to in the eyes of the community. These categories do not denote scientific definitions of anthropological origins.

- AMERICAN INDIAN/ALASKAN NATIVE A person having origins in any of the original peoples of North and South America (including Central America), and who maintains tribal affiliation or community attachment.
- ASIAN A person having origins in any of the original peoples of the Far East, Southeast Asia, or the Indian subcontinent including, for example, Cambodia, China, India, Japan, Korea, Malaysia, Pakistan, the Philippine Islands, Thailand, and Vietnam.
- BLACK or AFRICAN AMERICAN A person having origins in any of the black racial groups of Africa (except those of Hispanic origin).
- HISPANIC A person of Mexican, Puerto Rican, Cuban, Central or South American, or other Spanish culture or origin, regardless of race.
- NATIVE HAWAIIAN or OTHER PACIFIC ISLANDER A person having origins in any of the original peoples of Hawaii, Guam, Samoa, or other Pacific Islands.
- WHITE (NON-HISPANIC) A person having origins in any of the original peoples of Europe, North Africa, or the Middle East (except those of Hispanic origin).

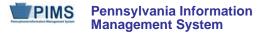

## Curriculum, Assessment, and Instruction

The 2014 / 2015 Bureau of Curriculum, Assessment and Instruction Attribution Map can be found at <u>www.education.state.pa.us/pas</u>.

## **School Performance Profile**

The Pennsylvania School Performance Profile (SPP) is an integral part of the Educator Effectiveness System (teacher and principal evaluation). As an online site, the SPP provides a school level academic score for all Pennsylvania public schools, including charter and cyber charter schools, and full-time comprehensive career and technical centers. The quantitative academic score is represented using a 100-point scale. Scores are calculated based upon defined weighted data elements. If a school has insufficient data to calculate a representative score, the display area will reflect that circumstance and adjust total points accordingly.

While not included in the calculation of academic scores, fast facts are also reported for all schools and at the district level to provide demographic and other relevant information for each district/school entity. District fast facts include such items as district enrollment, number of schools, average years of educational experience, and geographic size of district. Links to related agencies, such as career and technical centers and intermediate units, are available. School fast facts include similar information but are school specific (e.g., school enrollment, average years of educational experience, school enrollment data).

The PA School Performance Profile is designed to serve several purposes:

- Provide a building level score for educators, as part of the Educator Effectiveness System
- Provide parents with performance measures for selected schools to include a school of residence, neighboring schools, and schools across the state
- Inform the public of the academic performance measures of each school to include comprehensive career and technical centers and cyber charter/charter schools in Pennsylvania.
- Use as a tool to inform goal setting, planning, and resource allocation to improve student achievement.
- Offer a resource for LEAs to communicate and compare performance, analyze performance indicators as related to achievement, and encourage best practice
  - Communicate performance to various constituencies
  - Employ as an analysis tool to inform goal setting, planning, and allocating resources to improve student achievement
  - Compare performance to local schools
  - Compare performance to schools with similar demographics
  - o Encourage implementation of best practices

All data comes from PDE's authoritative data sources that include the following:

- ACT, Inc. (ACT scores)
- Bureau of Assessment and Accountability
- Bureau of Career and Technical Education
- Bureau of Special Education
- College Board [Advanced Placement (AP) and SAT]
- Data Recognition Corporation (PSSA/Keystone results)
- Education Names and Addresses (EdNA)
- Pennsylvania Information Management System (PIMS)
- SAS, Inc. [Pennsylvania Value-Added Assessment System (PVAAS)]

The PA School Performance Profile is scheduled for a fall 2014 public release. When available, the url will be <u>http://paschoolperformance.org</u>. Please visit the public SPP site to view the PIMS data elements used in the School Performance Profile along with other relevant data elements.

The following chart indicates PIMS Data Elements that are used in determining School Performance Profiles.

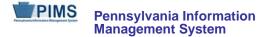

#### **PIMS Data Elements in School Performance Profiles**

Note: Only data using PIMS are listed. Some data reported in the School Performance Profiles were obtained from other data sources or a hybrid of data sources.

| Data Element                                              | PIMS Template                                              | PIMS Field                                                                         | Note                                                                                                    |
|-----------------------------------------------------------|------------------------------------------------------------|------------------------------------------------------------------------------------|----------------------------------------------------------------------------------------------------|
| Cohort Graduation Rate                                    | Student                                                    | Graduate, Dropout, and Cohort related fields                                       | Final Cohort Graduation Rate after<br>Attribution Process                                                                                                  |
| Grade 12 Enrollment                                       | Spring Keystone<br>Accountability Snapshot                 | Current Grade Level (Field 10) = 012                                               |                                                                                                    |
| Grade 11 Enrollment                                       | Spring Keystone<br>Accountability Snapshot                 | Current Grade Level (Field 10) = 011                                               |                                                                                                    |
| Grade 3 Enrollment                                        | PSSA Accountability for ELA,<br>Math, Science and make-ups | Current Grade Level (Field 10) = 003                                               | Each of these "subjects" will have a<br>separate internal snapshot, therefore, grade<br>3 enrollment data will be available for each<br>internal snapshot. |
| Promotion Rate - All Students                             | October Student Snapshot                                   | Current Grade Level (Field 10)                                                     | Students who are reported in the same<br>grade in two consecutive years across all<br>LEAs                                                                 |
| Number of Advanced Placement<br>Courses Offered           | Course, Student Course<br>Enrollment                       | Advanced Placement (Field 33)                                                      | Mapped to the Local Course Code                                                                                                    |
| Percent of Gifted Students                                | October Student Snapshot                                   | Gifted and Talented (Field 80) = GY                                                |                                                                                                    |
| Female                                                    | October Student Snapshot                                   | Gender Code (Field 15) = F                                                         |                                                                                                    |
| Male                                                      | October Student Snapshot                                   | Gender Code (Field 15) = M                                                         |                                                                                                    |
| Charter School Enrollment                                 | October Student Snapshot                                   | District Code of Residence (Field 117)                                             | As reported by the Charter School                                                                                                    |
| Career and Technical Center<br>(CTC) Enrollments          | Student                                                    | Location Code of Residence (Field<br>165) and Funding District Code (Field<br>189) | As reported by LEAs for their schools<br>classified as CTCs                                                                                                |
| Percent of Classes Taught by<br>Highly Qualified Teachers | Course, Course Instructor,<br>Student Course Enrollment    | PPID, Alternate Course Code,<br>Student ID fields                                  |                                                                                                    |
| Average Years of Educational<br>Experience (Total)        | Staff Snapshot                                             | Years Experience (Field 39)                                                        | For staff reported as Classroom Teachers in<br>Staff Assignment template                                                                                   |
| American Indian/Alaskan Native<br>(not Hispanic)          | October Student Snapshot                                   | Race or Ethnicity Code (Field 27)                                                  |                                                                                                    |
| Asian (not Hispanic)                                      | October Student Snapshot                                   | Race or Ethnicity Code (Field 27)                                                  |                                                                                                    |

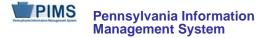

#### **PIMS Data Elements in School Performance Profiles**

| Data Element                                                | PIMS Template                        | PIMS Field                                       | Note                                                                                                    |
|-------------------------------------------------------------|--------------------------------------|--------------------------------------------------|----------------------------------------------------------------------------------------------------|
| Black or African American (not<br>Hispanic)                 | October Student Snapshot             | Race or Ethnicity Code (Field 27)                |                                                                                                    |
| Hispanic (any race)                                         | October Student Snapshot             | Race or Ethnicity Code (Field 27)                |                                                                                                    |
| Multi-Racial (not Hispanic)                                 | October Student Snapshot             | Race or Ethnicity Code (Field 27)                |                                                                                                    |
| White (not Hispanic)                                        | October Student Snapshot             | Race or Ethnicity Code (Field 27)                |                                                                                                    |
| Native Hawaiian or other Pacific<br>Islander (not Hispanic) | October Student Snapshot             | Race or Ethnicity Code (Field 27)                |                                                                                                    |
| English Language Learner                                    | October Student Snapshot             | LEP/ELL Status (Field 41)                        |                                                                                                    |
| Economically Disadvantaged                                  | October Student Snapshot             | Economic Disadvantaged Status<br>Code (Field 88) |                                                                                                    |
| Enrollment                                                  | October Student Snapshot             | Summation of students reported in this template. |                                                                                                    |
| Average Years of Educational<br>Experience (in LEA)         | Staff Snapshot                       | Years Experience in District (Field 43)          | For staff reported as Classroom Teachers in<br>Staff Assignment template                                                                                                    |
| Dropout Rate (Percent)                                      | Student                              | Graduation Status Code (Field 65)                | Calculated field equals the total number of<br>dropouts for the school year as reported in<br>the Student template divided by the fall<br>enrollment as reported in the October<br>Student Snapshot for the same year |
| English Language and Literature -<br>IB Offered             | Course, Student Course<br>Enrollment | International Baccalaureate (Field 40)           | Mapped to the Local Course Code                                                                                                    |
| College Level English Language and Literature               | Course, Student Course<br>Enrollment | Dual Credit (Field 32)                           | Mapped to the Local Course Code                                                                                                    |
| College Level Life and Physical<br>Sciences                 | Course, Student Course<br>Enrollment | Dual Credit (Field 32)                           | Mapped to the Local Course Code                                                                                                    |
| College Level Social Sciences and<br>History                | Course, Student Course<br>Enrollment | Dual Credit (Field 32)                           | Mapped to the Local Course Code                                                                                                    |
| Mathematics - AP Offered                                    | Course, Student Course<br>Enrollment | Advanced Placement (Field 33)                    | Mapped to the Local Course Code                                                                                                    |

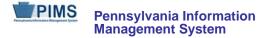

#### **PIMS Data Elements in School Performance Profiles**

| Data Element                                                   | PIMS Template                        | PIMS Field                             | Note                            |  |
|----------------------------------------------------------------|--------------------------------------|----------------------------------------|---------------------------------|--|
| S S S                                                          | Course, Student Course<br>Enrollment | Advanced Placement (Field 33)          | Mapped to the Local Course Code |  |
| Life and Physical Sciences - AP<br>Offered                     | Course, Student Course<br>Enrollment | Advanced Placement (Field 33)          | Mapped to the Local Course Code |  |
| Mathematics - IB Offered                                       | Course, Student Course<br>Enrollment | International Baccalaureate (Field 40) | Mapped to the Local Course Code |  |
| Social Sciences and History -<br>Other Offered                 | Course, Student Course<br>Enrollment | Dual Credit (Field 32)                 | Mapped to the Local Course Code |  |
| Life and Physical Sciences - IB<br>Offered                     | Course, Student Course<br>Enrollment | International Baccalaureate (Field 40) | Mapped to the Local Course Code |  |
| Social Sciences and History - IB<br>Offered                    | Course, Student Course<br>Enrollment | International Baccalaureate (Field 40) | Mapped to the Local Course Code |  |
| Mathematics - Other Offered                                    | Course, Student Course<br>Enrollment | Dual Credit (Field 32)                 | Mapped to the Local Course Code |  |
|                                                                | Course, Student Course<br>Enrollment | Dual Credit (Field 32)                 | Mapped to the Local Course Code |  |
| Life and Physical Sciences - Other<br>Offered                  | Course, Student Course<br>Enrollment | Dual Credit (Field 32)                 | Mapped to the Local Course Code |  |
| College Level Mathematics Course, Student Course<br>Enrollment |                                      | Dual Credit (Field 32)                 | Mapped to the Local Course Code |  |
| Social Sciences and History - AP<br>Offered                    | Course, Student Course<br>Enrollment | Advanced Placement (Field 33)          | Mapped to the Local Course Code |  |

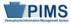

## Templates

Templates are the files that will be used to load data into the PIMS data warehouse. Template specifications define the fields required for each file submitted to PIMS. Each template maps directly to a separate table in the data warehouse. By using templates, LEAs are able to use a variety of file formats (comma delimited, tab delimited, pipe) to transmit data as long as <u>all fields within the template are accounted for</u>. Within a given template not all eScholar-defined fields are collected by PDE. <u>NOTE</u>: If a field is not collected, it still must be accounted for in the template file through use of the appropriate delimiter position (comma, tab, etc.).

PDE will be using eScholar version 14 templates to submit information for the 2014-2015 school year.

#### Key Items to Note with Template Creation

- eScholar data warehouse provides Lookup Tables for recoding.
  - Ethnic Codes to Ethnic Descriptions
  - e.g. 3 = Black/African American (non-Hispanic)
- PIMS uses PDE-defined codes.
- Data Extraction process must translate local codes to PDE codes.
- Lookup Tables will translate PDE codes to PDE descriptions.

#### **Development Priority**

- Some templates have dependencies on other templates.
- Highlighted items within the Load Sequence/Dependencies section at the bottom of each template specification indicate which templates must be submitted prior to the template in question.
- Recommendation: Start with Student template.

#### Each template specification in the PIMS Manual will contain the following sections:

1. Template Information

| Template Name        | eScholar template name                                                                              |  |
|----------------------|----------------------------------------------------------------------------------------------------|--|
| Template Description | late Description General description of the template                                                |  |
| Target Table         | eScholar data warehouse target table name for template (must be used within the template file name) |  |

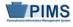

#### 2. Field Information

Each template specification within this document will have a table that indicates the following information:

| Field No.     | eScholar-designated field number; each field can be uniquely identified within the template.                                                                                                    |  |  |  |
|---------------|----------------------------------------------------------------------------------------------------|--|--|--|
| Max Length    | <ul> <li>Field lengths are identified in each template in the "Length" column. Maximum field lengths are specified for fields that do not have pre-defined code sets. This information is critical because the eScholar load plans will reject any record that contains a field that is greater than the designated length. Template fields that have pre-defined code sets do not have a length specified – simply adhere to the predefined code set. If the "Max Length" column has "N/A," that indicates a code set is available for that field.</li> <li>If the length number is followed by a comma and then another number, the latter indicates the number of digits to the right of the decimal point.</li> </ul>                                                                                                    |  |  |  |
| Field Name    | eScholar Field Name; highlighted fields are those that are collected for PDE.                                                                                                    |  |  |  |
| R/O/CR        | R – Required<br>CR – Conditionally Required<br>O – Optional                                                                                                    |  |  |  |
| Not Collected | Some fields are not collected.                                                                                                    |  |  |  |
| Code          | <ul> <li>The code column is used to identify how the specific field is applied to the target table in the eScholar Data Warehouse.</li> <li>K: Indicates that this column is a component of the set of columns that make up the primary key for the target table.</li> <li>The primary key specifies the uniqueness of each entry in the target table.</li> <li>K*, K1*, K2*: Indicates that the template contains more than one field associated with a table column that is part of the primary key.</li> <li>These values always occur in pairs - two fields with a code of K*, two fields with a code of K1*, etc.</li> <li>In these cases, business rules are provided that indicate how the load plan processes the fields.</li> <li>In these cases, only one of the pair of K*, K1*, K2* fields should be populated.</li> <li>U: Indicates that this column will be updated in the target table if the entry exists and the value of this column has changed.</li> <li>F: Indicates that the value is used only for identification purposes and is not part of the target table.</li> <li>X: Indicates that the field is an eScholar mandatory field; a value must be supplied.</li> <li>M*: Indicates that this is an eScholar-recommended field for reporting.</li> <li>C: A value is required but a default is supplied</li> <li>N/A: Indicates that this field is ignored by the load plan (although it still must be accounted for in an extract).</li> </ul> |  |  |  |

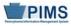

| Field No.                                | eScholar-designated field number; each field can be uniquely identified within t<br>template.                                                                                                    |  |  |
|------------------------------------------|----------------------------------------------------------------------------------------------------|--|--|
| Definitions                              | PDE definition of each field to be collected                                                                                                    |  |  |
| Business Rules                           | Any relevant PDE business rules that must be followed in creating the field value are defined here.                                                                                                    |  |  |
| Sample/Valid<br>Values / Example<br>Data | If a field requires one value in a specific code set (e.g., Gender – "M" for male and "F" for female), that code set will be defined here. If the field is a free-form field (e.g., Last Name Long), example data will be supplied. |  |  |

#### 3. Key Fields

Fields coded "K" are key fields, the fields in which uploaded data cannot be overwritten. In a situation in which there was an upload of data in a key field that needs to be corrected, the entire record must be deleted by PDE staff first and then the corrected record must be uploaded.

- a. To initiate a deletion, complete a PIMS Data Maintenance Request form, available through the PIMS Help Desk. There are two ways to complete the form:
- b. through a PIMS Help Desk representative, reached by phone at 1-800-661-2423
- c. online, accessed through the PDE home page at <a href="http://www.education.state.pa.us">http://www.education.state.pa.us</a>
- d. from the blue PDE Search bar on the left, select "Programs"
  - i. select "Programs O R"
  - ii. select "PIMS"
  - iii. select "PIMS Help"
  - iv. from the body of the text, select "Help Request Form."

#### 4. Rules

This section describes any rules that must be followed in creating the template file. Specific file formats supported by the template are identified in the last business rule in each section.

#### 5. Load Sequence/Dependencies

This section identifies any prerequisite files that must be loaded into eScholar prior to loading the given template file. The relevant templates that must be loaded by LEAs prior to loading the template in question are indicated. For example, whenever there is a template that requests a student ID, the Student template must be submitted first. The following chart illustrates the template dependencies in PIMS.

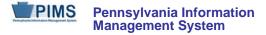

#### **PIMS Template Dependency**

| Load This         | Before These                                                       |  |  |  |
|-------------------|--------------------------------------------------------------------|--|--|--|
|                   | Student Snapshot                                                   |  |  |  |
|                   | Student Course Enrollment                                          |  |  |  |
|                   | CTE Student Fact                                                   |  |  |  |
|                   | CTE Student Industry Credential                                    |  |  |  |
| Student           | Staff Student Subtest                                              |  |  |  |
| Sludeni           | Programs Fact                                                      |  |  |  |
|                   | Student Calendar Fact                                              |  |  |  |
|                   | School Enrollment                                                  |  |  |  |
|                   | Special Education Snapshot                                         |  |  |  |
|                   | Person (see note on page with table of Load Sequence/Dependencies) |  |  |  |
| Course            | Student Course Enrollment                                          |  |  |  |
| Course            | Course Instructor                                                  |  |  |  |
|                   | Staff Snapshot                                                     |  |  |  |
|                   | Staff Assignment                                                   |  |  |  |
| Staff             | Staff Development Fact                                             |  |  |  |
|                   | Course Instructor                                                  |  |  |  |
|                   | Staff Student Subtest                                              |  |  |  |
| School Calendar   | Student Calendar Fact                                              |  |  |  |
|                   | Incident Offender                                                  |  |  |  |
| Incident          | Incident Offender Infraction                                       |  |  |  |
| moldent           | Incident Offender Parent Involve                                   |  |  |  |
|                   | Incident Victim                                                    |  |  |  |
|                   | Incident Offender                                                  |  |  |  |
|                   | Incident Offender Infraction                                       |  |  |  |
| Person            | Incident Offender Disciplinary Action                              |  |  |  |
|                   | Incident Offender Parent Involve                                   |  |  |  |
|                   | Incident Victim                                                    |  |  |  |
|                   | Incident Offender Infraction                                       |  |  |  |
| Incident Offender | Incident Offender Disciplinary Action                              |  |  |  |
|                   | Incident Offender Parent Involve                                   |  |  |  |

#### FAQs

The FAQs section will list Frequently Asked Questions (FAQs) for the specific template and provide answers.

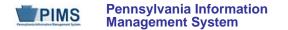

## **Child Accounting Domain**

All public LEAs must submit the following templates as part of the 2014-2015 Child Accounting data collection:

- School Calendar
- Student Calendar Fact

This domain applies to the following organizational types only:

- School Districts
- Intermediate Units
- Career and Technology Centers
- Charter Schools
- Private Residential Rehabilitation Institutions (PRRI)
- Approved Private Schools (APS)

Submission of end-of-year Child Accounting data with the School Calendar and Student Calendar Fact templates is due August 1. The Child Accounting Accuracy Certification Statement (ACS) should be mailed to the Division of Subsidy Data and Administration after PIMS Reports are run and the data is verified for accuracy.

Preliminary data is due the end of March for "Juveniles Incarcerated in Adult Facilities" programs <u>only</u>. A notice is sent to the educating school district or intermediate unit to upload Child Accounting data for county jails. At this time, do not upload Child Accounting data for any other program.

One School Calendar is submitted for each unique calendar for a group of students. A student's attendance and membership will be linked to a calendar by the unique Calendar ID.

Six important data elements from the Child Accounting perspective are: District Code of Residence, Funding District Code, Residence Status Code, District Code of Sending Charter School, Grade Level, and Special Education Indicator. Each time any of these six data elements changes during the school year, a separate PIMS Student Calendar Fact record must be created for the student. **NOTE:** If the Sending Charter School field is changed then the Charter School Location Code field must change also.

Many fields found in the Student template are essential to Child Accounting. These fields are Student Status, Gender Code, Race or Ethnicity Code, Poverty Code, Special Education, LEP/ELL Status and Location Code of Residence. It is important that student records are complete with this information.

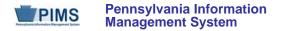

#### School Calendar Template (21 Fields, 19 Collected)

#### Target Table: PIMS\_SCHOOL\_CALENDAR

This domain applies to the following organizational types only: School Districts, Intermediate Units, Career and Technology Centers, Charter Schools, Private Residential Rehabilitation Institutions (PRRI), and Approved Private Schools (APS).

#### Template Description

This template is used to identify each unique calendar associated with a student or group of students. One School Calendar can be submitted for multiple schools with the same days in session, the same number of approved Act 80 days, and the same total instructional time.

The information collected will be used to calculate the total days in session and total instructional time for each calendar as follows:

- Days in Session = Number of Scheduled School Days *minus* Total Days in Session Lost Due to Strike *minus* Total Days in Session Lost Due to Act 80 *minus* Total Days in Session Lost Due to Other Reasons *plus* Total Make-Up Days.
- Total Instructional Time = Days in Session *times* Instructional Minutes in Standard Day *minus* Total Instructional Minutes Lost to Planned Shortened Days.

See Pennsylvania School Code of 1949 (24 P.S. § 15-1501 and 1504) for required instructional days and hours. The required number of instructional days is 180 (or 180 minus full Act 80 days) and the required instructional hours for each grade are as follows: 450 hours for half-time kindergarten; 900 hours for full-time kindergarten and grades 1 - 6; and 990 hours for grades 7 - 12. School districts, intermediate units, and CTC/AVTS may apply for Act 80 exceptions.

The Days in Session is used to calculate average daily membership (ADM) for students associated with each calendar. It is **important** to verify the ADM by Calendar Program Code on the Accuracy Certification Statement (ACS).

The Days in Session calculated with School Calendar data must agree with the actual number of student days used by your student information system to generate attendance and membership. The Days in Session or actual number of student days may not be the same for all buildings or grade levels.

Grain: One record per District Code of Instruction / School Year Date / Calendar ID

Please note that only the Fields highlighted will be collected for Pennsylvania Department of Education. Remember that all fields may not be mandatory; however, all fields within a template **MUST BE** accounted for in order to transmit data.

#### Additional Information

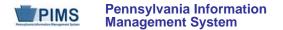

#### Calendar ID and Calendar Description (Fields 3 and 4)

The Calendar ID provides a unique identifier for each different calendar that will be linked to each student on the Student Calendar Fact Template. Therefore, it is important to create a Calendar ID that is easily identifiable. The Calendar Description field may be used to provide a more detailed description.

#### Rotation Pattern Code (Field 7)

This field is populated for half-day or alternate-day pre-kindergarten and kindergarten School Calendars. It also is populated for School Calendars created for students in part-time CTC/AVTS vocational programs (half-day and semester-about).

#### Calendar Programs Code (Field 8) – Refer to Appendix R in the PIMS User Manual, Volume 2

This field is required in the School Calendar created for students in the following situations:

- Institutionalized Children's Program (ICP)
- juveniles incarcerated in adult facilities
- students at a CTC/AVTS in an approved vocational program at a school district or charter school
- students in an alternative education for disruptive youth program
- students placed out-of-state
- school-age students in an early intervention program
- students educated/uploaded by an APS
- students educated/uploaded by a PRRI

**NOTE:** School Calendars for semester-about rotation at CTC/AVTS must have Rotation Patter Code of S and Calendar Program Code of CTE-PT or CTE-PT-H to receive accurate State subsidies.

#### Instruction Start Date and Instruction End Date (Fields 11 and 12)

For a part-time semester-about rotation CTC/AVTS calendar, enter the Instruction Start and End Date for the semester.

If a program was added after the school year began or cancelled before the school year ended, enter these dates as if the program operated the entire school year. For example, a full-time kindergarten program was added in October or an alternative education program for disruptive youth was cancelled in April; enter the same Instruction Start and End Date as applies to the majority of the students in that grade level or building.

#### Number of Scheduled School Days (Field 14)

The number of Scheduled School Days is the number of instructional days on the original calendar or revised original calendar (planned student days plus PDE-approved, full-day Act 80 dismissals). Revisions for any rescheduling to accommodate days lost or made up are entered in the Total Days in Session Lost or Total Make-Up Days fields.

- For alternate-day pre-kindergarten and alternate-day kindergarten or part-time semester-about CTC/AVTS calendars, the Number of Scheduled School Days will be approximately 90 days.
- For school-age early intervention programs, the Number of Scheduled School Days must be 180 days.
- For programs that were added after the school year began or cancelled before the school year ended, enter the Number of Scheduled School Days as if the program operated the entire school year.

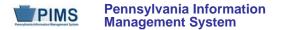

• If a School Calendar is created for one student, the Number of scheduled School Days is not the number of days a student is enrolled. Use the number of instructional days on the original calendar for this school year.

#### Instructional Minutes in Standard Day (Field 15)

Enter the actual instructional minutes in a regular school day (not clock hours). Refer to Basic Education Circular 24 P. S. § 15-1504, Instructional Time and Act 80 Exceptions, for a list of activities that may be included in the calculation of instructional time.

If the number of instructional minutes in a Standard School Day was not the same for the entire school year, then calculate an average. For example, a group that received 310 instructional minutes for 140 days and 330 instructional minutes for 40 days would be reported with 314 instructional minutes calculated as follows:

 $[310 \times 140 \text{ days}] + [330 \times 40 \text{ days}] = 56,600 \text{ total instructional minutes}$ 

 $56,600 \div 180$  total instructional days = 314 average minutes in a standard day.

#### Total Instructional Minutes Lost to Planned Shortened Days and PDE Emergency Waiver (Field 20)

Enter the actual instructional time lost due to planned early dismissals (not clock hours). Do not report time lost for full-day dismissals (strike, Act 80, etc.). Also include in total the number of instructional minutes lost due to emergency school closing when the instructional day is waived by PDE.

#### Act 80 Group (Field 21)

If Total Days in Session Lost Due to Act 80 (field 17) is populated, then enter the unique alphanumeric identifier used in the Act 80 application to link this School Calendar to a particular Act 80 approval. Note: the Act 80 Group label must be entered exactly or the School Calendar will not properly upload. Examples: SRVTAM  $\neq$  SR VT-AM or ELEM  $\neq$  Elem.

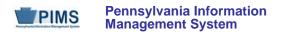

#### **PIMS School Calendar Template Specifications**

| Field<br>No. | Max<br>Length | Name                                                    | R/O/CR | Code | Definition                                                                                                    | Business Rules                                                                                                    | Sample / Valid Value                                                                                                    |
|--------------|---------------|---------------------------------------------------------|--------|------|----------------------------------------------------------------------------------------------------|----------------------------------------------------------------------------------------------------|----------------------------------------------------------------------------------------------------|
| 1            | 11            | DISTRICT CODE<br>OF INSTRUCTION                         | R      | К, М | The unique, 9-digit Administrative Unit<br>Number (AUN) assigned by the<br>Pennsylvania Department of Education                                                                                                    |                                                                                                    | All LEA and school codes can be found at <u>http://www.edna.ed.state.pa.us/</u>                                                                      |
| 2            | 10            | SCHOOL YEAR<br>DATE                                     | R      | К, М | A single date indicating the whole<br>school year; June 30 at the end of the<br>standard school year is used to<br>designate a school year. Thus, the<br>2014-2015 school year would be<br>indicated by 2015-06-30.                          | All dates must be entered in ISO format: YYYY-MM-DD.                                                                 | Example: 2015-06-30                                                                                                    |
| 3            | 12            | CALENDAR ID                                             | R      | K, M | A unique numeric and/or alphabetical unit used to identify this calendar                                                                                                    | To the extent possible, create<br>a CALENDAR ID that is<br>descriptive of the unique<br>calendar.                    | Examples:<br>• ABCElemKHT<br>• WPMS6_7_8<br>• CTCAM                                                                                                  |
| 4            | 100           | CALENDAR<br>DESCRIPTION                                 | R      | U, M | Free-form text description of the<br>calendar; its purpose and target student<br>population                                                                                                    | A detailed description for the student or group of students for this calendar                                        | Examples:<br>• ABC_Elementary_KHT<br>• William-Penn-Middle School<br>• CTC_all-AM-Sessions                                                           |
| 5            | Not collected |                                                         |        |      |                                                                                                    |                                                                                                    |                                                                                                    |
| 6            | Not collected |                                                         |        |      |                                                                                                    |                                                                                                    |                                                                                                    |
| 7            | N/A           | ROTATION<br>PATTERN CODE<br>(continued on next<br>page) | CR     | U    | For part-time CTC/AVTS programs<br>enter code for half-day, one-week, two-<br>week, three-week, nine-week, semester<br>rotation, or other.<br>For part-time pre-kindergarten or<br>kindergarten enter code for half-day or<br>alternate day. | Required only for part-time<br>CTC/AVTS programs, and for<br>part-time pre-kindergarten<br>and kindergarten programs | For CTC/AVTS programs:<br>• H – half day<br>• 1 – one week<br>• 2 – two week<br>• 3 – three week<br>• 9 – nine week<br>• S – semester<br>• O – other |

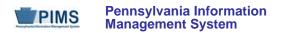

| Field<br>No. | Max<br>Length | Name                                                          | R/O/CR | Code | Definition                                                                                                    | Business Rules                                                                                                    | Sample / Valid Value                                                                                               |
|--------------|---------------|---------------------------------------------------------------|--------|------|----------------------------------------------------------------------------------------------------|----------------------------------------------------------------------------------------------------|----------------------------------------------------------------------------------------------------|
| 7            |               | ROTATION<br>PATTERN CODE<br>(continued from<br>previous page) |        |      |                                                                                                    |                                                                                                    | <ul> <li>For part-time Pre-K or kindergarten programs:</li> <li>H – half day</li> <li>A – alternate day</li> </ul> |
| 8            | 8             | CALENDAR<br>PROGRAMS<br>CODE                                  | CR     | U, D | Provides additional context for<br>calendars created by LEAs for students<br>in certain special situations<br>See Sample / Valid Value column. | Required (R) fields for these<br>reporting LEAs:<br>• CTC<br>• PRRI<br>• APS<br>Conditionally Required (CR)<br>for all other LEAs.<br>BEWARE: this field is<br>checked by the Data<br>Quality Engine (DQE) | See Appendix R in Volume 2 of the PIMS User<br>Manual for a complete list of valid values.                         |
| 9            | 10            | CALENDAR<br>START DATE                                        | R      | U, M | The date of the first day on the original calendar; this date could be an approved full-day Act 80 day prior to the first day of instruction.  | All dates must be entered in ISO format: YYYY-MM-DD.                                                                                                    | Example: 2014-08-22                                                                                                |
| 10           | 10            | CALENDAR END<br>DATE                                          | R      | U, M | The date of the last day on the original calendar; this date could be an approved full-day Act 80 day after the last day of instruction.       | All dates must be entered in ISO format: YYYY-MM-DD.                                                                                                    | Example: 2015-06-13                                                                                                |

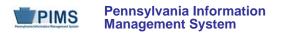

| Field<br>No. | Max<br>Length | Name                                           | R/O/CR | Code | Definition                                                                                                    | Business Rules                                                                                                    | Sample / Valid Value |
|--------------|---------------|------------------------------------------------|--------|------|----------------------------------------------------------------------------------------------------|----------------------------------------------------------------------------------------------------|----------------------|
| 11           | 10            | INSTRUCTION<br>START DATE                      | R      | U, M | The date of the first day of instruction                                                                                                   | INSTRUCTION START DATE<br>is on or after the CALENDAR<br>START DATE (Field 9).<br>All dates must be entered in<br>ISO format: YYYY-MM-DD. | Example: 2014-08-27  |
| 12           | 10            | INSTRUCTION<br>END DATE                        | R      | U, M | The date of the last day of instruction                                                                                                    | All dates must be entered in ISO format: YYYY-MM-DD.                                                                                      | Example: 2015-06-13  |
| 13           | 10            | GRADUATION<br>CEREMONY DATE                    | CR     | U    | The date of the seniors' graduation<br>ceremony<br>The GRADUATION CEREMONY DATE<br>is on or after the INSTRUCTION END<br>DATE (Field 12).  | This field is required for<br>calendars that include grade<br>12 students.<br>All dates must be entered in<br>ISO format: YYYY-MM-DD.     | Example: 2015-06-15  |
| 14           | 3             | NUMBER OF<br>SCHEDULED<br>SCHOOL DAYS          | R      | U, M | The number of instructional days on the<br>original calendar – planned student<br>instructional days plus PDE-approved<br>Act 80 full days | Report days as whole numbers.                                                                                                    | Example: 185         |
| 15           | 3             | INSTRUCTIONAL<br>MINUTES IN<br>STANDARD DAY    | R      | U, M | The number of instructional minutes in a regular school day                                                                                | Report minutes as whole numbers.                                                                                                    | Example: 320         |
| 16           | 3             | TOTAL DAYS IN<br>SESSION LOST<br>DUE TO STRIKE | R      | U, D | The number of instructional days lost due to a work stoppage                                                                               | Report days as whole numbers.                                                                                                    | Example: 0           |

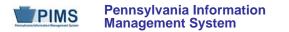

| Field<br>No. | Max<br>Length | Name                                                     | R/O/CR | Code | Definition                                                                                                    | Business Rules                                                                                                    | Sample / Valid Value |
|--------------|---------------|----------------------------------------------------------|--------|------|----------------------------------------------------------------------------------------------------|----------------------------------------------------------------------------------------------------|----------------------|
| 17           | 3             | TOTAL DAYS IN<br>SESSION LOST<br>DUE TO ACT 80           | R      | U, D | The number of instructional days lost<br>due to PDE-approved full-day Act 80<br>dismissals<br>Do not include any approved Act 80 full-<br>day dismissals that were not used.                                                                                    | Report days as whole<br>numbers.<br>For SD, CTC, and IU use<br>only.<br>BEWARE: this field is<br>checked by the Data<br>Quality Engine (DQE) | Example: 4           |
| 18           | 3             | TOTAL DAYS IN<br>SESSION LOST<br>DUE TO OTHER<br>REASONS | R      | U, D | The number of instructional days lost<br>due to other reasons such as snow,<br>flood, or adverse weather conditions<br>If the School Services Office granted a<br>waiver for an emergency school closing,<br>do not include this in the number of<br>days lost. | Report days as whole numbers.                                                                                                    | Example: 1           |
| 19           | 3             | TOTAL MAKE-UP<br>DAYS                                    | R      | U, D | The number of instructional days made<br>up within or beyond the original<br>calendar<br>These days should not be included in<br>NUMBER OF SCHEDULED SCHOOL<br>DAYS (Field 14).                                                                                 | Report days as whole numbers.                                                                                                    | Example: 0           |

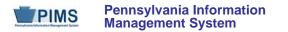

| Field<br>No. | Max<br>Length | Name                                                                                                    | R/O/CR | Code | Definition                                                                                                    | Business Rules                                                                                                    | Sample / Valid Value |
|--------------|---------------|----------------------------------------------------------------------------------------------------|--------|------|----------------------------------------------------------------------------------------------------|----------------------------------------------------------------------------------------------------|----------------------|
| 20           | 4             | TOTAL<br>INSTRUCTIONAL<br>MINUTES LOST<br>TO PLANNED<br>SHORTENED<br>DAYS AND PDE<br>EMERGENCY<br>WAIVER<br>(continued on next<br>page) | R      | U, D | <ul> <li>The number of actual instructional minutes lost due to the following:</li> <li>early dismissals or late starts for Act 80 and other planned shortened days</li> <li>lost time due to emergency school closing for which PDE granted a waiver for a lost instructional day</li> <li>Do not include minutes lost due to early dismissals or late starts because of inclement weather.</li> </ul> | Report minutes as whole<br>numbers.<br>If a building/grade does not<br>meet required instructional<br>hours (900 for grades KFT-6<br>or 990 for grades 7-12),<br>create a separate School<br>Calendar for this<br>building/grade. | Example: 179         |
| 21           | 12            | ACT 80 GROUP                                                                                                    | CR     | U, D | A unique numeric and/or alphabetical<br>label used in the Act 80 application to<br>link this School Calendar to a particular<br>Act 80 approval                                                                                                    | For SD, CTC, and IU use only<br>This field is required if Field<br>17 (TOTAL DAYS IN<br>SESSION LOST DUE TO<br>ACT 80) is populated.<br>BEWARE: this field is<br>checked by the Data<br>Quality Engine (DQE)                      | Example: Elementary  |

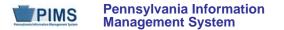

#### Rules

- 1. Date fields (field name ends in DATE) must be in ISO format: YYYY-MM-DD.
- 2. CALENDAR PROGRAMS CODE will default to N/A if no value is supplied.
- 3. CALENDAR PROGRAMS CODE must exist in the PROGRAMS\_CODE Table for matching SCHOOL YEAR DATE.
- 4. CALENDAR START DATE must be within the range of 06252014 to 01312015.
- 5. CALENDAR END DATE must be within the range of 01012014 to 07312014.
- 6. INSTRUCTION START DATE must be within the range of 06252014 to 01312015.
- 7. INSTRUCTION END DATE must be within the range of 01022014 to 07312014.
- 8. If populated, GRADUATION CEREMONY DATE must be within the range of 05012014 to 07312014.
- 9. If supplied, GRADUATION CEREMONY DATE must be greater than or equal to INSTRUCTION END DATE.
- 10. NUMBER OF SCHEDULED SCHOOL DAYS must be within the range of 85 to 260.
- 11. INSTRUCTIONAL MINUTES IN STANDARD DAY must be greater than 0 and within the range of 30 to 420.
- 12. If ROTATION PATTERN CODE is H, INSTRUCTIONAL MINUTES IN STANDARD DAY must be between 30 and 270, else a warning is generated.
- 13. Fields 16, 17, 18, 19 and 20 must be greater than or equal to 0; they will default to 0 if no value is supplied.
- 14. The sum of ...TOTAL DAYS LOST... (16, 17, 18) must be less than or equal to NUMBER OF SCHEDULED SCHOOL DAYS.
- 15. The sum of ... TOTAL DAYS LOST... (16, 17, 18) must be greater than or equal to TOTAL MAKE-UP DAYS.
- 16. TOT\_DAYS\_IN\_SESSION is derived using the following formula: NUMBER OF SCHEDULED SCHOOL DAYS + TOTAL MAKEUP DAYS (..TOTAL DAYS LOST..FIELDS (#16, #17, AND #18))
- 17. TOT INSTR MINS IN SESSION LOST TO SHORTENED DAYS/EMERGENCY WAIVER must be within the range of 0 to 9000.
- 18. All records in a duplicate set based on DISTRICT CODE OF INSTRUCTION, SCHOOL YEAR DATE and CALENDAR ID will be rejected.
- 19. Code Column: K component of primary key; U value is updated if row exists; M a value must be supplied; D a value is required but a default is supplied
- 20. File is to be provided in delimited format; full delimiter support is available.

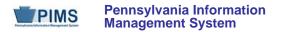

# Load Sequence/Dependencies

No Dependencies

FAQs

See FAQs after the Student Calendar Fact template.

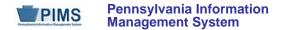

### Student Calendar Fact Template (15 Fields, 15 Collected)

#### Target Table: PIMS\_STUDENT\_CALENDAR\_FACT

This domain only applies to the following organizational types: School Districts, Intermediate Units, Career and Technology Centers, Charter Schools, Private Residential Rehabilitation Institutions (PRRI), and Approved Private Schools (APS).

#### Template Description

This template is used to associate a student's membership days with a unique calendar uploaded in the School Calendar file. A student will have more than one record in the Student Calendar Fact file if she was withdrawn and reentered due to a change in one of the following **key** fields: Calendar ID, District Code of Residence, Funding District Code, Residence Status Code, District Code of Sending Charter School, or Grade Level.

Days Enrolled is used to calculate average daily membership (ADM) and Days Present is used to calculate average daily attendance (ADA) for each record.

Grain: One record per District Code of Instruction / School Year Date / Calendar ID / Student ID / District Code of Residence / Funding District Code / Residence Status Code

Please note that only the Fields highlighted will be collected for Pennsylvania Department of Education. Remember that all fields may not be mandatory; however, all fields within a template **MUST BE** accounted for in order to transmit data.

#### Additional Information

#### District Code of Residence, Funding District Code, and Residence Status Code (Fields 5, 6, and 7)

These key fields are used to identify the school district receiving average daily membership (ADM) state subsidies. Refer Appendix N in volume 2 of the PIMS User Manual for guidance on populating these important fields.

Uploading multiple Student Calendar Fact records, a common error made by LEAs attempting to correct a key field, results in duplicated membership days. It is important to remove the erroneous records by submitting a PIMS Data Maintenance Request form to PDE for a delete. Run the Student Calendar Fact Validation Report called "Students with Multiple Calendar Fact Records" to identify duplicated membership days.

#### Days Enrolled and Days Present (Fields 8 and 9)

These fields are updatable. The days are not prorated. The Percentage of Time Enrolled in Calendar field is used to prorate or calculate equivalent days enrolled. See examples below.

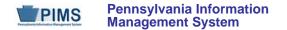

#### Percent of Time Enrolled for Calendar (Field 10)

Percent is used to prorate membership if it is less than full time. PIMS calculates equivalent days enrolled by multiplying Days Enrolled by the Percentage of Time Enrolled for Calendar. Equivalent days enrolled divided by days in session equals average daily membership (ADM). Equivalent days present is calculated by multiplying Days Present by the Percentage of Time Enrolled for Calendar. See examples below.

Most students are enrolled full time with their record showing 100 for the Percentage of Time Enrolled for Calendar. Students enrolled in a part-time prekindergarten or kindergarten program (half-Day or alternate-day) and students enrolled in a semester-about rotation CTC/AVTS program are considered 100% enrolled.

For students enrolled less than full time, calculate percentage by dividing the student's weekly instructional time by the total weekly instructional time. For example, a student takes one class per day, five days per week (45 min. X 5 days = 225 minutes). If weekly instructional time is 1725 minutes, then 225  $\div$  1725 = .13, or 13 percent.

If the percent for part-time membership varies through the school year for a student, calculate a weighted percent. For example, 20% membership for 20 weeks and 30% membership for 10 weeks:  $[(20\% X 20) + (30\% X 16)] \div 36$  weeks = .244, or 24.

A common error made by LEAs is using the Percentage of Time Enrolled as a percentage of attendance. Another error is prorating the equivalent aggregate days membership twice – by populating the prorated membership days in the Days Enrolled field and by using the Percentage of Time Enrolled field to prorate.

**NOTE**: The following examples show Days Enrolled and Percentage of Time Enrolled in Calendar when student is enrolled less than 100% of the time.

- Student is enrolled the full school year, or 180 days, in an intermediate unit class and mainstreamed in a school district class:
  - intermediate unit reports 180 days enrolled @ 75% (135 equivalent days ÷ 180 days in session = .750 ADM)
  - o school district reports 180 days enrolled @ 25% (45 equivalent days ÷ 180 days in session = .250 ADM)
- Nonpublic or home education student is enrolled for one semester, for two classes or part-time in a public school:
  - o school district reports 90 days enrolled @ 26% (23 equivalent days ÷ 180 days in session = .127 ADM)
- Student enrolled in a part-time, half-day program at the high school and CTC/AVTS (50% enrolled, regardless of the actual instructional time):
  - o charter school reports 180 days @ 50% (90 equivalent days ÷ 180 days in session = .500 ADM)
  - CTC/AVTS reports 178 days @ 50% (89 equivalent days ÷ 178 days in session = .500 ADM)
- Student enrolled part-time (one class) at the high school and full-day at the CTC/AVTS:
  - school district reports 180 days @ 13% (23 equivalent days ÷ 180 days in session = .127 ADM)
  - CTC/AVTS reports 178 days @ 87% (155 equivalent days ÷ 178 days in session = .870 ADM)
- Membership for part-time students who are on track to graduate is prorated based on the amount of instructional time they receive compared to a full-time student.
  - o school district reports 179 days @ 39% (70 equivalent days ÷ 179 days in session = .391 ADM)

#### Sending Charter School (Location) Code and District Code of Sending Charter School (Fields 13 and 14)

When a charter school contracts with another public entity to educate their student, the educating school populates these fields with the charter school's location code (4-digit building number) and charter school's administrative unit number (9-digit AUN).

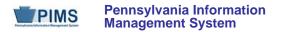

| Field<br>No. | Max<br>Length | Name                               | R/O/CR | Code | Definition                                                                                                    | Business Rules                                                                                                    | Sample / Valid Value                                                                                                    |
|--------------|---------------|------------------------------------|--------|------|----------------------------------------------------------------------------------------------------|----------------------------------------------------------------------------------------------------|----------------------------------------------------------------------------------------------------|
| 1            | 9             | DISTRICT<br>CODE OF<br>INSTRUCTION | R      | К, М | The unique, 9-digit Administrative Unit<br>Number (AUN) assigned by the<br>Pennsylvania Department of Education                                                                                                    |                                                                                                    | All LEA and school codes can be found at <u>http://www.edna.ed.state.pa.us/</u>                                                                                  |
| 2            | 10            | SCHOOL YEAR<br>DATE                | R      | К, М | A single date indicating the whole<br>school year; June 30 at the end of the<br>standard school year is used to<br>designate a school year. Thus, the<br>2014-2015 school year would be<br>indicated by 2015-06-30. | All dates must be entered in ISO format: YYYY-MM-DD.                                                                                                    | Example 2015-06-30                                                                                                    |
| 3            | 12            | CALENDAR ID                        | R      | К, М | A unique numeric and/or alphabetical<br>unit used to identify the calendar for this<br>student's enrollment                                                                                                    |                                                                                                    | Examples:<br>• ABCElemKHT<br>• WPMS6_,-7_,-8<br>• CTCAM                                                                                                    |
| 4            | 10            | STUDENT ID                         | R      | K, M | The unique, 10-digit PAsecureID assigned to the student                                                                                                    |                                                                                                    | Example: 100000009                                                                                                    |
| 5            | 9             | DISTRICT<br>CODE OF<br>RESIDENCE   | R      | К, М | The AUN of the school district where the parent/legal guardian resides                                                                                                    | <ul> <li>This must be one of the following:</li> <li>one of the 500<br/>Pennsylvania school districts</li> <li>the generic PA state code of 999999999</li> <li>the generic out-of-state code of 888888888.</li> </ul> BEWARE: this field is checked by the Data Quality Engine (DQE) | Example: 123456789<br>All LEA and school codes can be found at<br>http://www.edna.ed.state.pa.us/<br>Refer to Appendix N in Volume 2 of the PIMS<br>User Manual. |

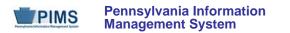

| Field<br>No. | Max<br>Length | Name                     | R/O/CR | Code | Definition                                                                                                    | Business Rules                                                                                                    | Sample / Valid Value                                                                                                    |
|--------------|---------------|--------------------------|--------|------|----------------------------------------------------------------------------------------------------|----------------------------------------------------------------------------------------------------|----------------------------------------------------------------------------------------------------|
| 6            | 9             | FUNDING<br>DISTRICT CODE | R      | K, M | The AUN of the school district that is financially responsible for the student<br>In most cases, this will be the same district as reported under the DISTRICT CODE OF RESIDENCE, <u>except</u> in the case of a non-resident. | This must be one of the 500<br>Pennsylvania school districts<br>BEWARE: this field is<br>checked by the Data Quality<br>Engine (DQE)        | Example: 123456789<br>All LEA and school codes can be found at<br><u>http://www.edna.ed.state.pa.us/</u><br>Refer to Appendix N in Volume 2 of the PIMS<br>User Manual. |
| 7            | N/A           | RESIDENCE<br>STATUS CODE | R      | К, М | The residency status of the student                                                                                                    | BEWARE: this field is<br>checked by the Data Quality<br>Engine (DQE)                                                                        | See Appendix N in Volume 2 of the PIMS User<br>Manual for Valid Values a complete list of valid<br>values.                                                              |
| 8            | 3             | DAYS<br>ENROLLED         | R      | U, M | The sum of days present and days absent when school was in session                                                                                                    | Must be non-zero<br>Number of days may include<br>2 decimal points.<br>BEWARE: this field is<br>checked by the Data Quality<br>Engine (DQE) | Example: 170.50                                                                                                    |
| 9            | 3             | DAYS PRESENT             | R      | U, M | The number of days present when school was in session                                                                                                    | DAYS PRESENT must be<br>less than or equal to DAYS<br>ENROLLED (Field 8).<br>Number of days may include<br>2 decimal points.                | Example: 165.25                                                                                                    |

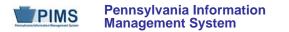

| Field<br>No. | Max<br>Length | Name                                              | R/O/CR | Code | Definition                                                                                                    | Business Rules                                                                                                    | Sample / Valid Value                                                                       |
|--------------|---------------|---------------------------------------------------|--------|------|----------------------------------------------------------------------------------------------------|----------------------------------------------------------------------------------------------------|--------------------------------------------------------------------------------------------|
| 10           | 3             | PERCENTAGE<br>OF TIME<br>ENROLLED FOR<br>CALENDAR | R      | U, M | For students in membership full-time,<br>report 100.<br>For students in membership part-time,<br>report the average percent of time in<br>membership per week.<br><u>Example</u> : A student receives 225<br>instructional minutes compared to 1650<br>instructional minutes per week for full<br>time students: 225/1650 = .136 or, 14 | Must be non-zero and less<br>than or equal to 100. Report<br>percentages as whole<br>numbers without a percentage<br>sign.<br>Do not report decimals. Thus,<br>90% should be reported as<br>90, not 0.90.<br><u>NOTE</u> : A typical part-time,<br>half-day vocational student is<br>50% at the high school and<br>50% at the CTC, regardless of<br>the actual instructional time<br>provided. | Example: 100                                                                               |
| 11           | 3             | CURRENT<br>GRADE LEVEL                            | R      | K    | Indication of the student's grade level                                                                                                    | A student who is in more than<br>one grade in a school year will<br>have a separate record for the<br>enrollment in each grade.                                                                                                    | See Appendix K in Volume 2 of the PIMS User<br>Manual for a complete list of valid values. |
| 12           | 5             | Homebound<br>Instruction<br>Minutes               | CR     | U    | The total number of instructional minutes received for homebound instruction for the school year                                                                                                    | This field is required only for<br>students who received<br>Homebound Instruction.<br>Provide this figure as a<br>number of <u>minutes</u> , not as a<br>number of hours.<br>For a student with multiple<br>records, enter total minutes on<br>one record.                                                                                                    | Example: 10000                                                                             |

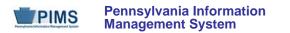

| Field<br>No. | Max<br>Length | Name                                               | R/O/CR | Code | Definition                                                                                                    | Business Rules                                                                                                    | Sample / Valid Value                                                                                 |
|--------------|---------------|----------------------------------------------------|--------|------|----------------------------------------------------------------------------------------------------|----------------------------------------------------------------------------------------------------|----------------------------------------------------------------------------------------------------|
| 13           | 4             | SENDING<br>CHARTER<br>SCHOOL<br>[LOCATION]<br>CODE | CR     | U    | The 4-digit school number of the charter<br>school that contracted with the<br>educating LEA to educate a charter<br>school student | Charter School location code<br>[school number] only. This<br>field is required only for non-<br>charter school LEAs educating<br>a charter school student. If<br>this field is populated, Field 14<br>(DISTRICT CODE OF<br>SENDING CHARTER<br>SCHOOL) must also be<br>populated. | Example: 1234                                                                                        |
| 14           | 9             | DISTRICT CODE<br>OF SENDING<br>CHARTER<br>SCHOOL   | CR     | U    | The 9-digit AUN of the charter school that contracted with the educating LEA to educate a charter school student                    | Charter school AUN<br>This field is required only for<br>non-charter school LEAs<br>educating a charter school<br>student.<br>If this field is populated, Field<br>13 (SENDING CHARTER<br>SCHOOL [LOCATION<br>CODE]) must also be<br>populated.                                   | Example: 123456789                                                                                   |
| 15           | 1             | SPECIAL<br>EDUCATION<br>INDICATOR                  | R      | K    | Provide an indication of whether the days enrolled are for a special education student.                                             | This field is required for all<br>LEAs.<br>A student with an IEP for part<br>of the school year will have<br>multiple records.                                                                                                    | Valid Values:<br>• Y – has IEP<br>• E – exited IEP < 2 years<br>• N – no IEP or exited IEP > 2 years |

#### Rules

- 1. Date fields (field name ends in DATE) must be in ISO format: YYYY-MM-DD.
- 2. DISTRICT CODE OF INSTRUCTION, DISTRICT CODE OF RESIDENCE, and FUNDING DISTRICT CODE are validated against the DISTRICT Table.
- 3. CALENDAR ID must exist in the PIMS\_SCHOOL\_CALENDAR Table for the matching DISTRICT CODE OF INSTRUCTION and SCHOOL YEAR DATE.
- 4. DAYS ENROLLED must be less than or equal to days in session from PIMS School Calendar table.
- 5. DAYS PRESENT must be greater than or equal to 0 and less than or equal to DAYS ENROLLED.
- 6. PERCENTAGE OF TIME ENROLLED FOR CALENDAR must be greater than 0 and less than or equal to 100.
- 7. File is to be provided in delimited format; full delimiter support is available.
- 8. If supplied, HOMEBOUND INSTRUCTIONAL MINUTES must be greater than or equal to zero.
- 9. If supplied, SENDING CHARTER SCHOOL CODE must exist in the LOCATION Table for DISTRICT CODE OF SENDING CHARTER SCHOOL and where CHARTER\_LOC\_CODE = Yes.
- 10. If DISTRICT CODE OF SENDING CHARTER SCHOOL is supplied, SENDING CHARTER SCHOOL (LOCATION) CODE is required.
- 11. If SENDING CHARTER SCHOOL (LOCATION) CODE is supplied, DISTRICT CODE OF SENDING CHARTER SCHOOL is required.
- 12. The fields identified with an NCES code are recommended to follow the NCES Non-Fiscal Data Handbook v7.0.
- All records in a duplicate set based on DISTRICT CODE OF INSTRUCTION, SCHOOL YEAR DATE, CALENDAR ID, STUDENT ID, DISTRICT CODE OF RESIDENCE, FUNDING DISTRICT CODE, RESIDENCE STATUS CODE, and SPECIAL EDUCATION INDICATOR will be rejected.
- 14. Code Column: K component of primary key; U value is updated if row exists; M a value must be supplied; D a value is required but a default is supplied

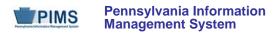

Load Sequence/Dependencies

| Load Sequence/Dependency |  |
|--------------------------|--|
| PIMS School Calendar     |  |
| Student                  |  |

# FAQs

- 1. What is the deadline for the Child Accounting Accuracy Certification Statement (ACS)?
  - The ACS is due September 1 with the expectation that Child Accounting files (School Calendar and School Calendar Fact templates) have been successfully uploaded with reasonable accuracy. The first part of the ACS shows data uploaded by calendar program code. The second part shows average daily membership (ADM) and average daily attendance (ADA) by building. Complete the third part with contact information and chief school administrator's signature.
  - If corrections are made to this data, a signed copy of the updated ACS must be sent to the Division of Subsidy Data and Administration at PDE.
- 2. What calendar do I associate a student's membership with when she is enrolled part-time half-day in both the school district and CTC vocational programs?
  - The CTC will upload the career and technical education membership for this student associated with a School Calendar template with CALENDAR PROGRAMS CODE (Field 8 of the School Calendar Template) of CTE-PT. The school district will associate this student's high school membership in the School Calendar template with the CALENDAR PROGRAMS CODE of CTE-PT-H.
  - The CTC and school district will show PERCENTAGE OF TIME ENROLLED FOR CALENDAR (Field 10, Student Calendar Fact template) as 50. The resident school district will receive Basic Education Funding for the total membership days, and the CTC will receive Secondary Career and Technical Education Funding.
  - **<u>NOTE</u>**: Please refer to Career and Technical Education (CTE) domain for uploading CTE templates.
- 3. Must we create a separate School Calendar for high school students in the school district or charter school-operated approved vocational program?
  - Yes, the school district or charter school must create a separate School Calendar with the CALENDAR PROGRAM CODE of ACTP for the school district or charter school-operated vocational program. This calendar will show the identical days and hours as the calendar with no CALENDAR PROGRAM CODE for academic students. *The resident school district will receive Basic Education Funding for the total membership days. The educating LEA will receive Secondary Career and Technical Education Subsidy for membership associated with ACTP coded calendars.*
- 4. How are total instructional days (or days in session) and total instructional time calculated?
  - Both are calculated using the data in the School Calendar template. Days in session equals the NUMBER OF SCHEDULED SCHOOL DAYS *minus* DAYS LOST *plus* MAKE-UP DAYS (Field 14 *minus* Field 16 *minus* Field 17 *minus* Field 18 *plus* Field 19).
  - Total instructional time equals days in session multiplied by INSTRUCTIONAL MINUTES IN STANDARD DAY minus TOTAL INSTRUCTIONAL MINUTES LOST TO PLANNED SHORTENED DAYS (days in session times Field 15 minus Field 20).

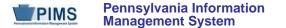

#### 5. What is Percentage of Time Enrolled for Calendar?

- Percentage of Time Enrolled for Calendar (Field 10 in the Student Calendar Fact template) is used to prorate membership for part-time students. Most Student Calendar Fact files will show 100 in this field. Some examples are students who are:
  - enrolled in a full-time program;
  - enrolled based on an IEP or 504 Plan;
  - enrolled in a part-time half-day pre-kindergarten or kindergarten program;
  - o enrolled in a semester rotation part-time program at the CTC and half-day at other LEA (school district, charter school, or IU).
- Students in the following situations will show less than 100% in this field:
  - o part-time student educated less than full course load,
  - o part-time student mainstreamed in school district classes,
  - o part-time student receiving special education classes from intermediate unit,
  - o part-time half-day rotation vocational students at the CTC and school district.
- **NOTE:** PERCENTAGE OF TIME ENROLLED FOR CALENDAR is <u>not</u> percent of attendance.

### 6. Is pre-kindergarten calendar, membership, and attendance information uploaded with PIMS Child Accounting data?

• Pre-kindergarten calendar and membership data for programs operated by a public LEA are included in the Child Accounting collection. However, Pre-K Counts funded membership is excluded from this collection. For more details, refer to the "Students to be Reported in PIMS" section of the PIMS User Manual, Volume 1.

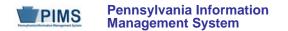

# **Course and Grades Domain**

The LEAs are required to submit the following templates in the Course and Grades Domain:

- Course
- Course Instructor
- Student Course Enrollment
- Staff Student Subtest

This domain only applies to the following organizational types:

- School Districts
- Intermediate Units
- Career and Technology Centers
- Charter Schools
- State Juvenile Correctional Institutions

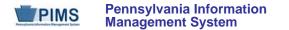

### **Course Template (46 Fields, 14 Collected)**

Target Table: COURSE

#### **Template Description**

This template is used to store the attributes of each course at each school. Use the Course Instructor template to associate the Teacher of Record with each course. Use the Student Course Enrollment template to associate courses with the students enrolled in each section. This table maps the local course to the standardized state codes. The Course template should **include all courses** <u>with students enrolled</u> during the 2014-2015 school year.

Elementary course codes for grades pre-kindergarten to second grade should be reported as self-contained courses. Elementary course codes for grades three through eight should be reported with departmentalized course codes. Music, art, health/physical education, technology, and other special subjects are not reported in grades three through five. Non-academic classes, such as study hall and lunch, are not reported at any level.

**NOTE:** Courses that culminate in a Keystone Exam should be reported with the Keystone Exam course code.

**NOTE:** Courses may have multiple sections. Each course should have a single Course Code Long. **Do not** give separate sections of the same course different local course codes.

**Grain:** One record per LEA / Location / School Year / Course Code / Supplementary Course Differentiator (formerly known as Semester) Please note that only the Fields highlighted will be collected for Pennsylvania Department of Education. Remember that all fields may not be mandatory; however, all fields within a template **MUST BE** accounted for in order to transmit data.

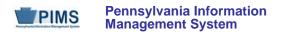

| Field<br>No. | Max<br>Length | Name                | R/O/CR | Code | Definition                                                                                                    | Business Rules                                       | Sample / Valid Value                                                                              |
|--------------|---------------|---------------------|--------|------|----------------------------------------------------------------------------------------------------|------------------------------------------------------|---------------------------------------------------------------------------------------------------|
| 1            | 9             | DISTRICT CODE       | R      | К, М | The unique, 9-digit Administrative Unit<br>Number (AUN) assigned by the<br>Pennsylvania Department of Education                                                                                                    |                                                      | Example: 123456789<br>All LEA and school codes can be found at<br>http://www.edna.ed.state.pa.us/ |
| 2            | 4             | LOCATION CODE       | R      | К, М | The PDE-defined 4-digit code identifying the school                                                                                                    |                                                      | Example: 1234<br>All LEA and school codes can be found at <u>http://www.edna.ed.state.pa.us/</u>  |
| 3            | 10            | SCHOOL YEAR<br>DATE | R      | К, М | For the 2014-2015 school year, this field should be populated with 2015-06-30                                                                                                    | All dates must be entered in ISO format: YYYY-MM-DD. | Example: 2015-06-30                                                                               |
| 4            | Not colle     | cted                |        |      |                                                                                                    |                                                      |                                                                                                   |
| 5            | 50            | COURSE NAME         | R      | U, R | The descriptive local course name given<br>to a course of study offered in a school<br>or other institution or organization.<br>For College/High School Credit (Dual<br>Enrollment) courses, provide the name<br>of the course used by the<br>postsecondary institution. Provide the<br>local course name. |                                                      | Example: English III                                                                              |
| 6            | Not collec    | ted                 |        |      |                                                                                                    |                                                      |                                                                                                   |
| 7            | Not collec    | ted                 |        |      |                                                                                                    |                                                      |                                                                                                   |
| 8            | Not collec    | ted                 |        |      |                                                                                                    |                                                      |                                                                                                   |
| 9            | Not collec    | ted                 |        |      |                                                                                                    |                                                      |                                                                                                   |
| 10           | Not collec    | ted                 |        |      |                                                                                                    |                                                      |                                                                                                   |
| 11           | N/A           | HONORS<br>INDICATOR | R      | U    | This Y/N field is used to indicate advanced academic courses.                                                                                                    |                                                      | Valid Value: Y or N                                                                               |
| 12           | Not collec    | ted                 |        |      |                                                                                                    |                                                      |                                                                                                   |

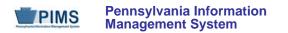

| Field<br>No. | Max<br>Length | Name                                      | R/O/CR | Code | Definition                                                                                                    | Business Rules                                                                                                    | Sample / Valid Value                                                                          |  |  |  |  |
|--------------|---------------|-------------------------------------------|--------|------|----------------------------------------------------------------------------------------------------|----------------------------------------------------------------------------------------------------|-----------------------------------------------------------------------------------------------|--|--|--|--|
| 13           | Not collect   | ted                                       |        |      |                                                                                                    |                                                                                                    |                                                                                               |  |  |  |  |
| 14           | Not collect   | ted                                       |        |      |                                                                                                    |                                                                                                    |                                                                                               |  |  |  |  |
| 15           | Not collect   | ted                                       |        |      |                                                                                                    |                                                                                                    |                                                                                               |  |  |  |  |
| 16           | Not collect   | ted                                       |        |      |                                                                                                    |                                                                                                    |                                                                                               |  |  |  |  |
| 17           | Not collect   | ted                                       |        |      |                                                                                                    |                                                                                                    |                                                                                               |  |  |  |  |
| 18           | Not collect   | ted                                       |        |      |                                                                                                    |                                                                                                    |                                                                                               |  |  |  |  |
| 19           | Not collect   | ted                                       |        |      |                                                                                                    |                                                                                                    |                                                                                               |  |  |  |  |
| 20           | Not collect   | ted                                       |        |      |                                                                                                    |                                                                                                    |                                                                                               |  |  |  |  |
| 21           | Not collect   | ted                                       |        |      |                                                                                                    |                                                                                                    |                                                                                               |  |  |  |  |
| 22           | Not collect   |                                           |        |      |                                                                                                    |                                                                                                    |                                                                                               |  |  |  |  |
| 23           | Not collect   | ted                                       |        |      |                                                                                                    |                                                                                                    |                                                                                               |  |  |  |  |
| 24           | Not collect   | Not collected                             |        |      |                                                                                                    |                                                                                                    |                                                                                               |  |  |  |  |
| 25           | Not collect   | ted                                       |        |      |                                                                                                    |                                                                                                    |                                                                                               |  |  |  |  |
| 26           | N/A           | SUPPLEMENTARY<br>COURSE<br>DIFFERENTIATOR | R      | K    | This field is used to help make a course<br>unique where the same COURSE<br>CODE is offered in more than one time<br>period during the school year. This field<br>will represent the general span of time<br>in which a course and its sections are<br>offered. |                                                                                                    | See Appendix O in Volume 2 of the PIMS<br>User Manual for a complete list of valid<br>values. |  |  |  |  |
| 27           | 12            | COURSE CODE<br>LONG                       | R      | Κ*   | The unique, local, LEA-specific<br>COURSE CODE                                                                                                    | <u>NOTE</u> : Courses may have<br>multiple sections. Each course<br>should have a single COURSE<br>CODE LONG. <b>Do not</b> assign a<br>separate course code to<br>sections of the same course. |                                                                                               |  |  |  |  |
| 28           | Not collect   | ted                                       |        |      |                                                                                                    |                                                                                                    |                                                                                               |  |  |  |  |

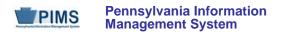

| Field<br>No. | Max<br>Length | Name                                 | R/O/CR | Code | Definition                                                                                                    | Business Rules | Sample / Valid Value                                                                          |
|--------------|---------------|--------------------------------------|--------|------|----------------------------------------------------------------------------------------------------|----------------|-----------------------------------------------------------------------------------------------|
| 29           | 12            | ALTERNATE<br>COURSE CODE             | R      | U    | Pennsylvania's Standardized Course<br>Codes<br>For College/High School Credit (Dual<br>Enrollment) courses, use the course<br>code that best describes the content of<br>the postsecondary course. |                | See Appendix A in Volume 2 of the PIMS<br>User Manual for a complete list of valid<br>values. |
| 30           | N/A           | REQUIREMENTS<br>INDICATOR CODE       | R      | U    | An indication that this course credit is<br>required for a high school diploma. Only<br>populate this field with Y if the specific<br>course is a graduation requirement for<br>all students.      |                | Valid Value: Y or N                                                                           |
| 31           | Not colle     | ected                                |        |      |                                                                                                    |                |                                                                                               |
| 32           | N/A           | DUAL CREDIT                          | R      | U    | This field will be populated with Y only if<br>the alternate course code is one of the<br>College/High School Credit (Dual<br>Enrollment) course codes. Otherwise,<br>populate with N.             |                | Valid Value: Y or N                                                                           |
| 33           | N/A           | ADVANCED<br>PLACEMENT<br>INDICATOR   | R      | U    | An indication of whether a course can<br>make a student eligible for Advanced<br>Placement credits for a postsecondary<br>institution                                                              |                | Valid Value: Y or N                                                                           |
| 34           | N/A           | CAREER AND<br>TECHNICAL<br>INDICATOR | R      | U    | An indication of whether a course is a career and technical course                                                                                                    |                | Valid Value: Y or N                                                                           |
| 35           | N/A           | GIFTED<br>INDICATOR                  | R      | U    | An indication of whether a course is intended for gifted students                                                                                                    |                | Valid Value: Y or N                                                                           |

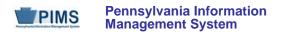

| Field<br>No. | Max<br>Length | Name                                        | R/O/CR | Code | Definition                                                                                | Business Rules | Sample / Valid Value |  |  |  |
|--------------|---------------|---------------------------------------------|--------|------|-------------------------------------------------------------------------------------------|----------------|----------------------|--|--|--|
| 36           | Not collec    | Not collected                               |        |      |                                                                                           |                |                      |  |  |  |
| 37           | Not collec    | Not collected                               |        |      |                                                                                           |                |                      |  |  |  |
| 38           | Not collec    | Not collected                               |        |      |                                                                                           |                |                      |  |  |  |
| 39           | Not collec    | Not collected                               |        |      |                                                                                           |                |                      |  |  |  |
| 40           | N/A           | INTERNATIONAL<br>BACCALAUREATE<br>INDICATOR | R      | U    | An indication of whether a course is part<br>of an international baccalaureate<br>program |                | Valid Value: Y or N  |  |  |  |
| 41           | Not collec    | ted                                         |        |      |                                                                                           |                |                      |  |  |  |
| 42           | Not collec    | ted                                         |        |      |                                                                                           |                |                      |  |  |  |
| 43           | Not collec    | Not collected                               |        |      |                                                                                           |                |                      |  |  |  |
| 44           | Not collec    | Not collected                               |        |      |                                                                                           |                |                      |  |  |  |
| 45           | Not collec    | ted                                         |        |      |                                                                                           |                |                      |  |  |  |
| 46           | Not collec    | ted                                         |        |      |                                                                                           |                |                      |  |  |  |

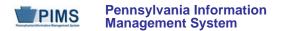

#### Rules

- 1. SCHOOL YEAR DATE is the date of the last day of the school year in ISO format: YYYY-06-30.
- 2. COURSE CODES are unique within a LEA and Location.
- 3. Code Column: K\* COURSE CODE LONG must be populated
- 4. COURSE CODE LONG is checked first; if null, COURSE CODE is checked.
- 5. New clients are recommended to use COURSE CODE LONG.
- 6. SEMESTER should be used when the same course code is offered in more than one session in the same school year. SUPPLEMENTARY COURSE DIFFERENTIATOR (formerly SEMESTER) can be left null if this situation is not applicable
- 7. SUBJECT AREA is restricted to 15 byte or less matching lookup entries.
- 8. HONORS INDICATORS are Y for an Advanced Academic Courses or N for other courses.
- 9. GRADE TYPES are N for Numeric, A for Alpha.
- 10. COURSE WEIGHTS can range from 0.0 to 100.000 (stored in Table as 6,3).
- 11. SPECIAL PROGRAM INDICATORS are Y for Special Programs or N otherwise.
- 12. ALLOWABLE COURSE GENDER is an indicator of the eligibility to enroll; M for male, F for female or B for both.
- 13. GPA INDICATOR details whether this course contributes to the GPA calculation.
- 14. If populated, COURSE DELIVERY MODEL CODE must exist in the CRSE\_DELIVERYMODEL Table.
- 15. The columns identified with an NCES code are recommended to follow the NCES Non-Fiscal Data Handbook V4.0.
- 16. Code Column: K component of primary key; U a value is updatable if row exists; M a value must be supplied; R recommended
- 17. Only delimited files are accepted.

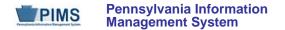

#### Load Sequence/Dependencies

No dependencies

#### FAQs

#### Please note that FAQs in this section pertain to the Course Template in the Course and Grades Domain.

Should I report all courses being taught this year or only core content area courses?
 Core content courses and non-core content AP courses must be reported. Optional non-core course data (with the exception of non-core content)

AP courses and hon-core content AP courses must be reported. Optional hon-core course data (with the exception of hon-core content AP courses) submitted by LEAs will be stored in the PIMS data warehouse but will not be used in support of SPP or EE. <u>NOTE</u>: Do not include courses offered in your catalog with no students enrolled or with no teachers assigned during the current year.

2. Should I report all elementary courses being taught this year, or should I report a single course for each elementary grade? Elementary course codes for grades pre-kindergarten to second grade should be reported as self-contained courses. Elementary course codes for grades three through eight should be reported with departmentalized course codes. Music, art, health/physical education, technology, and other special subjects are not reported.

**NOTE:** Courses that culminate in a Keystone Exam should be reported with the Keystone Exam course code.

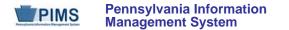

### **Course Instructor Template (22 Fields, 8 Collected)**

#### Target Table: CRSE\_INSTRUCT

#### Template Description

The Course Instructor Template is used to identify the instructor(s) of each section of every course reported in the Course template. The Course Instructor template should be submitted in a cumulative fashion so that all instructors associated with all sections and courses are reported for the entire school year. All active teachers and teachers on long term leave should have course instructor records. Teachers who are terminated during the school year are not reported unless the course they were teaching also ended with their departure. Long term substitutes are reported when they are the teacher of record, or when they are a professional or temporary professional employee.

Grain: One record per LEA / Location / School Year / Course Code / Section / Supplementary Course Differentiator (formerly known as Semester)

Please note that only the Fields highlighted will be collected for Pennsylvania Department of Education. Remember that all fields may not be mandatory; however, all fields within a template **MUST BE** accounted for in order to transmit data.

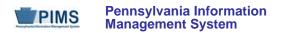

# **PIMS Course Instructor Template Specifications**

| Field<br>No. | Max<br>Length | Name                     | R/O/CR | Code  | Definition                                                                                                    | Business Rules                                       | Sample / Valid Value                                                                                  |
|--------------|---------------|--------------------------|--------|-------|----------------------------------------------------------------------------------------------------|------------------------------------------------------|----------------------------------------------------------------------------------------------------|
| 1            | 9             | DISTRICT CODE            | R      | K, M  | The unique, 9-digit Administrative Unit<br>Number (AUN) assigned by the<br>Pennsylvania Department of Education                                                                                                    |                                                      | Example: 123456789<br>All LEA and school codes can be found at <u>http://www.edna.ed.state.pa.us/</u> |
| 2            | 4             | LOCATION CODE            | R      | K, M  | The PDE defined 4-digit code identifying the school                                                                                                    |                                                      | Example: 1234<br>All LEA and school codes can be found at <u>http://www.edna.ed.state.pa.us/</u>      |
| 3            | 10            | SCHOOL YEAR<br>DATE      | R      | К, М  | For the 2014-2015 school year, this field should be populated with 2015-06-30.                                                                                                    | All dates must be entered in ISO format: YYYY-MM-DD. | Example: 2015-06-30                                                                                   |
| 4            | 4             | Not Collected            |        |       |                                                                                                    |                                                      |                                                                                                    |
| 5            | 5             | Not Collected            |        |       |                                                                                                    |                                                      |                                                                                                    |
| 6            | 6             | Not Collected            |        |       |                                                                                                    |                                                      |                                                                                                    |
| 7            | 7             | Not Collected            | -      |       |                                                                                                    |                                                      |                                                                                                    |
| 8            | 7             | PRIMARY<br>INSTRUCTOR ID | R      | U, M* | A unique identifier for all instructors,<br>regardless of whether they hold a PA<br>certificate; the 7-digit Professional<br>Personnel ID (PPID)<br>Professional personnel can obtain a<br>PPID from the TIMS system. Helpful<br>information is found at the PDE website<br>under "Teachers and Teacher<br>Certification." |                                                      | Valid Values:<br>12345697                                                                             |

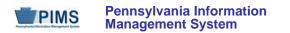

# **PIMS Course Instructor Template Specifications**

| Field<br>No. | Max<br>Length | Name                                      | R/O/CR | Code | Definition                                                                                                    | Business Rules                                                                                                    | Sample / Valid Value                                                                          |  |  |  |  |  |
|--------------|---------------|-------------------------------------------|--------|------|----------------------------------------------------------------------------------------------------|----------------------------------------------------------------------------------------------------|-----------------------------------------------------------------------------------------------|--|--|--|--|--|
| 9            | Not Colle     | lot Collected                             |        |      |                                                                                                    |                                                                                                    |                                                                                               |  |  |  |  |  |
| 10           | Not Colle     | lot Collected                             |        |      |                                                                                                    |                                                                                                    |                                                                                               |  |  |  |  |  |
| 11           | Not Colle     | lot Collected                             |        |      |                                                                                                    |                                                                                                    |                                                                                               |  |  |  |  |  |
| 12           | Not Colle     | lot Collected                             |        |      |                                                                                                    |                                                                                                    |                                                                                               |  |  |  |  |  |
| 13           | Not Colle     |                                           |        |      |                                                                                                    |                                                                                                    |                                                                                               |  |  |  |  |  |
| 14           | Not Colle     | cted                                      |        |      |                                                                                                    |                                                                                                    |                                                                                               |  |  |  |  |  |
| 15           | Not Colle     | cted                                      |        |      |                                                                                                    |                                                                                                    |                                                                                               |  |  |  |  |  |
| 16           | Not Colle     | cted                                      |        |      |                                                                                                    |                                                                                                    |                                                                                               |  |  |  |  |  |
| 17           | N/A           | SUPPLEMENTARY<br>COURSE<br>DIFFERENTIATOR | R      | К    | This field is used to help make a<br>course unique where the same<br>COURSE CODE is offered in more<br>than one time period during the school<br>year. This field will represent the<br>general span of time in which a course<br>and its sections are offered. |                                                                                                    | See Appendix O in Volume 2 of the PIMS<br>User Manual for a complete list of valid<br>values. |  |  |  |  |  |
| 18           | Not Collected |                                           |        |      |                                                                                                    |                                                                                                    |                                                                                               |  |  |  |  |  |
| 19           | 12            | COURSE CODE<br>LONG                       | R      | K1*  | The unique, local, LEA-specific<br>COURSE CODE                                                                                                    | <u>NOTE</u> : Courses may have<br>multiple sections. Each course<br>should have a single COURSE<br>CODE LONG. <b>Do not</b> assign<br>separate course codes to<br>sections of the same course. |                                                                                               |  |  |  |  |  |
| 20           | 16            | PRIMARY<br>INSTRUCTION<br>LANGUAGE CODE   | 0      | U    | The primary language in which a course is taught                                                                                                    |                                                                                                    | See Appendix J in Volume 2 of the PIMS User<br>Manual for a complete list of valid values.    |  |  |  |  |  |
| 21           | Not Colle     | cted                                      |        |      |                                                                                                    |                                                                                                    |                                                                                               |  |  |  |  |  |
| 22           | 25            | SECTION CODE<br>LONG                      | R      | K2*  | Class section number assigned by LEA to identify distinct classes                                                                                                    | This field should be the local section number only.                                                                                                    |                                                                                               |  |  |  |  |  |

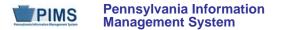

#### Rules

- 1. SCHOOL YEAR DATE is the date of the last day of the school year in ISO format: YYYY-06-30
- 2. Code Column: K1\* COURSE CODE LONG must be supplied.
- 3. COURSE CODE LONG should be checked first; if null, COURSE CODE is checked.
- 4. New clients are recommended to use COURSE CODE LONG.
- 5. Code Column: K2\* SECTION CODE LONG must be supplied.
- 6. SECTION CODE LONG should be checked first; if null, SECTION CODE is checked.
- 7. New clients are recommended to use SECTION CODE LONG.
- 8. SUPPLEMENTARY COURSE DIFFERENTIATOR (formerly known as Semester) should match the Supplementary Course Differentiator (Semester) column in the COURSE Table for the relevant course code record the appropriate value may be null.
- 9. Code Column: M\* PRIMARY INSTRUCTOR ID must be supplied, otherwise the record is rejected.
- 10. INSTRUCTOR fields should be filled with the unique Staff IDs from the STAFF Table.
- 11. CLASS PERIOD is the period of the School Day during which the class meets; it is recommended to use CLASS PERIOD LONG.
- 12. The columns identified with an NCES code are recommended to follow the NCES Non-Fiscal Data Handbook V4.0.
- 13. Code Column: K component of primary key; U value is updated if row exists; M a value must be supplied.
- 14. Only delimited files are accepted.

#### Load Sequence/Dependencies

| Load Sequence/Dependencies |  |
|----------------------------|--|
| COURSE                     |  |
| STAFF                      |  |

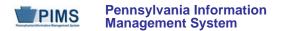

# FAQs

- 1. What code may be used for subcontracted teachers employed by a private entity or non-PA public PreK-12 LEA?
  - For subcontracted teachers employed by a private entity or non-PA public PreK-12 LEA, use fictitious PPID 9999999.
- 2. What code may be used for College/High School Credit (Dual Enrollment) courses taught by a college professor?
  - For College/High School Credit (Dual Enrollment) courses taught by a college professor, use PPID 88888888.

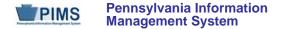

### Student Course Enrollment Template (20 Fields, 12 Collected)

Template Number: 0490 Target Table: COURSE\_ENROLL

#### **Template Description**

The Student Course Enrollment Template contains information on student enrollment in each course/section combination. The Student Course Enrollment template must be submitted in a cumulative fashion indicating all students enrolled in a specific section of a course for the school year.

Grain: One record per LEA /Location / School Year / Course Code / Section / Student / Supplementary Course Differentiator (formerly known as Semester)

Please note that only the Fields highlighted will be collected for Pennsylvania Department of Education. Remember that all fields may not be mandatory; however, all fields within a template **MUST BE** accounted for in order to transmit data.

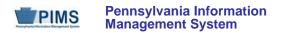

# PIMS Student Course Enrollment Template Specifications

| Field<br>No. | Max<br>Length | Name                        | R/O/CR | Code                  | Definition                                                                                                    | Business Rules                                      | Sample / Valid Value                                                                    |  |  |  |
|--------------|---------------|-----------------------------|--------|-----------------------|----------------------------------------------------------------------------------------------------|-----------------------------------------------------|-----------------------------------------------------------------------------------------|--|--|--|
| 1            | 9             | DISTRICT CODE               | R      | ( <mark>K</mark> , M) | The unique, 9-digit Administrative Unit<br>Number (AUN) assigned by the<br>Pennsylvania Department of Education                                                                                                    |                                                     | Example: 123456789<br>All LEA and School codes can be<br>found at http://edna.ed.pa.gov |  |  |  |
| 2            | 4             | LOCATION CODE               | R      | <mark>K</mark> , M    | The PDE defined 4-digit code identifying the school                                                                                                    |                                                     | Example: 1234<br>All LEA and School codes can be<br>found at http://edna.ed.pa.gov      |  |  |  |
| 3            | 10            | SCHOOL YEAR<br>DATE         | R      | <mark>K</mark> , M    | For the 2014-2015 school year, this field should be populated with 2015-06-30.                                                                                                    | All dates must be entered in ISO format: YYYY-MM-DD | Example: 2015-06-30                                                                     |  |  |  |
| 4            | 3             | ENROLLMENT<br>PERIOD NUMBER | R      | <mark>К</mark> , М    | The identification of the marking period<br>entry that identifies the time period<br>covered by the course/section<br>combination; PDE will collect one<br>enrollment period for the 2014-2015<br>school year.<br>All LEAs should enter a value of 002 in<br>the Enrollment Period Number field |                                                     | Example: 002                                                                            |  |  |  |
| 5            | 10            | EFFECTIVE DATE              | R      | K, M                  | The date on which the enrollment<br>information becomes effective. If the<br>actual entry data is unknown, the first day<br>of the marking period should be used.                                                                                                    | All dates must be entered in ISO format: YYYY-MM-DD | Example: 2014-09-01                                                                     |  |  |  |
| 6            | 6             | ENROLLMENT<br>CODE          | R      | <mark>K</mark> , M    | The enrollment code that indicates the type of enrollment transaction that occurred; only enrollment data is required at this time.                                                                                                    |                                                     | Valid Values:<br>• E1 – student enrolls in a course                                     |  |  |  |
| 7            | 10            | STUDENT ID                  | R      | <mark>K</mark> , M    | The unique, 10-digit PAsecureID assigned to the student                                                                                                    |                                                     | Example: 100000009                                                                      |  |  |  |
| 8            | Not collec    |                             |        |                       |                                                                                                    |                                                     |                                                                                         |  |  |  |
| 9            | Not collected |                             |        |                       |                                                                                                    |                                                     |                                                                                         |  |  |  |

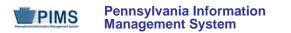

# PIMS Student Course Enrollment Template Specifications

| Field<br>No. | Max<br>Length | Name                                                                        | R/O/CR | Code               | Definition                                                                                                    | Business Rules                                                                                                    | Sample / Valid Value                                                                                                    |
|--------------|---------------|-----------------------------------------------------------------------------|--------|--------------------|----------------------------------------------------------------------------------------------------|----------------------------------------------------------------------------------------------------|----------------------------------------------------------------------------------------------------|
| 10           | 3             | REQUEST<br>SEQUENCE                                                         | R      | <mark>K</mark> , D | Use the Request Sequence field to<br>distinguish between enrollments in<br>identical course/section combinations for<br>the same student. This can happen with<br>Independent Study Hall, for example.                                                          |                                                                                                    | Example: 3                                                                                                    |
| 11           | Not collect   |                                                                             |        |                    |                                                                                                    |                                                                                                    |                                                                                                    |
| 12           | Not collect   | ted                                                                         | 1      | 1                  |                                                                                                    | 1                                                                                                    |                                                                                                    |
| 13           | 2             | SUPPLEMENTARY<br>COURSE<br>DIFFERENTIATOR<br>(formerly named<br>"SEMESTER") | R      | ĸ                  | This field is used to help make a course<br>unique where the same Course Code is<br>offered in more than one time period<br>during the school year. This field will<br>represent the general span of time in<br>which a course and its sections are<br>offered. |                                                                                                    | See Appendix O in Volume 2 of the PIMS User Manual for a complete list of valid values.                                                                                                    |
| 14           | 12            | COURSE CODE<br>LONG                                                         | R      | <mark>K1</mark> *  | The unique, local, LEA-specific Course<br>Code                                                                                                    | NOTE: Courses may have<br>multiple sections. Each course<br>should have a single Course<br>Code Long. Do not assign<br>separate course codes to<br>sections of the same course. |                                                                                                    |
| 15           | N/A           | COURSE<br>DELIVERY MODEL<br>CODE                                            | 0      | U                  | The method used to deliver instruction to<br>the student for this section of the Course<br>Code                                                                                                    |                                                                                                    | Valid Values:<br>9998 – online course<br>0997 – business<br>0752 – community facility<br>2192 – home<br>0754 – hospital<br>0340 – in school<br>3018 – library/media center<br>0341 – other K-12 educational<br>institution<br>0342 – post-secondary facility<br>1111 – blended/hybrid<br>9999 – other |

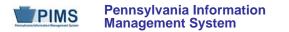

### **PIMS Student Course Enrollment Template Specifications**

| Field<br>No. | Max<br>Length | Name                 | R/O/CR | Code | Definition                                                        | Business Rules                                      | Sample / Valid Value |  |  |  |  |
|--------------|---------------|----------------------|--------|------|-------------------------------------------------------------------|-----------------------------------------------------|----------------------|--|--|--|--|
| 16           | Not collect   | Not collected        |        |      |                                                                   |                                                     |                      |  |  |  |  |
| 17           | Not collect   | Not collected        |        |      |                                                                   |                                                     |                      |  |  |  |  |
| 18           | Not collect   | Not collected        |        |      |                                                                   |                                                     |                      |  |  |  |  |
| 19           | Not collect   | Not collected        |        |      |                                                                   |                                                     |                      |  |  |  |  |
| 20           | 25            | SECTION CODE<br>LONG | R      | K2*  | Class section number assigned by LEA to identify distinct classes | This field should be the local section number only. |                      |  |  |  |  |

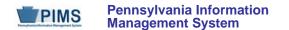

### Rules

- 1. Date fields (field name ends in DATE) must be in the ISO format: YYYY-MM-DD.
- 2. ENROLLMENT PERIOD NUMBER must match an existing MARKING PERIOD NUMBER value in the PERIOD Table for the matching SCHOOL YEAR DATE.
- 3. EFFECTIVE DATE is the date the enrollment or withdrawal is effective.
- 4. ENROLLMENT CODE must exist in the ENROLL\_CODES Table for the matching SCHOOL YEAR DATE where ENROLLMENT CODE TYPE = COURSE.
- 5. Code Column: K1\* COURSE CODE LONG must be supplied.
- 6. COURSE CODE LONG should be checked first; if null, COURSE CODE is checked.
- 7. New clients are recommended to use COURSE CODE LONG.
- 8. Code Column: K2\* SECTION CODE LONG must be supplied.
- 9. SECTION CODE LONG should be checked first; if null, SECTION CODE is checked.
- 10. New clients are recommended to use SECTION CODE LONG.
- 11. SUPPLEMENTARY COURSE DIFFERENTIATOR (formerly known as SEMESTER) should match the Supplementary Course Differentiator (Semester) column in the COURSE Table for the relevant COURSE CODE record the appropriate value may be null.
- 12. REQUEST SEQUENCE is used for a student enrolled in more than one course with the same Course Code AND Section Code (may occur with courses such as Independent Study). A default value of 0 will be used if REQUEST SEQUENCE is not supplied.
- 13. CLASS PERIOD LONG is the number (or letter) of the period of the day that the class meets.
- 14. If populated, COURSE DELIVERY MODEL CODE must exist in the CRSE\_DELIVERYMODEL Table.
- 15. If populated, COURSE CONTENT CODE must exist in the CRSE\_CONTENT\_CODE Table.
- 16. If populated, COURSE INCLUSION CODE must exist in the CRSE\_INCLUSIONCODE Table.
- 17. The columns identified with an NCES code are recommended to follow the NCES Non-Fiscal Data Handbook V4.0.
- Code Column: K component of primary key; U value is updatable if row exists; M a value must be supplied; D value is required but a default is supplied.
- 19. Code Column: When enclosed within parentheses e.g. (K,M) the value is assigned by eScholar.
- 20. Only delimited files are accepted.

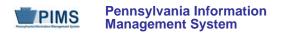

Load Sequence/Dependencies

Load Sequence/Dependencies COURSE STUDENT

FAQs

None at this time

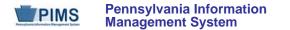

### Staff Student Subtest Template (11 Fields, 11 Collected)

Target Table: STAFF\_STUDENT\_SUBTEST

#### **Template Description**

The Staff Student Subtest template contains a record for each teacher/student instructional relationship for each assessment. The Staff Student Subtest template must be submitted in a cumulative fashion indicating all instructional relationships related to PSSA and Keystone Assessments for the school year.

Grain: One record per AUN / Staff ID / Student District Code / Student ID / School Year / Assessment District Code / Test Description / Assessment School Year Date / Subtest Identifier

Please note that only the Fields highlighted will be collected for Pennsylvania Department of Education. Remember that all fields may not be mandatory; however, all fields within a template **MUST BE** accounted for in order to transmit data.

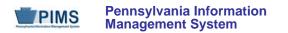

| Field<br>No. | Max<br>Length | Name                     | R/O/CR | Code | Definition                                                                                                    | Business Rules                               | Sample / Valid Value                                                                                 |
|--------------|---------------|--------------------------|--------|------|----------------------------------------------------------------------------------------------------|----------------------------------------------|----------------------------------------------------------------------------------------------------|
| 1            | 20            | STAFF DISTRICT<br>CODE   | R      | K, M | The unique, 9-digit Administrative Unit<br>Number (AUN) assigned by the<br>Pennsylvania Department of Education.<br>Use the AUN of the LEA submitting this<br>PIMS template.                                                                                                    |                                              | Example: 123456789<br>All LEA and school codes can be<br>found at<br>http://www.edna.ed.state.pa.us/ |
| 2            | 12            | STAFF ID                 | R      | K, M | A unique identifier assigned by the<br>Pennsylvania Department of Education<br>to each staff member reported in PIMS.<br>Use the 7-digit Professional Personnel<br>ID (PPID) for all certificated and non-<br>certificated staff with direct instructional<br>responsibility for students. | Do not use leading zeros or spaces in PPIDs. | Example: 3456789                                                                                     |
| 3            | 20            | STUDENT<br>DISTRICT CODE | R      | K, M | The unique, 9-digit Administrative Unit<br>Number (AUN) assigned by the<br>Pennsylvania Department of Education.<br>Use the AUN(s) of the LEA(s) in which<br>the student is enrolled while participating<br>in the course/grade/subject of<br>instruction.                                 |                                              | Example: 123456789<br>All LEA and school codes can be<br>found at<br>http://www.edna.ed.state.pa.us/ |

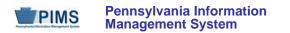

| Field<br>No. | Max<br>Length | Name                        | R/O/CR | Code | Definition                                                                                                    | Business Rules                                       | Sample / Valid Value   |
|--------------|---------------|-----------------------------|--------|------|----------------------------------------------------------------------------------------------------|------------------------------------------------------|------------------------|
| 4            | 12            | STUDENT ID                  | R      | K, M | The unique, 10-digit identifier<br>(PAsecureID) assigned by the<br>Department of Education to each<br>student<br>Create a record for each PAsecureID,<br>indicating all students for whom staff<br>have direct instructional responsibility for<br>the applicable course/grade/subject of<br>instruction. |                                                      | Example: 100000009     |
| 5            | 10            | SCHOOL YEAR<br>DATE         | R      | K, M | A single date representing the entirety of<br>the school year. To designate a<br>SCHOOL YEAR DATE, use the school<br>year being reported followed by June 30<br>(the end of the standard school year); for<br>example, the 2014-2015 SY would be<br>reported as 2015-06-30.                               | All dates must be entered in ISO format: YYYY-MM-DD. | Example: 2015-06-30    |
| 6            | 20            | ASSESSMENT<br>DISTRICT CODE | R      | K, M | The unique, 9-digit Administrative Unit<br>Number (AUN) assigned by the<br>Pennsylvania Department of Education<br>Use the AUN for the state.                                                                                                    |                                                      | Valid Value: 999999999 |

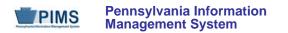

| Field<br>No. | Max<br>Length | Name                              | R/O/CR | Code | Definition                                                                                                    | Business Rules                                                                                                    | Sample / Valid Value                                                                           |
|--------------|---------------|-----------------------------------|--------|------|----------------------------------------------------------------------------------------------------|----------------------------------------------------------------------------------------------------|------------------------------------------------------------------------------------------------|
| 7            | 60            | TEST<br>DESCRIPTION               | R      | K, M | The unique code that represents the assessment for which this teacher is assigned instructional responsibility                                                                                                    | LEAs may submit records<br>related to any of the<br>assessments listed in the Valid<br>Values field, but only those<br>records related to PSSA and<br>Keystone assessments will be<br>used in PVAAS value-added<br>analysis. | See Appendix AK in Volume 2 of<br>the PIMS User Manual for a<br>complete list of valid values. |
| 8            | 10            | ASSESSMENT<br>SCHOOL YEAR<br>DATE | R      | K, M | A single date representing the entirety of<br>the school year. To designate a<br>SCHOOL YEAR DATE, use the school<br>year being reported followed by June 30<br>(the end of the standard school year); for<br>example, the 2014-2015 SY would be<br>reported as 2015-06-30. | All dates must be entered in ISO format: YYYY-MM-DD.                                                                                                    | Example: 2015-06-30                                                                            |
| 9            | 200           | SUBTEST<br>IDENTIFIER             | R      | K, M | The unique code that represents the<br>more specific subtest for which this<br>teacher is assigned instructional<br>responsibility                                                                                                    | LEAs may submit records<br>related to any of the<br>assessments listed in the Valid<br>Values field, but only those<br>records related to PSSA and<br>Keystone assessments will be<br>used in PVAAS value-added<br>analysis. | See Appendix AK in Volume 2 of<br>the PIMS User Manual for a<br>complete list of valid values. |

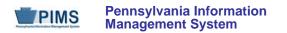

| Field<br>No. | Max<br>Length | Name                                                                                  | R/O/CR | Code | Definition                                                                                                    | Business Rules                                                                                                    | Sample / Valid Value |
|--------------|---------------|---------------------------------------------------------------------------------------|--------|------|----------------------------------------------------------------------------------------------------|----------------------------------------------------------------------------------------------------|----------------------|
| 10           | 6,2           | PERCENTAGE<br>OF SHARED<br>INSTRUCTION<br>(INSTRUCTIONAL<br>RESPONSIBILITY<br>WEIGHT) | R      | U    | The percentage of instruction for which<br>this teacher is responsible for the<br>assessment, by individual student. The<br>PERCENTAGE OF SHARED<br>INSTRUCTION (INSTRUCTIONAL<br>RESPONSIBILITY WEIGHT) will<br>account for shared instruction of a<br>student. | <ul> <li>Whole number from 0 to and including 100.</li> <li><u>Example</u>:</li> <li>This teacher splits instructional responsibility for a student that participates in the entire course 50/50 with another teacher; field is populated with 50</li> <li>This teacher is the ONLY PA certified educator providing the content specific instruction of the assessed eligible content; field is populated with 100. See section 6.7 of the PVAAS Pilot FAQs document found at <u>https://pvaas.sas.com/</u> for further clarification regarding this field.</li> </ul> | Example: 50          |

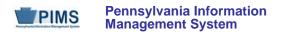

| Field<br>No. | Max<br>Length | Name                                                                                      | R/O/CR | Code | Definition                                                                                                    | Business Rules                                                                                                    | Sample / Valid Value |
|--------------|---------------|-------------------------------------------------------------------------------------------|--------|------|----------------------------------------------------------------------------------------------------|----------------------------------------------------------------------------------------------------|----------------------|
| 11           | 6,2           | PERCENTAGE<br>OF<br>CONCURRENT<br>ENROLLMENT<br>(INSTRUCTIONAL<br>RELATIONSHIP<br>WEIGHT) | R      | U    | The percentage of school days during<br>which the student and the teacher are<br>enrolled together (concurrently enrolled)<br>in a course/grade/subject that prepares<br>the student for the assessment.<br>Applicable days begin on day one (1) of<br>the course/grade/subject and continue<br>through to (and include) the last school<br>day before the LEA's testing window<br>opens. | Whole number from 0 to and<br>including 100.<br><u>Example</u> : teacher and student<br>are concurrently enrolled for 35<br>days in a 140 day course (25<br>percent of the course); field is<br>populated with 25.<br>See section 6.4 of the PVAAS<br>Pilot FAQs document found at<br><u>https://pvaas.sas.com/_</u> for<br>further clarification regarding<br>this field. | Example: 25          |

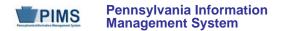

### Rules

- 1. Staff ID must exist in YYYY-06-30 STAFF SNAPSHOT (must have been loaded to STAFF template this school year)
- 2. SCHOOL YEAR DATE is the date of the last day of the school year in ISO format: YYYY-06-30
- 3. ASSESSMENT SCHOOL YEAR DATE is the date of the last day of the school year in ISO format: YYYY-06-30

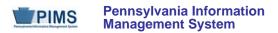

# Load Sequence/Dependencies

| Load Sequence/Dependencies |
|----------------------------|
| COURSE                     |
| STUDENT                    |
| STAFF                      |

## FAQs

None at this time

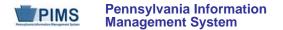

# **Discipline Domain**

LEAs are required to submit the following templates within the Discipline Domain:

- Incident
- Person
- Incident Offender
- Incident Offender Infraction
- Incident Offender Disciplinary Action
- Incident Offender Parent Involvement
- Incident Victim

This domain is used to track School Safety incidents involving all students (including special education students). An incident is defined as a specific act or offense involving one or more victims or offenders. A reportable incident includes one or more acts of misconduct, involving one or more offenders violating criteria defined under Pennsylvania's Act 26 of 1995. These include, but are not limited to, any behavior that violates a school's educational mission or climate of respect, or jeopardizes the intent of the school to be free of aggression against persons or property, drugs, weapons, disruptions, and disorder. Examples are incidents involving acts of violence, possession of a weapon, or the possession, use or sale of a controlled substance, alcohol, or tobacco by any person on school property, at school-sponsored events, and on school transportation to and from school.

As indicated above, not all incidents are to be reported in these Discipline Domain templates to PIMS. For example, academic incidents such as cheating or plagiarism are not to be reported here. <u>NOTE</u>: These types of incidents may need to be reported in aggregate in the Location Fact template if they result in an expulsion or out of school suspension, though. Please refer to the Location Fact template in the Location Domain section. See Appendix Z in Volume 2 of the PIMS User Manual for a list of the infractions that are to be reported in these Discipline Domain templates.

If a school has no reportable School Safety incidents for the entire school year a record indicating this must be entered in the Location Fact template. Please refer to that section.

**NOTE:** An incident is to be reported by the entity that provides the discipline. For example, if a reportable incident occurs in the confines of a class offered by an IU the IU should report the incident if the IU disciplines the student. If the student is referred to the district of residence (home district) for discipline, the district of residence should report the incident.

This domain only applies to the following organizational types:

- School Districts
- Intermediate Units
- Career and Technology Centers
- Charter Schools

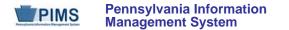

### Incident Template (16 Fields, 9 Collected)

#### Target Table: INCIDENT

### Template Description

This template defines the primary details of a discipline incident. One record should be submitted per each reportable School Safety incident. See the Discipline Domain description for more information on reportable incidents. If a school has no reportable School Safety incidents for the entire school year a record indicating this must be entered in the Location Fact template. Please refer to that section.

Grain: One record per Submitting District Code / School Year Date / Incident ID

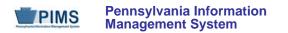

# **PIMS Incident Template Specifications**

| Field<br>No. | Max<br>Length | Name                   | R/O/CR | Code | Definition                                                                                                    | Business Rules                                       | Sample / Valid Value                                                                                                   |
|--------------|---------------|------------------------|--------|------|----------------------------------------------------------------------------------------------------|------------------------------------------------------|----------------------------------------------------------------------------------------------------|
|              |               | SUBMITTING             |        |      | The unique, 9-digit Administrative Unit                                                                                                    |                                                      | Example: 123456789                                                                                                    |
| 1            | 20            | DISTRICT CODE          | R      | К, М | Number (AUN) assigned by the<br>Pennsylvania Department of Education                                                                                                    |                                                      | All LEA and school codes can be found at <a href="http://www.edna.ed.state.pa.us/">http://www.edna.ed.state.pa.us/</a> |
| 2            | 10            | SCHOOL YEAR<br>DATE    | R      | K, M | A single date indicating the whole school<br>year; the June 30 at the end of the<br>standard school year is used to<br>designate a school year. Thus, the<br>2014-2015 school year would be<br>indicated by 2015-06-30. | All dates must be entered in ISO format: YYYY-MM-DD. | Example: 2015-06-30                                                                                                    |
| 3            | 30            | INCIDENT ID            | R      | К, М | An identifier assigned by the LEA to the incident; this identifier must be unique within each LEA per school year.                                                                                                    |                                                      | Example: 9801                                                                                                    |
| 4            | 10            | INCIDENT DATE          | R      | F, M | The date the incident took place                                                                                                    | All dates must be entered in ISO format: YYYY-MM-DD. | Example: 2014-10-05                                                                                                    |
|              |               | LOCATION CODE          |        | F, M | The PDE-defined 4-digit code identifying                                                                                                    |                                                      | Example: 1234                                                                                                    |
| 5            | 12            | OF INCIDENT            | R      |      | the school where the incident took place                                                                                                    |                                                      | All LEA and school codes can be found at <a href="http://www.edna.ed.state.pa.us/">http://www.edna.ed.state.pa.us/</a> |
| 6            | 30            | LOCAL INCIDENT<br>ID   | 0      | U    | The local identifier used by the LEA to track the incident, if different than INCIDENT ID (Field 3)                                                                                                    |                                                      | Example: 1523                                                                                                    |
| 7            | 20            | INCIDENT PLACE<br>CODE | R      | U    | The place of occurrence of the incident                                                                                                    |                                                      | See Appendix Y in Volume 2 of the PIMS<br>User Manual for a complete list of valid<br>values.                          |

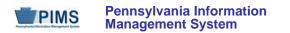

## **PIMS Incident Template Specifications**

| Field<br>No. | Max<br>Length | Name                                         | R/O/CR | Code | Definition                                                               | Business Rules                                                          | Sample / Valid Value                                                                                                    |  |  |  |
|--------------|---------------|----------------------------------------------|--------|------|--------------------------------------------------------------------------|-------------------------------------------------------------------------|----------------------------------------------------------------------------------------------------|--|--|--|
| 8            | 5             | INCIDENT TIME<br>FRAME CODE                  | CR     | U    | The time the incident occurred; see Valid Values.                        | Required if INCIDENT PLACE<br>CODE = 1 (on school<br>property/grounds). | <ul> <li>Valid Values:</li> <li>1 – before school hours</li> <li>2 – during school hours</li> <li>3 – after school hours</li> </ul> |  |  |  |
| 9            | 5             | INCIDENT<br>AGAINST<br>PROPERTY<br>INDICATOR | R      | U    | A Y/N indicator that specifies whether the incident was against property |                                                                         | Valid Value: Y or N                                                                                                    |  |  |  |
| 10           | Not collect   | cted                                         |        |      |                                                                          |                                                                         |                                                                                                    |  |  |  |
| 11           | Not collect   | cted                                         |        |      |                                                                          |                                                                         |                                                                                                    |  |  |  |
| 12           | Not collect   | cted                                         |        |      |                                                                          |                                                                         |                                                                                                    |  |  |  |
| 13           | Not collect   | Not collected                                |        |      |                                                                          |                                                                         |                                                                                                    |  |  |  |
| 14           | Not collec    | Not collected                                |        |      |                                                                          |                                                                         |                                                                                                    |  |  |  |
| 15           | Not collect   | Not collected                                |        |      |                                                                          |                                                                         |                                                                                                    |  |  |  |
| 16           | Not collect   | cted                                         |        |      |                                                                          |                                                                         |                                                                                                    |  |  |  |

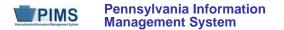

#### Rules:

- 1. Date fields (field name ends in DATE) must be in ISO format: YYYY-MM-DD.
- 2. SCHOOL YEAR DATE is the date of the last day of the school year in ISO format: YYYY-06-30.
- 3. Code Column: F INCIDENT DATE is inserted once into the INCIDENT record; no updates are allowed.
- 4. If supplied, DRUG RELATED INDICATOR, ALCOHOL RELATED INDICATOR, GANG RELATED INDICATOR, HATE RELATED INDICATOR, and SERIOUS BODILY INJURY must by Y or N. If not supplied, each field defaults to N.
- 5. The fields identified with an NCES code are recommended to follow the NCES Non-Fiscal Data Handbook V6.0.
- 6. Code Column: K component of primary key; U value is updatable if row exists; M a value must be supplied.
- 7. Data must be supplied in delimited format. Full delimiter support is available.
- 8. Code Column: F LOCATION CODE OF INCIDENT is inserted once into the INCIDENT record; no updates are allowed.

### Load Sequence/Dependencies

No dependencies

#### FAQs

None at this time

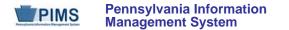

### Person Template (10 Fields, 10 Collected)

#### **Target Table: PERSON**

#### Template Description

This template defines the primary details of both offenders and victims.

Please note that this template can be used to individually identify a victim or offender as it contains fields for the PAsecureID (Field 5) and name (Fields 7 and 8). LEAs, however, do not need to identify a victim individually using these fields. LEAs can elect to keep the victim anonymous by using an LEA-created ID instead of the PAsecureID to populate these fields within this template for victims. Note that the gender and race/ethnicity of the person is required if known.

Offenders, if known, must be individually identified within this template. The PAsecureID must be submitted in Field 5 if the offender is a current student. If the offender is not a current student, the first and last name should be entered in Fields 7 and 8.

Grain: One record per Submitting District Code / Person ID / School Year Date.

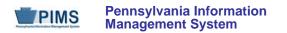

# **PIMS Person Template Specifications**

| Field<br>No. | Max<br>Length | Name                        | R/O/CR | Code | Definition                                                                                                    | Business Rules                                                                                                    | Sample / Valid Value                                                                                  |
|--------------|---------------|-----------------------------|--------|------|----------------------------------------------------------------------------------------------------|----------------------------------------------------------------------------------------------------|----------------------------------------------------------------------------------------------------|
| 1            | 20            | SUBMITTING<br>DISTRICT CODE | R      | К, М | The unique, 9-digit Administrative Unit<br>Number (AUN) assigned by the<br>Pennsylvania Department of Education                                                                                                    |                                                                                                    | Example: 123456789<br>All LEA and school codes can be found at <u>http://www.edna.ed.state.pa.us/</u> |
| 2            | 20            | PERSON ID                   | R      | К, М | An identifier for the person (offender or<br>victim) involved in an incident; this can<br>be the PAsecureID if the person is a<br>current student. The PAsecureID does<br>not need to be submitted for victims,<br>however. If the person is not a current<br>student or if the LEA desires not to<br>submit the PAsecureID, use an identifier<br>assigned by the LEA. | This identifier must be unique<br>to the individual within an LEA<br>per school year.                                               | Example: 887 or 100000009                                                                             |
| 3            | 10            | SCHOOL YEAR<br>DATE         | R      | К, М | A single date indicating the whole school year; the June 30 at the end of the standard school year is used to designate a school year. Thus, the 2014-2015 school year would be indicated by 2015-06-30.                                                                                                    | All dates must be entered in ISO format: YYYY-MM-DD.                                                                                | Example: 2015-06-30                                                                                   |
| 4            | 20            | PERSON<br>DISTRICT CODE     | CR     | U, D | The unique, 9-digit Administrative Unit<br>Number (AUN) of the LEA to which the<br>person belongs; AUN is assigned by the<br>Pennsylvania Department of Education.                                                                                                    | Only required if the person<br>(offender or victim) is currently<br>enrolled in an LEA other than<br>where the incident took place. | Example: 123456789<br>All LEA and school codes can be found at<br>http://www.edna.ed.state.pa.us/     |
| 5            | 12            | STUDENT ID                  | CR     | U    | If a current student, the unique, 10-digit<br>PAsecureID assigned to the student                                                                                                    | Required for offenders that are<br>current students; this field does<br>not need to be submitted for<br>victims.                    | Example: 100000009                                                                                    |

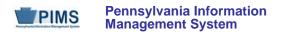

# **PIMS Person Template Specifications**

| Field<br>No. | Max<br>Length | Name                         | R/O/CR | Code | Definition                                                                                                  | Business Rules                                                                                                    | Sample / Valid Value                                                                                                    |
|--------------|---------------|------------------------------|--------|------|----------------------------------------------------------------------------------------------------|----------------------------------------------------------------------------------------------------|----------------------------------------------------------------------------------------------------|
| 6            | 20            | LOCAL PERSON<br>ID           | 0      | U    | The local identifier used by the LEA to track the offender or victim, if different than PERSON ID (Field 2) |                                                                                                    | Example: 1523                                                                                                    |
| 7            | 60            | FIRST NAME                   | CR     | U    | The first name of the offender or victim                                                                    | Required for offenders if they<br>do not have a PAsecureID and<br>if the name is known; this field<br>does not need to be submitted<br>for victims.                                                                   | Example: John                                                                                                    |
| 8            | 60            | LAST NAME                    | CR     | U    | The last name of the offender or victim                                                                     | Required for offenders if they<br>do not have a PAsecureID and<br>if the name is known.<br>This field does not need to be<br>submitted for victims.<br>See FAQ 1 for guideline<br>regarding hyphenated last<br>names. | Example: Smith                                                                                                    |
| 9            | 4             | RACE OR<br>ETHNICITY<br>CODE | CR     | U    | A single code indicating the race and ethnicity of the offender or victim                                   | Required if known<br>Refer to "Race/Ethnicity:<br>Federal Race and Ethnicity<br>Standards" in this volume of the<br>manual for an explanation of<br>the federal race and ethnicity<br>codes.                          | <ul> <li>Valid Values:</li> <li>1 – American Indian/Alaskan Native</li> <li>3 – Black/African American (not<br/>Hispanic)</li> <li>4 – Hispanic (any race)</li> <li>5 – White/Caucasian (not Hispanic)</li> <li>6 – Multi-Racial (not Hispanic)</li> <li>9 – Asian (not Hispanic)</li> <li>10 – Native Hawaiian or other Pacific<br/>Islander (not Hispanic)</li> </ul> |

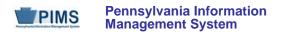

## **PIMS Person Template Specifications**

| Field<br>No. | Max<br>Length | Name        | R/O/CR | Code | Definition                           | Business Rules    | Sample / Valid Value                        |
|--------------|---------------|-------------|--------|------|--------------------------------------|-------------------|---------------------------------------------|
| 10           | 6             | GENDER CODE | CR     | U    | The gender of the offender or victim | Required if known | Valid Values:<br>• F – female<br>• M – male |

#### Rules:

- 1. SCHOOL YEAR DATE is the date of the last day of the school year in ISO format: YYYY-06-30.
- 2. Code Column: D If PERSON DISTRICT CODE is not supplied, SUBMITTING DISTRICT CODE is used.
- 3. If STUDENT ID is supplied, PERSON DISTRICT CODE is used to obtain STUDENT\_KEY.
- 4. The fields identified with an NCES code are recommended to follow the NCES Non-Fiscal Data Handbook V6.0.
- 5. Code Column: K component of primary key; U value is updatable if row exists; M a value must be supplied.
- 6. Data must be supplied in delimited format. Full delimiter support is available.

### Load Sequence/Dependencies

Load Sequence/Dependency STUDENT

\*Student is a dependent only if Field 5 (STUDENT ID) is populated in this template within PAsecureID.

### FAQs

- 1. How do I enter a student's last name that is hyphenated?
  - In all cases of entering a student's name, whether hyphenated or not, the legal names (first and last) are to be used. If a student's name changes, legal documentation should be requested for verification.

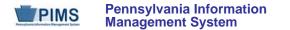

### Incident Offender Template (15 Fields, 14 Collected)

Target Table: INCIDENT\_OFFNDR

#### Template Description

This template connects one or multiple offenders to each specific incident. If there are multiple offenders include multiple records within this template with the same Incident ID.

Grain: One record per Submitting District Code / Incident ID / Offender ID / School Year Date

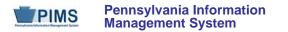

## **PIMS Incident Offender Template Specifications**

| Field<br>No. | Max<br>Length | Name                        | R/O/CR | Code | Definition                                                                                                    | Business Rules                                                                      | Sample / Valid Value                                                                                                    |
|--------------|---------------|-----------------------------|--------|------|----------------------------------------------------------------------------------------------------|-------------------------------------------------------------------------------------|----------------------------------------------------------------------------------------------------|
| 1            | 20            | SUBMITTING<br>DISTRICT CODE | R      | K, M | The unique, 9-digit Administrative Unit<br>Number (AUN) assigned by the<br>Pennsylvania Department of Education                                                                                                    |                                                                                     | Example: 123456789<br>All LEA and school codes can be found at <u>http://www.edna.ed.state.pa.us/</u>                                                                                                |
| 2            | 30            | INCIDENT ID                 | R      | К, М | An identifier assigned by the LEA to the incident; this identifier must be unique within each LEA per school year.                                                                                                    |                                                                                     | Example: 9801                                                                                                    |
| 3            | 20            | OFFENDER ID                 | R      | К, М | An identifier for the offender involved in an incident                                                                                                    | Must be the same value used in<br>Field 2 (PERSON ID) within the<br>Person template | Example: 887                                                                                                    |
| 4            | 10            | SCHOOL YEAR<br>DATE         | R      | K, M | A single date indicating the whole school<br>year; the June 30 at the end of the<br>standard school year is used to<br>designate a school year. Thus, the<br>2014-2015 school year would be<br>indicated by 2015-06-30 | All dates must be entered in ISO format: YYYY-MM-DD.                                | Example: 2015-06-30                                                                                                    |
| 5            | 20            | OFFENDER TYPE               | R      | U    | The type of offender<br>See Valid Values.                                                                                                    |                                                                                     | Valid Values:<br>• 1 – student<br>• 2 – student with IEP<br>• 3 – student from another school<br>• 4 – parent<br>• 5 – adult visitor / intruder<br>• 6 – district employee<br>• 7 – other or unknown |
| 6            | 3             | AGE AT TIME OF<br>INCIDENT  | CR     | U    | The age of the offender at the time of the incident                                                                                                    | Required if age is known. If unknown, leave null or blank.                          | Example: 14                                                                                                    |

### **PIMS Incident Offender Template Specifications**

2014 / 2015 PIMS Manual Ver. 1.0, Rev. 1 Volume 1 Release Date 9/23/2014

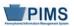

| Field<br>No. | Max<br>Length | Name                                       | R/O/CR | Code | Definition                                                                                                    | Business Rules                                                                                                    | Sample / Valid Value                                                                                                    |
|--------------|---------------|--------------------------------------------|--------|------|----------------------------------------------------------------------------------------------------|----------------------------------------------------------------------------------------------------|----------------------------------------------------------------------------------------------------|
| 7            | 20            | GRADE LEVEL<br>CODE AT TIME<br>OF INCIDENT | CR     | U    | The grade level of the offender at the time of the incident                                                                                                    | Required if grade is known. If unknown, leave null or blank.                                                             | See Appendix K in Volume 2 of the PIMS<br>User Manual for a complete list of valid<br>values.                                                                                             |
| 8            | 3             | LLE NOTIFIED<br>INDICATOR                  | R      | U    |                                                                                                    | A Y/N indicator that specifies<br>whether local law enforcement<br>was contacted regarding this<br>offender and incident | Valid Value: Y or N                                                                                                    |
| 9            | 100           | NAME OF LLE<br>CONTACTED                   | CR     | U    | The name of the local law enforcement office contacted regarding this offender and incident                                                                                                    | Required if the local law<br>enforcement was notified (Y in<br>Field 8)                                                  | Example: Hampton Township Police<br>Department                                                                                                    |
| 10           | 20            | ARRESTED<br>CODE                           | R      | U    | An indicator of whether the offender was<br>arrested for this incident; see Valid<br>Values.<br><u>NOTE</u> : Removal of student by police<br>does not constitute an arrest. There will<br>be many situations in which law<br>enforcement takes a student into<br>custody but will not initiate criminal<br>charges against the student. |                                                                                                    | <ul> <li>Valid Values:</li> <li>N – not arrested</li> <li>YW – arrested for weapons violation</li> <li>YN – arrested but not for weapons violation</li> <li>P – arrest pending</li> </ul> |
| 11           | 20            | ADJUDICATION<br>CODE                       | CR     | U    | The type of adjudication of the offender<br>for this incident<br>See Valid Values.                                                                                                    | Required if ARRESTED CODE<br>= YW or YN                                                                                  | Valid Values:<br>• 1 – adjudicated delinquent<br>• 2 – convicted as adult<br>• 3 – probation<br>• 4 – citation<br>• 5 – fined<br>• 6 – unknown                                            |

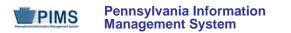

## **PIMS Incident Offender Template Specifications**

| Field<br>No. | Max<br>Length | Name                                                 | R/O/CR | Code | Definition                                                                                                    | Business Rules                                                        | Sample / Valid Value                                                                                                    |  |  |
|--------------|---------------|------------------------------------------------------|--------|------|----------------------------------------------------------------------------------------------------|-----------------------------------------------------------------------|----------------------------------------------------------------------------------------------------|--|--|
| 12           | 3             | ASSIGNED TO<br>ALTERNATIVE<br>EDUCATION<br>INDICATOR | R      | U    | A Y/N indicator of whether the student was assigned to alternative education for this incident.                     |                                                                       | Valid Value: Y or N                                                                                                    |  |  |
| 13           | 3             | WEAPON<br>DETECTED<br>METHOD CODE                    | CR     | U    | A description of how the weapons<br>involved in the incident for the offender<br>were detected<br>See Valid Values. | Required if Field 10<br>(ARRESTED CODE) is<br>populated with YW       | <ul> <li>Valid Values:</li> <li>1 - detected by scanner / security</li> <li>2 - detected by school staff</li> <li>3 - detected by fellow student</li> <li>4 - detected by other adult visitor</li> <li>5 - other</li> </ul> |  |  |
| 14           | 500           | WEAPON<br>DETECTED<br>COMMENT                        | CR     | U    | Weapon detection comment                                                                                            | Required if Field 13 W(EAPON<br>DETECTED METHOD CODE)<br>is 5 (Other) | Example: Knife found outside school property                                                                                                    |  |  |
| 15           | Not collected |                                                      |        |      |                                                                                                    |                                                                       |                                                                                                    |  |  |

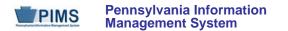

### Rules:

- 1. SCHOOL YEAR DATE is the date of the last day of the school year in ISO format: YYYY-06-30.
- 2. The fields identified with an NCES code are recommended to follow the NCES Non-Fiscal Data Handbook V6.0.
- 3. Code Column: K component of primary key; U value is updatable if row exists; M a value must be supplied.
- 4. Data must be supplied in delimited format. Full delimiter support is available.

## Load Sequence/Dependencies

| Load Sequence/Dependencies |
|----------------------------|
| INCIDENT                   |
| PERSON                     |

#### *FAQs* None at this time

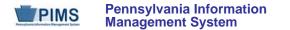

Incident Offender Infraction Template (7 Fields, 7 Collected)

Target Table: INCIDENT\_OFFNDR\_INFRACTION

#### **Template Description**

This template connects an incident and the offender to an infraction. If multiple infractions apply to the incident/offender submit multiple records; use one record per infraction. If the offender is unknown for an incident, do not submit a record in this template.

Grain: One record per Submitting District Code / Incident ID / Offender ID / Infraction Code / School Year Date

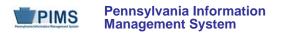

## **PIMS Incident Offender Infraction Template Specifications**

| Field<br>No. | Max<br>Length | Name                        | R/O/CR | Code | Definition                                                                                                    | Business Rules                                                                      | Sample / Valid Value                                                                                  |
|--------------|---------------|-----------------------------|--------|------|----------------------------------------------------------------------------------------------------|-------------------------------------------------------------------------------------|----------------------------------------------------------------------------------------------------|
| 1            | 20            | SUBMITTING<br>DISTRICT CODE | R      | К, М | The unique, 9-digit Administrative Unit<br>Number (AUN) assigned by the<br>Pennsylvania Department of Education                                                                                                    |                                                                                     | Example: 123456789<br>All LEA and school codes can be found at <u>http://www.edna.ed.state.pa.us/</u> |
| 2            | 30            | INCIDENT ID                 | R      | К, М | An identifier assigned by the LEA to the incident; this identifier must be unique within each LEA per school year.                                                                                                    |                                                                                     | Example: 9801                                                                                         |
| 3            | 20            | OFFENDER ID                 | R      | К, М | An identifier for the offender involved in an incident                                                                                                    | Must be the same value used in<br>Field 2 (PERSON ID) within the<br>Person template | Example: 887                                                                                          |
| 4            | 20            | INFRACTION<br>CODE          | R      | К, М | The code of the infraction for the offender See Valid Values.                                                                                                    |                                                                                     | See Appendix Z in Volume 2 of the PIMS<br>User Manual for a complete list of valid<br>values.         |
| 5            | 10            | SCHOOL YEAR<br>DATE         | R      | K, M | A single date indicating the whole school<br>year; the June 30 at the end of the<br>standard school year is used to<br>designate a school year. Thus, the<br>2014-2015 school year would be<br>indicated by 2015-06-30 | All dates must be entered in ISO format: YYYY-MM-DD.                                | Example: 2015-06-30                                                                                   |
| 6            | 4             | WEAPON COUNT                | CR     | U    | If weapons were involved, specify the total number of weapons for this offender, for this incident, and the INFRACTION CODE.                                                                                           | Required if Field 4<br>(INFRACTION CODE) is<br>between 39 and 46                    | Example: 2                                                                                            |
| 7            | 500           | INFRACTION<br>COMMENT       | CR     | U    | A comment regarding the nature of the infraction                                                                                                    | Required if INFRACTION<br>CODE is 16, 41, or 46                                     |                                                                                                    |

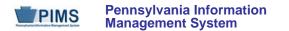

### Rules:

- 1. SCHOOL YEAR DATE is the date of the last day of the school year in ISO format: YYYY-06-30.
- 2. The fields identified with an NCES code are recommended to follow the NCES Non-Fiscal Data Handbook V6.0.
- 3. Code Column: K component of primary key; U value is updatable if row exists; M a value must be supplied.
- 4. Data must be supplied in delimited format. Full delimiter support is available.

### Load Sequence/Dependencies

| Load Sequence/Dependencies |
|----------------------------|
| INCIDENT                   |
| PERSON                     |
| INCIDENT OFFENDER          |

### FAQs

None at this time

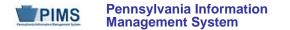

## Incident Offender Disciplinary Action Template (11 Fields, 8 Collected)

Target Table: INCIDENT\_OFFNDR\_DSPLNRY\_ACTION

#### Template Description

This template is used to track disciplinary sanctions as well as referral to or participation in remedial programs. Each known offender should have one and only one sanction record in this template identifying the "highest" or most severe sanction (Disciplinary Action Code between S1 and S10). If referred to or participating in remedial programs the offender also will have one or multiple additional records in this template with the Disciplinary Action Code between R1 and R9.

If the offender is unknown for an incident, do not submit a record in this template.

Grain: One record per Submitting District Code / Incident ID / Offender ID / Disciplinary Action Code / School Year Date

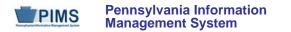

## **PIMS Incident Offender Disciplinary Action Template Specifications**

| Fie<br>No |    | Name                                                       | R/O/CR | Code | Definition                                                                                                    | Business Rules                                                                                | Sample / Valid Value                                                                                                    |
|-----------|----|------------------------------------------------------------|--------|------|----------------------------------------------------------------------------------------------------|-----------------------------------------------------------------------------------------------|----------------------------------------------------------------------------------------------------|
| 1         | 20 | SUBMITTING<br>DISTRICT CODE                                | R      | К, М | The unique, 9-digit Administrative Unit<br>Number (AUN) assigned by the<br>Pennsylvania Department of Education                                                                     |                                                                                               | Example: 123456789<br>All LEA and school codes can be found at <u>http://www.edna.ed.state.pa.us/</u>                                                                                                    |
| 2         | 30 | INCIDENT ID                                                | R      | К, М | An identifier assigned by the LEA to the incident; this identifier must be unique within each LEA per school year.                                                                  |                                                                                               | Example: 9801                                                                                                    |
| 3         | 20 | OFFENDER ID                                                | R      | К, М | An identifier for the offender involved in an incident                                                                                                    | Must be the same value used in<br>the PERSON ID field (Field 2)<br>within the Person template | Example: 887                                                                                                    |
| 4         | 20 | DISCIPLINARY<br>ACTION CODE<br>(continued on next<br>page) | R      | Κ, Μ | The code of the sanction taken against<br>the offender for the incident or the<br>remedial program the offender has been<br>referred to or is participating in<br>See Valid Values. |                                                                                               | <ul> <li>Sanction Valid Values:</li> <li>S1 - none</li> <li>S2 - detention</li> <li>S3 - in school suspension</li> <li>S4 - out of school suspension</li> <li>S5 - expulsion, less than one calendar year</li> <li>S6 - expulsion, one calendar year</li> <li>S7 - expulsion, more than one calendar year</li> <li>S8 - special education student removed to an interim alternative educational setting by school personnel</li> <li>S9 - special education student removed to an interim alternative educational setting by due process hearing officer</li> <li>S10 - other</li> </ul> |

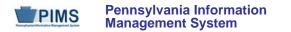

## **PIMS Incident Offender Disciplinary Action Template Specifications**

| Field<br>No. | Max<br>Length | Name                                                             | R/O/CR | Code | Definition                                                                                                    | Business Rules                                                        | Sample / Valid Value                                                                                                    |
|--------------|---------------|------------------------------------------------------------------|--------|------|----------------------------------------------------------------------------------------------------|-----------------------------------------------------------------------|----------------------------------------------------------------------------------------------------|
| 4            | 20            | DISCIPLINARY<br>ACTION CODE<br>(continued from<br>previous page) |        |      |                                                                                                    |                                                                       | Remedial Program Valid Values:R1 – alternative educationR2 – home study instructionR3 – student assistance referralR4 – drug/alcohol counselingR5 – guidance counselingR6 – psychological evaluationR7 – peer mediation / conflict resolutionR8 – anger managementR9 – other |
| 5            | 10            | SCHOOL YEAR<br>DATE                                              | R      | K, M | A single date indicating the whole school year; the June 30 at the end of the standard school year is used to designate a school year. Thus, the 2014-2015 school year would be indicated by 2015-06-30 | All dates must be entered in ISO format: YYYY-MM-DD.                  | Example: 2015-06-30                                                                                                    |
| 6            | Not collect   | cted                                                             |        |      |                                                                                                    |                                                                       |                                                                                                    |
| 7            | Not collect   |                                                                  |        |      |                                                                                                    |                                                                       |                                                                                                    |
| 8            | 6.2           | ORIGINAL<br>DISCIPLINARY<br>ACTION<br>DURATION                   | CR     | U    | The number of school days the student was suspended or expelled for the incident.                                                                                                    | Required if Field 4<br>(DISCIPLINARY ACTION<br>CODE) is S3–S7         | Example: 5                                                                                                    |
| 9            | Not collec    | cted                                                             |        |      |                                                                                                    |                                                                       |                                                                                                    |
| 10           | 3             | RECEIVED<br>SERVICES<br>INDICATOR                                | CR     | U    | A Y/N indicator of whether the student received educational services during expulsion                                                                                                    | Required if Field 4<br>(DISCIPLINARY ACTION<br>CODE) is S5, S6, or S7 | Valid Values:<br>• Y<br>• N                                                                                                    |

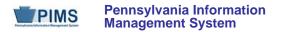

### **PIMS Incident Offender Disciplinary Action Template Specifications**

|   | ield<br>No. | Max<br>Length | Name                              | R/O/CR | Code | Definition                                                 | Business Rules                                                                                                    | Sample / Valid Value                       |
|---|-------------|---------------|-----------------------------------|--------|------|------------------------------------------------------------|----------------------------------------------------------------------------------------------------|--------------------------------------------|
| - | 1           | 500           | DISCIPLINARY<br>ACTION<br>COMMENT | CR     | U    | A comment on the disciplinary sanction or remedial program | Required if Field 4<br>(DISCIPLINARY ACTION<br>CODE) is S10, R9, or if incident<br>involved a firearm and student<br>was not expelled | Example: Student lost athletic privileges. |

## Rules:

- 1. SCHOOL YEAR DATE is the date of the last day of the school year in ISO format: YYYY-06-30.
- 2. Date fields (field name ends in DATE) must be in ISO format: YYYY-MM-DD.
- 3. If both supplied, DISCIPLINARY ACTION END DATE must be greater than or equal to DISCIPLINARY ACTION START DATE.
- 4. The fields identified with an NCES code are recommended to follow the NCES Non-Fiscal Data Handbook V6.0.
- 5. Code Column: K component of primary key; U value is updatable if row exists; M a value must be supplied.
- 6. Data must be supplied in delimited format. Full delimiter support is available.

## Load Sequence/Dependencies

| Load Sequence/Dependencies |
|----------------------------|
| PERSON                     |
| INCIDENT OFFENDER          |

#### FAQs

None at this time

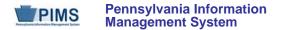

Incident Offender Parent Involvement Template (6 Fields, 6 Collected)

Target Table: INCIDENT\_OFFNDR\_PARENT\_INVOLVE

#### **Template Description**

This template connects an incident and the offender to one or multiple parental involvement types. If there are multiple parental involvement types for an incident/offender, include multiple records within this template with the same Incident ID and Offender ID. If the offender is unknown for an incident or there is no parental involvement, do not submit a record in this template.

Grain: One record per Submitting District Code / Incident ID / Offender ID / Parental Involvement Code / School Year Date

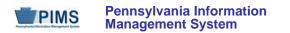

### **PIMS Incident Offender Parent Involvement Template Specifications**

| Field<br>No. | Max<br>Length | Name                               | R/O/CR | Code | Definition                                                                                                    | Business Rules                                                                          | Sample / Valid Value                                                                                                    |
|--------------|---------------|------------------------------------|--------|------|----------------------------------------------------------------------------------------------------|-----------------------------------------------------------------------------------------|----------------------------------------------------------------------------------------------------|
| 1            | 20            | SUBMITTING<br>DISTRICT<br>CODE     | R      | К, М | The unique, 9-digit Administrative Unit<br>Number (AUN) assigned by the<br>Pennsylvania Department of Education<br>where the incident took place                                                                       |                                                                                         | Example: 123456789<br>All LEA and school codes can be found at <u>http://www.edna.ed.state.pa.us/</u>                                                                                                    |
| 2            | 30            | INCIDENT ID                        | R      | К, М | An identifier assigned by the LEA to the incident; this identifier must be unique within each LEA per school year.                                                                                                    |                                                                                         | Example: 9801                                                                                                    |
| 3            | 20            | OFFENDER ID                        | R      | К, М | An identifier for the offender involved in an incident                                                                                                    | Must be the same value used in<br>the Field 2 (PERSON ID) within<br>the Person template | Example: 887                                                                                                    |
| 4            | 20            | PARENTAL<br>INVOLVEMENT<br>CODE    | R      | К, М | The code of the parental involvement type for the offender and incident; see Valid Values.                                                                                                    |                                                                                         | <ul> <li>Valid Values:</li> <li>1 - written notification</li> <li>2 - telephone conference</li> <li>3 - school conference</li> <li>4 - family counseling</li> <li>5 - law enforcement / legal involvement</li> <li>6 - other</li> </ul> |
| 5            | 10            | SCHOOL YEAR<br>DATE                | R      | К, М | A single date indicating the whole<br>school year; the June 30 at the end of<br>the standard school year is used to<br>designate a school year. Thus, the<br>2014-2015 school year would be<br>indicated by 2015-06-30 | All dates must be entered in ISO format: YYYY-MM-DD.                                    | Example: 2015-06-30                                                                                                    |
| 6            | 500           | PARENTAL<br>INVOLVEMENT<br>COMMENT | CR     | U    | Comment regarding the parental involvement                                                                                                    | Required if the Field 4<br>(PARENTAL INVOLVEMENT<br>CODE) is 6                          |                                                                                                    |

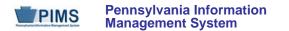

### Rules:

- 1. SCHOOL YEAR DATE is the date of the last day of the school year in ISO format: YYYY-06-30.
- 2. The fields identified with an NCES code are recommended to follow the NCES Non-Fiscal Data Handbook V6.0.
- 3. Code Column: K component of primary key; U value is updatable if row exists; M a value must be supplied.
- 4. Data must be supplied in delimited format. Full delimiter support is available.

### Load Sequence/Dependencies

| Load Sequence/Dependencies |  |  |  |  |  |  |
|----------------------------|--|--|--|--|--|--|
| INCIDENT                   |  |  |  |  |  |  |
| PERSON                     |  |  |  |  |  |  |
| INCIDENT OFFENDER          |  |  |  |  |  |  |

### FAQs

None at this time

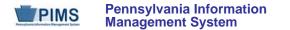

### Incident Victim Template (12 Fields, 11 Collected)

Target Table: INCIDENT\_VICTIM

#### **Template Description**

This template connects one or multiple victims to each specific incident. In cases of incidents when there are crimes against property, such as vandalism in Field 5 of this template, Valid Value 8 (school/school facility) should be used. Note that not all incidents will have a victim. For example, a fighting incident will not have a victim (all parties are considered offenders in this case). See Appendix Z in Volume 2 of the PIMS User Manual for more information (the "Infraction has Victims?" column). If there are no victims associated with the incident, do not submit any records in this template.

Grain: One record per Submitting District Code / Incident ID / Victim ID / School Year Date

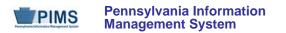

# **PIMS Incident Victim Template Specifications**

| Field<br>No. | Max<br>Length | Name                        | R/O/CR | Code | Definition                                                                                                    | Business Rules                                                                      | Sample / Valid Value                                                                                  |
|--------------|---------------|-----------------------------|--------|------|----------------------------------------------------------------------------------------------------|-------------------------------------------------------------------------------------|----------------------------------------------------------------------------------------------------|
| 1            | 20            | SUBMITTING<br>DISTRICT CODE | R      | K, M | The unique, 9-digit Administrative Unit<br>Number (AUN) assigned by the<br>Pennsylvania Department of Education                                                                                                    |                                                                                     | Example: 123456789<br>All LEA and school codes can be found at <u>http://www.edna.ed.state.pa.us/</u> |
| 2            | 30            | INCIDENT ID                 | R      | К, М | An identifier assigned by the LEA to the incident; this identifier must be unique within each LEA per school year.                                                                                                    |                                                                                     | Example: 9801                                                                                         |
| 3            | 20            | VICTIM ID                   | R      | K, M | An identifier for the victim involved in an incident. This can be the PAsecureID if the victim is a current student, but does not have to be.<br>If the victim is not a current student, or if the LEA desires not to submit the PAsecureID, use an identifier assigned by the LEA. | Must be the same value used in<br>Field 2 (PERSON ID) within the<br>Person template | Example: 887                                                                                          |
| 4            | 10            | SCHOOL YEAR<br>DATE         | R      | K, M | A single date indicating the whole school<br>year; the June 30 at the end of the<br>standard school year is used to<br>designate a school year. Thus, the<br>2014-2015 school year would be<br>indicated by 2015-06-30                                                              | All dates must be entered in ISO format: YYYY-MM-DD.                                | Example: 2015-06-30                                                                                   |

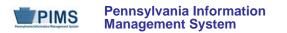

# **PIMS Incident Victim Template Specifications**

| Field<br>No. | Max<br>Length | Name                                                      | R/O/CR | Code | Definition                                                                                             | Business Rules                                               | Sample / Valid Value                                                                                                    |
|--------------|---------------|-----------------------------------------------------------|--------|------|----------------------------------------------------------------------------------------------------|--------------------------------------------------------------|----------------------------------------------------------------------------------------------------|
| 5            | 20            | VICTIM TYPE                                               | R      | U    | The type of victim<br>See Valid Values.                                                                |                                                              | <ul> <li>Valid Values:</li> <li>1 - student</li> <li>2 - student with IEP</li> <li>3 - student from another school</li> <li>4 - parent</li> <li>5 - adult visitor / intruder</li> <li>6 - district employee</li> <li>7 - other or unknown</li> <li>8 - school / school facility</li> </ul> |
| 6            | 3             | AGE AT TIME OF<br>INCIDENT                                | CR     | U    | The age of the victim at the time of the incident                                                      | Required if age is known. If unknown, leave null or blank.   | Example: 14                                                                                                    |
| 7            | 4             | GRADE LEVEL<br>CODE AT TIME<br>OF INCIDENT                | CR     | U    | The grade level of the victim at the time of the incident                                              | Required if grade is known. If unknown, leave null or blank. | See Appendix K in Volume 2 of the PIMS<br>User Manual for a complete list of valid<br>values.                                                                                                    |
| 8            | 3             | STUDENT<br>ASSISTANCE<br>PROGRAM<br>REFERRAL<br>INDICATOR | R      | U    | A Y/N indicator that specifies whether<br>the victim was referred to the Student<br>Assistance Program |                                                              | Valid Value: Y or N                                                                                                    |
| 9            | 20            | INJURY<br>SEVERITY CODE                                   | R      | U    | Specifies whether the victim sustained a physical injury<br>See Valid Values.                          |                                                              | <ul> <li>Valid Values:</li> <li>1 – victim did not sustain physical injury</li> <li>2 – victim sustained physical injury</li> </ul>                                                                                                    |
| 10           | 3             | MEDICAL<br>TREATMENT<br>REQUIRED<br>INDICATOR             | R      | U    | A Y/N indicator that specifies whether the victim received medical treatment                           | Required if known                                            | Valid Value: Y or N                                                                                                    |

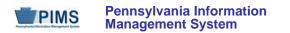

## **PIMS Incident Victim Template Specifications**

| Fie<br>No |          | Name                          | R/O/CR | Code | Definition                                            | Business Rules                                                         | Sample / Valid Value                       |
|-----------|----------|-------------------------------|--------|------|-------------------------------------------------------|------------------------------------------------------------------------|--------------------------------------------|
| 11        | Not coll | ected                         |        |      |                                                       |                                                                        |                                            |
| 12        | 500      | INCIDENT<br>VICTIM<br>COMMENT | CR     | U    | Comment regarding the medical treatment of the victim | Required if Field 10 (MEDICAL<br>TREATMENT REQUIRED<br>INDICATOR) is Y | Example: Victim treated in ER and released |

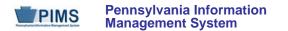

### Rules:

- 1. SCHOOL YEAR DATE is the date of the last day of the school year in ISO format: YYYY-06-30.
- 2. The fields identified with an NCES code are recommended to follow the NCES Non-Fiscal Data Handbook V6.0.
- 3. Code Column: K component of primary key; U value is updatable if row exists; M a value must be supplied.
- 4. Data must be supplied in delimited format. Full delimiter support is available.

## Load Sequence/Dependencies

| Load Sequence/Dependencies |
|----------------------------|
| INCIDENT                   |
| PERSON                     |

### FAQs

None at this time

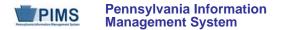

# **District Domain**

The District Fact Template will be used to capture the following data: Safe Schools, LEP, Title I, and School Choice.

A 2013/2014 District Fact Template is required to be submitted for Title 1, School Choice, and LEP Professional Activities Survey.

The District Snapshot template is used to collect fields related to the kindergarten entry age. This template only applies to the following organizational types:

- School Districts
- Charter Schools (applicable only to charter schools with kindergarten programs)

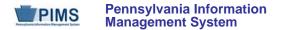

## District Fact Template for Safe Schools (21 Fields, 6 Collected)

#### Target Table: DISTRICT\_FACT

#### Template Description

Some LEAs may not have any directly employed or contracted school security staff. This template is to be used only by these LEAs to indicate this to PDE. Only one record is to be submitted.

Grain: One record per District Code / Reporting Date / Category 1

Please note that only the Fields highlighted will be collected for Pennsylvania Department of Education. Remember that all fields may not be mandatory; however, all fields within a template **MUST BE** accounted for in order to transmit data.

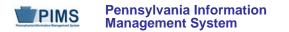

### PIMS District Fact Template Specifications for Safe Schools Data

| Field<br>No. | Max<br>Length | Name              | R/O/CR | Code | Definition                                                                                                    | Business Rules                                       | Sample / Valid Value                                                                                |
|--------------|---------------|-------------------|--------|------|----------------------------------------------------------------------------------------------------|------------------------------------------------------|----------------------------------------------------------------------------------------------------|
| 1            | 20            | DISTRICT CODE     | R      | К, М | The unique, 9-digit Administrative Unit<br>Number (AUN) assigned by the<br>Pennsylvania Department of Education                                                                                                    |                                                      | Example: 123456789<br>All LEA and school codes can be found at<br>http://www.edna.ed.state.pa.us/   |
| 2            | 10            | REPORTING<br>DATE | R      | K, M | A single date indicating the whole school<br>year; the June 30 at the end of the<br>standard school year is used to<br>designate a school year. Thus, the<br>2014-2015 school year would be<br>indicated by 2015-06-30                                                                                              | All dates must be entered in ISO format: YYYY-MM-DD. | Example: 2015-06-30                                                                                 |
| 3            | N/A           | CATEGORY 1        | R      | K, D | Use the constant value of SECURITY.                                                                                                    |                                                      | Valid Value: SECURITY                                                                               |
| 4            | N/A           | CATEGORY 2        | R      | K, D | Aggregate data to report rotating<br>contracted security staff by employing<br>agency/company rather than reporting at<br>the individual level<br>If multiple agencies/companies are<br>contracted, only the overall data is to be<br>submitted (i.e., do not include a separate<br>report for each agency/company) |                                                      | Refer to Appendix AB of Volume 2 of the<br>PIMS User Manual for a complete list of valid<br>values. |
| 5            | Not collec    | ted               |        |      |                                                                                                    |                                                      |                                                                                                    |
| 6            | 10            | MEASURE TYPE      | R      | К, М | Use the constant value of COUNT.                                                                                                    |                                                      | Valid Value: COUNT                                                                                  |
| 7            | 7             | COUNT             | R      | U    | Submit the number 0 to indicate no security staff for the LEA.                                                                                                    |                                                      | Example: 0                                                                                          |
| 8            | Not collec    | cted              |        |      | ·                                                                                                    | ·                                                    |                                                                                                    |
| 9            | Not collec    | cted              |        |      |                                                                                                    |                                                      |                                                                                                    |

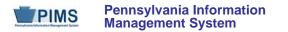

### PIMS District Fact Template Specifications for Safe Schools Data

| Field<br>No. | Max<br>Length | Name | R/O/CR | Code | Definition | Business Rules | Sample / Valid Value |
|--------------|---------------|------|--------|------|------------|----------------|----------------------|
| 10           | Not collec    | ted  |        |      |            |                |                      |
| 11           | Not collec    | ted  |        |      |            |                |                      |
| 12           | Not collec    | ted  |        |      |            |                |                      |
| 13           | Not collec    | ted  |        |      |            |                |                      |
| 14           | Not collec    | ted  |        |      |            |                |                      |
| 15           | Not collec    | ted  |        |      |            |                |                      |
| 16           | Not collec    | ted  |        |      |            |                |                      |
| 17           | Not collec    | ted  |        |      |            |                |                      |
| 18           | Not collec    | ted  |        |      |            |                |                      |
| 19           | Not collec    | ted  |        |      |            |                |                      |
| 20           | Not collec    | ted  |        |      |            |                |                      |
| 21           | Not collec    | ted  |        |      |            |                |                      |

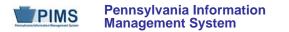

### Sample Safe Schools Submission for the District Fact Template; note that NC stands for Not Collected

| District Code | Reporting Date | Category 1 | NC | NC | Measure<br>Type | Count | NC | NC | NC | NC | NC | NC | NC | NC | NC | NC | NC | NC | NC | NC |
|---------------|----------------|------------|----|----|-----------------|-------|----|----|----|----|----|----|----|----|----|----|----|----|----|----|
| 123456789     | 2015-06-30     | SECURITY   |    |    | COUNT           | 0     |    |    |    |    |    |    |    |    |    |    |    |    |    |    |

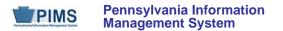

### Rules:

- 1. Date fields (field name ends in DATE) must be in ISO format: YYYY-MM-DD.
- 2. A default value of N/A will be used for any CATEGORY column which is not supplied.
- 3. MEASURE TYPE must be COUNT, AMOUNT, PERCENT, or INDICATOR else record is rejected.
- 4. The measure field that matches MEASURE TYPE must be populated (e.g., COUNT field must be populated when MEASURE TYPE = COUNT).
- 5. Code Column: K component of primary key; U value is updatable if row exists; M a value must be supplied; D value is required but a default is supplied.
- 6. Data can be supplied in either ASCII flat file or delimited formats. Full delimiter support is available.

### Load Sequence/Dependencies

No dependencies

#### FAQs

None at this time

## District Fact Template for LEP (21 Fields, 9 Collected)

### Target Table: DISTRICT\_FACT

#### Template Description

The District Fact Template for LEP is used to submit the following data:

 <u>Results of the Nonpublic Student Counts</u>. LEAs submit results via the sample Excel spreadsheet for District Fact Template for LEP found under the District Domain in PIMS User Manual volume 1. Instructions on how to report data where category 3 is nonpub are found in Appendix AF of the PIMS User Manual volume 2. The only data elements reported for this submission within Appendix AF are those where category 3 are nonpub. Data is reported by School Districts, Comprehensive Career and Technical Centers, and Charter Schools during the PIMS October 1 Snapshot.

#### Purpose

LEAs must consult with nonpublic entities within the geographic boundaries served by the LEA to confirm the nonpublic LEP, nonpublic immigrant children and youth and nonpublic schools being served by Title III funding. The count reported will be used to determine Title III funding for nonpublic LEP and immigrant children and youth served with Title III dollars.

**NOTE:** The count reported is for <u>**nonpublic**</u> LEP and immigrant children and youth, not the LEAs LEP and immigrant children and youth count. If the LEA does not have a count, zero values need to be reported.

 <u>Results of the Title III Professional Development Activities Survey.</u> LEAs can submit results via an Excel file developed specifically for this Data Set, which automatically creates the District Fact Template for LEP to be submitted to PIMS. This form is located on the PDE website at <u>http://www.education.state.pa.us/portal/server.pt/community/pims - pennsylvania information management system/8959</u>, "Title III Professional Development Activities." Instructions on how to complete the survey are found in Appendix AI of the PIMS User Manual volume 2. Districts can also choose to submit results via the sample Excel spreadsheet for District Fact Template for LEP found under the District Domain in PIMS User Manual volume 1. Data is reported by 2013-14 Title III subgrantees during the October 1 Snapshot. Data reported is for SY 2013-14.

#### Purpose

Title III requires subgrantees to conduct professional development to classroom teachers (content and ESL), principals, administrators, and other school and community personnel related to instruction, assessment, standards, curriculum, and subject matter. In this survey, subgrantees report the type of professional development activities conducted and report who participated in the professional development.

**NOTE:** If the subgrantee does not have a count, zero values need to be reported.

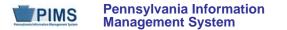

<u>Results of the LEP Program Survey.</u> LEAs can submit results via an Excel file developed specifically for this Data Set, which automatically creates the District Fact Template for LEP to be submitted to PIMS. This form is located on the PDE website at <a href="http://www.education.state.pa.us/portal/server.pt/community/pims\_-pennsylvania\_information\_management\_system/8959">http://www.education.state.pa.us/portal/server.pt/community/pims\_-pennsylvania\_information\_management\_system/8959</a> LEP Program Survey. Instructions on how to complete the survey are found in Appendix AF of the PIMS User Manual volume 2. Districts can also choose to submit results via the sample Excel spreadsheet for District Fact Template for LEP found under the District Domain in PIMS User Manual volume 1. Data is reported by School Districts, Comprehensive Career and Technical Centers, and Charter Schools during the PIMS June Snapshot.

#### <u>Purpose</u>

Chapter 4.26 references the required components of the LEP Program. Every LEA is required to provide a program for each student whose dominant language is not English for the purpose of facilitating the student's achievement of English Proficiency and the academic standards. To do so, every LEA must have a written Board approved ESL Program which describes in sufficient detail how the LEA will ensure that ELLs increase English proficiency, attain English proficiency and meet academic standards while they're progressing toward attainment of English proficiency. For LEAs who do not have ELLs at this time, the LEA will need to refer to the LEAs Board approved ESL policy to complete these questions.

### Valid values:

Y = LEA maintains documentation of the requirement

N = LEA does not include requirement in its Board approved ESL Program.

LEAs must indicate the assessments administered to ELLs upon entry, ongoing, and at the time of exit. More than one assessment may be chosen for each category listed. W-APT is required for placement of ELLs, so it must be included as an assessment used upon entry. ACCESS for ELLs is required for ongoing and exit, so it must be included as an assessment used for ongoing and exit. If the LEA uses an assessment that does not appear within Category 3, please email the name of the assessment the LEA is using to <u>ra-lep@state.pa.us</u>.

If the LEA implements a Bilingual Program model(s) (dual, two-way, transitional, developmental, or Heritage) it must provide the code of the language other than English used for instruction. Reference Appendix J, PIMS User Manual Volume 2, for the language codes.

LEAs must provide an estimate of the total number of additional certified/licensed teachers that will be needed for language instruction educational programs over the next five years (core ESL program and, if applicable, supplemental LEP-Title III. This estimate should be the total additional teachers needed over the next 5 years, not the number needed for each year.

To determine what teachers to count as working within your language instruction educational program (core, and if applicable, Title III) you need to refer to the type(s) of instruction you indicated in the Programs Fact Template (Program Codes 039-054). For example, if you are an LEA who is doing Core Program - pull out (ESL), your counts are based on that. If you are an LEA who is doing Core Program-sheltered instruction and Title III Supplemental LEP – Pull-out (ESL) your counts are based on that. If you are doing more than one instructional type, your counts are based on the total for all types of instruction.

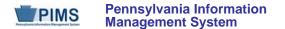

**NOTE:** If the LEA does not have a count, zero values need to be reported.

To use the Excel file to submit results of the Title III Professional Development Activities Survey or the Results of the LEP Program Survey, please proceed as follows:

- 1. Open the Excel file "Title III Professional Development Activities Survey Form" or "LEP Program Survey Form" and supply the LEA by selecting from the drop-down box. Certain information will automatically populate this first page.
- 2. Proceed to filling out the Form:
  - a. For Title III Professional Development Activities Survey Form, refer to Appendix AI of the PIMS User Manual volume 2 for instructions.
  - b. For LEP Program Survey, refer to Appendix AF of the PIMS User Manual volume 2.
- 3. When all information has been completed on the Form it should be saved in Excel.
- 4. After saving the form in Excel, click on PIMS Input Page and do the following:
  - a. click on File
  - b. click on Save As
  - c. name the file correctly (AUN\_DISTRICT\_FACTforLEP\_DATE&TIME). Example file name: 123456789 DISTRICT FACTforLEP 201406110800
  - d. save file type as .csv
- 5. Upload the .csv file into the PIMS system as a District Fact Template for LEP template. NOTE: Only a PIMS administrator has the ability to upload files into PIMS.

The following entities are **required** to submit LEP data elements in the District Fact Template:

- School Districts
- Charter Schools
- Comprehensive Career & Technical Centers

IT IS IMPERATIVE THAT THE PIMS COORDINATOR WORK WITH AN ESL COORDINATOR/TEACHER TO RESPOND TO THE LEP CATEGORIES COLLECTED IN THE DISTRICT FACT TEMPLATE.

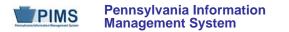

## PIMS District Fact Template Specifications for LEP Data

| Field<br>No. | Max<br>Length | Name              | R/O/CR | Code | Definition                                                                                                    | Business Rules                                       | Sample / Valid Value                                                                                                    |
|--------------|---------------|-------------------|--------|------|----------------------------------------------------------------------------------------------------|------------------------------------------------------|----------------------------------------------------------------------------------------------------|
| 1            | 20            | DISTRICT CODE     | R      | К, М | The unique, 9-digit Administrative Unit<br>Number (AUN) assigned by the<br>Pennsylvania Department of Education                                                                                                    |                                                      | Example: 123456789<br>All LEA and school codes can be found at<br>http://www.edna.ed.state.pa.us/                             |
| 2            | 10            | REPORTING<br>DATE | R      | К, М | A single date indicating the whole school<br>year; the June 30 at the end of the<br>standard school year is used to<br>designate a school year. Thus, the<br>2013-2014 school year would be<br>indicated by 2014-06-30 | All dates must be entered in ISO format: YYYY-MM-DD. | Example: 2014-06-30                                                                                                    |
| 3            | N/A           | CATEGORY 1        | R      | K, D | Constant Value of LEP                                                                                                    |                                                      | Example: LEP                                                                                                    |
| 4            | N/A           | CATEGORY 2        | R      | K, D |                                                                                                    |                                                      | Refer to Appendix AF of Volume 2 of the<br>PIMS User Manual for a complete list of valid<br>values for LEP<br>Example: POLICY |
| 5            | N/A           | CATEGORY 3        | CR     | K, D |                                                                                                    |                                                      | Refer to Appendix AF of Volume 2 of the<br>PIMS User Manual for a complete list of valid<br>values for LEP<br>Example: 4.26   |

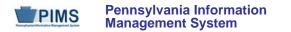

## PIMS District Fact Template Specifications for LEP Data

| Field<br>No. | Max<br>Length | Name         | R/O/CR | Code | Definition                                                                     | Business Rules                                                                                                    | Sample / Valid Value                                |
|--------------|---------------|--------------|--------|------|--------------------------------------------------------------------------------|----------------------------------------------------------------------------------------------------|-----------------------------------------------------|
| 6            | 10            | MEASURE TYPE | R      | K, M |                                                                                | Select MEASURE TYPE<br>according to Value in Category<br>2 and Category 3 from the<br>Appendix AE of Volume 2 of<br>the PIMS User Manual | Valid Values:<br>• COUNT<br>• AMOUNT<br>• INDICATOR |
| 7            | 7             | COUNT        | CR     | U    | If MEASURE TYPE = COUNT, the count should be supplied in this field            |                                                                                                    | Example: 2                                          |
| 8            | 12,4          | AMOUNT       | CR     | U    | If MEASURE TYPE = AMOUNT the<br>amount should be supplied in this field        |                                                                                                    | Example: 5                                          |
| 9            | Not collec    | ted          |        |      |                                                                                |                                                                                                    |                                                     |
| 10           | 9,2           | INDICATOR    | CR     | U    | If MEASURE TYPE = INDICATOR, the<br>indicator should be supplied in this field |                                                                                                    | Example: Y                                          |
| 11           | Not collec    | ted          |        |      |                                                                                |                                                                                                    |                                                     |
| 12           | Not collec    | ted          |        |      |                                                                                |                                                                                                    |                                                     |
| 13           | Not collec    | ted          |        |      |                                                                                |                                                                                                    |                                                     |
| 14           | Not collec    |              |        |      |                                                                                |                                                                                                    |                                                     |
| 15           | Not collec    |              |        |      |                                                                                |                                                                                                    |                                                     |
| 16           | Not collec    |              |        |      |                                                                                |                                                                                                    |                                                     |
| 17           | Not collec    |              |        |      |                                                                                |                                                                                                    |                                                     |
| 18           | Not collec    |              |        |      |                                                                                |                                                                                                    |                                                     |
| 19           | Not collec    |              |        |      |                                                                                |                                                                                                    |                                                     |
| 20           | Not collec    |              |        |      |                                                                                |                                                                                                    |                                                     |
| 21           | Not collec    | tied         |        |      |                                                                                |                                                                                                    |                                                     |

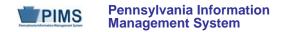

## Sample LEP Submission for the District Fact Template for LEP, LEP Program Survey. Data reported is for SY 2014-2015.

| District<br>Code | Reporting<br>Date | Category 1 | Category 2   | Category 3 | Measure<br>Type | Count | AMOUNT | PERCENT | INDICATOR | NC | NC | NC | NC | NC | NC | NC |
|------------------|-------------------|------------|--------------|------------|-----------------|-------|--------|---------|-----------|----|----|----|----|----|----|----|
| 123456789        | 2015-06-30        | LEP        | POLICY       | 4.26       | INDICATOR       |       |        |         | Y         |    |    |    |    |    |    |    |
| 123456789        | 2015-06-30        | LEP        | STRATEGIC    | 4.26       | INDICATOR       |       |        |         | Y         |    |    |    |    |    |    |    |
| 123456789        | 2015-06-30        | LEP        | PD           | 4.26       | INDICATOR       |       |        |         | Υ         |    |    |    |    |    |    |    |
| 123456789        | 2015-06-30        | LEP        | PROGRAM      | 4.26       | INDICATOR       |       |        |         | Υ         |    |    |    |    |    |    |    |
| 123456789        | 2015-06-30        | LEP        | TEACHER      | 4.26       | INDICATOR       |       |        |         | Y         |    |    |    |    |    |    |    |
| 123456789        | 2015-06-30        | LEP        | PARENTS      | 4.26       | INDICATOR       |       |        |         | Υ         |    |    |    |    |    |    |    |
| 123456789        | 2015-06-30        | LEP        | HLS          | 4.26       | INDICATOR       |       |        |         | Y         |    |    |    |    |    |    |    |
| 123456789        | 2015-06-30        | LEP        | FOLDER       | 4.26       | INDICATOR       |       |        |         | Υ         |    |    |    |    |    |    |    |
| 123456789        | 2015-06-30        | LEP        | 30/14        | 4.26       | INDICATOR       |       |        |         | Υ         |    |    |    |    |    |    |    |
| 123456789        | 2015-06-30        | LEP        | PHLOTES      | 4.26       | INDICATOR       |       |        |         | Υ         |    |    |    |    |    |    |    |
| 123456789        | 2015-06-30        | LEP        | LEVELS       | 4.26       | INDICATOR       |       |        |         | Y         |    |    |    |    |    |    |    |
| 123456789        | 2015-06-30        | LEP        | LSRW         | 4.26       | INDICATOR       |       |        |         | Υ         |    |    |    |    |    |    |    |
| 123456789        | 2015-06-30        | LEP        | ASSESSMENT   | 4.26       | INDICATOR       |       |        |         | Y         |    |    |    |    |    |    |    |
| 123456789        | 2015-06-30        | LEP        | EXIT         | 4.26       | INDICATOR       |       |        |         | Υ         |    |    |    |    |    |    |    |
| 123456789        | 2015-06-30        | LEP        | MONITOR      | 4.26       | INDICATOR       |       |        |         | Υ         |    |    |    |    |    |    |    |
| 123456789        | 2015-06-30        | LEP        | EEOA         | 4.26       | INDICATOR       |       |        |         | Υ         |    |    |    |    |    |    |    |
| 123456789        | 2015-06-30        | LEP        | TRANSLATION  | 4.26       | INDICATOR       |       |        |         | Υ         |    |    |    |    |    |    |    |
| 123456789        | 2015-06-30        | LEP        | BUDGET       | 4.26       | INDICATOR       |       |        |         | Υ         |    |    |    |    |    |    |    |
| 123456789        | 2015-06-30        | LEP        | INTERPRETERS | 4.26       | INDICATOR       |       |        |         | Υ         |    |    |    |    |    |    |    |
| 123456789        | 2015-06-30        | LEP        | DAILY        | 4.26       | INDICATOR       |       |        |         | Υ         |    |    |    |    |    |    |    |
| 123456789        | 2015-06-30        | LEP        | EVALUATION   | 4.26       | INDICATOR       |       |        |         | Υ         |    |    |    |    |    |    |    |
| 123456789        | 2015-06-30        | LEP        | INSTRUCTION  | 4.26       | INDICATOR       |       |        |         | Υ         |    |    |    |    |    |    |    |
| 123456789        | 2015-06-30        | LEP        | ENTRY        | 40         | INDICATOR       |       |        |         | NA        |    |    |    |    |    |    |    |
| 123456789        | 2015-06-30        | LEP        | ENTRY        | 41         | INDICATOR       |       |        |         | NA        |    |    |    |    |    |    |    |
| 123456789        | 2015-06-30        | LEP        | ONGOING      | 01         | INDICATOR       |       |        |         | NA        |    |    |    |    |    |    |    |
| 123456789        | 2015-06-30        | LEP        | ONGOING      | 12         | INDICATOR       |       |        |         | NA        |    |    |    |    |    |    |    |
| 123456789        | 2015-06-30        | LEP        | EXIT         | 01         | INDICATOR       |       |        |         | NA        |    |    |    |    |    |    |    |
| 123456789        | 2015-06-30        | LEP        | EXIT         | 33         | INDICATOR       |       |        |         | NA        |    |    |    |    |    |    |    |

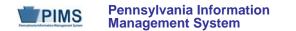

| District<br>Code | Reporting<br>Date | Category 1 | Category 2    | Category 3 | Measure<br>Type | Count | AMOUNT   | PERCENT | INDICATOR | NC | NC | NC | NC | NC | NC | NC |
|------------------|-------------------|------------|---------------|------------|-----------------|-------|----------|---------|-----------|----|----|----|----|----|----|----|
| 123456789        | 2015-06-30        | LEP        | DUAL          | 4260       | INDICATOR       |       |          |         | NA        |    |    |    |    |    |    |    |
| 123456789        | 2015-06-30        | LEP        | TWO-WAY       | NA         | INDICATOR       |       |          |         | NA        |    |    |    |    |    |    |    |
| 123456789        | 2015-06-30        | LEP        | TRANSITIONAL  | NA         | INDICATOR       |       |          |         | NA        |    |    |    |    |    |    |    |
| 123456789        | 2015-06-30        | LEP        | DEVELOPMENTAL | NA         | INDICATOR       |       |          |         | NA        |    |    |    |    |    |    |    |
| 123456789        | 2015-06-30        | LEP        | HERITAGE      | NA         | INDICATOR       |       |          |         | NA        |    |    |    |    |    |    |    |
| 123456789        | 2015-06-30        | LEP        | FC            | TEACHER    | COUNT           | 10    |          |         |           |    |    |    |    |    |    |    |
| 123456789        | 2015-06-30        | LEP        | NFC           | TEACHER    | COUNT           | 1     |          |         |           |    |    |    |    |    |    |    |
| 123456789        | 2015-06-30        | LEP        | 5YEARS        | TEACHER    | COUNT           | 5     |          |         |           |    |    |    |    |    |    |    |
| 123456789        | 2015-06-30        | LEP        | ESLBUDGET     | BUDGET     | AMOUNT          |       | 12500.00 |         |           |    |    |    |    |    |    |    |

### Sample LEP Submission for the District Fact Template for LEP, LEP Program Survey. Data reported is for SY 2014-2015.

#### Sample LEP Submission for the District Fact Template for LEP Nonpublic Student Count. Data reported is for SY 2014-2015.

| District<br>Code | Reporting<br>Date | Category 1 | Category 2       | Category 3 | Measure<br>Type | Count | AMOUNT | PERCENT | INDICATOR | NC | NC | NC | NC | NC | NC | NC |
|------------------|-------------------|------------|------------------|------------|-----------------|-------|--------|---------|-----------|----|----|----|----|----|----|----|
| 123456789        | 2014-10-01        | LEP        | NONPUBLICLEP     | NONPUB     | COUNT           | 10    |        |         |           |    |    |    |    |    |    |    |
| 123456789        | 2014-10-01        | LEP        | NONPUBLICICY     | NONPUB     | COUNT           | 10    |        |         |           |    |    |    |    |    |    |    |
| 123456789        | 2014-10-01        | LEP        | NONPUBLICSCHOOLS | NONPUB     | COUNT           | 5     |        |         |           |    |    |    |    |    |    |    |

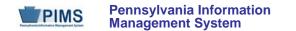

| District<br>Code | Reporting<br>Date | Category 1 | Category 2     | Category 3 | Measure Type | Count | AMOUNT | PERCENT | INDICATOR | NC | NC | NC | NC | NC | NC | NC |
|------------------|-------------------|------------|----------------|------------|--------------|-------|--------|---------|-----------|----|----|----|----|----|----|----|
| 123456789        | 2014-10-01        | LEP        | ACT01          | PROFDEV    | INDICATOR    |       |        |         | Y         |    |    |    |    |    |    |    |
| 123456789        | 2014-10-01        | LEP        | ACT02          | PROFDEV    | INDICATOR    |       |        |         | Υ         |    |    |    |    |    |    |    |
| 123456789        | 2014-10-01        | LEP        | ACT03          | PROFDEV    | INDICATOR    |       |        |         | Ν         |    |    |    |    |    |    |    |
| 123456789        | 2014-10-01        | LEP        | ACT04          | PROFDEV    | INDICATOR    |       |        |         | Ν         |    |    |    |    |    |    |    |
| 123456789        | 2014-10-01        | LEP        | ACT05          | PROFDEV    | INDICATOR    |       |        |         | Y         |    |    |    |    |    |    |    |
| 123456789        | 2014-10-01        | LEP        | ACT06          | PROFDEV    | INDICATOR    |       |        |         | Y         |    |    |    |    |    |    |    |
| 123456789        | 2014-10-01        | LEP        | CONTENTTEACH   | PROFDEV    | COUNT        | 50    |        |         |           |    |    |    |    |    |    |    |
| 123456789        | 2014-10-01        | LEP        | LEPTEACH       | PROFDEV    | COUNT        | 10    |        |         |           |    |    |    |    |    |    |    |
| 123456789        | 2014-10-01        | LEP        | PRINCIPALS     | PROFDEV    | COUNT        | 1     |        |         |           |    |    |    |    |    |    |    |
| 123456789        | 2014-10-01        | LEP        | ADMINISTRATORS | PROFDEV    | COUNT        | 1     |        |         |           |    |    |    |    |    |    |    |
| 123456789        | 2014-10-01        | LEP        | OTHERS         | PROFDEV    | COUNT        | 10    |        |         |           |    |    |    |    |    |    |    |
| 123456789        | 2014-10-01        | LEP        | COMMUNITY      | PROFDEV    | COUNT        | 10    |        |         |           |    |    |    |    |    |    |    |

Sample LEP Professional Development Activities Submission for the District Fact Template for LEP. Data reported is for SY 2013-2014.

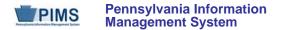

## District Fact Template for School Choice Data (21 Fields, 7 Collected)

Target Table: DISTRICT\_FACT

#### Template Description

**Grain:** One record per Category 3 / Reporting Date

NOTE: Each LEA must provide a response for each question in Appendix AG.

Please note that only the Fields highlighted will be collected for Pennsylvania Department of Education. Remember that all fields may not be mandatory; however, all fields within a template **MUST BE** accounted for in order to transmit data.

The District Fact Template will be used to capture data elements previously collected in the Federal Programs e-Grants system. In this particular instance, the District Fact template is being used to collect responses to a single question related to the implementation of school choice in each district.

In this section, please indicate which of the scenarios best describes your district's ability to implement school choice. You may choose only <u>one</u> "Yes" response, as the possible responses listed are all mutually exclusive. Because of this, please enter a "No" indicator for <u>all</u> of the remaining scenarios.

The following entities that have a school providing school choice for the 2013/2014 school year are required to submit School Choice data elements in the District Fact Template:

School Districts

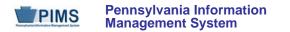

## PIMS District Fact Template Specifications for School Choice Data

| Field<br>No. | Max<br>Length | Name              | R/O/CR | Code | Definition                                                                                                    | Business Rules                                       | Sample / Valid Value                                                                                                 |
|--------------|---------------|-------------------|--------|------|----------------------------------------------------------------------------------------------------|------------------------------------------------------|----------------------------------------------------------------------------------------------------|
|              |               |                   |        |      | The unique, 9-digit Administrative Unit                                                                                                    |                                                      | Example: 123456789                                                                                                   |
| 1            | 20            | DISTRICT CODE     | R      | К, М | Number (AUN) assigned by the<br>Pennsylvania Department of Education                                                                                                    |                                                      | All LEA and school codes can be found at <u>http://www.edna.ed.state.pa.us/</u>                                      |
| 2            | 10            | REPORTING<br>DATE | R      | К, М | A single date indicating the whole school<br>year; the June 30 at the end of the<br>standard school year is used to<br>designate a school year. Thus, the<br>2013-2014 school year would be<br>indicated by 2014-06-30 | All dates must be entered in ISO format: YYYY-MM-DD. | Example: 2014-06-30                                                                                                  |
| 3            | N/A           | CATEGORY 1        | R      | K, D | Constant Value of SCHOOL CHOICE                                                                                                    |                                                      | Example: SCHOOL CHOICE                                                                                               |
| 4            | N/A           | CATEGORY 2        | R      | K, D | Constant Value of IMPLEMENTATION                                                                                                    |                                                      | Example: IMPLEMENTATION                                                                                              |
| 5            | N/A           | CATEGORY 3        | CR     | K, D |                                                                                                    |                                                      | Refer to Appendix AG of Volume 2 of the<br>PIMS User Manual for a complete list of valid<br>values for School Choice |
|              |               |                   |        |      |                                                                                                    |                                                      | Example: 01                                                                                                    |
| 6            | 10            | MEASURE TYPE      | R      | К, М | Constant Value of INDICATOR                                                                                                    |                                                      | Example: INDICATOR                                                                                                   |
| 7            | Not collec    |                   |        |      |                                                                                                    |                                                      | ·                                                                                                    |
| 8            | Not collec    |                   |        |      |                                                                                                    |                                                      |                                                                                                    |
| 9            | Not collect   | ted               |        |      |                                                                                                    |                                                      |                                                                                                    |

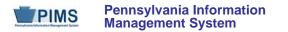

## PIMS District Fact Template Specifications for School Choice Data

| Field<br>No. | Max<br>Length | Name      | R/O/CR | Code | Definition                                                                  | Business Rules | Sample / Valid Value |
|--------------|---------------|-----------|--------|------|-----------------------------------------------------------------------------|----------------|----------------------|
| 10           | 9, 2          | INDICATOR | CR     | U    | If MEASURE TYPE = INDICATOR, the indicator should be supplied in this field |                | Example: Y           |
| 11           | Not collec    | ted       |        |      |                                                                             |                |                      |
| 12           | Not collect   | ted       |        |      |                                                                             |                |                      |
| 13           | Not collec    | ted       |        |      |                                                                             |                |                      |
| 14           | Not collect   | ted       |        |      |                                                                             |                |                      |
| 15           | Not collect   | ted       |        |      |                                                                             |                |                      |
| 16           | Not collect   | ted       |        |      |                                                                             |                |                      |
| 17           | Not collect   | ted       |        |      |                                                                             |                |                      |
| 18           | Not collect   | ted       |        |      |                                                                             |                |                      |
| 19           | Not collec    | ted       |        |      |                                                                             |                |                      |
| 20           | Not collect   | ted       |        |      |                                                                             |                |                      |
| 21           | Not collec    | ted       |        |      |                                                                             |                |                      |

## Sample School Choice Submission for the District Fact Template; note that NC stands for Not Collected

| District<br>Code | Reporting<br>Date | Category 1       | Category 2     | Category 3 | Measure<br>Type | NC | NC | NC | INDICATOR | NC | NC | NC | NC | NC | NC | NC |
|------------------|-------------------|------------------|----------------|------------|-----------------|----|----|----|-----------|----|----|----|----|----|----|----|
| 123456789        | 2014-06-30        | SCHOOL<br>CHOICE | IMPLEMENTATION | 01         | INDICATOR       |    |    |    | Y         |    |    |    |    |    |    |    |
| 123456789        | 2014-06-30        | SCHOOL<br>CHOICE | IMPLEMENTATION | 02         | INDICATOR       |    |    |    | Ν         |    |    |    |    |    |    |    |
| 123456789        | 2014-06-30        | SCHOOL<br>CHOICE | IMPLEMENTATION | 03         | INDICATOR       |    |    |    | Ν         |    |    |    |    |    |    |    |
| 123456789        | 2014-06-30        | SCHOOL<br>CHOICE | IMPLEMENTATION | 04         | INDICATOR       |    |    |    | Ν         |    |    |    |    |    |    |    |
| 123456789        | 2014-06-30        | SCHOOL<br>CHOICE | IMPLEMENTATION | 05         | INDICATOR       |    |    |    | Ν         |    |    |    |    |    |    |    |
| 123456789        | 2014-06-30        | SCHOOL<br>CHOICE | IMPLEMENTATION | 06         | INDICATOR       |    |    |    | Ν         |    |    |    |    |    |    |    |
| 123456789        | 2014-06-30        | SCHOOL<br>CHOICE | IMPLEMENTATION | 07         | INDICATOR       |    |    |    | Ν         |    |    |    |    |    |    |    |

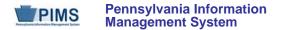

## District Fact Template for Title I Data (21 Fields, 10 Collected)

#### Target Table: DISTRICT\_FACT

#### Template Description

Grain: One record per Categories 1 – 4 / Reporting Date

NOTE: Each LEA must provide a response for each question in Appendix AE.

Please note that only the Fields highlighted will be collected for Pennsylvania Department of Education. Remember that all fields may not be mandatory; however, all fields within a template **MUST BE** accounted for in order to transmit data.

#### **PIMS District Fact Template Specifications for Title 1 Data**

The District Fact Template will be used to capture data elements previously collected in the Federal Programs e-Grants system.

The following entities are required to submit Title I staff and student participation data elements in the District Fact Template:

- School Districts that serve Title I students
- Charter Schools that serve Title I students
- Intermediate Units that serve Title I students. If an intermediate unit is the lead LEA in a consortium of LEAs serving Title I students, it is
  responsible for reporting the aggregate participation data for all of their member LEAs. Intermediate Units should not report Neglected or
  Delinquent program data here. That information is reported on a separate system.

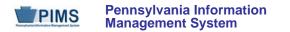

## PIMS District Fact Template Specifications for Title 1 Data

| Field<br>No. | Max<br>Length | Name              | R/O/CR | Code | Definition                                                                                                    | Business Rules                                       | Sample / Valid Value                                                                                                    |
|--------------|---------------|-------------------|--------|------|----------------------------------------------------------------------------------------------------|------------------------------------------------------|----------------------------------------------------------------------------------------------------|
| 1            | 20            | DISTRICT CODE     | R      | К, М | The unique, 9-digit Administrative Unit<br>Number (AUN) assigned by the<br>Pennsylvania Department of Education                                                                                                    |                                                      | Example: 123456789<br>All LEA and school codes can be found at <u>http://www.edna.ed.state.pa.us/</u>                   |
| 2            | 10            | REPORTING<br>DATE | R      | К, М | A single date indicating the whole school<br>year; the June 30 at the end of the<br>standard school year is used to<br>designate a school year. Thus, the<br>2013-2014 school year would be<br>indicated by 2014-06-30 | All dates must be entered in ISO format: YYYY-MM-DD. | Example: 2014-06-30                                                                                                    |
| 3            | N/A           | CATEGORY 1        | R      | K, D |                                                                                                    |                                                      | Refer to Appendix AE of Volume 2 of the<br>PIMS User Manual for a complete list of valid<br>values.<br>Example: TAS     |
| 4            | N/A           | CATEGORY 2        | R      | K, D |                                                                                                    |                                                      | Refer to Appendix AE of Volume 2 of the<br>PIMS User Manual for a complete list of valid<br>values.<br>Example: SERVICE |
| 5            | N/A           | CATEGORY 3        | CR     | K, D |                                                                                                    |                                                      | Refer to Appendix AE of Volume 2 of the<br>PIMS User Manual for a complete list of valid<br>values.<br>Example: INSRLA  |

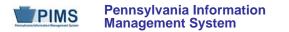

## PIMS District Fact Template Specifications for Title 1 Data

| Field<br>No. | Max<br>Length | Name         | R/O/CR | Code | Definition                                                                                    | Business Rules | Sample / Valid Value                                                                                                    |
|--------------|---------------|--------------|--------|------|-----------------------------------------------------------------------------------------------|----------------|----------------------------------------------------------------------------------------------------|
| 6            | 10            | MEASURE TYPE | R      | K, M |                                                                                               |                | Refer to Appendix AE of Volume 2 of the<br>PIMS User Manual for a complete list of valid<br>values.<br>Valid Values:<br>COUNT<br>AMOUNT<br>PERCENT |
| 7            | 7             | COUNT        | CR     | U    | If MEASURE TYPE = COUNT, the count should be supplied in this field                           |                | Example: 2                                                                                                    |
| 8            | 12,4          | AMOUNT       | CR     | U    | If MEASURE TYPE = AMOUNT the amount should be supplied in this field                          |                | Example: 5                                                                                                    |
| 9            | 9,2           | PERCENT      | CR     | U    | If MEASURE TYPE = PERCENT, the percent should be supplied in this field                       |                | Example: 6                                                                                                    |
| 10           | Not collect   | cted         |        |      |                                                                                               |                |                                                                                                    |
| 11           | N/A           | CATEGORY4    | R      | K, D | Refer to Appendix AE of Volume 2 of the PIMS User Manual for a complete list of valid values. |                | Example: TITLE1STUD                                                                                                    |
| 12           | Not collec    | cted         |        |      |                                                                                               |                |                                                                                                    |
| 13           | Not collect   | cted         |        |      |                                                                                               |                |                                                                                                    |
| 14           | Not collec    |              |        |      |                                                                                               |                |                                                                                                    |
| 15           | Not collect   |              |        |      |                                                                                               |                |                                                                                                    |
| 16           | Not collec    |              |        |      |                                                                                               |                |                                                                                                    |
| 17           | Not collec    |              |        |      |                                                                                               |                |                                                                                                    |
| 18           | Not collec    |              |        |      |                                                                                               |                |                                                                                                    |
| 19           | Not collect   |              |        |      |                                                                                               |                |                                                                                                    |
| 20           | Not collect   |              |        |      |                                                                                               |                |                                                                                                    |
| 21           | Not collect   | leu          |        |      |                                                                                               |                |                                                                                                    |

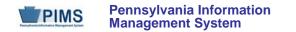

### Sample Title I Submission for the District Fact Template; note that NC stands for Not Collected

| District<br>Code | Reporting<br>Date | Category<br>1 | Category 2 | Category 3 | Measure<br>Type | Count | AMOUNT | % | NC | Category 4 | NC | NC | NC | NC | NC | NC | NC | NC | NC | NC |
|------------------|-------------------|---------------|------------|------------|-----------------|-------|--------|---|----|------------|----|----|----|----|----|----|----|----|----|----|
| 123456789        | 2014-06-30        | TAS           | SERVICE    | INSRLA     | COUNT           | 10    |        |   |    | TITLE1STUD |    |    |    |    |    |    |    |    |    |    |
| 123456789        | 2014-06-30        | TAS           | SERVICE    | INSMATH    | COUNT           | 10    |        |   |    | TITLE1STUD |    |    |    |    |    |    |    |    |    |    |
| 123456789        | 2014-06-30        | TAS           | SERVICE    | INSSCI     | COUNT           | 10    |        |   |    | TITLE1STUD |    |    |    |    |    |    |    |    |    |    |
| 123456789        | 2014-06-30        | TAS           | SERVICE    | INSSOC     | COUNT           | 10    |        |   |    | TITLE1STUD |    |    |    |    |    |    |    |    |    |    |
| 123456789        | 2014-06-30        | TAS           | SERVICE    | INSVOC     | COUNT           | 10    |        |   |    | TITLE1STUD |    |    |    |    |    |    |    |    |    |    |
| 123456789        | 2014-06-30        | TAS           | SERVICE    | INSOTH     | COUNT           | 10    |        |   |    | TITLE1STUD |    |    |    |    |    |    |    |    |    |    |
| 123456789        | 2014-06-30        | TAS           | SERVICE    | SUPHDE     | COUNT           | 10    |        |   |    | TITLE1STUD |    |    |    |    |    |    |    |    |    |    |
| 123456789        | 2014-06-30        | TAS           | SERVICE    | SUPGUI     | COUNT           | 10    |        |   |    | TITLE1STUD |    |    |    |    |    |    |    |    |    |    |
| 123456789        | 2014-06-30        | TAS           | SERVICE    | SUPOTH     | COUNT           | 10    |        |   |    | TITLE1STUD |    |    |    |    |    |    |    |    |    |    |
| 123456789        | 2014-06-30        | NONPUB        | SERVED     | TOTAL      | COUNT           | 8     |        |   |    | TITLE1STUD |    |    |    |    |    |    |    |    |    |    |
| 123456789        | 2014-06-30        | TAS           | ETHNICITY  | 1          | COUNT           | 10    |        |   |    | TITLE1STUD |    |    |    |    |    |    |    |    |    |    |
| 123456789        | 2014-06-30        | TAS           | ETHNICITY  | 9          | COUNT           | 10    |        |   |    | TITLE1STUD |    |    |    |    |    |    |    |    |    |    |
| 123456789        | 2014-06-30        | TAS           | ETHNICITY  | 3          | COUNT           | 10    |        |   |    | TITLE1STUD |    |    |    |    |    |    |    |    |    |    |
| 123456789        | 2014-06-30        | TAS           | ETHNICITY  | 4          | COUNT           | 10    |        |   |    | TITLE1STUD |    |    |    |    |    |    |    |    |    |    |
| 123456789        | 2014-06-30        | TAS           | ETHNICITY  | 10         | COUNT           | 10    |        |   |    | TITLE1STUD |    |    |    |    |    |    |    |    |    |    |
| 123456789        | 2014-06-30        | TAS           | ETHNICITY  | 5          | COUNT           | 10    |        |   |    | TITLE1STUD |    |    |    |    |    |    |    |    |    |    |
| 123456789        | 2014-06-30        | TAS           | ETHNICITY  | 6          | COUNT           | 10    |        |   |    | TITLE1STUD |    |    |    |    |    |    |    |    |    |    |
| 123456789        | 2014-06-30        | SWP           | ETHNICITY  | 1          | COUNT           | 10    |        |   |    | TITLE1STUD |    |    |    |    |    |    |    |    |    |    |
| 123456789        | 2014-06-30        | SWP           | ETHNICITY  | 9          | COUNT           | 10    |        |   |    | TITLE1STUD |    |    |    |    |    |    |    |    |    |    |
| 123456789        | 2014-06-30        | SWP           | ETHNICITY  | 3          | COUNT           | 10    |        |   |    | TITLE1STUD |    |    |    |    |    |    |    |    |    |    |
| 123456789        | 2014-06-30        | SWP           | ETHNICITY  | 4          | COUNT           | 10    |        |   |    | TITLE1STUD |    |    |    |    |    |    |    |    |    |    |
| 123456789        | 2014-06-30        | SWP           | ETHNICITY  | 10         | COUNT           | 10    |        |   |    | TITLE1STUD |    |    |    |    |    |    |    |    |    |    |
| 123456789        | 2014-06-30        | SWP           | ETHNICITY  | 5          | COUNT           | 10    |        |   |    | TITLE1STUD |    |    |    |    |    |    |    |    |    |    |
| 123456789        | 2014-06-30        | SWP           | ETHNICITY  | 6          | COUNT           | 10    |        |   |    | TITLE1STUD |    |    |    |    |    |    |    |    |    |    |
| 123456789        | 2014-06-30        | PUBTAS        | GRADE      | A02        | COUNT           | 5     |        |   |    | TITLE1STUD |    |    |    |    |    |    |    |    |    |    |
| 123456789        | 2014-06-30        | PUBSWP        | GRADE      | A02        | COUNT           | 5     |        |   |    | TITLE1STUD |    |    |    |    |    |    |    |    |    |    |
| 123456789        | 2014-06-30        | NONPUB        | GRADE      | A02        | COUNT           | 5     |        |   |    | TITLE1STUD |    |    |    |    |    |    |    |    |    |    |
| 123456789        | 2014-06-30        | LEP           | GRADE      | A02        | COUNT           | 5     |        |   |    | TITLE1STUD |    |    |    |    |    |    |    |    |    |    |

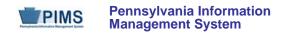

## Sample Title I Submission for the District Fact Template

| District<br>Code | Reporting<br>Date | Category<br>1 | Category 2 | Category 3 | Measure<br>Type | Count | AMOUNT | % | NC | Category 4 | NC | NC | NC | NC | NC | NC | NC | NC | NC | NC |
|------------------|-------------------|---------------|------------|------------|-----------------|-------|--------|---|----|------------|----|----|----|----|----|----|----|----|----|----|
| 123456789        | 2014-06-30        | PUBTAS        | GRADE      | A35        | COUNT           | 5     |        |   |    | TITLE1STUD |    |    |    |    |    |    |    |    |    |    |
| 123456789        | 2014-06-30        | PUBSWP        | GRADE      | A35        | COUNT           | 5     |        |   |    | TITLE1STUD |    |    |    |    |    |    |    |    |    |    |
| 123456789        | 2014-06-30        | NONPUB        | GRADE      | A35        | COUNT           | 5     |        |   |    | TITLE1STUD |    |    |    |    |    |    |    |    |    |    |
| 123456789        | 2014-06-30        | LEP           | GRADE      | A35        | COUNT           | 5     |        |   |    | TITLE1STUD |    |    |    |    |    |    |    |    |    |    |
| 123456789        | 2014-06-30        | PUBTAS        | GRADE      | KDG        | COUNT           | 5     |        |   |    | TITLE1STUD |    |    |    |    |    |    |    |    |    |    |
| 123456789        | 2014-06-30        | PUBSWP        | GRADE      | KDG        | COUNT           | 5     |        |   |    | TITLE1STUD |    |    |    |    |    |    |    |    |    |    |
| 123456789        | 2014-06-30        | NONPUB        | GRADE      | KDG        | COUNT           | 5     |        |   |    | TITLE1STUD |    |    |    |    |    |    |    |    |    |    |
| 123456789        | 2014-06-30        | LEP           | GRADE      | KDG        | COUNT           | 5     |        |   |    | TITLE1STUD |    |    |    |    |    |    |    |    |    |    |
| 123456789        | 2014-06-30        | PUBTAS        | GRADE      | 001        | COUNT           | 5     |        |   |    | TITLE1STUD |    |    |    |    |    |    |    |    |    |    |
| 123456789        | 2014-06-30        | PUBSWP        | GRADE      | 001        | COUNT           | 5     |        |   |    | TITLE1STUD |    |    |    |    |    |    |    |    |    |    |
| 123456789        | 2014-06-30        | NONPUB        | GRADE      | 001        | COUNT           | 5     |        |   |    | TITLE1STUD |    |    |    |    |    |    |    |    |    |    |
| 123456789        | 2014-06-30        | LEP           | GRADE      | 001        | COUNT           | 5     |        |   |    | TITLE1STUD |    |    |    |    |    |    |    |    |    |    |
| 123456789        | 2014-06-30        | PUBTAS        | GRADE      | 002        | COUNT           | 5     |        |   |    | TITLE1STUD |    |    |    |    |    |    |    |    |    |    |
| 123456789        | 2014-06-30        | PUBSWP        | GRADE      | 002        | COUNT           | 5     |        |   |    | TITLE1STUD |    |    |    |    |    |    |    |    |    |    |
| 123456789        | 2014-06-30        | NONPUB        | GRADE      | 002        | COUNT           | 5     |        |   |    | TITLE1STUD |    |    |    |    |    |    |    |    |    |    |
| 123456789        | 2014-06-30        | LEP           | GRADE      | 002        | COUNT           | 5     |        |   |    | TITLE1STUD |    |    |    |    |    |    |    |    |    |    |
| 123456789        | 2014-06-30        | PUBTAS        | GRADE      | 003        | COUNT           | 5     |        |   |    | TITLE1STUD |    |    |    |    |    |    |    |    |    |    |
| 123456789        | 2014-06-30        | PUBSWP        | GRADE      | 003        | COUNT           | 5     |        |   |    | TITLE1STUD |    |    |    |    |    |    |    |    |    |    |
| 123456789        | 2014-06-30        | NONPUB        | GRADE      | 003        | COUNT           | 5     |        |   |    | TITLE1STUD |    |    |    |    |    |    |    |    |    |    |
| 123456789        | 2014-06-30        | LEP           | GRADE      | 003        | COUNT           | 5     |        |   |    | TITLE1STUD |    |    |    |    |    |    |    |    |    |    |
| 123456789        | 2014-06-30        | PUBTAS        | GRADE      | 004        | COUNT           | 5     |        |   |    | TITLE1STUD |    |    |    |    |    |    |    |    |    |    |
| 123456789        | 2014-06-30        | PUBSWP        | GRADE      | 004        | COUNT           | 5     |        |   |    | TITLE1STUD |    |    |    |    |    |    |    |    |    |    |
| 123456789        | 2014-06-30        | NONPUB        | GRADE      | 004        | COUNT           | 5     |        |   |    | TITLE1STUD |    |    |    |    |    |    |    |    |    |    |
| 123456789        | 2014-06-30        | LEP           | GRADE      | 004        | COUNT           | 5     |        |   |    | TITLE1STUD |    |    |    |    |    |    |    |    |    |    |
| 123456789        | 2014-06-30        | PUBTAS        | GRADE      | 005        | COUNT           | 5     |        |   |    | TITLE1STUD |    |    |    |    |    |    |    |    |    |    |
| 123456789        | 2014-06-30        | PUBSWP        | GRADE      | 005        | COUNT           | 5     |        |   |    | TITLE1STUD |    |    |    |    |    |    |    |    |    |    |
| 123456789        | 2014-06-30        | NONPUB        | GRADE      | 005        | COUNT           | 5     |        |   |    | TITLE1STUD |    |    |    |    |    |    |    |    |    |    |
| 123456789        | 2014-06-30        | LEP           | GRADE      | 005        | COUNT           | 5     |        |   |    | TITLE1STUD |    |    |    |    |    |    |    |    |    |    |
| 123456789        | 2014-06-30        | PUBTAS        | GRADE      | 006        | COUNT           | 5     |        |   |    | TITLE1STUD |    |    |    |    |    |    |    |    |    |    |

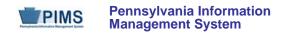

## Sample Title I Submission for the District Fact Template

| District<br>Code | Reporting<br>Date | Category<br>1 | Category 2 | Category 3 | Measure<br>Type | Count | AMOUNT | % | NC | Category 4 | NC | NC | NC | NC | NC | NC | NC | NC | NC | NC |
|------------------|-------------------|---------------|------------|------------|-----------------|-------|--------|---|----|------------|----|----|----|----|----|----|----|----|----|----|
| 123456789        | 2014-06-30        | PUBSWP        | GRADE      | 006        | COUNT           | 5     |        |   |    | TITLE1STUD |    |    |    |    |    |    |    |    |    |    |
| 123456789        | 2014-06-30        | NONPUB        | GRADE      | 006        | COUNT           | 5     |        |   |    | TITLE1STUD |    |    |    |    |    |    |    |    |    |    |
| 123456789        | 2014-06-30        | LEP           | GRADE      | 006        | COUNT           | 5     |        |   |    | TITLE1STUD |    |    |    |    |    |    |    |    |    |    |
| 123456789        | 2014-06-30        | PUBTAS        | GRADE      | 007        | COUNT           | 5     |        |   |    | TITLE1STUD |    |    |    |    |    |    |    |    |    |    |
| 123456789        | 2014-06-30        | PUBSWP        | GRADE      | 007        | COUNT           | 5     |        |   |    | TITLE1STUD |    |    |    |    |    |    |    |    |    |    |
| 123456789        | 2014-06-30        | NONPUB        | GRADE      | 007        | COUNT           | 5     |        |   |    | TITLE1STUD |    |    |    |    |    |    |    |    |    |    |
| 123456789        | 2014-06-30        | LEP           | GRADE      | 007        | COUNT           | 5     |        |   |    | TITLE1STUD |    |    |    |    |    |    |    |    |    |    |
| 123456789        | 2014-06-30        | PUBTAS        | GRADE      | 008        | COUNT           | 5     |        |   |    | TITLE1STUD |    |    |    |    |    |    |    |    |    |    |
| 123456789        | 2014-06-30        | PUBSWP        | GRADE      | 008        | COUNT           | 5     |        |   |    | TITLE1STUD |    |    |    |    |    |    |    |    |    |    |
| 123456789        | 2014-06-30        | NONPUB        | GRADE      | 008        | COUNT           | 5     |        |   |    | TITLE1STUD |    |    |    |    |    |    |    |    |    |    |
| 123456789        | 2014-06-30        | LEP           | GRADE      | 008        | COUNT           | 5     |        |   |    | TITLE1STUD |    |    |    |    |    |    |    |    |    |    |
| 123456789        | 2014-06-30        | PUBTAS        | GRADE      | 009        | COUNT           | 5     |        |   |    | TITLE1STUD |    |    |    |    |    |    |    |    |    |    |
| 123456789        | 2014-06-30        | PUBSWP        | GRADE      | 009        | COUNT           | 5     |        |   |    | TITLE1STUD |    |    |    |    |    |    |    |    |    |    |
| 123456789        | 2014-06-30        | NONPUB        | GRADE      | 009        | COUNT           | 5     |        |   |    | TITLE1STUD |    |    |    |    |    |    |    |    |    |    |
| 123456789        | 2014-06-30        | LEP           | GRADE      | 009        | COUNT           | 5     |        |   |    | TITLE1STUD |    |    |    |    |    |    |    |    |    |    |
| 123456789        | 2014-06-30        | LEP           | GRADE      | 010        | COUNT           | 5     |        |   |    | TITLE1STUD |    |    |    |    |    |    |    |    |    |    |
| 123456789        | 2014-06-30        | PUBTAS        | GRADE      | 011        | COUNT           | 5     |        |   |    | TITLE1STUD |    |    |    |    |    |    |    |    |    |    |
| 123456789        | 2014-06-30        | PUBSWP        | GRADE      | 011        | COUNT           | 5     |        |   |    | TITLE1STUD |    |    |    |    |    |    |    |    |    |    |
| 123456789        | 2014-06-30        | NONPUB        | GRADE      | 011        | COUNT           | 5     |        |   |    | TITLE1STUD |    |    |    |    |    |    |    |    |    |    |
| 123456789        | 2014-06-30        | LEP           | GRADE      | 011        | COUNT           | 5     |        |   |    | TITLE1STUD |    |    |    |    |    |    |    |    |    |    |
| 123456789        | 2014-06-30        | PUBTAS        | GRADE      | 012        | COUNT           | 5     |        |   |    | TITLE1STUD |    |    |    |    |    |    |    |    |    |    |
| 123456789        | 2014-06-30        | PUBSWP        | GRADE      | 012        | COUNT           | 5     |        |   |    | TITLE1STUD |    |    |    |    |    |    |    |    |    |    |
| 123456789        | 2014-06-30        | NONPUB        | GRADE      | 012        | COUNT           | 5     |        |   |    | TITLE1STUD |    |    |    |    |    |    |    |    |    |    |
| 123456789        | 2014-06-30        | LEP           | GRADE      | 012        | COUNT           | 5     |        |   |    | TITLE1STUD |    |    |    |    |    |    |    |    |    |    |
| 123456789        | 2014-06-30        | TAS           | SPECIAL    | WDISABL    | COUNT           | 3     |        |   |    | TITLE1STUD |    |    |    |    |    |    |    |    |    |    |
| 123456789        | 2014-06-30        | TAS           | SPECIAL    | HMLST1     | COUNT           | 3     |        |   |    | TITLE1STUD |    |    |    |    |    |    |    |    |    |    |
| 123456789        | 2014-06-30        | TAS           | SPECIAL    | LEP        | COUNT           | 3     |        |   |    | TITLE1STUD |    |    |    |    |    |    |    |    |    |    |
| 123456789        | 2014-06-30        | TAS           | SPECIAL    | MIGRNT     | COUNT           | 3     |        |   |    | TITLE1STUD |    |    |    |    |    |    |    |    |    |    |
| 123456789        | 2014-06-30        | SWP           | SPECIAL    | WDISABL    | COUNT           | 3     |        |   |    | TITLE1STUD |    |    |    |    |    |    |    |    |    |    |

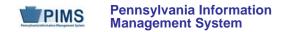

## Sample Title I Submission for the District Fact Template

| District<br>Code | Reporting<br>Date | Category<br>1 | Category 2 | Category 3 | Measure<br>Type | Count | AMOUNT | %    | NC | Category 4 | NC | NC | NC | NC | NC | NC | NC | NC | NC | NC |
|------------------|-------------------|---------------|------------|------------|-----------------|-------|--------|------|----|------------|----|----|----|----|----|----|----|----|----|----|
| 123456789        | 2014-06-30        | SWP           | SPECIAL    | HMLST1     | COUNT           | 3     |        |      |    | TITLE1STUD |    |    |    |    |    |    |    |    |    |    |
| 123456789        | 2014-06-30        | SWP           | SPECIAL    | LEP        | COUNT           | 3     |        |      |    | TITLE1STUD |    |    |    |    |    |    |    |    |    |    |
| 123456789        | 2014-06-30        | SWP           | SPECIAL    | MIGRNT     | COUNT           | 3     |        |      |    | TITLE1STUD |    |    |    |    |    |    |    |    |    |    |
| 123456789        | 2014-06-30        | TAS           | STAFF      | PARAS      | PERCENT         |       |        | 100  |    | TITLE1STAF |    |    |    |    |    |    |    |    |    |    |
| 123456789        | 2014-06-30        | TAS           | STAFF      | TEACHER    | AMOUNT          |       | 5.25   |      |    | TITLE1STAF |    |    |    |    |    |    |    |    |    |    |
| 123456789        | 2014-06-30        | TAS           | STAFF      | PARAS      | AMOUNT          |       | 1      |      |    | TITLE1STAF |    |    |    |    |    |    |    |    |    |    |
| 123456789        | 2014-06-30        | TAS           | STAFF      | CLERSUP    | AMOUNT          |       | 1.5    |      |    | TITLE1STAF |    |    |    |    |    |    |    |    |    |    |
| 123456789        | 2014-06-30        | TAS           | STAFF      | OTHPARA    | AMOUNT          |       | 0.5    |      |    | TITLE1STAF |    |    |    |    |    |    |    |    |    |    |
| 123456789        | 2014-06-30        | TAS           | STAFF      | ADMNC      | AMOUNT          |       | 0.5    |      |    | TITLE1STAF |    |    |    |    |    |    |    |    |    |    |
| 123456789        | 2014-06-30        | SWP           | STAFF      | PARAS      | PERCENT         |       |        | 99.9 |    | TITLE1STAF |    |    |    |    |    |    |    |    |    |    |
| 123456789        | 2014-06-30        | SWP           | STAFF      | PARAS      | AMOUNT          |       | 3      |      |    | TITLE1STAF |    |    |    |    |    |    |    |    |    |    |

## **District Snapshot Template (96 Fields, 6 Collected)**

### Target Table(s): DISTRICT\_YEAR

This domain only applies to the following organizational types:

- School Districts
- Charter Schools (applicable only to charter schools with kindergarten programs)

### Template Description

For school districts and charter schools, Pennsylvania collects the starting age (in months) for the youngest kindergarten student (K4 or K5), as well as the cutoff date to reach minimum age for the program.

District Entry Minimum Age: Populate this age field with the number of months (two digits) rather than the number of years. For example, if the minimum entry age is 5 years 0 months, upload 60.

District Entry Cutoff Date: Enter the last date on which a student may meet the minimum required age for entry into the earliest kindergarten program. The date is within the current school year, not the birth year.

Kindergarten Program Type: Populate this field with a two-digit code of K4 for a two-year kindergarten program or K5 for a one-year program.

**NOTE:** Only one record per LEA will be required.

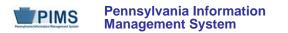

| Field<br>No. | Max<br>Length                | Name              | R/O/CR | Code | Definition                                                                                                    | Business Rules                                       | Sample / Valid Value                                                                              |
|--------------|------------------------------|-------------------|--------|------|----------------------------------------------------------------------------------------------------|------------------------------------------------------|---------------------------------------------------------------------------------------------------|
| 1            | 9                            | DISTRICT CODE     | R      | К, М | The unique, 9-digit Administrative Unit<br>Number (AUN) assigned by the<br>Pennsylvania Department of Education  |                                                      | Example: 123456789<br>All LEA and school codes can be found at<br>http://www.edna.ed.state.pa.us/ |
| 2            | 10                           | REPORTING<br>DATE | R      | К, М | The last day of the current school year.<br>Thus, the 2014-2015 school year would<br>be indicated by 2015-06-30. | All dates must be entered in ISO format: YYYY-MM-DD. | Example: 2015-06-30                                                                               |
| 3            | Not collecte                 | d                 |        |      |                                                                                                    |                                                      |                                                                                                   |
| 4            | Not collecte                 |                   |        |      |                                                                                                    |                                                      |                                                                                                   |
| 5            | Not collecte                 |                   |        |      |                                                                                                    |                                                      |                                                                                                   |
| 6            | Not collecte                 |                   |        |      |                                                                                                    |                                                      |                                                                                                   |
| 7            | Not collecte                 |                   |        |      |                                                                                                    |                                                      |                                                                                                   |
| 8            | Not collecte                 |                   |        |      |                                                                                                    |                                                      |                                                                                                   |
| 9<br>10      | Not collecte<br>Not collecte |                   |        |      |                                                                                                    |                                                      |                                                                                                   |
| 10           | Not collecte                 |                   |        |      |                                                                                                    |                                                      |                                                                                                   |
| 12           | Not collecte                 |                   |        |      |                                                                                                    |                                                      |                                                                                                   |
| 12           | Not collecte                 |                   |        |      |                                                                                                    |                                                      |                                                                                                   |
| 14           | Not collecte                 |                   |        |      |                                                                                                    |                                                      |                                                                                                   |
| 15           | Not collecte                 |                   |        |      |                                                                                                    |                                                      |                                                                                                   |
| 16           | Not collecte                 |                   |        |      |                                                                                                    |                                                      |                                                                                                   |
| 17           | Not collecte                 |                   |        |      |                                                                                                    |                                                      |                                                                                                   |
| 18           | Not collecte                 | d                 |        |      |                                                                                                    |                                                      |                                                                                                   |
| 19           | Not collecte                 | d                 |        |      |                                                                                                    |                                                      |                                                                                                   |
| 20           | Not collecte                 | d                 |        |      |                                                                                                    |                                                      |                                                                                                   |
| 21           | Not collecte                 | d                 |        |      |                                                                                                    |                                                      |                                                                                                   |

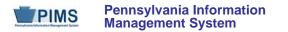

| Field<br>No. | Max<br>Length | Name | R/O/CR | Code | Definition | Business Rules | Sample / Valid Value |
|--------------|---------------|------|--------|------|------------|----------------|----------------------|
| 22           | Not collected |      |        |      |            |                |                      |
| 23           | Not collected |      |        |      |            |                |                      |
| 24           | Not collected |      |        |      |            |                |                      |
| 25           | Not collected |      |        |      |            |                |                      |
| 26           | Not collected |      |        |      |            |                |                      |
| 27           | Not collected |      |        |      |            |                |                      |
| 28           | Not collected |      |        |      |            |                |                      |
| 29           | Not collected |      |        |      |            |                |                      |
| 30           | Not collected |      |        |      |            |                |                      |
| 31           | Not collected |      |        |      |            |                |                      |
| 32           | Not collected |      |        |      |            |                |                      |
| 33           | Not collected |      |        |      |            |                |                      |
| 34           | Not collected |      |        |      |            |                |                      |
| 35           | Not collected |      |        |      |            |                |                      |
| 36           | Not collected |      |        |      |            |                |                      |
| 37           | Not collected |      |        |      |            |                |                      |
| 38           | Not collected |      |        |      |            |                |                      |
| 39           | Not collected |      |        |      |            |                |                      |
| 40           | Not collected |      |        |      |            |                |                      |
| 41           | Not collected |      |        |      |            |                |                      |
| 42           | Not collected |      |        |      |            |                |                      |
| 43           | Not collected |      |        |      |            |                |                      |
| 44           | Not collected |      |        |      |            |                |                      |
| 45           | Not collected |      |        |      |            |                |                      |
| 46           | Not collected |      |        |      |            |                |                      |
| 47           | Not collected |      |        |      |            |                |                      |
| 48           | Not collected |      |        |      |            |                |                      |

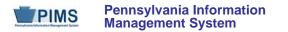

| Field<br>No. | Max<br>Length | Name | R/O/CR | Code | Definition | Business Rules | Sample / Valid Value |
|--------------|---------------|------|--------|------|------------|----------------|----------------------|
| 49           | Not collected |      |        |      |            |                |                      |
| 50           | Not collected |      |        |      |            |                |                      |
| 51           | Not collected |      |        |      |            |                |                      |
| 52           | Not collected |      |        |      |            |                |                      |
| 53           | Not collected |      |        |      |            |                |                      |
| 54           | Not collected |      |        |      |            |                |                      |
| 55           | Not collected |      |        |      |            |                |                      |
| 56           | Not collected |      |        |      |            |                |                      |
| 57           | Not collected |      |        |      |            |                |                      |
| 58           | Not collected |      |        |      |            |                |                      |
| 59           | Not collected |      |        |      |            |                |                      |
| 60           | Not collected |      |        |      |            |                |                      |
| 61           | Not collected |      |        |      |            |                |                      |
| 62           | Not collected |      |        |      |            |                |                      |
| 63           | Not collected |      |        |      |            |                |                      |
| 64           | Not collected |      |        |      |            |                |                      |
| 65           | Not collected |      |        |      |            |                |                      |
| 66           | Not collected |      |        |      |            |                |                      |
| 67           | Not collected |      |        |      |            |                |                      |
| 68           | Not collected |      |        |      |            |                |                      |
| 69           | Not collected |      |        |      |            |                |                      |
| 70           | Not collected |      |        |      |            |                |                      |
| 71           | Not collected |      |        |      |            |                |                      |
| 72           | Not collected |      |        |      |            |                |                      |
| 73           | Not collected |      |        |      |            |                |                      |
| 74           | Not collected |      |        |      |            |                |                      |
| 75           | Not collected |      |        |      |            |                |                      |

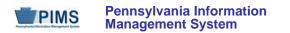

| Field<br>No. | Max<br>Length | Name                                  | R/O/CR | Code | Definition                                                                                                    | Business Rules                                       | Sample / Valid Value |
|--------------|---------------|---------------------------------------|--------|------|----------------------------------------------------------------------------------------------------|------------------------------------------------------|----------------------|
| 76           | Not collecte  | d                                     |        |      |                                                                                                    |                                                      |                      |
| 77           | Not collecte  | d                                     |        |      |                                                                                                    |                                                      |                      |
| 78           | Not collecte  | d                                     |        |      |                                                                                                    |                                                      |                      |
| 79           | Not collecte  | d                                     |        |      |                                                                                                    |                                                      |                      |
| 80           | Not collecte  | d                                     |        |      |                                                                                                    |                                                      |                      |
| 81           | Not collecte  | d                                     |        |      |                                                                                                    |                                                      |                      |
| 82           | Not collecte  | d                                     |        |      |                                                                                                    |                                                      |                      |
| 83           | Not collecte  | d                                     |        |      |                                                                                                    |                                                      |                      |
| 84           | Not collecte  | d                                     |        |      |                                                                                                    |                                                      |                      |
| 85           | Not collecte  | d                                     |        |      |                                                                                                    |                                                      |                      |
| 86           | Not collecte  | d                                     |        |      |                                                                                                    |                                                      |                      |
| 87           | Not collecte  | d                                     |        |      |                                                                                                    |                                                      |                      |
| 88           | Not collecte  | d                                     |        |      |                                                                                                    |                                                      |                      |
| 89           | Not collecte  | d                                     |        |      |                                                                                                    |                                                      |                      |
| 90           | Not collecte  | d                                     |        |      |                                                                                                    |                                                      |                      |
| 91           | Not collecte  | d                                     |        |      |                                                                                                    |                                                      |                      |
| 92           | Not collecte  | d                                     |        |      |                                                                                                    |                                                      |                      |
| 93           | 10            | DISTRICT<br>INSTRUCTION<br>START DATE | R      | U    | The date of the first day of instruction for the current school year                                            | All dates must be entered in ISO format: YYYY-MM-DD. | Example: 2014-09-01  |
| 94           | 2             | DISTRICT ENTRY<br>MINIMUM AGE         | R      | U    | The minimum age <u>in months</u> required<br>for entry into the earliest kindergarten<br>program offered by LEA |                                                      | Example: 48          |

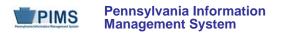

| Field<br>No. | Max<br>Length | Name                                 | R/O/CR | Code | Definition                                                                                                    | Business Rules                                                                                                    | Sample / Valid Value          |
|--------------|---------------|--------------------------------------|--------|------|----------------------------------------------------------------------------------------------------|----------------------------------------------------------------------------------------------------|-------------------------------|
| 95           | 10            | DISTRICT ENTRY<br>CUTOFF DATE        | R      | U    | The last date on which a student may meet the minimum required age for entry into the earliest kindergarten program                                                                  | All dates must be entered in<br>ISO format: YYYY-MM-DD.<br>The earliest date allowed is<br>XXXX-07-01 of the current<br>school year (not the birth year). | Example: 2014-11-30           |
| 96           | 2             | KINDERGARTEN<br>PROGRAM TYPE<br>CODE | R      | U    | The type of kindergarten program<br>If an LEA operates a two-year<br>kindergarten program, enter K4. If an<br>LEA operates a traditional one-year<br>kindergarten program, enter K5. |                                                                                                    | Valid Values:<br>• K4<br>• K5 |

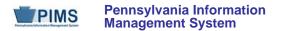

#### Rules:

- 1. Date fields (field name ends in DATE) must be in ISO format: YYYY-MM-DD.
- 2. If supplied, NCES LEA IDENTIFIER must be 7 bytes in length and of the form 9999999 where 9 represents a number from 0-9.
- 3. If supplied, FIPS COUNTY CODE must be 5 bytes in length and of the form 99999 where 9 represents a number from 0-9.
- 4. FOLLOW-ON DISTRICT CODE may optionally be validated against the DISTRICT Table.
- 5. If both supplied, DISTRICT CLOSE DATE must be greater than or equal to DISTRICT OPEN DATE.
- 6. The fields identified with an NCES code are recommended to follow the NCES Non-Fiscal Data Handbook v7.0.
- 7. Code Column: K component of primary key; U value is updatable if row exists; M a value must be supplied; R recommended.
- 8. Data can be supplied in either ASCII flat file or delimited formats. Full delimiter support is available.

### Load Sequence/Dependencies

No dependencies

#### FAQs

None at this time

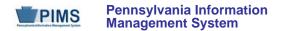

# **Enrollment Domain**

The LEAs are required to fill out the following templates in the Enrollment Domain:

• School Enrollment

This domain only applies to the following organizational types:

- School Districts
- Intermediate Units
- Career and Technology Centers
- Charter Schools
- State Juvenile Correctional Institutions
- Private Residential Rehabilitation Institutions (PRRI)
- Approved Private School (APS)

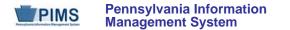

## School Enrollment Template (11 Fields, 10 Collected)

Target Table(s): SCHOOL\_ENROLL

#### Template Description

This template contains the student enrollment and withdrawal transactions at each school within each LEA. This template will be used to track student mobility. Submit all mobility transactions for all students throughout the entire year, not just students active at the end of the year, and not just the last transaction for a student. At least one record should exist in this template for every student enrolled in an LEA at any time during the school year.

For each reporting date, submit all enrollment entry and exit transactions that occurred since the prior reporting date. For example, for the December Collection Period, submit all transactions dated since the October Collection period. In the event that an enrollment transaction wasn't entered in the previous reporting period, it is still acceptable to enter the enrollment transaction as long as it occurred within the current school year.

Grain: One record per LEA / Location / School Year / Student / "Mobility Transaction"

Please note that only the Fields highlighted will be collected for Pennsylvania Department of Education. Remember that all fields may not be mandatory; however, all fields within a template MUST BE accounted for in order to transmit data.

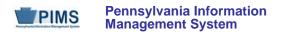

# **PIMS School Enrollment Template Specifications**

| Field<br>No. | Max<br>Length | Name                | R/O/CR | Code | Definition                                                                                                    | Business Rules                                                                                                    | Sample / Valid Value                                                            |
|--------------|---------------|---------------------|--------|------|----------------------------------------------------------------------------------------------------|----------------------------------------------------------------------------------------------------|---------------------------------------------------------------------------------|
|              |               |                     | l      |      | The unique, 9-digit Administrative Unit                                                                                                    |                                                                                                    | Example: 123456789                                                              |
| 1            | 9             | DISTRICT CODE       | R      | К, М | Number (AUN) assigned by the<br>Pennsylvania Department of Education                                                                                                    |                                                                                                    | All LEA and school codes can be found at <u>http://www.edna.ed.state.pa.us/</u> |
|              |               |                     |        |      | The PDE-defined 4-digit code identifying                                                                                                    |                                                                                                    | Example: 1234                                                                   |
| 2            | 4             | LOCATION CODE       | R      | К, М | the school                                                                                                    |                                                                                                    | All LEA and school codes can be found at <u>http://www.edna.ed.state.pa.us/</u> |
| 3            | 10            | SCHOOL YEAR<br>DATE | R      | К, М | A single date indicating the whole school<br>year; the June 30 at the end of the<br>standard school year is used to<br>designate a school year. Thus, the<br>2014-2015 school year would be<br>indicated by 2015-06-30 | All dates must be entered in ISO format: YYYY-MM-DD.                                                                                                    | Example: 2015-06-30                                                             |
| 4            | 10            | STUDENT ID          | R      | К, М | The unique, 10-digit PAsecureID assigned to the student                                                                                                    |                                                                                                    | Example: 100000009                                                              |
| 5            | 10            | ACTIVITY DATE       | 0      | U    | The date on which the enrollment<br>activity transaction was recorded in the<br>SIS<br>This applies to both entry and exit<br>transactions.                                                                            | All dates must be entered in<br>ISO format: YYYY-MM-DD.<br>The date cannot be greater<br>than the current date (no future<br>transaction dates are allowed). | Example: 2005-04-30                                                             |
|              |               |                     |        |      | If unknown, leave blank or populate with the enrollment date.                                                                                                    |                                                                                                    |                                                                                 |

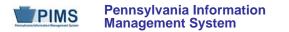

## **PIMS School Enrollment Template Specifications**

| Field<br>No. | Max<br>Length | Name                      | R/O/CR | Code | Definition                                                                                                    | Business Rules                                                                                                    | Sample / Valid Value                                                                          |
|--------------|---------------|---------------------------|--------|------|----------------------------------------------------------------------------------------------------|----------------------------------------------------------------------------------------------------|-----------------------------------------------------------------------------------------------|
| 6            | 10            | ENROLLMENT<br>DATE        | R      | К, М | The date on which the enrollment activity occurred. This applies to both entry and exit transactions.                  | All dates must be entered in<br>ISO format: YYYY-MM-DD.<br>The date cannot be greater<br>than the current date (no future<br>transaction dates are allowed).                                      | Example: 2005-05-01                                                                           |
| 7            | 6             | ENROLLMENT<br>CODE        | R      | К, М | The enrollment code that indicates the type of enrollment transaction; applies to both entry and exit transactions     |                                                                                                    | See Appendix E in Volume 2 of the PIMS<br>User Manual for a complete list of valid<br>values. |
| 8            | 20            | ENROLLMENT<br>COMMENT     | 0      | U    | Deletes the erroneous record from<br>School Enrollment<br>Copies the erroneous record to an audit<br>table within PIMS | All information on the<br>enrollment record to be deleted<br>must match the erroneous<br>record in PIMS.<br>Comment should contain<br>DELETE in all capital letters; no<br>spaces or punctuation. | Valid Value: DELETE                                                                           |
| 9            | N/A           | ENROLLMENT<br>GRADE LEVEL | R      | U, R | The grade level of the student involved in the enrollment transaction                                                  |                                                                                                    | See Appendix K in Volume 2 of the PIMS<br>User Manual for a complete list of valid<br>values. |

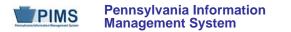

# **PIMS School Enrollment Template Specifications**

| Field<br>No. | Max<br>Length | Name                     | R/O/CR | Code | Definition                                                                                                    | Business Rules | Sample / Valid Value                                                     |
|--------------|---------------|--------------------------|--------|------|----------------------------------------------------------------------------------------------------|----------------|--------------------------------------------------------------------------|
| 10           | N/A           | RESIDENCE<br>STATUS CODE | R      | U, R | The residency status of the student as of<br>the enrollment date of the enrollment<br>transaction<br>For withdrawal-reentry transactions<br>associated with residence status<br>changes, populate the withdrawal record<br>with the OLD residence status code and<br>the reentry record with the NEW<br>residence status code.<br><u>NOTE</u> : Further details on RESIDENCE<br>STATUS CODES are in the Section<br>"Students to be Reported in PIMS." |                | For Valid Values, see Appendix N in Volume<br>2 of the PIMS User Manual. |
| 11           | Not collec    | ted                      |        |      |                                                                                                    |                |                                                                          |

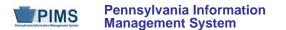

#### Rules:

- 1. Date fields (field name ends in DATE) must be in the ISO format: YYYY-MM-DD.
- 2. ENROLLMENT CODE must exist in the ENROLL\_CODES Table for matching SCHOOL YEAR DATE where ENROLLMENT CODE TYPE = SCHOOL.
- 3. ACTIVITY DATE is when the request was made; ENROLLMENT DATE is the effective date.
- 4. ACTIVITY DATE must not be greater than the current date.
- 5. ACTIVITY DATE defaults to ENROLLMENT DATE if not supplied; in this case, ENROLLMENT DATE must not be greater than the current date.
- 6. The columns identified with an NCES code are recommended to follow the NCES Non-Fiscal Data Handbook V4.0.
- 7. Code Column: K component of primary key; U value is updatable if row exists; M a value must be supplied.
- 8. Only delimited files are accepted.

# Load Sequences/Dependencies

Load Sequence/Dependency STUDENT

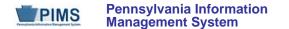

### FAQs

Please note that FAQs in this section pertain to the School Enrollment Template in the Enrollment Domain.

#### 1. Must enrollment information be submitted for all students?

- Yes, enrollment records must be submitted for all students enrolled at any time during a school year. Refer to Volume 2 of the PIMS User Manual for a complete list of Enrollment Codes, which includes codes for both entry and withdrawal transactions.
- Exceptions:
  - o If the grade is AAP;
  - If the GRADUATION STATUS CODE (Field 65) is an S, indicating a Summer Special Education graduate that was reported as a graduate in the prior school year but exited Special Education after July 1;
  - If the SPECIAL EDUCATION REFERRAL (Field 167) is Y and student has an active IEP. This situation indicates that the student is not being educated by the district of residence but has been referred elsewhere for special education services.
  - If DISTRICT OF ENROLLMENT (Field 217) is not equal to DISTRICT CODE (Field 1). This situation indicates that the district reporting employs the staff teaching a non-enrolled student.

#### 2. Do I have to submit all enrollment records for a student?

- Yes. If, for example, a student enrolls and withdraws from a particular school twice during a school year, PIMS must receive four enrollment records for that student two entry transactions and two withdrawal transactions.
- It is not sufficient to send only the most recent transaction.

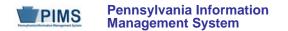

# **Groups and Programs Domain**

The LEAs are required to submit the following templates in the Groups and Programs Domain:

• Programs Fact

This domain only applies to the following organizational types:

- School Districts
- Intermediate Units
- Career and Technology Centers
- Charter Schools
- Approved Private Schools
- Private Residential Rehabilitative Institutions
- State Juvenile Correctional Institutions

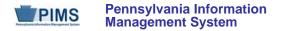

# Programs Fact Template (25 Fields, 11 Collected)\*

Target Table(s): PROGRAMS\_FACT (Primary Target), REASONS\_FACT

### **Template Description**

This template is used to track participation for specific programs; a complete list of programs to be collected can be found in Volume 2 of the PIMS User Manual. LEAs must report the actual beginning date (and if applicable, the actual ending date) for a student's participation in a particular program during a school year. Thus, for each reporting date, each LEA will submit two types of records.

The first type of record is for a student **currently active** in a program. It contains each student whose participation in a particular program began on or before the current reporting date but after the prior reporting date, and who is still participating in the program as of the current reporting date. The ending date will be left blank in these records, and the beginning date will be populated with the actual date the student began participating in the program. For example, for the 11/15/2014 reporting date, submit all program participation records with beginning dates after 10/1/2014 up to and including 11/15/2014. If the student participated in a program for the entire 2014-2015 school year, she would have a submitted record in the October collection with the start date as the beginning of the school year. At the end of the school year, the LEA would submit a record in the October collection with the start date as the beginning of the school year.

The second type of record is for students that **ended participation** in a program since the prior reporting date. It contains students whose participation began at any point from the start of the current school year up to and including the current reporting date, and whose participation ended after the previous reporting date, up to and including the current reporting date. For these records, both the beginning and ending dates must be populated with the actual dates the student started and ended participation in a particular program. For example, for the 11/15/2014 reporting date, submit all program participation records with ending dates after 10/1/2014 up to and including 11/15/2014. If the student participated in a program for the entire 2014-2015 school year, she would have a submitted record in the October collection with the start date as the beginning of the school year. At the end of the school year, the LEA would then update that same record with the end date of 2015-06-30. If the student continued in that same program in the 2014-2015 school year, the LEA would submit a record in the October collection with the start date as the beginning of the school year.

Program participation records are specific to a particular school year. In the case of a student whose **participation in a program extends over two or more school years**, please submit a record in the final (August) submission of each school year that has an ending date equal to the last day of that school year (yyyy-06-30), and then submit a new record in the first (October) submission of the new school year that has a beginning date equal to the first day of the new school year (yyyy-07-01).

**For example**, consider a student that begins participating in program 001 on 9/5/2010 and ends participation on 9/25/2012. The following records should be submitted for these reporting periods:

• October 2010: program code = 001, school year = 2011-06-30, beginning date = 2010-09-05

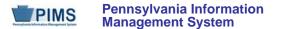

- August 2011: program code = 001, school year = 2011-06-30, beginning date = 2010-09-05, ending date = 2011-06-30
- October 2011: program code = 001, school year = 2012-06-30, beginning date = 2011-07-01
- August 2012: program code = 001, school year = 2012-06-30, beginning date = 2011-07-01, ending date = 2012-06-30
- October 2012: program code = 001, school year = 2013-06-30, beginning date = 2012-07-01, ending date = 2012-09-25

The beginning date for any given record should never be earlier than the first day of the associated school year, and the ending date (when populated) should never be later than the last day of the school year.

\*<u>IMPORTANT NOTE</u>: This template is being used to accommodate the SES provider number for students enrolled in the "SES Tutoring (Federal) – Reading," "SES Tutoring (Federal) – Math," and "SES Tutoring (Federal) – Science" programs (Program Codes 003, 004, and 034 respectively). This will be captured in the Program Provider Type Code field (Field 23).

LEAs that have students enrolled in these programs need to ensure their data extracts are modified to accommodate the 25-field layout and populate the Program Provider Type Code field as appropriate. LEAs that do not have students enrolled in these programs, however, DO NOT need to modify their extracts. These LEAs can continue to submit the 18-field layout for this template.

PDE requests that LEAs with students in SES tutoring submit records in this template for all students that received this tutoring during the school year, even if the student was not receiving these services at the end of the year. This is so PDE can capture the SES Provider Number within the Program Provider Type Code field (Field 23) for all of these students as is required by federal law.

Grain: One record per LEA / Location / School Year / Student / Program

Please note that only the Fields highlighted will be collected for Pennsylvania Department of Education. Remember that all fields may not be mandatory; however, all fields within a template **MUST BE** accounted for in order to transmit data.

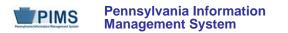

| Field<br>No. | Max<br>Length | Name                | R/O/CR | Code | Definition                                                                                                    | Business Rules                                                                                                    | Sample / Valid Value                                                                               |
|--------------|---------------|---------------------|--------|------|----------------------------------------------------------------------------------------------------|----------------------------------------------------------------------------------------------------|----------------------------------------------------------------------------------------------------|
| 1            | 9             | DISTRICT CODE       | R      | К, М | Number (AUN) assigned by the                                                                                                    |                                                                                                    | Example: 123456789<br>All LEA and school codes can be found at<br>http://www.edna.ed.state.pa.us/  |
| 2            | 4             | LOCATION CODE       | R      | К, М | The PDE-defined 4-digit code identifying the school                                                                                                    |                                                                                                    | Example: 1234<br>All LEA and school codes can be found at <u>http://www.edna.ed.state.pa.us/</u>   |
| 3            | 10            | SCHOOL YEAR<br>DATE | R      | К, М | A single date indicating the whole school<br>year; the June 30 at the end of the<br>standard school year is used to<br>designate a school year. Thus, the<br>2014-2015 school year would be<br>indicated by 2015-06-30. | All dates must be entered in ISO format: YYYY-MM-DD.                                                                                                    | Example: 2015-06-30                                                                                |
| 4            | 10            | STUDENT ID          | R      | K, M | The unique, 10-digit PAsecureID assigned to the student                                                                                                    | <u>NOTE</u> : It is essential that the correct PAsecureID be entered for each student. <u>LEAs are encouraged to share this number, where appropriate and within FERPA guidelines, to ensure accurate data</u> . | Example: 100000009                                                                                 |
| 5            | 8             | PROGRAMS<br>CODE    | R      | К, М | The type of program in which the student participates                                                                                                    |                                                                                                    | Refer to Appendix F of Volume 2 of the PIMS<br>User Manual for a complete list of valid<br>values. |

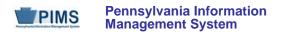

| Field<br>No. | Max<br>Length | Name                 | R/O/CR | Code | Definition                                                                                                    | Business Rules                                                                                                    | Sample / Valid Value |
|--------------|---------------|----------------------|--------|------|----------------------------------------------------------------------------------------------------|----------------------------------------------------------------------------------------------------|----------------------|
| 6            | 10            | BEGINNING<br>DATE    | R      | K, M | <ul> <li>Actual date upon which the student<br/>began participating in a particular<br/>program</li> <li>For program code 026 or 027, this<br/>is the date the student was first<br/>eligible for tutoring.</li> <li>For program code 032 (Homeless)<br/>this is the date the student became<br/>homeless.</li> </ul>                                         | All dates must be entered in ISO format: YYYY-MM-DD.                                                                        | Example: 2014-09-03  |
| 7            | 10            | ENDING DATE          | CR     | U    | <ul> <li>Actual date upon which the student<br/>stopped participating in a particular<br/>program</li> <li>For program code 026 or 027, this<br/>is the date the student's eligibility<br/>for tutoring ended.</li> <li>For program code 032 (Homeless),<br/>this is the date the student was no<br/>longer homeless.</li> </ul>                              | All dates must be entered in<br>ISO format: YYYY-MM-DD.<br>Required only when a student<br>stops participating in a program | Example: 2014-10-30  |
| 8            | Not collec    | sted                 |        |      |                                                                                                    |                                                                                                    |                      |
| 9            | 20            | PROGRAM<br>INTENSITY | 0      | U    | <ul> <li>The total number of instructional minutes received for:</li> <li>homebound instruction for the school year that is eligible for Homebound Instruction Subsidy reimbursement, or</li> <li>school-age student in an early intervention program for the school year for calculation of equivalent aggregate days for Basic Education Funding</li> </ul> | This figure is the number of minutes, <i>not</i> the number of hours.                                                       |                      |

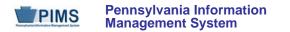

| Field<br>No. | Max<br>Length | Name                                               | R/O/CR | Code | Definition                                                                                                    | Business Rules                                                                      | Sample / Valid Value                                                                                                    |
|--------------|---------------|----------------------------------------------------|--------|------|----------------------------------------------------------------------------------------------------|-------------------------------------------------------------------------------------|----------------------------------------------------------------------------------------------------|
| 10           | Not collec    | ted                                                |        |      |                                                                                                    |                                                                                     |                                                                                                    |
| 11           | Not collec    | ted                                                |        |      |                                                                                                    |                                                                                     |                                                                                                    |
| 12           | Not collect   | ted                                                |        |      |                                                                                                    |                                                                                     |                                                                                                    |
| 13           | Not collect   | ted                                                |        |      |                                                                                                    |                                                                                     |                                                                                                    |
| 14           | Not collect   | ted                                                |        |      |                                                                                                    |                                                                                     |                                                                                                    |
| 15           | Not collec    | ted                                                |        |      |                                                                                                    |                                                                                     |                                                                                                    |
| 16           | 60            | PROGRAM<br>COMMENT                                 | CR     | U    | Free-form text field used to specify the funding source for programs "Other Tutoring – Math" and "Other Tutoring – Reading" | This field is required only for students where program code is 011 or 012.          |                                                                                                    |
| 17           | Not collec    | ted                                                |        |      |                                                                                                    |                                                                                     |                                                                                                    |
| 18           | N/A           | PARTICIPATION<br>INFORMATION<br>CODE<br>(HOMELESS) | CR     | U    | An indication of whether this student is<br>identified as homeless or doubled up<br>See Valid Values.                       | This field is required for<br>students reported with Program<br>Code 032 (HOMELESS) | <ul> <li>Valid Values:</li> <li>S – shelter, transitional</li> <li>housing, awaiting foster care</li> <li>D – doubled up</li> <li>U – unsheltered (e.g. cars, parks, campgrounds, temporary trailer, abandoned building, substandard housing)</li> <li>H – hotels/motels</li> </ul> |

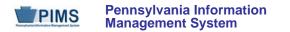

| Field<br>No.   | Max<br>Length                                                                                                    | Name                             | R/O/CR | Code | Definition                                                                                           | Business Rules                                                                 | Sample / Valid Value                                                                      |  |  |
|----------------|----------------------------------------------------------------------------------------------------|----------------------------------|--------|------|----------------------------------------------------------------------------------------------------|--------------------------------------------------------------------------------|-------------------------------------------------------------------------------------------|--|--|
| (Feder         | IMPORTANT TECHNICAL NOTE: Starting with the Summer 2010-11 collection, this template is being used to capture the SES provider number for students enrolled in the "SES Tutoring (Federal) – Reading" and "SES Tutoring (Federal) – Math" programs (Program Codes 003 and 004 respectively). This is captured in the PROGRAM PROVIDER TYPE CODE field (Field 23) shown below. |                                  |        |      |                                                                                                    |                                                                                |                                                                                           |  |  |
| CODE<br>layout | field as ap<br>for this tem                                                                                                    | propriate. LEAs that oplate.     |        |      |                                                                                                    |                                                                                | populate the PROGRAM PROVIDER TYPE hese LEAs can continue to submit the 18-field          |  |  |
| 19             | Not collec                                                                                                    |                                  |        |      |                                                                                                    |                                                                                |                                                                                           |  |  |
| 20             | Not collec                                                                                                    |                                  |        |      |                                                                                                    |                                                                                |                                                                                           |  |  |
| 21             | Not collec                                                                                                    | ted                              |        |      |                                                                                                    |                                                                                |                                                                                           |  |  |
| 22             | Not collect                                                                                                    | ted                              |        |      |                                                                                                    |                                                                                |                                                                                           |  |  |
| 23             | N/A                                                                                                    | PROGRAM<br>PROVIDER TYPE<br>CODE | CR     | U    | The number of the provider or agency<br>from which the student is receiving SES<br>tutoring services | This field is required only for students where the program code is 003 or 004. | Refer to Appendix AC of Volume 2 of the PIMS User Manual for a full list of valid values. |  |  |
| 24             | Not collected                                                                                                    |                                  |        |      |                                                                                                    |                                                                                |                                                                                           |  |  |
| 25             | Not collected                                                                                                    |                                  |        |      |                                                                                                    |                                                                                |                                                                                           |  |  |

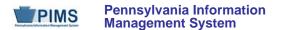

#### Rules:

- 1. Date fields (field name ends in DATE) must be in the ISO format: YYYY-MM-DD.
- 2. PROGRAMS CODE must exist in the PROGRAMS\_CODE Table for matching SCHOOL YEAR DATE.
- 3. BEGINNING DATE must not be greater than current date.
- 4. ENDING DATE must be greater than or equal to BEGINNING DATE.
- 5. STATE LOCATION ID identifies the servicing location (state identifier).
- 6. If populated, ENTRY and EXIT REASON CODE fields must exist in the REASONS\_CODE Table for matching SCHOOL YEAR DATE; no duplicates are allowed.
- 7. ENTRY and EXIT REASON CODE fields may be up to 16 bytes in length when using delimited files.
- 8. ORIGINAL PGM START DATE must not be greater than current date.
- 9. Use PARTICIPATION INFO CODE for defined comments; PROGRAM COMMENT for free-form comments.
- 10. The columns identified with an NCES code are recommended to follow the NCES Non-Fiscal Data Handbook V4.0.
- 11. Code Column: K component of primary key; U value is updatable if row exists; M a value must be supplied; Z value added if not previously supplied.
- 12. Only delimited files are accepted.

### Load Sequence/Dependencies

Load Sequence/Dependency STUDENT

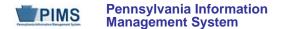

# FAQs

Please note that FAQs in this section pertain to the Programs Fact Template in the Groups and Programs Domain.

### 1. Do I have to submit all program participation records for a student?

- Yes. If, for example, a student begins participation in a program **after** the 10/1/2014 reporting date but ends participation in that program **between** the October and November reporting dates, PIMS must receive **one** program participation record in the November collection that shows the actual beginning and ending dates for that student in that program.
- It is not sufficient to send only students actively participating as of each reporting date.

### 2. What if the student's participation overlaps a reporting date?

- If, for example, a student begins participation in a program before the 10/1/2014 reporting date and ends participation in that program between the October and November reporting dates, PIMS must receive two program participation records for that student:
  - o in the October 2014 collection, submit a record with the beginning date populated, but the ending date left blank;
  - in the November 2014 collection, submit a second record identical to what was submitted in October, except with the ending date populated also.
- If, for example, a student begins participation in a program before the 10/1/2014 reporting date and ends participation in that program between the March and August reporting dates, PIMS must still receive only two program participation records for that student: one in October with a blank ending date, and one in August with a populated ending date.

#### 3. What if the student's participation extends from one school year into a second school year?

- Program participation records include the school year as part of the key that makes them unique. For that reason, for any instances in which a student's participation in a program extends from one school year into the next school year, the LEA must submit new Programs Fact records for each year of the student's participation. This means doing the following:
  - at the end of the first school year, submit a record in the August collection with an ending date equal to the last day of the first school year;
  - at the beginning of the second school year, submit a record in the October collection that has the beginning date equal to the first day of the second school year.
- Repeat as necessary if the participation extends into three or more school years.

### 4. Any guidance on beginning dates and ending dates?

• Program participation records include the school year as part of the key that makes them unique. For that reason the beginning date and ending date for a particular program participation record must fall within the dates of the school year associated with the record. For the 2014-2015 school year, that means these dates should fall between 7/1/2014 and 6/30/2015.

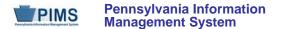

- 5. What programs information from PIMS is used to generate the PreCode file?
  - Title I (all parts)
- 6. Is it possible for students to enter in and out of periods of homelessness during the year?
  - Yes. If a student has multiple periods of homelessness in a single year, all entry and exit dates should be reported.

### 7. What are the types of homeless situations?

- The definition of "Primary Nighttime Residence" is the type of residence (e.g. shelter, doubled-up in the home of a relative or friend, unsheltered, or in a hotel/motel) where a homeless child or unaccompanied youth was staying at the time of enrollment or the type of residence where a currently enrolled child or youth was staying when he or she was identified as homeless.
- <u>Shelters</u>: Supervised publicly or privately operated facilities designed to provide temporary living accommodations
- <u>Transitional Housing</u>: Temporary accommodation for homeless individuals and families provided as a step to permanent housing. Residents of transitional housing continue to be considered homeless until they move into permanent housing.
- <u>Awaiting Foster Care Placement</u>: Means children who are placed in shelters, emergency foster care, transitional foster care or respite care. These placement settings are intended to be short term, and do not typically last longer than 30 days. However, individual circumstances may, at times, require a longer length of stay. If the placement exceeds 30 days, contact should be made with the child welfare worker and the local McKinney-Vento Coordinator to determine if there is any valid reason to conclude that the child is still "awaiting foster care placement."
- <u>Doubled-Up</u>: Living with another family. The McKinney-Vento Act defines this term as "sharing the housing of other persons due to loss of housing, economic hardship, or a similar reason" [725(2)(B)]. This classification particularly requires a case-by-case determination.
   <u>NOTE</u>: The determining factor is whether the accommodation is a "fixed, regular, and adequate nighttime residence."
- <u>Unsheltered</u>: Includes cars, parks, campgrounds, temporary trailers, abandoned buildings, and substandard housing. Substandard housing may be determined by local building codes, community norms, and/or as a case-by-case determination as to whether the accommodation is a "fixed, regular, and adequate nighttime residence." Because FEMA trailers are considered temporary trailers, FEMA trailers primary nighttime residence category would be "Unsheltered."
- Hotels/Motels

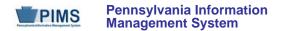

# **Location Domain**

The LEAs are required to submit the following templates in the Location Domain:

Location Fact

This domain only applies to the following organizational types:

- School Districts
- Intermediate Units
- Career and Technology Centers
- Charter Schools

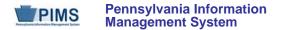

### Location Fact Template for Safe Schools (22 Fields, 9 Collected)

### Target Table: LOCATION\_FACT

#### Template Description

This template is used to capture the various aggregated data shown in the table below for each school. More information as well as sample data is provided below.

| Category                                                            | Data Captured                                                                                          |
|---------------------------------------------------------------------|----------------------------------------------------------------------------------------------------|
|                                                                     | Habitual truancy by grade level                                                                        |
| Habitual Truancy                                                    | Habitual truancy by ethnicity                                                                          |
|                                                                     | Habitual truancy by gender                                                                             |
| Indication of no Reportable School Safety<br>Incidents for a School | N/A                                                                                                    |
| Expulsions due to Academic or Student                               | Expulsions by infraction category (academic or violation of student code of conduct) by grade level    |
| Expulsions due to Academic or Student<br>Code Violations            | Expulsions by infraction category by ethnicity                                                         |
|                                                                     | Expulsions by infraction category by gender                                                            |
|                                                                     | Out of school suspensions by infraction category (academic or violation of student code of conduct) by |
| Out of School Suspensions due to                                    | grade level                                                                                            |
| Academic or Student Code Violations                                 | Out of school suspensions by infraction category by ethnicity                                          |
|                                                                     | Out of school suspensions by infraction category by gender                                             |

#### **Habitual Truancy Notes**

Students that are considered habitually truant at any time during the school year are to be reported in aggregate in this template. Note that the aggregate number of habitual truants is to be reported by grade, by ethnicity and by gender. Each habitually truant student should be counted only once in each of these.

Habitually truant is defined by the School Code as an unlawful absence for more than three (3) school days or their equivalent following the first notice of truancy given to the student. The first notice of truancy should be provided to the student after three (3) school days or their equivalent of unlawful absences from compulsory education within a specified time period. Each LEA should have specific policies regarding truancy.

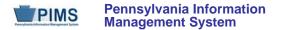

This truancy definition distinguishes between all absences and unlawful absences because the latter are more likely to indicate school and student problems. An unlawful absence is an absence for part of a school day (i.e., at least one class period) or a full day for which a parent or guardian has not indicated in writing that the student is away from school for valid reasons (e.g., illness, medical/dental appointment, funeral of an immediate relative). Suspensions and expulsions are not to be considered as unlawful absences.

PDE will use this data to calculate a truancy rate for each school and LEA. The truancy rate calculation is shown below.

TRUANCY RATE = <u>Number of habitual truants</u> X 100 Count of student membership

See the template specifications below and Appendix AA in Volume 2 of the PIMS User Manual for more information.

#### Indication of No Reportable School Safety Incidents for a School Notes

Reportable School Safety incidents are to be submitted in detail in the Discipline Domain templates. (See the Discipline Domain section for more information on reportable incidents). Some schools (most often elementary schools) may not have any reportable School Safety incidents for the entire school year. In this situation an LEA must indicate such by submitting a record in this template for each school that does not have reportable incidents for the year.

See the template specifications and sample data below as well as Appendix AA in Volume 2 of the PIMS User Manual for more information.

#### **Expulsion Notes**

Students that are expelled during the school year <u>only for academic reasons or for violations of the student code of conduct</u> are to be reported in aggregate in this template. Expulsions for other reasons (e.g., drug possession, violence, etc.) should be reported at the detail level in the Discipline Domain templates and should not be included in aggregate here.

Note that the aggregate number of expelled students is to be reported by infraction category by grade level, by infraction category by ethnicity, and by infraction category by gender. It is also important to note that this expulsion data is to be reported on an <u>unduplicated student basis</u>, not on an incident <u>basis</u>. If a student is expelled multiple times during the school year for these reasons he should be counted only once in each of these aggregate submissions.

See the template specifications and sample data below as well as Appendix AA in Volume 2 of the PIMS User Manual for more information.

#### **Out of School Suspension Notes**

Students that are suspended out of school during the school year <u>only for academic reasons or for violations of the student code of conduct</u> are to be reported in aggregate in this template. Out of school suspensions for other reasons (e.g., drug possession, violence, etc.) should be reported at the detail level in the Discipline Domain templates and should not be included in aggregate here.

Note that the aggregate number of out of school suspended students is to be reported by infraction category by grade level, by infraction category by ethnicity, and by infraction category by gender. It is also important to note that this suspension data is to be reported <u>on an incident basis</u>. If a student is

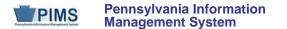

suspended out of school multiple times during the school year for the above reasons he should be counted multiple times in each of these aggregate submissions.

See the template specifications and sample data below as well as Appendix AA in Volume 2 of the PIMS User Manual for more information.

Grain: One record per District Code / Location Code / Reporting Date / Category 1 / Category 2 / Category 3 / Category 4

Please note that only the Fields highlighted will be collected for Pennsylvania Department of Education. Remember that all fields may not be mandatory; however, all fields within a template **MUST BE** accounted for in order to transmit data.

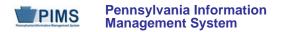

## PIMS Location Fact Template Specifications for Safe Schools

| Field<br>No. | Max<br>Length | Name              | R/O/CR | Code | Definition                                                                                                    | Business Rules                                                       | Sample / Valid Value                                                                                                    |
|--------------|---------------|-------------------|--------|------|----------------------------------------------------------------------------------------------------|----------------------------------------------------------------------|----------------------------------------------------------------------------------------------------|
| 1            | 20            | DISTRICT CODE     | R      | К, М | Number (AUN) assigned by the                                                                                                    |                                                                      | Example: 123456789<br>All LEA and school codes can be found at <u>http://www.edna.ed.state.pa.us/</u>                        |
| 2            | 4             | LOCATION CODE     | R      | К, М | the school A                                                                                                    |                                                                      | Example: 1234<br>All LEA and school codes can be found at <u>http://www.edna.ed.state.pa.us/</u>                             |
| 3            | 10            | REPORTING<br>DATE | R      | К, М | A single date indicating the whole school<br>year; June 30 at the end of the standard<br>school year is used to designate a<br>school year. Thus, the 2014-2015<br>school year would be indicated by<br>2015-06-30. | All dates must be entered in ISO format: YYYY-MM-DD.                 | Example: 2015-06-30                                                                                                    |
| 4            | N/A           | CATEGORY 1        | R      | K, D | The highest level description of the aggregated data being submitted See the Sample / Valid Values column.                                                                                                    | The highest level description of the aggregated data being submitted |                                                                                                    |
| 5            | N/A           | CATEGORY 2        | R      | K, D | The second level description of the aggregated data being submitted See the Sample / Valid Values column.                                                                                                    |                                                                      | See Appendix AA in Volume 2 of the PIMS<br>User Manual for a complete list of valid values<br>for the Category 1 – 4 fields. |
| 6            | N/A           | CATEGORY 3        | R      | K, D | The third level description of the aggregated data being submitted See the Sample / Valid Values column.                                                                                                    |                                                                      | See Appendix AA in Volume 2 of the PIMS<br>User Manual for a complete list of valid values<br>for the Category 1 – 4 fields. |

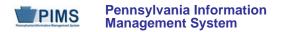

## PIMS Location Fact Template Specifications for Safe Schools

| Field<br>No. | Max<br>Length | Name         | R/O/CR | Code | Definition                                                          | Business Rules                                    | Sample / Valid Value                                                                                          |  |
|--------------|---------------|--------------|--------|------|---------------------------------------------------------------------|---------------------------------------------------|----------------------------------------------------------------------------------------------------|--|
| 7            | N/A           | CATEGORY 4   | CR     | K, D | The fourth level description of the aggregated data being submitted | Only applies to EXPULSION<br>and SUSPENSION data. | See Appendix AA in Volume 2 of the PIMS<br>User Manual for a complete list of valid values                    |  |
|              |               |              |        |      | See Sample / Valid Values column.                                   | Leave blank for TRUANCY.                          | for the Category 1 – 4 fields.                                                                                |  |
| 8            | Not collect   | ted          |        |      |                                                                     |                                                   |                                                                                                    |  |
| 9            | Not collec    | ted          |        |      |                                                                     |                                                   |                                                                                                    |  |
| 10           | Not collect   | ted          |        |      |                                                                     |                                                   |                                                                                                    |  |
| 11           | Not collec    | ted          |        |      |                                                                     |                                                   |                                                                                                    |  |
| 12           | Not collected |              |        |      |                                                                     |                                                   |                                                                                                    |  |
| 13           | Not collect   | ted          |        |      |                                                                     | 1                                                 |                                                                                                    |  |
| 14           | 10            | MEASURE TYPE | R      | К, М | Use constant of "COUNT."                                            |                                                   | Example: COUNT                                                                                                |  |
| 15           | 7             | COUNT        | R      | U    | The relevant count                                                  |                                                   | See Appendix AA in Volume 2 of the PIMS<br>User Manual for a description of what to<br>include in this field. |  |
| 16           | Not collec    | ted          |        |      |                                                                     |                                                   |                                                                                                    |  |
| 17           | Not collect   | ted          |        |      |                                                                     |                                                   |                                                                                                    |  |
| 18           | Not collect   | ted          |        |      |                                                                     |                                                   |                                                                                                    |  |
| 19           | Not collec    | ted          |        |      |                                                                     |                                                   |                                                                                                    |  |
| 20           | Not collec    | ted          |        |      |                                                                     |                                                   |                                                                                                    |  |
| 21           | Not collec    | ted          |        |      |                                                                     |                                                   |                                                                                                    |  |
| 22           | Not collect   | ted          |        |      |                                                                     |                                                   |                                                                                                    |  |

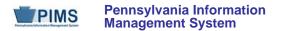

#### Rules:

- 1. Date fields (field name ends in DATE) must be in ISO format: YYYY-MM-DD.
- 2. A default value of N/A will be used for any CATEGORY column which is not supplied. Leave the field blank when not applicable (N/A).
- 3. CATEGORY 1 CATEGORY 10 may be up to 100 bytes when the file format is delimited.
- 4. MEASURE TYPE must be COUNT, AMOUNT, PERCENT, or INDICATOR else record is rejected.
- 5. The measure field that matches MEASURE TYPE must be populated (e.g., COUNT field must be populated when MEASURE TYPE = COUNT).
- 6. AMOUNT can support up to 12 digits to the left of the decimal or up to 4 digits to the right of the decimal within the field length of 12.
- 7. The fields identified with an NCES code are recommended to follow the NCES Non-Fiscal Data Handbook V5.0.
- 8. Code Column: K component of primary key; U value is updatable if row exists; M a value must be supplied; D value is required but a default is supplied.
- 9. Data can be supplied in either ASCII flat file or delimited formats. Full delimiter support is available.

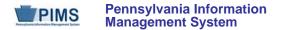

### Load Sequence/Dependencies

No dependencies

# FAQs

None at this time

### Sample Data

Sample data is provided below to help LEAs understand how to create this template. This sample data is for one school and is based on the following scenarios:

• Habitual Truancy – The school has 25 habitually truant students for the school year. The breakdown of these students by grade level, ethnicity and gender is outlined in the following table.

|              |                        | Number of Habitual Truant<br>Students |
|--------------|------------------------|---------------------------------------|
|              | 10 <sup>th</sup> grade | 10                                    |
| By Crada     | 11 <sup>th</sup> grade | 10                                    |
| By Grade     | 12 <sup>th</sup> grade | 5                                     |
|              | Total                  | 25                                    |
| By Ethnicity | White/Caucasian        | 25                                    |
| By Ethnicity | Total                  | 25                                    |
|              | Female                 | 8                                     |
| By Gender    | Male                   | 17                                    |
|              | Total                  | 25                                    |

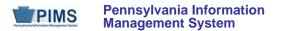

• **Expulsions** – Nine (9) students were expelled during the year at the school for reasons of academic or student code violations. The breakdown by infraction category by grade level, by infraction category by ethnicity, and by infraction category by gender is outlined in the following table.

|              |                        | Number of S                         | tudents Expelled                                        |
|--------------|------------------------|-------------------------------------|---------------------------------------------------------|
|              |                        | Expelled due to Academic<br>Reasons | Expelled due to Violation of<br>Student Code of Conduct |
|              | 10 <sup>th</sup> grade | 3                                   | 1                                                       |
| By Grada     | 11 <sup>th</sup> grade | 2                                   | 2                                                       |
| By Grade     | 12 <sup>th</sup> grade | 1                                   | 0                                                       |
|              | Total                  | 6                                   | 3                                                       |
|              | Black/African American | 3                                   | 1                                                       |
| By Ethnioity | Multi-Racial           | 0                                   | 1                                                       |
| By Ethnicity | White/Caucasian        | 3                                   | 1                                                       |
|              | Total                  | 6                                   | 3                                                       |
|              | Female                 | 0                                   | 0                                                       |
| By Gender    | Male                   | 6                                   | 3                                                       |
|              | Total                  | 6                                   | 3                                                       |

• Out of School Suspensions – There were 13 incidents at the school during the year that led to 13 students being out of school suspended for reasons of academic or student code violations. The breakdown by infraction category by grade level, by infraction category by ethnicity, and by infraction category by gender is outlined in the following table.

|              |                        | Number of Out of School Suspension Incidents |                                                            |  |  |  |  |
|--------------|------------------------|----------------------------------------------|------------------------------------------------------------|--|--|--|--|
|              |                        | Suspensions due to Academic<br>Reasons       | Suspensions due to Violation<br>of Student Code of Conduct |  |  |  |  |
|              | 10 <sup>th</sup> grade | 0                                            | 1                                                          |  |  |  |  |
| By Crada     | 11 <sup>th</sup> grade | 4                                            | 6                                                          |  |  |  |  |
| By Grade     | 12 <sup>th</sup> grade | 1                                            | 1                                                          |  |  |  |  |
|              | Total                  | 5                                            | 8                                                          |  |  |  |  |
|              | Black/African American | 3                                            | 2                                                          |  |  |  |  |
| By Ethnicity | White/Caucasian        | 2                                            | 6                                                          |  |  |  |  |
|              | Total                  | 5                                            | 8                                                          |  |  |  |  |
|              | Female                 | 2                                            | 2                                                          |  |  |  |  |
| By Gender    | Male                   | 3                                            | 6                                                          |  |  |  |  |
|              | Total                  | 5                                            | 8                                                          |  |  |  |  |

Based on these above scenarios the data submitted in the Location Fact template for this one school would be as shown below. Note that NC stands for Not Collected.

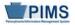

| District<br>Code | Location<br>Code | Reporting<br>Date | Category 1 | Category<br>2 | Category<br>3 | Category<br>4 | NC | NC | NC | NC | NC | NC | Measure<br>Type | Count | NC | NC | NC |
|------------------|------------------|-------------------|------------|---------------|---------------|---------------|----|----|----|----|----|----|-----------------|-------|----|----|----|
| 123456789        | 1234             | 2014-06-30        | TRUANCY    | GRADE         | 010           |               |    |    |    |    |    |    | COUNT           | 10    |    |    |    |
| 123456789        | 1234             | 2014-06-30        | TRUANCY    | GRADE         | 011           |               |    |    |    |    |    |    | COUNT           | 10    |    |    |    |
| 123456789        | 1234             | 2014-06-30        | TRUANCY    | GRADE         | 012           |               |    |    |    |    |    |    | COUNT           | 5     |    |    |    |
| 123456789        | 1234             | 2014-06-30        | TRUANCY    | ETHNICITY     | 5             |               |    |    |    |    |    |    | COUNT           | 25    |    |    |    |
| 123456789        | 1234             | 2014-06-30        | TRUANCY    | GENDER        | F             |               |    |    |    |    |    |    | COUNT           | 8     |    |    |    |
| 123456789        | 1234             | 2014-06-30        | TRUANCY    | GENDER        | М             |               |    |    |    |    |    |    | COUNT           | 17    |    |    |    |
| 123456789        | 1234             | 2014-06-30        | EXPULSION  | GRADE         | 010           | ACADEMIC      |    |    |    |    |    |    | COUNT           | 3     |    |    |    |
| 123456789        | 1234             | 2014-06-30        | EXPULSION  | GRADE         | 010           | CONDUCT       |    |    |    |    |    |    | COUNT           | 1     |    |    |    |
| 123456789        | 1234             | 2014-06-30        | EXPULSION  | GRADE         | 011           | ACADEMIC      |    |    |    |    |    |    | COUNT           | 2     |    |    |    |
| 123456789        | 1234             | 2014-06-30        | EXPULSION  | GRADE         | 011           | CONDUCT       |    |    |    |    |    |    | COUNT           | 2     |    |    |    |
| 123456789        | 1234             | 2014-06-30        | EXPULSION  | GRADE         | 012           | ACADEMIC      |    |    |    |    |    |    | COUNT           | 1     |    |    |    |
| 123456789        | 1234             | 2014-06-30        | EXPULSION  | ETHNICITY     | 3             | ACADEMIC      |    |    |    |    |    |    | COUNT           | 3     |    |    |    |
| 123456789        | 1234             | 2014-06-30        | EXPULSION  | ETHNICITY     | 3             | CONDUCT       |    |    |    |    |    |    | COUNT           | 1     |    |    |    |
| 123456789        | 1234             | 2014-06-30        | EXPULSION  | ETHNICITY     | 6             | CONDUCT       |    |    |    |    |    |    | COUNT           | 1     |    |    |    |
| 123456789        | 1234             | 2014-06-30        | EXPULSION  | ETHNICITY     | 5             | ACADEMIC      |    |    |    |    |    |    | COUNT           | 3     |    |    |    |
| 123456789        | 1234             | 2014-06-30        | EXPULSION  | ETHNICITY     | 5             | CONDUCT       |    |    |    |    |    |    | COUNT           | 1     |    |    |    |
| 123456789        | 1234             | 2014-06-30        | EXPULSION  | GENDER        | М             | ACADEMIC      |    |    |    |    |    |    | COUNT           | 6     |    |    |    |
| 123456789        | 1234             | 2014-06-30        | EXPULSION  | GENDER        | М             | CONDUCT       |    |    |    |    |    |    | COUNT           | 3     |    |    |    |
| 123456789        | 1234             | 2014-06-30        | SUSPENSION | GRADE         | 010           | CONDUCT       |    |    |    |    |    |    | COUNT           | 1     |    |    |    |
| 123456789        | 1234             | 2014-06-30        | SUSPENSION | GRADE         | 011           | ACADEMIC      |    |    |    |    |    |    | COUNT           | 4     |    |    |    |
| 123456789        | 1234             | 2014-06-30        | SUSPENSION | GRADE         | 011           | CONDUCT       |    |    |    |    |    |    | COUNT           | 6     |    |    |    |
| 123456789        | 1234             | 2014-06-30        | SUSPENSION | GRADE         | 012           | ACADEMIC      |    |    |    |    |    |    | COUNT           | 1     |    |    |    |
| 123456789        | 1234             | 2014-06-30        | SUSPENSION | GRADE         | 012           | CONDUCT       |    |    |    |    |    |    | COUNT           | 1     |    |    |    |
| 123456789        | 1234             | 2014-06-30        | SUSPENSION | ETHNICITY     | 3             | ACADEMIC      |    |    |    |    |    |    | COUNT           | 3     |    |    |    |
| 123456789        | 1234             | 2014-06-30        | SUSPENSION | ETHNICITY     | 3             | CONDUCT       |    |    |    |    |    |    | COUNT           | 2     |    |    |    |
| 123456789        | 1234             | 2014-06-30        | SUSPENSION | ETHNICITY     | 5             | ACADEMIC      |    |    |    |    |    |    | COUNT           | 2     |    |    | 1  |
| 123456789        | 1234             | 2014-06-30        | SUSPENSION | ETHNICITY     | 5             | CONDUCT       |    |    |    |    |    |    | COUNT           | 6     |    |    |    |
| 123456789        | 1234             | 2014-06-30        | SUSPENSION | GENDER        | F             | ACADEMIC      |    |    |    |    |    |    | COUNT           | 2     |    |    |    |
| 123456789        | 1234             | 2014-06-30        | SUSPENSION | GENDER        | F             | CONDUCT       |    |    |    |    |    |    | COUNT           | 2     |    |    |    |
| 123456789        | 1234             | 2014-06-30        | SUSPENSION | GENDER        | М             | ACADEMIC      |    |    |    |    |    |    | COUNT           | 3     |    |    |    |
| 123456789        | 1234             | 2014-06-30        | SUSPENSION | GENDER        | М             | CONDUCT       |    |    |    |    |    |    | COUNT           | 6     |    |    |    |

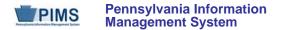

# Location Fact Template for School Choice and SES (22 Fields, 8 Collected)

### Target Table: LOCATION\_FACT

#### **Template Description**

The Location Fact Template will be used to capture data elements previously collected in the Federal Programs e-Grants system.

The following entities that have a school providing School Choice or Supplemental Education Services (SES) for the 2013/2014 school year are required to submit School Choice/SES data elements in the Location Fact template

- Public Schools within a school district
- Charter Schools

In this section, schools that are identified for school improvement must submit data regarding students who are eligible, are offered and are receiving school choice, including cost. Schools identified for School Improvement II or Corrective Action must also enter data regarding students who are eligible, are offered and are receiving Supplemental Education Services (SES), including cost.

Grain: One record per District Code / Location Code / Reporting Date / Category 1 / Category 2

Please note that only the Fields highlighted will be collected for Pennsylvania Department of Education. Remember that all fields may not be mandatory; however, all fields within a template **MUST BE** accounted for in order to transmit data.

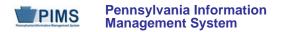

### PIMS Location Fact Template Specifications for use in submitting School Choice and SES Data

| Field<br>No. | Max<br>Length | Name              | R/O/CR | Code | Definition                                                                                                    | Business Rules                                       | Sample / Valid Value                                                                                                    |  |  |
|--------------|---------------|-------------------|--------|------|----------------------------------------------------------------------------------------------------|------------------------------------------------------|----------------------------------------------------------------------------------------------------|--|--|
| 1            | 20            | DISTRICT CODE     | R      | K, M | The unique, 9-digit Administrative Unit<br>Number (AUN) assigned by the<br>Pennsylvania Department of Education                                                                                                    |                                                      | Example: 123456789<br>All LEA and school codes can be found at <u>http://www.edna.ed.state.pa.us/</u>                                                  |  |  |
| 2            | 4             | LOCATION CODE     | R      | К, М | The PDE-defined 4-digit code identifying<br>the school<br>IUs use Location Code 0000                                                                                                    |                                                      | Example: 1234<br>All LEA and school codes can be found at<br>http://www.edna.ed.state.pa.us/                                                           |  |  |
| 3            | 10            | REPORTING<br>DATE | R      | К, М | A single date indicating the whole school<br>year; June 30 at the end of the standard<br>school year is used to designate a<br>school year. Thus, the 2013/2014<br>school year would be indicated by<br>2014-06-30. | All dates must be entered in ISO format: YYYY-MM-DD. | Example: 2014-06-30                                                                                                    |  |  |
| 4            | 40            | CATEGORY 1        | R      | K, D |                                                                                                    |                                                      | See Appendix AD in Volume 2 of the PIMS<br>User Manual for a complete list of valid values<br>for the Category 1 – 2 fields.<br>Example: SCHOOL CHOICE |  |  |
| 5            | 40            | CATEGORY 2        | R      | K, D |                                                                                                    |                                                      | See Appendix AD in Volume 2 of the PIMS<br>User Manual for a complete list of valid values<br>for the Category 1 – 2 fields.<br>Example: TOTALELL      |  |  |
| 6            | Not collected |                   |        |      |                                                                                                    |                                                      |                                                                                                    |  |  |
| 7            | Not collected |                   |        |      |                                                                                                    |                                                      |                                                                                                    |  |  |
| 8            | Not collect   | ted               |        |      |                                                                                                    |                                                      |                                                                                                    |  |  |

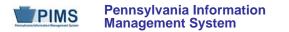

### PIMS Location Fact Template Specifications for use in submitting School Choice and SES Data

| Field<br>No. | Max<br>Length | Name         | R/O/CR | Code | Definition                                                                                                    | Business Rules | Sample / Valid Value            |  |  |  |
|--------------|---------------|--------------|--------|------|----------------------------------------------------------------------------------------------------|----------------|---------------------------------|--|--|--|
| 9            | Not collected |              |        |      |                                                                                                    |                |                                 |  |  |  |
| 10           | Not collect   | cted         |        |      |                                                                                                    |                |                                 |  |  |  |
| 11           | Not collect   | cted         |        |      |                                                                                                    |                |                                 |  |  |  |
| 12           | Not collect   | cted         |        |      |                                                                                                    |                |                                 |  |  |  |
| 13           | Not collec    | cted         |        |      |                                                                                                    |                |                                 |  |  |  |
| 14           | 10            | MEASURE TYPE | R      | K, M | Select MEASURE TYPE according to<br>Value in Category 1 and Category 2<br>from Appendix AD of Volume 2 of the<br>PIMS User Manual. |                | Example:<br>• COUNT<br>• AMOUNT |  |  |  |
| 15           | 7             | COUNT        | CR     | U    | If MEASURE TYPE = COUNT, the count should be supplied in this field.                                                               |                | Example: 20                     |  |  |  |
| 16           | 7             | AMOUT        | CR     | U    | If MEASURE TYPE = AMOUNT, the amount should be supplied in this field.                                                             |                | Example: 20                     |  |  |  |
| 17           | Not collec    | cted         |        |      |                                                                                                    |                |                                 |  |  |  |
| 18           | Not collected |              |        |      |                                                                                                    |                |                                 |  |  |  |
| 19           | Not collected |              |        |      |                                                                                                    |                |                                 |  |  |  |
| 20           | Not collected |              |        |      |                                                                                                    |                |                                 |  |  |  |
| 21           | Not collected |              |        |      |                                                                                                    |                |                                 |  |  |  |
| 22           | Not collect   | cted         |        |      |                                                                                                    |                |                                 |  |  |  |

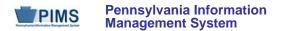

# Interscholastic Athletic Opportunities Domain

The LEAs are required to submit the following template in the Interscholastic Athletic Opportunities Domain:

Location Fact

This domain only applies Schools in the following organizational types that educate student in any of the grades 7-12:

- School Districts
- Comprehensive Career and Technology Centers
- Charter Schools

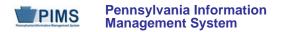

### Location Fact Template (18 Fields, 9 Collected)

### Target Table: LOCATION\_FACT

#### Template Description

The Location Fact Template is used to submit the results of the Interscholastic Athletic Opportunities Disclosure Form. Information is captured in an Excel file, automatically creating the Location Fact template to be submitted to PIMS. This survey applies to School Districts, Comprehensive Career and Technical Centers, and Charter Schools.

The Interscholastic Athletic Opportunities Disclosure Form and directions on how to complete this form are located on the PDE website at **www.education.state.pa.us/interscholasticathleticdisclosure**. After reading the directions, please proceed as follows:

- 6. Open the Excel file "Interscholastic Athletic Disclosure Form" and supply the LEA & School Information by selecting from the drop-down box. Certain information will automatically populate this first page.
- 7. Proceed to filling out page 1 of the Disclosure Form.
  - a. If the school **does not** sponsor any Interscholastic Athletic Teams, but the school does have athletes playing for another school entity, please explain on Page 4 Comments and proceed to step 3.
  - b. If the school **does not** sponsor any Interscholastic Athletic Teams and the school does not have athletes playing for another school entity, only fill out page 1 and go to step 3.
  - c. If the school **does** sponsor Interscholastic Athletic Teams, proceed to filling out the additional pages 2, 3, and 4.
- 8. When all information has been completed on the disclosure form it should be saved in Excel
- 9. After saving the disclosure form in Excel, click on Page 5\_PIMS Input Page and do the following:
  - a. click on File
  - b. click on Save As
  - c. name the file correctly (AUN\_LOCATION\_FACT\_DATE&TIME). Example file name: 123456789\_LOCATION\_FACT\_201406110800
  - d. save file type as .csv
- 10. Upload the .csv file into the PIMS system as a Location Fact template. <u>NOTE</u>: Only a PIMS administrator has the ability to upload files into PIMS.

Grain: One record per District Code / Location Code / Reporting Date / Category 1 / Category 2 / Category 3 / Category 4

Please note that only the Fields highlighted will be collected for Pennsylvania Department of Education. Remember that all fields may not be mandatory; however, all fields within a template **MUST BE** accounted for in order to transmit data.

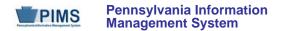

# **Survey Domain**

The LEAs are required to submit the following templates in the Survey Domain:

Survey Participant Response

This domain only applies to the following organizational types:

- Intermediate Units
- School Districts
- Career and Technology Centers
- Charter Schools

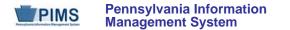

### Survey Participant Response (8 Fields, 7 Collected)

Target Table: SURVEY\_PARTCPNT\_RESPONSE

#### Template Description

The Survey Participant Response Template is used to capture the results of the PATI IU Technology Survey, the PATI LEA Technology Survey and the PATI School Technology Survey. The IU survey applies only to Intermediate Units. The LEA and School surveys apply to school districts, charter schools, and career and technology centers.

For the IU and LEA surveys the grain of this template is one record per survey response or answer. There are 14 questions within the IU survey (all of which are required) so IUs will submit 14 records in this template. Similarly, for the LEA survey, there are 23 questions requiring 23 records in the template.

For the School survey the grain is one record per school per survey response or answer. There are 39 questions in this survey. Therefore, 39 records will be submitted in this template for each school.

See the tables subsequent to the template specifications below for details on the questions pertaining to each survey. Note that school districts, charter schools, and career and technology centers, which must submit both the LEA and School surveys, can do so in one file or in separate files.

Grain: One record per District Code / Survey Name / Survey Administration / Participant ID / Survey Question ID

Please note that only the Fields highlighted will be collected for Pennsylvania Department of Education. Remember that all fields may not be mandatory; however, all fields within a template **MUST BE** accounted for in order to transmit data.

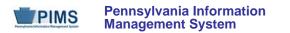

# Survey Participant Response Template Specifications

| Field<br>No. | Max<br>Length | Name                     | R/O/CR | Code | Definition                                                                                                    | Business Rules                                       | Sample / Valid Value                                                                                                    |
|--------------|---------------|--------------------------|--------|------|----------------------------------------------------------------------------------------------------|------------------------------------------------------|----------------------------------------------------------------------------------------------------|
| 1            | 20            | DISTRICT CODE            | R      | К, М | The unique, 9-digit Administrative Unit<br>Number (AUN) assigned by the<br>Pennsylvania Department of Education                                                                                                    |                                                      | Example: 123456789<br>All LEA and school codes can be found at <u>http://www.edna.ed.state.pa.us/</u>                                                                                      |
| 2            | N/A           | SURVEY NAME              | R      | К, М | The name of the survey<br>See Valid Values.                                                                                                    | Value must be in all capital letters.                | <ul> <li>Valid Values:</li> <li>PATI_IU – PATI IU Technology Survey</li> <li>PATI_LEA – PATI LEA Technology<br/>Survey</li> <li>PATI_SCHOOL – PATI School<br/>Technology Survey</li> </ul> |
| 3            | 10            | SURVEY<br>ADMINISTRATION | R      | К, М | The school year of the survey. A single date indicating the whole school year; the June 30 at the end of the standard school year is used to designate a school year. Thus, the 2014-2015 school year would be indicated by 2015-06-30. | All dates must be entered in ISO format: YYYY-MM-DD. | Example: 2015-06-30                                                                                                    |
| 4            | 9             | PARTICIPANT ID           | R      | K, M | For the PATI IU and LEA surveys use<br>the AUN (District Code).<br>For the PATI School survey use the<br>PDE-defined 4-digit code identifying the<br>school (Location Code).                                                            |                                                      | Example DISTRICT CODE: 123456789<br>Example LOCATION CODE: 1234<br>All LEA and school codes can be found at<br>http://www.edna.ed.state.pa.us/                                             |

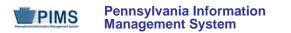

# Survey Participant Response Template Specifications

| Field<br>No. | Max<br>Length | Name                       | R/O/CR | Code | Definition                                                                                                    | Business Rules                                                                                                    | Sample / Valid Value                                          |
|--------------|---------------|----------------------------|--------|------|----------------------------------------------------------------------------------------------------|----------------------------------------------------------------------------------------------------|---------------------------------------------------------------|
| 5            | N/A           | SURVEY<br>QUESTION ID      | R      | К, М | The SURVEY QUESTION ID. See the appropriate table below for the list of questions, their SURVEY QUESTION ID and SURVEY CHOICE VALUES.                           |                                                                                                    | Valid values are defined for each survey in the tables below. |
| 6            | N/A           | SURVEY CHOICE<br>VALUE     | R      | U, M | The SURVEY CHOICE VALUE (the<br>answer): see the appropriate table<br>below for the list of questions, their<br>SURVEY QUESTION ID and SURVEY<br>CHOICE VALUES. | This field is required and must<br>be submitted for all responses.<br>For those questions that<br>technically only require a free<br>form response a value of 99<br>must be supplied. | Valid values are defined for each survey in the tables below. |
| 7            | Not collec    | ted                        |        |      |                                                                                                    |                                                                                                    |                                                               |
| 8            | 4000          | FREE FORM<br>RESPONSE TEXT | CR     | U    | If applicable, the free form response to the survey question                                                                                                    | This field is only submitted<br>when a free form response is<br>necessary.                                                                                                    |                                                               |

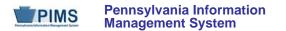

# PATI IU Technology Survey (14 Questions)

The table below presents the 14 questions that comprise the PATI IU Technology Survey. Associated with each question is a Survey Question ID and the possible Survey Choice Values. A response to each question must be submitted in the template.

|                          | PATI IU TECHNOLOGY SURVEY                                                                                                    |                                                                                                    |  |  |  |  |  |  |
|--------------------------|----------------------------------------------------------------------------------------------------|----------------------------------------------------------------------------------------------------|--|--|--|--|--|--|
| Survey<br>Question<br>ID | Question                                                                                                    | Survey Choice Values                                                                                                    |  |  |  |  |  |  |
|                          | Section 1 – IU-Based WAN Transport Questions                                                                                                    |                                                                                                    |  |  |  |  |  |  |
| 10                       | Does the IU have an IU-Based Wide Area Network (WAN) where you are able to share one Internet connection with ALL your LEAs within your IU?<br>An IU-Based WAN is defined as a network that has the potential to connect all the LEAs within YOUR Intermediate Unit. | <ul> <li>1 - Yes</li> <li>2 - No</li> </ul>                                                                                                    |  |  |  |  |  |  |
| 20                       | Which of the LEAs are not connected to your IU WAN                                                                                                    | <ul> <li>98 – Not Applicable (all LEAs connected to IU WAN)</li> <li>99 - Free form response*</li> <li>*Additional detail required to be submitted in Free Form Response Text field</li> </ul>                                                                      |  |  |  |  |  |  |
| 30                       | Where is the IU Head End connection (Hub site) of the WAN located?<br>If the IU Head End is located in a district or school building, identify the name of the location where the Head End is<br>located.                                                            | <ul> <li>1 – Intermediate Unit</li> <li>2 – External Service Provider (e.g., ISP, university, etc.)</li> <li>4 – District or School Building*</li> <li>99 – Other*</li> <li>*Additional detail required to be submitted in Free Form Response Text field</li> </ul> |  |  |  |  |  |  |

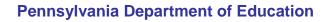

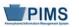

### Pennsylvania Information Management System

| PATI IU TECHNOLOGY SURVEY |                                                                                                    |                                                                                                    |  |  |  |  |  |  |
|---------------------------|----------------------------------------------------------------------------------------------------|----------------------------------------------------------------------------------------------------|--|--|--|--|--|--|
| Survey<br>Question<br>ID  | Question                                                                                                    | Survey Choice Values                                                                                                    |  |  |  |  |  |  |
| 40                        | Who is the primary Transport Access provider to your IU-Based WAN?                                                                                                    | <ul> <li>1 - Comcast</li> <li>2 - D&amp;E Communications</li> <li>3 - DQE Communications</li> <li>4 - Embarq</li> <li>5 - Level 3</li> <li>6 - Prolog</li> <li>7 - Qwest</li> <li>8 - Sting Communications</li> <li>9 - Sunesys</li> <li>10 - Verizon</li> <li>11 - Wind Stream</li> <li>12 - Owned (fiber, wireless, coax)</li> <li>99 - Other*</li> <li>*Additional detail required to be submitted in Free Form Response Text field</li> </ul> |  |  |  |  |  |  |
| 50                        | What is the primary Transport type to the IU Head End?<br><u>NOTE</u> : "Public" means that the connection is leased from a telecommunications provider; "Private" means the IU owns the connection. | <ul> <li>1 - Public Telco</li> <li>2 - Public Fiber</li> <li>3 - Public Microwave</li> <li>4 - Public Wireless</li> <li>5 - Private Telco</li> <li>6 - Private Fiber</li> <li>7 - Private Microwave</li> <li>8 - Private Wireless</li> </ul>                                                                                                    |  |  |  |  |  |  |

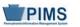

|                          | PATI IU TECHNOLOGY SURVEY                                                            |                                                                                                    |  |  |  |
|--------------------------|--------------------------------------------------------------------------------------|----------------------------------------------------------------------------------------------------|--|--|--|
| Survey<br>Question<br>ID | Question                                                                             | Survey Choice Values                                                                                                    |  |  |  |
| 60                       | What is the Transport capacity to the IU Head End?                                   | <ul> <li>1 - Less than 768 kbps</li> <li>2 - 768 kbps only</li> <li>3 - Greater than 768 kbps and less than 1.54Mb (T-1)</li> <li>4 - 1.54Mb (T-1) only</li> <li>5 - Greater than 1.54MB and less than 3MB</li> <li>6 - 3MB to 5MB</li> <li>7 - 6MB to 9MB</li> <li>8 - 10MB to 24MB</li> <li>9 - 25MB to 49MB</li> <li>10 - 50MB to 99MB</li> <li>11 - 100MB to 999MB</li> <li>12 - 1GB or greater</li> </ul> |  |  |  |
| 70                       | What is your estimated monthly pre-Erate cost for this transport to the IU Head End? | <ul> <li>1 - Zero</li> <li>2 - \$1.00 - \$500.00</li> <li>3 - \$501.00 - \$1,000.00</li> <li>4 - \$1001.00 - \$2,500.00</li> <li>5 - \$2,501.00 - \$5,000.00</li> <li>6 - Greater than \$5,000.00</li> </ul>                                                                                                    |  |  |  |
| 80                       | What protocol does your WAN primarily utilize?                                       | <ul> <li>1 – Gigabit Ethernet</li> <li>2 – ATM</li> <li>3 – Ethernet</li> <li>4 – Frame Relay</li> <li>99 – Other*</li> <li>*Additional detail required to be submitted in Free Form Response Text field</li> </ul>                                                                                                    |  |  |  |

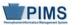

| PATI IU TECHNOLOGY SURVEY |                                                      |                                                                                                    |  |  |  |
|---------------------------|------------------------------------------------------|----------------------------------------------------------------------------------------------------|--|--|--|
| Survey<br>Question ID     | Question                                             | Survey Choice Values                                                                                                    |  |  |  |
|                           | Section 2 – IU Internet                              | Questions                                                                                                    |  |  |  |
| 90                        | Who is your primary Internet Service Provider (ISP)? | <ul> <li>1 - Comcast</li> <li>2 - D&amp;E Communications</li> <li>3 - Embarq</li> <li>4 - Expedient</li> <li>5 - Level 3</li> <li>6 - Prolog</li> <li>7 - Qwest</li> <li>8 - Sting Communications</li> <li>9 - Verizon</li> <li>10 - Wind Stream</li> <li>99 - Other*</li> <li>*Additional detail required to be submitted in Free Form Response Text field</li> </ul>                                          |  |  |  |
| 100                       | What is the Internet capacity to the Head End?       | <ul> <li>1 - Less than 768 kbps</li> <li>2 - 768 kbps only</li> <li>3 - Greater than 768 kbps and less than 1.54Mb (T-1)</li> <li>4 - 1.54Mb (T-1) only</li> <li>5 - Greater than 1.54MB and less than 3MB</li> <li>6 - 3MB to 5MB</li> <li>7 - 6MB to 9MB</li> <li>8 - 10MB to 24MB</li> <li>9 - 25MB to 49MB</li> <li>10 - 50MB to 999MB</li> <li>11 - 100MB to 999MB</li> <li>12 - 1GB or greater</li> </ul> |  |  |  |
|                           | PATI IU TECHNOLOGY SURVEY                            |                                                                                                    |  |  |  |

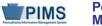

| Survey<br>Question ID | Question                                                    | Survey Choice Values                                                                                                    |
|-----------------------|-------------------------------------------------------------|----------------------------------------------------------------------------------------------------|
|                       | Section 2 – IU Internet                                     | Questions                                                                                                    |
| 110                   | What is your estimated monthly pre-Erate cost for Internet? | <ul> <li>1 - Zero</li> <li>2 - \$1.00 - \$500.00</li> <li>3 - \$501.00 - \$1,000.00</li> <li>4 - \$1001.00 - \$2,500.00</li> <li>5 - \$2,501.00 - \$5,000.00</li> <li>6 - Greater than \$5,000.00</li> </ul>                                                                          |
| 120                   | Do you have access to Internet2 at your IU?                 | <ul> <li>1 - Yes</li> <li>2 - No</li> </ul>                                                                                                    |
| 130                   | Who is the Internet2 Service Provider for the IU?           | <ul> <li>1 - CERMUSA</li> <li>2 - ChescoNet</li> <li>3 - MAGPI</li> <li>4 - Pittsburgh Super Computer Center</li> <li>98 - Not Applicable (no Internet2 access)</li> <li>99 - Other*</li> <li>*Additional detail required to be submitted in Free Form Response Text field</li> </ul> |
| 140                   | What is the Internet2 capacity to the Head End?             | <ul> <li>1 – 1.54MB to 10MB</li> <li>2 – Greater than 10MB</li> <li>98 – Not Applicable (no Internet2 access)</li> </ul>                                                                                                    |

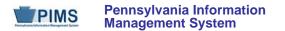

## PATI IU Technology Survey Sample Data

The table below provides a sample of what the Survey Participant Response Template should look like for the 2014-2015 PATI IU Technology Survey. For clarity purposes this is shown in tabular format instead of comma, tab or pipe () delimited format.

| District Code | Survey Name | Survey Administration | Participant ID | Survey Question ID | Survey Choice Value | Not Collected | Free Form Response Text      |
|---------------|-------------|-----------------------|----------------|--------------------|---------------------|---------------|------------------------------|
| 123456789     | PATI_IU     | 2015-06-30            | 123456789      | 10                 | 2                   |               |                              |
| 123456789     | PATI_IU     | 2015-06-30            | 123456789      | 20                 | 99                  |               | LEA 1, LEA 2                 |
| 123456789     | PATI_IU     | 2015-06-30            | 123456789      | 30                 | 1                   |               |                              |
| 123456789     | PATI_IU     | 2015-06-30            | 123456789      | 40                 | 4                   |               |                              |
| 123456789     | PATI_IU     | 2015-06-30            | 123456789      | 50                 | 1                   |               |                              |
| 123456789     | PATI_IU     | 2015-06-30            | 123456789      | 60                 | 10                  |               |                              |
| 123456789     | PATI_IU     | 2015-06-30            | 123456789      | 70                 | 4                   |               |                              |
| 123456789     | PATI_IU     | 2015-06-30            | 123456789      | 80                 | 99                  |               | Enter additional detail here |
| 123456789     | PATI_IU     | 2015-06-30            | 123456789      | 90                 | 9                   |               |                              |
| 123456789     | PATI_IU     | 2015-06-30            | 123456789      | 100                | 11                  |               |                              |
| 123456789     | PATI_IU     | 2015-06-30            | 123456789      | 110                | 3                   |               |                              |
| 123456789     | PATI_IU     | 2015-06-30            | 123456789      | 120                | 1                   |               |                              |
| 123456789     | PATI_IU     | 2015-06-30            | 123456789      | 130                | 1                   |               |                              |
| 123456789     | PATI_IU     | 2015-06-30            | 123456789      | 140                | 2                   |               |                              |

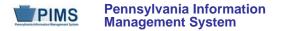

## PATI LEA Technology Survey (23 Questions)

The table below presents the 23 questions that comprise the PATI LEA Technology Survey. Associated with each question is a Survey Question ID and the possible Survey Choice Values. These will be used in creating the Survey Participant Response Template. A response to each question must be submitted in the template.

|                          | PATI LEA TECHNOLOGY SURVEY                                                                                                    |                                                |                                                                                                    |  |  |
|--------------------------|----------------------------------------------------------------------------------------------------|------------------------------------------------|----------------------------------------------------------------------------------------------------|--|--|
| Survey<br>Question<br>ID | Question                                                                                                    |                                                | Survey Choice Values                                                                                                    |  |  |
|                          | Section 1 – LEA-Based WAN Transport Q                                                                                                    | uestions                                       |                                                                                                    |  |  |
| 10                       | Does the LEA have an LEA-Based Wide Area Network (WAN) where you are able to share one<br>Internet connection with ALL your schools within your LEA?<br>An LEA-Based WAN is defined as a building-to-building network that connects buildings within<br>YOUR LEA (district, CTC, or charter school). | from<br>• 2 - Y<br>conn<br>• 3 - N<br>• 4 - (r | Yes (all schools within my LEA share one Internet connection<br>the WAN)<br>Yes (but some schools within my LEA do not share one Internet<br>ection from the WAN)<br>Io (my LEA is a single entity containing ONLY one school)<br>my LEA does not have an LEA-Based WAN and all the schools<br>ve their Internet through Internet Service Providers) |  |  |
| 20                       | How many schools within your LEA have a direct connection to the Internet through an Internet Service Provider (ISP) that is independent of an LEA-Based WAN?                                                                                                    | throu<br>• 99 –                                | Not Applicable (all schools within my LEA receive Internet<br>gh the LEA-Based WAN)<br>Free form response*<br>detail required to be submitted in Free Form Response Text                                                                                                    |  |  |

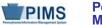

|                          | PATI LEA TECHNOLOGY SURVEY                                          |                                                                                                    |  |  |  |  |
|--------------------------|---------------------------------------------------------------------|----------------------------------------------------------------------------------------------------|--|--|--|--|
| Survey<br>Question<br>ID | Question                                                            | Survey Choice Values                                                                                                    |  |  |  |  |
|                          | Section 1 – LEA-Based WAN Transport Q                               | uestions                                                                                                    |  |  |  |  |
| 30                       | Where is the LEA Head End connection (Hub site) of the WAN located? | <ul> <li>1 – District owned building (technology center, administrative office, data center, etc.)</li> <li>2 – School within LEA</li> <li>3 – Intermediate Unit</li> <li>4 – External Service Provider (e.g., ISP, university, etc.)</li> <li>98 – Not Applicable (do not have an LEA-Based WAN)</li> <li>99 – Other*</li> <li>*Additional detail required to be submitted in Free Form Response Text field</li> </ul> |  |  |  |  |

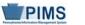

|                          | PATI LEA TECHNOLOGY SURVEY                                                                                                    |                                                                                                    |  |  |  |
|--------------------------|----------------------------------------------------------------------------------------------------|----------------------------------------------------------------------------------------------------|--|--|--|
| Survey<br>Question<br>ID | Question                                                                                                    | Survey Choice Values                                                                                                    |  |  |  |
|                          | Section 1 – LEA-Based WAN Transport Q                                                                                                    | uestions                                                                                                    |  |  |  |
| 40                       | Who is the primary Transport Access provider to your LEA-Based WAN?                                                                                                    | <ul> <li>1 - Comcast</li> <li>2 - D&amp;E Communications</li> <li>3 - DQE Communications</li> <li>4 - Embarq</li> <li>5 - Level 3</li> <li>6 - Prolog</li> <li>7 - Qwest</li> <li>8 - Sting Communications</li> <li>9 - Sunesys</li> <li>10 - Verizon</li> <li>11 - Wind Stream</li> <li>12 - Owned (fiber, wireless, coax)</li> <li>98 - Not Applicable (do not have an LEA- Based WAN)</li> <li>99 - Other*</li> </ul> *Additional detail required to be submitted in Free Form Response Text field |  |  |  |
| 50                       | What is the primary Transport type to the LEA Head End?<br><u>NOTE</u> : "Public" means that the connection is leased from a telecommunications provider;<br>"Private" means the LEA owns the connection. | <ul> <li>1 – Public Telco</li> <li>2 – Public Fiber</li> <li>3 – Public Microwave</li> <li>4 – Public Wireless</li> <li>5 – Private Telco</li> <li>6 – Private Fiber</li> <li>7 – Private Microwave</li> <li>8 – Private Wireless</li> <li>98 – Not Applicable (do not have an LEA-Based WAN)</li> </ul>                                                                                                    |  |  |  |

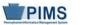

|                          | PATI LEA TECHNOLOGY SURVEY                                                            |                                                                                                    |  |  |  |
|--------------------------|---------------------------------------------------------------------------------------|----------------------------------------------------------------------------------------------------|--|--|--|
| Survey<br>Question<br>ID | Question                                                                              | Survey Choice Values                                                                                                    |  |  |  |
|                          | Section 1 – LEA-Based WAN Transport C                                                 | uestions                                                                                                    |  |  |  |
| 60                       | What is the Transport capacity to the LEA Head End?                                   | <ul> <li>1 - Less than 768 kbps</li> <li>2 - 768 kbps only</li> <li>3 - Greater than 768 kbps and less than 1.54Mb (T-1)</li> <li>4 - 1.54Mb (T-1) only</li> <li>5 - Greater than 1.54MB and less than 3MB</li> <li>6 - 3MB to 5MB</li> <li>7 - 6MB to 9MB</li> <li>8 - 10MB to 24MB</li> <li>9 - 25MB to 49MB</li> <li>10 - 50MB to 99MB</li> <li>11 - 100MB to 999MB</li> <li>12 - 1GB or greater</li> <li>98 - Not Applicable (do not have an LEA- Based WAN)</li> </ul> |  |  |  |
| 70                       | What is your estimated monthly pre-Erate cost for this transport to the LEA Head End? | <ul> <li>1 - Zero</li> <li>2 - \$1.00 - \$500.00</li> <li>3 - \$501.00 - \$1,000.00</li> <li>4 - \$1001.00 - \$2,500.00</li> <li>5 - \$2,501.00 - \$5,000.00</li> <li>6 - Greater than \$5,000.00</li> <li>98 - Not Applicable (do not have an LEA- Based WAN)</li> </ul>                                                                                                    |  |  |  |

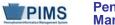

|                          | PATI LEA TECHNOLOGY SURVEY                     |                                                                                                    |  |  |  |
|--------------------------|------------------------------------------------|----------------------------------------------------------------------------------------------------|--|--|--|
| Survey<br>Question<br>ID | Question                                       | Survey Choice Values                                                                                                    |  |  |  |
|                          | Section 1 – LEA-Based WAN Transport            | Questions                                                                                                    |  |  |  |
| 80                       | What protocol does your WAN primarily utilize? | <ul> <li>1 - Gigabit Ethernet</li> <li>2 - ATM</li> <li>3 - Ethernet</li> <li>4 - Frame Relay</li> <li>98 - Not Applicable (do not have an LEA- Based WAN)</li> <li>99 - Other*</li> <li>*Additional detail required to be submitted in Free Form Response Text field</li> </ul> |  |  |  |

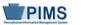

|                          | PATI LEA TECHNOLOGY SURVEY                           |                                                                                                    |  |  |  |
|--------------------------|------------------------------------------------------|----------------------------------------------------------------------------------------------------|--|--|--|
| Survey<br>Question<br>ID | Question                                             | Survey Choice Values                                                                                                    |  |  |  |
|                          | Section 2 – LEA Internet Question                    | S                                                                                                    |  |  |  |
| 90                       | Who is your primary Internet Service Provider (ISP)? | <ul> <li>1 - Comcast</li> <li>2 - D&amp;E Communications</li> <li>3 - Embarq</li> <li>4 - Expedient</li> <li>5 - Level 3</li> <li>6 - Prolog</li> <li>7 - Qwest</li> <li>8 - Sting Communications</li> <li>9 - Verizon</li> <li>10 - Wind Stream</li> <li>99 - Other*</li> <li>*Additional detail required to be submitted in Free Form Response Text field</li> </ul>                               |  |  |  |
| 100                      | What is the Internet capacity to the Head End?       | <ul> <li>1 – Less than 768 kbps</li> <li>2 – 768 kbps only</li> <li>3 – Greater than 768 kbps and less than 1.54Mb (T-1)</li> <li>4 – 1.54Mb (T-1) only</li> <li>5 – Greater than 1.54MB and less than 3MB</li> <li>6 – 3MB to 5MB</li> <li>7 – 6MB to 9MB</li> <li>8 – 10MB to 24MB</li> <li>9 – 25MB to 49MB10 – 50MB to 99MB</li> <li>11 – 100MB to 999MB</li> <li>12 – 1GB or greater</li> </ul> |  |  |  |
|                          | PATI LEA TECHNOLOGY SURVEY                           |                                                                                                    |  |  |  |

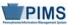

| Survey<br>Question<br>ID | Question                                                    | Survey Choice Values                                                                                                    |
|--------------------------|-------------------------------------------------------------|----------------------------------------------------------------------------------------------------|
|                          | Section 2 – LEA Internet Question                           | s                                                                                                    |
| 110                      | What is your estimated monthly pre-Erate cost for Internet? | <ul> <li>1 - Zero</li> <li>2 - \$1.00 - \$500.00</li> <li>3 - \$501.00 - \$1,000.00</li> <li>4 - \$1001.00 - \$2,500.00</li> <li>5 - \$2,501.00 - \$5,000.00</li> <li>6 - Greater than \$5,000.00</li> </ul>                                                                          |
| 120                      | Do you have access to Internet2 at your LEA?                | <ul> <li>1 - Yes</li> <li>2 - No</li> </ul>                                                                                                    |
| 130                      | Who is the Internet2 Service Provider for the LEA?          | <ul> <li>1 - CERMUSA</li> <li>2 - ChescoNet</li> <li>3 - MAGPI</li> <li>4 - Pittsburgh Super Computer Center</li> <li>98 - Not Applicable (no Internet2 access)</li> <li>99 - Other*</li> <li>*Additional detail required to be submitted in Free Form Response Text field</li> </ul> |
| 140                      | What is the Internet2 capacity to the Head End?             | <ul> <li>1 - 1.54MB to 10MB</li> <li>2 - Greater than 10MB</li> <li>98 - Not Applicable (no Internet2 access)</li> </ul>                                                                                                    |

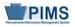

| Survey<br>Question<br>ID | Question                                                        | Survey Choice Values                                                                                                    |
|--------------------------|-----------------------------------------------------------------|----------------------------------------------------------------------------------------------------|
|                          | Section 3 – Student Information System                          | n (SIS)                                                                                                    |
| 145                      | What is your LEA's primary Student Information System(s) (SIS)? | <ul> <li>1 - Central Susquehanna Intermediate Unit 16</li> <li>2 - Century Consultants (Starbase)</li> <li>3 - ClassLink Inc.(Classmate)</li> <li>4 - Computer Resources (MMS)</li> <li>5 - Infinite Campus (Infinite Campus)</li> <li>6 - K12 Systems, Inc.(Sapphire)</li> <li>7 - Keystone Information Systems (SKOOLS)</li> <li>8 - Logic House, Inc.(SchoolControl)</li> <li>9 - Midwestern Intermediate Unit 4</li> <li>10 - Pearson (PowerSchool)</li> <li>11 - ProSoft Technologies, Inc.(ProSoft, Student)</li> <li>12 - Rediker Software (Administrator's Plus)</li> <li>13 - SchoolLogic</li> <li>14 - Skyward, Inc. (Skyward)</li> <li>15 - Sungard Pentamation (SMS/eSchoolPLUS)</li> <li>16 - Tenex Systems, Inc./Harris School Solutions</li> <li>17 - Tyler Technologies SIS</li> <li>18 - We have an in-house system (custom)</li> <li>98 - We do not have a Student Information System (SIS)</li> <li>99 - Other*</li> </ul> |

# PATI LEA TECHNOLOGY SURVEY

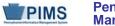

| Survey<br>Question<br>ID | Question                                                                                                    | Survey Choice Values                                                                                                    |
|--------------------------|----------------------------------------------------------------------------------------------------|----------------------------------------------------------------------------------------------------|
|                          | Section 4 – Online Learning                                                                                                    |                                                                                                    |
| 150                      | Does your LEA offer a full-time virtual program?                                                                                                    | <ul> <li>1 - Yes</li> <li>2 - No</li> </ul>                                                                                                    |
| 160                      | If you are offering a full-time virtual program, who is the curriculum provider?                                                                                                    | <ul> <li>1 – My LEA</li> <li>2 – Intermediate Unit (IU)*</li> <li>3 – Other LEA (Not an IU)*</li> <li>4 – Institute of Higher Education (IHE)*</li> <li>5 – Private Provider*</li> <li>98 – Not Applicable (my LEA does not offer a full-time virtual program)</li> <li>*Additional detail required to be submitted in Free Form Response Text field</li> </ul> |
| 170                      | If you are offering a full-time virtual program, who is the content provider?<br><u>Note</u> : In most instances your response to questions 160 and 170 will be the same, but not<br>always. One example where the responses would differ involves an IU repackaging private<br>provider content to align to your LEA curriculum. | <ul> <li>1 – My LEA</li> <li>2 – Intermediate Unit (IU)*</li> <li>3 – Other LEA (Not an IU)*</li> <li>4 – Institute of Higher Education (IHE)*</li> <li>5 – Private Provider*</li> <li>98 – Not Applicable (my LEA does not offer a full-time virtual program)</li> <li>*Additional detail required to be submitted in Free Form Response Text field</li> </ul> |

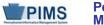

|                          | PATI LEA TECHNOLOGY SURVEY                                                                          |                                                                                                    |  |  |  |
|--------------------------|----------------------------------------------------------------------------------------------------|----------------------------------------------------------------------------------------------------|--|--|--|
| Survey<br>Question<br>ID | Question                                                                                            | Survey Choice Values                                                                                                    |  |  |  |
|                          | Section 4 – Online Learning                                                                         |                                                                                                    |  |  |  |
| 180                      | If you are offering a full-time virtual program, who is delivering the majority of the instruction? | <ul> <li>1 – My LEA</li> <li>2 – Intermediate Unit (IU)*</li> <li>3 – Other LEA (Not an IU)*</li> <li>4 – Institute of Higher Education (IHE)*</li> <li>5 – Private Provider*</li> <li>98 – Not Applicable (my LEA does not offer a full-time virtual program)</li> <li>*Additional detail required to be submitted in Free Form Response Text field</li> </ul> |  |  |  |
| 190                      | Does your LEA offer individual online courses?                                                      | <ul> <li>1 - Yes</li> <li>2 - No</li> </ul>                                                                                                    |  |  |  |
| 200                      | If your LEA offers online courses, who develops the majority of your online courses?                | <ul> <li>1 – My LEA</li> <li>2 – Intermediate Unit (IU)*</li> <li>3 – Other LEA (Not an IU)*</li> <li>4 – Institute of Higher Education (IHE)*</li> <li>5 – Private Provider*</li> <li>98 – Not Applicable (my LEA does not offer online courses)</li> <li>*Additional detail required to be submitted in Free Form Response Text field</li> </ul>              |  |  |  |

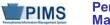

|                          | PATI LEA TECHNOLOGY SURVEY                                                           |                                                                                                    |  |  |  |
|--------------------------|--------------------------------------------------------------------------------------|----------------------------------------------------------------------------------------------------|--|--|--|
| Survey<br>Question<br>ID | Question                                                                             | Survey Choice Values                                                                                                    |  |  |  |
|                          | Section 4 – Online Learning                                                          |                                                                                                    |  |  |  |
| 210                      | If your LEA offers online courses, who develops the majority of your online courses? | <ul> <li>1 - My LEA</li> <li>2 - Intermediate Unit (IU)*</li> <li>3 - Other LEA (Not an IU)*</li> <li>4 - Institute of Higher Education (IHE)*</li> <li>5 - Private Provider*</li> <li>98 - Not Applicable (my LEA does not offer online courses)</li> <li>*Additional detail required to be submitted in Free Form Response Text field</li> </ul> |  |  |  |
| 220                      | What is your primary purpose for offering online courses?                            | <ul> <li>1 - Standard Curriculum</li> <li>2 - Credit Recovery</li> <li>3 - Remediation</li> <li>4 - Enrichment</li> <li>5- Advanced Placement</li> <li>6 - College/High School Credit (Dual Enrollment)</li> </ul>                                                                                                    |  |  |  |

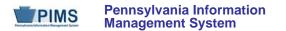

## PATI LEA Technology Survey Sample Data

The table below provides a sample of what the Survey Participant Response Template should look like for the 2014-2015 PATI LEA Technology Survey. For clarity purposes this is shown in tabular format instead of comma, tab or pipe (|) delimited format.

| District Code | Survey Name | Survey Administration | Participant ID | Survey Question ID | Survey Choice Value | Not Collected | Free Form Response Text      |
|---------------|-------------|-----------------------|----------------|--------------------|---------------------|---------------|------------------------------|
| 112233445     | PATI_LEA    | 2015-06-30            | 112233445      | 10                 | 1                   |               |                              |
| 112233445     | PATI_LEA    | 2015-06-30            | 112233445      | 20                 | 98                  |               |                              |
| 112233445     | PATI_LEA    | 2015-06-30            | 112233445      | 30                 | 1                   |               |                              |
| 112233445     | PATI_LEA    | 2015-06-30            | 112233445      | 40                 | 4                   |               |                              |
| 112233445     | PATI_LEA    | 2015-06-30            | 112233445      | 50                 | 1                   |               |                              |
| 112233445     | PATI_LEA    | 2015-06-30            | 112233445      | 60                 | 10                  |               |                              |
| 112233445     | PATI_LEA    | 2015-06-30            | 112233445      | 70                 | 4                   |               |                              |
| 112233445     | PATI_LEA    | 2015-06-30            | 112233445      | 80                 | 99                  |               | Enter additional detail here |
| 112233445     | PATI_LEA    | 2015-06-30            | 112233445      | 90                 | 9                   |               |                              |
| 112233445     | PATI_LEA    | 2015-06-30            | 112233445      | 100                | 11                  |               |                              |
| 112233445     | PATI_LEA    | 2015-06-30            | 112233445      | 110                | 3                   |               |                              |
| 112233445     | PATI_LEA    | 2015-06-30            | 112233445      | 120                | 2                   |               |                              |
| 112233445     | PATI_LEA    | 2015-06-30            | 112233445      | 130                | 98                  |               |                              |
| 112233445     | PATI_LEA    | 2015-06-30            | 112233445      | 140                | 98                  |               |                              |
| 112233445     | PATI_LEA    | 2015-06-30            | 112233445      | 145                | 3                   |               |                              |
| 112233445     | PATI_LEA    | 2015-06-30            | 112233445      | 150                | 1                   |               |                              |
| 112233445     | PATI_LEA    | 2015-06-30            | 112233445      | 160                | 2                   |               | Enter additional detail here |
| 112233445     | PATI_LEA    | 2015-06-30            | 112233445      | 170                | 2                   |               | Enter additional detail here |
| 112233445     | PATI_LEA    | 2015-06-30            | 112233445      | 180                | 5                   |               | Enter additional detail here |
| 112233445     | PATI_LEA    | 2015-06-30            | 112233445      | 190                | 1                   |               |                              |
| 112233445     | PATI_LEA    | 2015-06-30            | 112233445      | 200                | 2                   |               | Enter additional detail here |
| 112233445     | PATI_LEA    | 2015-06-30            | 112233445      | 210                | 2                   |               | Enter additional detail here |
| 112233445     | PATI_LEA    | 2015-06-30            | 112233445      | 220                | 1                   |               |                              |

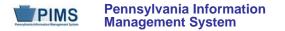

# PATI School Technology Survey (38 Questions)

The table below presents the 39 questions that comprise the PATI School Technology Survey. Associated with each question is a Survey Question ID and the possible Survey Choice Values. These will be used in creating the Survey Participant Response template. A response to each question must be submitted in the template.

|                          | PATI SCHOOL TECHNOLOGY SURVEY                                                               |                                                                                                    |  |  |  |
|--------------------------|---------------------------------------------------------------------------------------------|----------------------------------------------------------------------------------------------------|--|--|--|
| Survey<br>Question<br>ID | Question                                                                                    | Survey Choice Values                                                                                                    |  |  |  |
|                          | Section 1 – School Infrastructure                                                           |                                                                                                    |  |  |  |
| 5                        | Within your school, what percentage of instructional areas have access to the Internet?     | <ul> <li>99 – Free form response*</li> <li>*Additional detail required to be submitted in Free Form Response Text field</li> </ul>                                                                                                    |  |  |  |
| 6                        | Within your instructional areas with Internet access, what percentage have wireless access? | <ul> <li>99 – Free form response*</li> <li>*Additional detail required to be submitted in Free Form Response Text field</li> </ul>                                                                                                    |  |  |  |
| 10                       | What is the maximum Wired Local Area Network (LAN) capacity at this school?                 | <ul> <li>1 – 10/100 MB Ethernet (Switched, Shared, None)</li> <li>2 – 10/100/1000 MB Ethernet (Switched, Shared, None)</li> <li>3 – Greater than 1000 MB Ethernet (Switched, Shared, None)</li> <li>98 – Not Applicable (wireless only)</li> </ul> |  |  |  |
| 20                       | What is the maximum Wireless Local Area Network (LAN) capacity at this school?              | <ul> <li>1 - 802.11 a/b</li> <li>2 - 802.11 g</li> <li>3 - 802.11 n</li> <li>98 - Not Applicable (no wireless)</li> </ul>                                                                                                    |  |  |  |

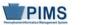

|                          | PATI SCHOOL TECHNOLOGY SURVEY                                                                                                    |                                                                                                    |  |  |  |  |
|--------------------------|----------------------------------------------------------------------------------------------------|----------------------------------------------------------------------------------------------------|--|--|--|--|
| Survey<br>Question<br>ID | Question                                                                                                    | Survey Choice Values                                                                                                    |  |  |  |  |
|                          | Section 2 – Equipment and Device Cou                                                                                                    | ints                                                                                                    |  |  |  |  |
| 401                      | <ul> <li>What is the number of high capacity computers with Internet access that either reside in an instructional area or can be brought into an instructional area? Do not include machines used for administrative purposes.</li> <li>A high capacity computer meets the following criteria: <ul> <li>2 years old or newer</li> <li>Contains a 10/100/1000mb network card and can run data intensive/graphic/video rendering applications such as CAD, web design, video production etc.</li> <li>DO NOT include netbooks, thin clients, or Chromebooks</li> <li>Examples of high capacity computers include: <ul> <li>Designed for Windows 8 or Windows 7 (PC)</li> <li>Able to run Microsoft Office 2010 (PC)</li> <li>Designed for OS X v10.10 (Yosemite) or OS X v10.9 (Mavericks) or OS X v10.8 (Mountain Lion)</li> <li>Able to run Microsoft Office 2011 (Mac)</li> </ul> </li> </ul></li></ul> | <ul> <li>99 – Free form response*</li> <li>*Additional detail required to be submitted in Free Form Response Text field</li> </ul> |  |  |  |  |

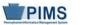

|                          | PATI SCHOOL TECHNOLOGY SURVEY                                                                                                    |                                                                                                    |  |  |  |  |
|--------------------------|----------------------------------------------------------------------------------------------------|----------------------------------------------------------------------------------------------------|--|--|--|--|
| Survey<br>Question<br>ID | Question                                                                                                    | Survey Choice Values                                                                                                    |  |  |  |  |
|                          | Section 2 – Equipment and Device Cou                                                                                                    | nts                                                                                                    |  |  |  |  |
| 402                      | <ul> <li>What is the number of mid capacity computers with Internet access that either reside in an instructional area or can be brought into an instructional area? Do not include machines used for administrative purposes.</li> <li>A mid capacity computer meets the following criteria: <ul> <li>5 years old or newer</li> <li>Contains a 10/100/1000mb network card and can run integrated applications such as Microsoft Office Suite, etc.</li> <li>DO NOT include netbooks, thin clients, or Chromebooks</li> <li>Examples of mid capacity computers include: <ul> <li>Designed for Windows 7 (PC)</li> <li>Able to run Microsoft Office 2007 (PC)</li> <li>Designed for Mac OS X v10.7 (Lion) or OS X v10.6 (Snow Leopard)</li> <li>Able to run Microsoft Office 2008 (Mac)</li> </ul> </li> </ul></li></ul> | <ul> <li>99 – Free form response*</li> <li>*Additional detail required to be submitted in Free Form Response Text field</li> </ul> |  |  |  |  |

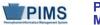

|                          | PATI SCHOOL TECHNOLOGY SURVE                                                                                                    | ΞΥ                                                                                                    |
|--------------------------|----------------------------------------------------------------------------------------------------|----------------------------------------------------------------------------------------------------|
| Survey<br>Question<br>ID | Question                                                                                                    | Survey Choice Values                                                                                                    |
|                          | Section 2 – Equipment and Device Cou                                                                                                    | ints                                                                                                    |
| 403                      | <ul> <li>What is the number of low capacity computers with Internet access that either reside in an instructional area or can be brought into an instructional area? Do not include machines used for administrative purposes.</li> <li>A low capacity computer meets the following criteria: <ul> <li>Older than 5 years</li> <li>May or may not contain a network card and can run basic, stand-alone applications such as word processing, tutorial programs, etc.</li> <li>DO NOT include netbooks, thin clients, or Chromebooks</li> <li>Examples of low capacity computers include: <ul> <li>Designed for Windows Vista or older (PC)</li> <li>Designed for Mac or OS X v10.5 (Leopard) or older</li> </ul> </li> </ul> </li> </ul> | <ul> <li>99 – Free form response*</li> <li>*Additional detail required to be submitted in Free Form Response Text field</li> </ul> |
| 404                      | <ul> <li>What is the number of netbooks with Internet access that either reside in an instructional area or can be brought into an instructional area? Do not include machines used for administrative purposes.</li> <li><u>NOTE</u>: For a machine to be included in this count, it should NOT be used within a virtual environment. In other words, applications primarily reside on the machine itself.</li> </ul>                                                                                                    | <ul> <li>99 – Free form response*</li> <li>*Additional detail required to be submitted in Free Form Response Text field</li> </ul> |
| 405                      | What is the number of computers used in a virtual environment with Internet access that reside in an instructional area or can be brought into an instructional area? Do not include machines used for administrative purposes.           NOTE:         For a machine to be included in this count, applications primarily do not reside on the machine itself.                                                                                                    | <ul> <li>99 – Free form response*</li> <li>*Additional detail required to be submitted in Free Form Response Text field</li> </ul> |

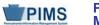

|                               | PATI SCHOOL TECHNOLOGY SURVEY                                                                                                    |                                                                                                    |  |  |  |  |
|-------------------------------|----------------------------------------------------------------------------------------------------|----------------------------------------------------------------------------------------------------|--|--|--|--|
| Survey<br>Question<br>ID      | Question                                                                                                    | Survey Choice Values                                                                                                    |  |  |  |  |
|                               | Section 2 – Equipment and Device Cou                                                                                                    | ints                                                                                                    |  |  |  |  |
| 406                           | What is the number of netbooks used in a virtual environment with Internet access that reside in an instructional area or can be brought into an instructional area? Do not include machines used for administrative purposes.           NOTE:         For a machine to be included in this count, applications primarily do not reside on the machine itself.                                                                                                    | <ul> <li>99 – Free form response*</li> <li>*Additional detail required to be submitted in Free Form Response Text field</li> </ul> |  |  |  |  |
| 407                           | What is the number of thin clients used in a virtual environment with Internet access that reside in an instructional area or can be brought into an instructional area? Do not include machines used for administrative purposes).         NOTE:       For a machine to be included in this count, applications primarily do not reside on the machine itself.                                                                                                    | <ul> <li>99 – Free form response*</li> <li>*Additional detail required to be submitted in Free Form Response Text field</li> </ul> |  |  |  |  |
| 408                           | What is the number of Chromebooks used in a virtual environment with Internet access that reside in an instructional area or can be brought into an instructional? Do not include machines used for administrative purposes. <u>NOTE</u> : For a machine to be included in this count, applications primarily do not reside on the machine itself.                                                                                                    | <ul> <li>99 – Free form response*</li> <li>*Additional detail required to be submitted in Free Form Response Text field</li> </ul> |  |  |  |  |
| 823                           | <ul> <li>What is the number of handheld devices with Internet access that that reside in an instructional area or can be brought into an instructional area? Do not include devices used for administrative purposes.</li> <li>Handheld or mobile devices are pocket-sized, typically having a display screen with touch input, miniature keyboard, or other user interface. <ul> <li>Examples include:</li> <li>PDAs (Palm Pilot, etc)</li> <li>Audio/Video Devices (MP3 player, iPod, etc)</li> <li>Other Wi-Fi accessible devices</li> </ul> </li> <li>Do not include devices that are used solely as student response systems (clickers).</li> </ul> | <ul> <li>99 – Free form response*</li> <li>*Additional detail required to be submitted in Free Form Response Text field</li> </ul> |  |  |  |  |
| PATI SCHOOL TECHNOLOGY SURVEY |                                                                                                    |                                                                                                    |  |  |  |  |

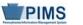

| Survey<br>Question<br>ID | Question                                                                                                    | Survey Choice Values                                                                                                    |
|--------------------------|----------------------------------------------------------------------------------------------------|----------------------------------------------------------------------------------------------------|
|                          | Section 2 – Equipment and Device Cou                                                                                                    | ints                                                                                                    |
| 824                      | <ul> <li>What is the number of e-readers with Internet access that that reside in an instructional area or can be brought into an instructional area? Do not include devices used for administrative purposes.</li> <li>e-readers are devices that are not laptops or pocket sized and are used primarily for reading and may have the option to access the Internet.</li> <li>Examples include: <ul> <li>Kindle</li> <li>Nook</li> <li>Etc.</li> </ul> </li> </ul>                                                                                                    | <ul> <li>99 – Free form response*</li> <li>*Additional detail required to be submitted in Free Form Response Text field</li> </ul> |
| 825                      | <ul> <li>What is the number of tablet devices with Internet access that that reside in an instructional area or can be brought into an instructional area? Do not include devices used for administrative purposes.</li> <li>Tablet devices are devices that are not laptops or pocket sized and are used primarily for accessing a wide variety of digital content and has the option to access the Internet.</li> <li>Examples include: <ul> <li>iPad</li> <li>Xoom</li> <li>Galaxy Tab</li> <li>Streak</li> <li>Etc.</li> </ul> </li> <li>NOTE: "Tablet PCs" containing touch screens along with a physical keyboard should be included in the computer counts.</li> </ul> | <ul> <li>99 – Free form response*</li> <li>*Additional detail required to be submitted in Free Form Response Text field</li> </ul> |

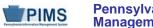

|                          | PATI SCHOOL TECHNOLOGY SURVEY                                                                                                    |                                                                                                    |  |  |  |
|--------------------------|----------------------------------------------------------------------------------------------------|----------------------------------------------------------------------------------------------------|--|--|--|
| Survey<br>Question<br>ID | Question                                                                                                    | Survey Choice Values                                                                                                    |  |  |  |
|                          | Section 3 – 1-1 Student Laptop or Device P                                                                                                    | rogram                                                                                                    |  |  |  |
| 840                      | Does your school participate in a 1-1 student laptop or device program?<br>Some schools provide laptops or devices for 1-1 student use. To be counted in this category, laptops or devices must be assigned to individual students for multiple class use. DO NOT include 1-1 student access to laptops or devices that reside in a specific classroom. Also do not include student-owned devices that they bring to school. | <ul> <li>1 - Yes</li> <li>2 - No</li> </ul>                                                                                                    |  |  |  |
| 850                      | If you school participates in a 1-1 program, how many High Capacity laptops assigned to individual students have Internet access when used in school?                                                                                                    | <ul> <li>98 – Not Applicable (school does not have1-1 program)</li> <li>99 – Free form response*</li> <li>*Additional detail required to be submitted in Free Form Response Text field</li> </ul> |  |  |  |
| 870                      | If you school participates in a 1-1 program, how many Mid Capacity laptops assigned to individual students have Internet access when used in school?                                                                                                    | <ul> <li>98 – Not Applicable (school does not have1-1 program)</li> <li>99 – Free form response*</li> <li>*Additional detail required to be submitted in Free Form Response Text field</li> </ul> |  |  |  |
| 890                      | If you school participates in a 1-1 program, how many Low Capacity laptops assigned to individual students have Internet access when used in school?                                                                                                    | <ul> <li>98 – Not Applicable (school does not have1-1 program)</li> <li>99 – Free form response*</li> <li>*Additional detail required to be submitted in Free Form Response Text field</li> </ul> |  |  |  |

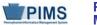

|                          | PATI SCHOOL TECHNOLOGY SURVEY                                                                                                    |                                                                                                    |  |  |  |
|--------------------------|----------------------------------------------------------------------------------------------------|----------------------------------------------------------------------------------------------------|--|--|--|
| Survey<br>Question<br>ID | Question                                                                                                    | Survey Choice Values                                                                                                    |  |  |  |
|                          | Section 3 – 1-1 Student Laptop or Device F                                                                                                    | Program                                                                                                    |  |  |  |
| 910                      | If you school participates in a 1-1 program, how many Netbooks assigned to individual students have Internet access when used in school?       | <ul> <li>98 – Not Applicable (school does not have1-1 program)</li> <li>99 – Free form response*</li> <li>*Additional detail required to be submitted in Free Form Response Text field</li> </ul> |  |  |  |
| 923                      | If you school participates in a 1-1 program, how many Handhelds assigned to individual students have Internet access when used in school?      | <ul> <li>98 – Not Applicable (school does not have1-1 program)</li> <li>99 – Free form response*</li> <li>*Additional detail required to be submitted in Free Form Response Text field</li> </ul> |  |  |  |
| 924                      | If you school participates in a 1-1 program, how many e-Readers assigned to individual students have Internet access when used in school?      | <ul> <li>98 – Not Applicable (school does not have1-1 program)</li> <li>99 – Free form response*</li> <li>*Additional detail required to be submitted in Free Form Response Text field</li> </ul> |  |  |  |
| 925                      | If you school participates in a 1-1 program, how many Tablet Devices assigned to individual students have Internet access when used in school? | <ul> <li>98 – Not Applicable (school does not have1-1 program)</li> <li>99 – Free form response*</li> <li>*Additional detail required to be submitted in Free Form Response Text field</li> </ul> |  |  |  |

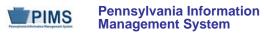

# Pennsylvania Department of Education

| 926 | If your school participates in a 1-1 program, how many Chromebooks assigned to individual students have Internet access when used in school? | <ul> <li>98 – Not Applicable (school does not have 1-1 program)</li> <li>99 – Free form response*</li> <li>* Additional detail required to be submitted in Free Form Response Text field</li> </ul> |
|-----|----------------------------------------------------------------------------------------------------|----------------------------------------------------------------------------------------------------|
|-----|----------------------------------------------------------------------------------------------------|----------------------------------------------------------------------------------------------------|

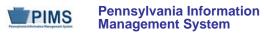

|                          | PATI SCHOOL TECHNOLOGY SURVEY                                                                                                    |                                                                                                    |  |  |  |  |
|--------------------------|----------------------------------------------------------------------------------------------------|----------------------------------------------------------------------------------------------------|--|--|--|--|
| Survey<br>Question<br>ID | Question                                                                                                    | Survey Choice Values                                                                                                    |  |  |  |  |
|                          | Section 3 – 1-1 Student Laptop or Device P                                                                                                | rogram                                                                                                    |  |  |  |  |
| 975                      | If you school participates in a 1-1 program, what percentage of participating students are permitted to take their laptop or device home? | <ul> <li>98 – Not Applicable (school does not have1-1 program)</li> <li>99 – Free form response*</li> <li>*Additional detail required to be submitted in Free Form Response Text field</li> </ul> |  |  |  |  |

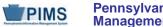

|                          | PATI SCHOOL TECHNOLOGY SURVEY                                                                                                    |                                                                                                    |  |  |  |  |  |  |
|--------------------------|----------------------------------------------------------------------------------------------------|----------------------------------------------------------------------------------------------------|--|--|--|--|--|--|
| Survey<br>Question<br>ID | Question                                                                                                    | Survey Choice Values                                                                                                    |  |  |  |  |  |  |
|                          | Section 4 – School Transport Questions                                                                                                    |                                                                                                    |  |  |  |  |  |  |
| 1030                     | Is this school connected to an LEA-Based WAN that is used for applications such as file sharing, administrative functions, student information, digital content, etc.?<br>An LEA-Based WAN is defined as a building-to-building network that connects buildings within YOUR LEA (district, CTC, or charter school).<br>For single LEAs containing ONLY one school: Since your network is contained within your own school answer NO to this question. | <ul> <li>1 - Yes</li> <li>2 - No</li> </ul>                                                                                                    |  |  |  |  |  |  |
| 1040                     | Who is the primary Transport Access provider to your WAN?                                                                                                    | <ul> <li>1 - Comcast</li> <li>2 - D&amp;E Communications</li> <li>3 - DQE Communications</li> <li>4 - Embarq</li> <li>5 - Level 3</li> <li>6 - Prolog</li> <li>7 - Qwest</li> <li>8 - Sting Communications</li> <li>9 - Sunesys</li> <li>10 - Verizon</li> <li>11 - Wind Stream</li> <li>12 - Owned (fiber, wireless, coax)</li> <li>98 - Not Applicable (school not connected to LEA-based WAN)</li> <li>99 - Other*</li> <li>*Additional detail required to be submitted in Free Form Response Text field</li> </ul> |  |  |  |  |  |  |
|                          | PATI SCHOOL TECHNOLOGY SURVEY                                                                                                    |                                                                                                    |  |  |  |  |  |  |
|                          | PATI SCHOOL TECHNOLOGY SURVEY                                                                                                    |                                                                                                    |  |  |  |  |  |  |

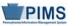

| Survey<br>Question<br>ID | Question                                                                                                    | Survey Choice Values                                                                                                    |  |  |  |  |  |  |
|--------------------------|----------------------------------------------------------------------------------------------------|----------------------------------------------------------------------------------------------------|--|--|--|--|--|--|
|                          | Section 4 – School Transport Questions                                                                                                    |                                                                                                    |  |  |  |  |  |  |
| 1050                     | What is the primary Transport type from this School to the LEA Head End?<br><u>NOTE</u> : "Public" means that the connection is leased from a telecommunications provider; "Private" means the LEA owns the connection. | <ul> <li>1 - Public Telco</li> <li>2 - Public Fiber</li> <li>3 - Public Microwave</li> <li>4 - Public Wireless</li> <li>5 - Private Telco</li> <li>6 - Private Fiber</li> <li>7 - Private Microwave</li> <li>8 - Private Wireless</li> <li>98 - Not Applicable (school not connected to LEA-based WAN)</li> </ul>                                                                                                    |  |  |  |  |  |  |
| 1060                     | What is the transport capacity from this School to the LEA Head End?                                                                                                    | <ul> <li>1 - Less than 768 kbps</li> <li>2 - 768 kbps only</li> <li>3 - Greater than 768 kbps and less than 1.54Mb (T-1)</li> <li>4 - 1.54Mb (T-1) only</li> <li>5 - Greater than 1.54MB and less than 3MB</li> <li>6 - 3MB to 5MB</li> <li>7 - 6MB to 9MB</li> <li>8 - 10MB to 24MB</li> <li>9 - 25MB to 49MB</li> <li>10 - 50MB to 99MB</li> <li>11 - 100MB to 999MB</li> <li>12 - 1GB or greater</li> <li>98 - Not Applicable (school not connected to LEA-based WAN)</li> </ul> |  |  |  |  |  |  |

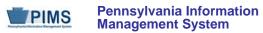

|                          | PATI SCHOOL TECHNOLOGY SURVEY                                                                         |                                                                                                    |  |  |  |  |  |
|--------------------------|----------------------------------------------------------------------------------------------------|----------------------------------------------------------------------------------------------------|--|--|--|--|--|
| Survey<br>Question<br>ID | Question                                                                                              | Survey Choice Values                                                                                                    |  |  |  |  |  |
|                          | Section 4 – School Transport Questions                                                                |                                                                                                    |  |  |  |  |  |
| 1070                     | What is your estimated monthly pre-Erate cost for the transport from this School to the LEA Head End? | <ul> <li>1 - Zero</li> <li>2 - \$1.00 - \$500.00</li> <li>3 - \$501.00 - \$1,000.00</li> <li>4 - \$1001.00 - \$2,500.00</li> <li>5 - \$2,501.00 - \$5,000.00</li> <li>6 - Greater than \$5,000.00</li> <li>98 - Not Applicable (school not connected to LEA-based WAN)</li> </ul> |  |  |  |  |  |

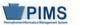

|                          | PATI SCHOOL TECHNOLOGY SURVEY                                                                                                    |                                                                                                    |  |  |  |  |
|--------------------------|----------------------------------------------------------------------------------------------------|----------------------------------------------------------------------------------------------------|--|--|--|--|
| Survey<br>Question<br>ID | Question                                                                                                    | Survey Choice Values                                                                                                    |  |  |  |  |
|                          | Section 5 – School Internet Questions                                                                                                    |                                                                                                    |  |  |  |  |
| 1080                     | How does this school receive its Internet connection?                                                                                                | <ul> <li>1 – From the LEA-Based WAN</li> <li>2 – Direct from an Internet Service Provider (ISP)</li> <li>3 – This school does not have a connection to the Internet</li> </ul>                                                                                                    |  |  |  |  |
| 1090                     | If your school is receiving its Internet connection as part of an LEA-based WAN, what is the Internet capacity from this school to the LEA Head End? | <ul> <li>1 - Less than 768 kbps</li> <li>2 - 768 kbps only</li> <li>3 - Greater than 768 kbps and less than 1.54Mb (T-1)</li> <li>4 - 1.54Mb (T-1) only</li> <li>5 - Greater than 1.54MB and less than 3MB</li> <li>6 - 3MB to 5MB</li> <li>7 - 6MB to 9MB</li> <li>8 - 10MB to 24MB</li> <li>9 - 25MB to 49MB</li> <li>10 - 50MB to 99MB</li> <li>11 - 100MB to 999MB</li> <li>12 - 1GB or greater</li> <li>98 - Not Applicable (school receives Internet connection directly from an ISP or does not have a connection to the Internet)</li> </ul> |  |  |  |  |

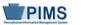

|                          | PATI SCHOOL TECHNOLOGY SURVEY                                                                                                  |                                                                                                    |  |  |  |  |
|--------------------------|----------------------------------------------------------------------------------------------------|----------------------------------------------------------------------------------------------------|--|--|--|--|
| Survey<br>Question<br>ID | Question                                                                                                    | Survey Choice Values                                                                                                    |  |  |  |  |
|                          | Section 5 – School Internet Questions                                                                                          |                                                                                                    |  |  |  |  |
| 1100                     | If your school is receiving its Internet connection directly from an Internet Service Provider (ISP), who is your primary ISP? | <ul> <li>1 - Comcast</li> <li>2 - D&amp;E Communications</li> <li>3 - Embarq</li> <li>4 - Expedient</li> <li>5 - Level 3</li> <li>6 - Prolog</li> <li>7 - Qwest</li> <li>8 - Sting Communications</li> <li>9 - Verizon</li> <li>10 - Wind Stream</li> <li>98 - Not Applicable (school receives Internet connection from an LEA-based WAN or has no connection to the Internet)</li> <li>99 - Other*</li> <li>*Additional detail required to be submitted in Free Form Response Text field</li> </ul> |  |  |  |  |

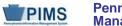

|                          | PATI SCHOOL TECHNOLOGY SURVEY                                                                                                    |                                                                                                    |  |  |  |  |  |
|--------------------------|----------------------------------------------------------------------------------------------------|----------------------------------------------------------------------------------------------------|--|--|--|--|--|
| Survey<br>Question<br>ID | Question                                                                                                    | Survey Choice Values                                                                                                    |  |  |  |  |  |
|                          | Section 5 – School Internet Questions                                                                                                    |                                                                                                    |  |  |  |  |  |
| 1110                     | If your school is receiving its Internet connection directly from an Internet Service Provider (ISP), what is the primary Transport type from this school to the ISP?<br><u>NOTE</u> : "Public" means that the connection is leased from a telecommunications provider; "Private" means the LEA owns the connection. | <ul> <li>1 - Public Telco</li> <li>2 - Public Fiber</li> <li>3 - Public Microwave</li> <li>4 - Public Wireless</li> <li>5 - Private Telco</li> <li>6 - Private Fiber</li> <li>7 - Private Microwave</li> <li>8 - Private Wireless</li> <li>98 - Not Applicable (school receives Internet connection from an LEA-based WAN or has no connection to the Internet)</li> </ul> |  |  |  |  |  |

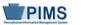

|                          | PATI SCHOOL TECHNOLOGY SURVEY                                                                                                    |                                                                                                    |  |  |  |
|--------------------------|----------------------------------------------------------------------------------------------------|----------------------------------------------------------------------------------------------------|--|--|--|
| Survey<br>Question<br>ID | Question                                                                                                    | Survey Choice Values                                                                                                    |  |  |  |
|                          | Section 5 – School Internet Questions                                                                                                    |                                                                                                    |  |  |  |
| 1120                     | If your school is receiving its Internet connection directly from an Internet Service Provider (ISP), what is the Internet capacity from this school to the ISP? | <ul> <li>1 - Less than 768 kbps</li> <li>2 - 768 kbps only</li> <li>3 - Greater than 768 kbps and less than 1.54Mb (T-1)</li> <li>4 - 1.54Mb (T-1) only</li> <li>5 - Greater than 1.54MB and less than 3MB</li> <li>6 - 3MB to 5MB</li> <li>7 - 6MB to 9MB</li> <li>8 - 10MB to 24MB</li> <li>9 - 25MB to 49MB</li> <li>10 - 50MB to 99MB</li> <li>11 - 100MB to 999MB</li> <li>12 - 1GB or greater</li> <li>98 - Not Applicable (school receives Internet connection from an LEA-based WAN or has no connection to the Internet)</li> </ul> |  |  |  |

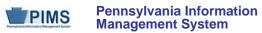

|                          | PATI SCHOOL TECHNOLOGY SURVEY                                                                                                    |                                                                                                    |  |  |  |  |
|--------------------------|----------------------------------------------------------------------------------------------------|----------------------------------------------------------------------------------------------------|--|--|--|--|
| Survey<br>Question<br>ID | Question                                                                                                    | Survey Choice Values                                                                                                    |  |  |  |  |
|                          | Section 5 – School Internet Questions                                                                                                    |                                                                                                    |  |  |  |  |
| 1130                     | If your school is receiving its Internet connection directly from an Internet Service Provider (ISP) what is your estimated monthly pre-Erate cost for the Internet? | <ul> <li>1 - Zero</li> <li>2 - \$1.00 - \$500.00</li> <li>3 - \$501.00 - \$1,000.00</li> <li>4 - \$1001.00 - \$2,500.00</li> <li>5 - \$2,501.00 - \$5,000.00</li> <li>6 - Greater than \$5,000.00</li> <li>98 - Not Applicable (school receives Internet connection from an LEA-based WAN or has no connection to the Internet</li> </ul> |  |  |  |  |

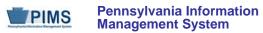

| PATI SCHO                | PATI SCHOOL TECHNOLOGY SURVEY                                                                                                    |                                                                                                    |  |  |  |
|--------------------------|----------------------------------------------------------------------------------------------------|----------------------------------------------------------------------------------------------------|--|--|--|
| Survey<br>Question<br>ID | Question                                                                                                    | Survey Choice Values                                                                                                    |  |  |  |
|                          | Section 6 – Bring Your Own Device (B                                                                                                    | YOD)                                                                                                    |  |  |  |
| 1140                     | Does your school participate in a Bring Your Own Device (BYOD) program?                                                                                               | <ul> <li>1 - Yes</li> <li>2 - No</li> </ul>                                                                                                    |  |  |  |
| 1150                     | If your school participates in a BYOD program, what percentage of students are participating in the BYOD program?                                                     | <ul> <li>98 – Not Applicable (school does not participate in a BYOD program)</li> <li>99 – Free form response*</li> <li>* Additional detail required to be submitted in Free Form Response Text field</li> </ul>                              |  |  |  |
| 1060                     | If known, what percentage of students have broadband Internet access at home?<br>Please include all types of broadband connectivity (e.g. DSL, cable, cellular, etc.) | • $1 - 0$ to $10$<br>• $2 - 11$ to $20$<br>• $3 - 21$ to $30$<br>• $4 - 31$ to $40$<br>• $5 - 41$ to $50$<br>• $6 - 51$ to $60$<br>• $7 - 61$ to $70$<br>• $8 - 71$ to $80$<br>• $9 - 81$ to $90$<br>• $10 - 91$ to $100$<br>• $11 - Unknown$ |  |  |  |

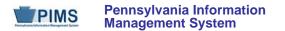

## PATI School Technology Survey Sample Data

The table below provides a sample of what the Survey Participant Response Template should look like for the 2014-2015 PATI School Technology Survey for one school for the first few questions. For clarity purposes this is shown in tabular format instead of comma, tab or pipe () delimited format.

| District Code | Survey Name | Survey Administration | Participant ID | Survey Question ID | Survey Choice Value | Not Collected | Free Form Response Text |
|---------------|-------------|-----------------------|----------------|--------------------|---------------------|---------------|-------------------------|
| 112233445     | PATI_SCHOOL | 2015-06-30            | 1111           | 5                  | 99                  |               | 90                      |
| 112233445     | PATI_SCHOOL | 2015-06-30            | 1111           | 6                  | 99                  |               | 80                      |
| 112233445     | PATI_SCHOOL | 2015-06-30            | 1111           | 10                 | 2                   |               |                         |
| 112233445     | PATI_SCHOOL | 2015-06-30            | 1111           | 20                 | 2                   |               |                         |
| 112233445     | PATI_SCHOOL | 2015-06-30            | 1111           | 401                | 99                  |               | 120                     |
| 112233445     | PATI_SCHOOL | 2015-06-30            | 1111           | 402                | 99                  |               | 60                      |
| 112233445     | PATI_SCHOOL | 2015-06-30            | 1111           | 403                | 99                  |               | 20                      |
| 112233445     | PATI_SCHOOL | 2015-06-30            | 1111           | 404                | 99                  |               | 55                      |
|               |             |                       |                |                    |                     |               |                         |

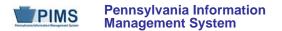

# **Staff Domain**

The LEAs are required to submit the following templates in the Staff Domain:

- Staff
- Staff Snapshot
- Staff Assignment
- Staff Development Fact

This domain only applies to the following organizational types:

- School Districts
- Intermediate Units
- Career and Technology Centers
- Charter Schools
- State Juvenile Correctional Institutions <u>NOTE</u>: SJCIs do not need to submit the Staff Development Fact template, which is part of the School Safety Collection.

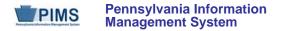

## Staff Template (95 Fields, 35 Collected)

#### Target Table: STAFF

#### Template Description

This template is meant to reflect the current professional employee situation – there is only one LEA record for each professional employee, even if the employee has worked in more than one location within the LEA for a given collection period.

School security staff, including directly employed or contracted school police officers, school resource officers, and school security officers, are collected in this template. These staff members are to be reported during Collection Window 6 for the Safe Schools data set, **not** during the October Staff Submission. During this submission only the fields listed below are required. All security staff members for the entire school year should be reported during this window, even if the individual is no longer working as a security officer at the end of the school year. **NOTE:** Professional staff should **not** be submitted during the summer security staff submission.

Fields required for the Safe Schools data set during Collection Window 6:

- DISTRICT CODE (Field 1)
- STAFF ID (Field 2)
- LOCATION CODE (Field 14)
- STAFF QUALIFICATION STATUS CODE (Field 48)
- FIRST NAME LONG (Field 65)
- LAST NAME LONG (Field 66)
- AUTHORIZED TO CARRY WEAPON INDICATOR (Field 95)

If an LEA has no directly employed or contracted security staff a record indicating this must be entered in the District Fact template. Please refer to this section.

Grain: One record per LEA / Staff

Please note that only the Fields highlighted will be collected for Pennsylvania Department of Education. Remember that all fields may not be mandatory; however, all fields within a template **MUST BE** accounted for in order to transmit data.

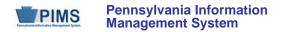

| Field<br>No. | Max<br>Length | Name                         | R/O/CR | Code | Definition                                                                                                    | Business Rules                                                                                                    | Sample / Valid Value                                                                                  |  |
|--------------|---------------|------------------------------|--------|------|----------------------------------------------------------------------------------------------------|----------------------------------------------------------------------------------------------------|----------------------------------------------------------------------------------------------------|--|
| 1            | 9             | DISTRICT CODE                | R      | К, М | The unique, 9-digit Administrative Unit<br>Number (AUN) assigned by the<br>Pennsylvania Department of Education                                                                                                    |                                                                                                    | Example: 123456789<br>All LEA and school codes can be found at <u>http://www.edna.ed.state.pa.us/</u> |  |
| 2            | 9             | STAFF ID                     | R      | К, М | A unique identifier for each staff<br>member; use the 7-digit Professional<br>Personnel ID (PPID) for all certificated<br>staff and non-certificated staff. Use the<br>5-digit Municipal Police Officer Training<br>ID (MPTID) for school security staff<br>preceded by SS.<br>If the school security staff does not have<br>an MPTID, the LEA must assign the<br>individual a unique and consistent 5-digit<br>ID preceded by SS.<br>The staff ID must be consistent in all<br>templates. | Do not use leading zeros or<br>spaces in PPIDs.<br>All IDs for school security staff<br>should be prefixed with "SS" so<br>that they do not conflict with<br>other staff IDs.<br>See Sample / Valid Value. | Examples:<br>6925031<br>or<br>SS12345 (for school security staff)                                     |  |
| 3            | 9             | SOCIAL<br>SECURITY<br>NUMBER | 0      | U    | The 9-digit number of identification<br>assigned to the individual by the Social<br>Security Administration. Do not include<br>dashes.                                                                                                    | Field 3 is optional.                                                                                                    | Example: 123456789                                                                                    |  |
| 4            | Not collected |                              |        |      |                                                                                                    |                                                                                                    |                                                                                                    |  |
| 5            | Not collected |                              |        |      |                                                                                                    |                                                                                                    |                                                                                                    |  |
| 6            | Not collected |                              |        |      |                                                                                                    |                                                                                                    |                                                                                                    |  |
| 7            | Not collect   | cted                         |        |      |                                                                                                    |                                                                                                    |                                                                                                    |  |

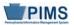

| Field<br>No. | Max<br>Length | Name                             | R/O/CR | Code | Definition                                                                                                    | Business Rules | Sample / Valid Value                                                                                                    |  |  |  |
|--------------|---------------|----------------------------------|--------|------|----------------------------------------------------------------------------------------------------|----------------|----------------------------------------------------------------------------------------------------|--|--|--|
| 8            | 3             | JOB<br>DESCRIPTION               | R      | U    | The level of access that should be<br>granted in the PVAAS Roster Verification<br>system for this school year. Value in this<br>field will be used to create account<br>credentials and authorize specific levels<br>of access to PVAAS.                                                                                                    |                | Example: SWS<br>See Appendix AH in Volume 2 of the PIMS<br>User Manual for the full list of Job<br>Descriptions.                                                                        |  |  |  |
| 9            | Not collec    | cted                             |        |      |                                                                                                    |                |                                                                                                    |  |  |  |
| 10           |               | Not collected                    |        |      |                                                                                                    |                |                                                                                                    |  |  |  |
| 11           | Not collect   |                                  |        |      |                                                                                                    |                |                                                                                                    |  |  |  |
| 12           | Not collec    |                                  |        |      |                                                                                                    |                |                                                                                                    |  |  |  |
| 13           | Not collec    | cted                             |        |      |                                                                                                    |                |                                                                                                    |  |  |  |
| 14           | 4             | LOCATION CODE                    | R      | U, M | <ul> <li>The PDE-defined, 4-digit school code identifying the primary school of employment for the staff member.</li> <li>LEA off-site locations, use 9999.</li> <li>Staff assigned to district office, use 0000.</li> <li>Private schools, use 0000.</li> <li>School security staff, use 0000.</li> <li>NOTE: IUs use LOCATION CODE 0000.</li> </ul> |                | All LEA and school codes can be found at <u>http://www.edna.ed.state.pa.us/</u><br><u>NOTE</u> : Every PA public school, including charter schools and CTEs, has a 4-digit school code. |  |  |  |
| 15           | Not collec    | ted                              |        |      |                                                                                                    |                |                                                                                                    |  |  |  |
| 16           | Not collect   | cted                             |        |      |                                                                                                    |                |                                                                                                    |  |  |  |
| 17           | N/A           | STAFF<br>EMPLOYMENT<br>TYPE CODE | R      | U    | An indication of whether an individual is<br>employed for a standard number of<br>hours (as determined by civil or<br>organizational policies) in a week,<br>month, or other period of time.                                                                                                    |                | Valid Values:<br>• F = full time<br>• P = part time                                                                                                    |  |  |  |
| 18           | Not collected |                                  |        |      |                                                                                                    |                |                                                                                                    |  |  |  |
| 19           | Not collect   | cted                             |        |      |                                                                                                    |                |                                                                                                    |  |  |  |
|              |               |                                  |        |      |                                                                                                    |                |                                                                                                    |  |  |  |

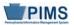

| Field<br>No. | Max<br>Length | Name                      | R/O/CR | Code | Definition                                                                                                    | Business Rules                                                                                                    | Sample / Valid Value                                                                                                    |
|--------------|---------------|---------------------------|--------|------|----------------------------------------------------------------------------------------------------|----------------------------------------------------------------------------------------------------|----------------------------------------------------------------------------------------------------|
| 20           | N/A           | GENDER CODE               | R      | U    | A person's gender                                                                                                    |                                                                                                    | Valid Values:<br>• M = male<br>• F = female                                                                                                    |
| 21           | N/A           | RACE OR<br>ETHNICITY CODE | R      | U    | The general racial or ethnic category that<br>most clearly reflects the individual's<br>recognition of his or her community or<br>with which the individual most identifies. | Required if known<br>Refer to "Race/Ethnicity:<br>Federal Race and Ethnicity<br>Standards" in this volume of the<br>manual for an explanation of<br>the federal race and ethnicity<br>codes. | <ul> <li>Valid Values:</li> <li>1 – American Indian/Alaskan Native (not Hispanic)</li> <li>3 – Black or African</li> <li>American (not Hispanic)</li> <li>4 – Hispanic (any race)</li> <li>5 – White (not Hispanic)</li> <li>6 – Multi-Racial (not Hispanic)</li> <li>9 – Asian (not Hispanic)</li> <li>10 – Native Hawaiian or other Pacific Islander (not Hispanic)</li> </ul> |
| 22           | Not collect   | ted                       |        |      |                                                                                                    |                                                                                                    |                                                                                                    |
| 23           | 14            | HOME PHONE                | 0      | U    | The telephone number including the area code and extension, if applicable                                                                                                    |                                                                                                    | Example: 717-555-1212                                                                                                    |
| 24           | Not collec    | cted                      |        |      |                                                                                                    |                                                                                                    |                                                                                                    |
| 25           | 40            | ADDRESS 1                 | R      | U    | The street number and street name or post office box number of home address                                                                                                  |                                                                                                    | Example: 222 Main St.                                                                                                    |
| 26           | 40            | ADDRESS 2                 | 0      | U    | Additional street address information, if necessary                                                                                                    |                                                                                                    | Example: Apt. 107                                                                                                    |
| 27           | 30            | CITY                      | R      | U    | The name of the city in which an address is located                                                                                                    |                                                                                                    | Example: Harrisburg                                                                                                    |
| 28           | N/A           | STATE                     | R      | U    | The 2-character abbreviation for the state (within the United States) or outlying area in which an address is located                                                        |                                                                                                    | Example: PA<br>See Appendix D in Volume 2 of the PIMS<br>User Manual for the full list of state<br>abbreviations.                                                                                                    |

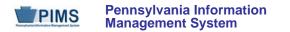

| Field<br>No. | Max<br>Length | Name                    | R/O/CR | Code | Definition                                                                                                    | Business Rules                                                                                                    | Sample / Valid Value |  |  |  |
|--------------|---------------|-------------------------|--------|------|----------------------------------------------------------------------------------------------------|----------------------------------------------------------------------------------------------------|----------------------|--|--|--|
| 29           | 10            | FULL ZIP CODE           | R      | U    | The 5- or 9-digit zip code portion of home address                                                                                                    |                                                                                                    | Example: 17126-0333  |  |  |  |
| 30           | Not collect   | ted                     |        |      |                                                                                                    |                                                                                                    |                      |  |  |  |
| 31           | Not collect   | cted                    |        |      |                                                                                                    |                                                                                                    |                      |  |  |  |
| 32           | Not collected |                         |        |      |                                                                                                    |                                                                                                    |                      |  |  |  |
| 33           | Not collect   | cted                    |        |      |                                                                                                    |                                                                                                    |                      |  |  |  |
| 34           | Not collect   | cted                    |        |      |                                                                                                    | 1                                                                                                    |                      |  |  |  |
| 35           | 10            | CURRENT<br>SERVICE DATE | R      | U    | The month, day, and year on which an<br>individual was hired for a position.<br>This must be the date the<br>professional first was hired for the<br>current position, even if that is a prior<br>year. | All dates must be in ISO format,<br>with all 10 characters present,<br>including dashes:<br>YYYY-MM-DD                                                  | Example: 1990-09-01  |  |  |  |
| 36           | 10            | EXIT DATE               | CR     | U    | The month, day, and year on which an<br>individual ended a period of self-<br>employment or employment with an<br>organization or institution                                                           | This field is required for exited<br>staff only. All dates must be in<br>ISO format, with all 10<br>characters present, including<br>dashes: YYYY-MM-DD | Example: 2014-07-15  |  |  |  |
| 37           | Not collected |                         |        |      |                                                                                                    |                                                                                                    |                      |  |  |  |
| 38           | Not collected |                         |        |      |                                                                                                    |                                                                                                    |                      |  |  |  |

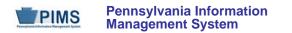

| Field<br>No. | Max<br>Length | Name                         | R/O/CR | Code | Definition                                                                                                    | Business Rules                                                                                                    | Sample / Valid Value                                                                                                    |
|--------------|---------------|------------------------------|--------|------|----------------------------------------------------------------------------------------------------|----------------------------------------------------------------------------------------------------|----------------------------------------------------------------------------------------------------|
| 39           | 2             | YEARS<br>EXPERIENCE          | R      | U    | The total number of years that an<br>individual has worked in 1 or more<br>educational institutions. Enter whole<br>numbers only, not fractions or decimals.<br><u>NOTE</u> : An individual in their first year<br>should be reported as 1. <u>Do not</u> enter<br>zero.<br>Employment in states other than PA and<br>in private schools may be counted.<br>This should only include years as a<br>professional in Pre-K – 12 education. |                                                                                                    | Example: 20                                                                                                    |
| 40           | 10            | BIRTH DATE                   | R      | U    | The month, day, and year on which an individual was born                                                                                                    | All dates must be in ISO format,<br>with all 10 characters present,<br>including dashes: YYYY-MM-<br>DD                                                                                                    | Example: 1991-07-15                                                                                                    |
| 41           | N/A           | ACTIVE/INACTIVE<br>INDICATOR | R      | U, R | Indicate employment status based on<br>your selection of a valid value.<br>See Valid Values.                                                                                                    | Staff reported on the previous<br>year's snapshot as active or on<br>leave who are no longer<br>employed by LEA <u>must</u> be<br>reported as terminated.<br>For terminated staff, be sure to<br>populate Field 54<br>(TERMINATION CODE). | <ul> <li>Valid Values:</li> <li>A - active</li> <li>T - terminated</li> <li>M - military leave</li> <li>S - sabbatical leave</li> <li>U - suspension</li> <li>O - other</li> <li>H - charter school</li> <li>W - workers' compensation</li> </ul> |
| 42           | Not collec    | ted                          |        |      | 1                                                                                                    | 1                                                                                                    |                                                                                                    |

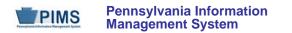

| Field<br>No. | Max<br>Length | Name                               | R/O/CR | Code | Definition                                                                                                    | Business Rules | Sample / Valid Value                                                                                                    |  |
|--------------|---------------|------------------------------------|--------|------|----------------------------------------------------------------------------------------------------|----------------|----------------------------------------------------------------------------------------------------|--|
| 43           | 2             | YEARS<br>EXPERIENCE IN<br>DISTRICT | R      | U    | The total number of consecutive years<br>that an individual has worked for the<br>LEA.<br>Enter whole numbers only, not fractions<br>or decimals.<br><u>NOTE</u> : An individual in his/her first year<br>should be reported as 1. <u>Do not</u> enter<br>zero.<br>If an individual leaves the LEA and<br>returns, he/she starts over. |                | Example: 15                                                                                                    |  |
| 44           | N/A           | JOB CLASS<br>CODE LONG             | 0      | U    | The category that most clearly reflects<br>the nature and degree of an individual's<br>participation in the work force<br>See Valid Values.                                                                                                    |                | <ul> <li>Valid Values:</li> <li>PE – Professional Employee</li> <li>TPE –Temporary Professional<br/>Employee</li> <li>SP – Substitute (other than Professional<br/>or Temporary Professional)</li> <li>OE – Other Employee</li> <li>SC – Subcontracted Employee</li> </ul> |  |
| 45           | Not collected |                                    |        |      |                                                                                                    |                |                                                                                                    |  |
| 46           | Not collected |                                    |        |      |                                                                                                    |                |                                                                                                    |  |
| 47           | Not collect   | ted                                |        |      |                                                                                                    |                |                                                                                                    |  |

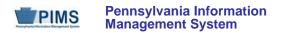

| Field<br>No. | Max<br>Length | Name                                  | R/O/CR | Code | Definition                                                                                                    | Business Rules                                                                                                    | Sample / Valid Value                                                                                                    |
|--------------|---------------|---------------------------------------|--------|------|----------------------------------------------------------------------------------------------------|----------------------------------------------------------------------------------------------------|----------------------------------------------------------------------------------------------------|
| 48           | 20            | STAFF<br>QUALIFICATION<br>STATUS CODE | CR     | U    | The type of school security staff<br>See Valid Values.                                                                                                    | Required for school security<br>staff<br>This field should be used for<br>school security staff only.                                                                                                    | <ul> <li>Valid Values:</li> <li>SSO – School Security Officer</li> <li>SRO – School Resource Officer</li> <li>SPO – School Police Officer</li> </ul> See Appendix X in Volume 2 of the PIMS User Manual for a definition of these values. |
| 49           | Not collec    |                                       |        |      |                                                                                                    |                                                                                                    |                                                                                                    |
| 50           | Not collec    |                                       |        |      |                                                                                                    |                                                                                                    |                                                                                                    |
| 51           | Not collec    | ted                                   |        |      |                                                                                                    |                                                                                                    |                                                                                                    |
| 52           | 10            | ANNUAL SALARY                         | R      | U    | The salary or wage (in whole dollars<br>only) an individual is paid before<br>deductions (excluding differentials)<br>If currently in contract negotiations,<br>please enter most current salary.<br>Substitutes are not included in this<br>report unless they are filling a vacant<br>position.<br>See FAQ section below for more<br>information. | Report the annual contract<br>salary to the nearest dollar. <b>Do</b><br><b>not report cents.</b><br>Do not report "extra" salary paid<br>for extra duties assumed<br>voluntarily (for example,<br>coaching football). | Example: 45000                                                                                                    |
| 53           | Not collec    | ted                                   |        |      |                                                                                                    |                                                                                                    |                                                                                                    |

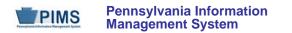

| Field<br>No. | Max<br>Length | Name                  | R/O/CR | Code | Definition                                                                                                    | Business Rules                                | Sample / Valid Value                                                                                                    |  |  |  |  |
|--------------|---------------|-----------------------|--------|------|----------------------------------------------------------------------------------------------------|-----------------------------------------------|----------------------------------------------------------------------------------------------------|--|--|--|--|
| 54           | N/A           | TERMINATION<br>CODE   | CR     | U    | The primary reason for the termination of<br>the employment relationship<br>If staff member was included on prior<br>report and has left the LEA, include on<br>report and indicate appropriate<br>termination code.<br>See Valid Values. | This field is required for exited staff only. | <ul> <li>Valid Values:</li> <li>01 – resigned / terminated, remained in education</li> <li>02 – resigned / terminated, left education</li> <li>03 – furloughed / laid off</li> <li>06 – retired</li> <li>07 – death / illness</li> <li>08 – other</li> <li>14 – disciplinary action</li> <li>15 – Retired PPID (use only if directed by PDE for PPIDs reported incorrectly in prior years that cannot be corrected)</li> </ul> |  |  |  |  |
| 55           | Not collec    | ted                   |        |      | ·                                                                                                    |                                               |                                                                                                    |  |  |  |  |
| 56           | Not collec    | ted                   |        |      |                                                                                                    | r                                             |                                                                                                    |  |  |  |  |
| 57           | 20            | ALTERNATE<br>STAFF ID | R      | U    | A unique number or alphanumeric code<br>assigned by the LEA to identify a staff<br>member<br>If no local LEA ID exists, reenter PPID or<br>SSN from the Field 2 (STAFF ID).                                                               |                                               | Example: 987654                                                                                                    |  |  |  |  |
| 58           | Not collected |                       |        |      |                                                                                                    |                                               |                                                                                                    |  |  |  |  |
| 59           |               | Not collected         |        |      |                                                                                                    |                                               |                                                                                                    |  |  |  |  |
| 60           | Not collected |                       |        |      |                                                                                                    |                                               |                                                                                                    |  |  |  |  |
| 61           |               | Not collected         |        |      |                                                                                                    |                                               |                                                                                                    |  |  |  |  |
| 62           | Not collect   | ted                   |        |      |                                                                                                    |                                               |                                                                                                    |  |  |  |  |

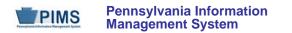

| Field<br>No. | Max<br>Length | Name               | R/O/CR | Code | Definition                                                                                                    | Business Rules                                                  | Sample / Valid Value                     |  |  |
|--------------|---------------|--------------------|--------|------|----------------------------------------------------------------------------------------------------|-----------------------------------------------------------------|------------------------------------------|--|--|
| 63           | 3             | LOCAL<br>CONTRACT  | 0      | U    | Indicates whether the staff member has<br>a current contract (yes) or is working<br>without a contract because the contract<br>is currently in negotiations (no) | Y (Yes) – has a current contract<br>N (No) – is in negotiations | Valid Value: Y or N                      |  |  |
| 64           | Not collect   | ted                |        |      |                                                                                                    |                                                                 |                                          |  |  |
| 65           | 60            | FIRST NAME<br>LONG | R      | U, R | A legal name given to an individual at<br>birth, baptism, or during another naming<br>ceremony, or through legal change                                          |                                                                 | Example: Thomas                          |  |  |
| 66           | 60            | LAST NAME<br>LONG  | R      | U, R | The legal name borne in common by members of a family, also known as the surname                                                                                 |                                                                 | Example: Smith                           |  |  |
| 67           | 10            | NAME SUFFIX        | 0      | U    | An appendage, if any, used to denote an individual's generation in his family (e.g., Jr., Sr., III)                                                              |                                                                 | Examples: Jr., Sr., II, III, IV, V, etc. |  |  |
| 68           | Not collected |                    |        |      |                                                                                                    |                                                                 |                                          |  |  |
| 69           | Not collected |                    |        |      |                                                                                                    |                                                                 |                                          |  |  |
| 70           | Not collect   | ted                |        |      |                                                                                                    |                                                                 |                                          |  |  |

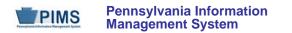

| Field<br>No. | Max<br>Length | Name                                     | R/O/CR | Code | Definition                                                                                                    | Business Rules | Sample / Valid Value                                                                                                    |  |  |
|--------------|---------------|------------------------------------------|--------|------|----------------------------------------------------------------------------------------------------|----------------|----------------------------------------------------------------------------------------------------|--|--|
| 71           | N/A           | HIGHEST<br>DEGREE<br>INSTITUTION<br>CODE | R      | U    | The extent of formal instruction an<br>individual has received (i.e., the highest<br>grade in school completed or its<br>equivalent, or the highest degree<br>received)<br>See Valid Values. |                | <ul> <li>Valid Values:</li> <li>1044 – high school diploma</li> <li>2409 – high school equivalency (e.g. GED)</li> <li>0819 – vocational certificate, no college degree</li> <li>1049 – some college but no degree</li> <li>1050 – Associate's degree (2 years or more)</li> <li>1051 – Bachelor's (Baccalaureate) degree (e.g., B.A., A.B., B.S.)</li> <li>1054 – Master's degree (e.g., M.A., M.S., M.Eng., M.Ed., M.S.W., M.B.A., M.L.S.)</li> <li>1055 – Specialist's degree (e.g., Ed.S.)</li> <li>1057 – Doctoral (Doctor's) degree (e.g., Ph.D., Ed.D.)</li> <li>9998 – less than HS graduate</li> </ul> |  |  |
| 72           | Not collec    | ted                                      |        |      |                                                                                                    |                |                                                                                                    |  |  |
| 73           | 40            | ADDRESS 3                                | 0      | U    | The apartment, room, or suite number of an address                                                                                                    |                |                                                                                                    |  |  |
| 74           | Not collected |                                          |        |      |                                                                                                    |                |                                                                                                    |  |  |
| 75           | Not collec    | ted                                      |        |      |                                                                                                    |                |                                                                                                    |  |  |

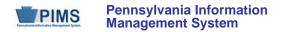

| Field<br>No. | Max<br>Length                                                                                                    | Name           | R/O/CR | Code | Definition                                                                                                    | Business Rules                                                                                                    | Sample / Valid Value  |  |  |
|--------------|----------------------------------------------------------------------------------------------------|----------------|--------|------|----------------------------------------------------------------------------------------------------|----------------------------------------------------------------------------------------------------|-----------------------|--|--|
| 76           | 80                                                                                                    | E-MAIL ADDRESS | R      | U    | The numbers, letters, and symbols used<br>to identify an electronic mail (e-mail)<br>user within the network to which the<br>individual or organization belongs | This field will be used in<br>conjunction with Field 8 (JOB<br>DESCRIPTION) to create<br>PVAAS user accounts.<br>Work email addresses are<br>strongly recommended. | Example: jdoe@LEA.org |  |  |
| 77           | 60       MIDDLE NAME       O       U       A secondary name given to an individual at birth, baptism, or during another naming ceremony       Example: Louise                                                                                                    |                |        |      |                                                                                                    |                                                                                                    |                       |  |  |
| 78           | Not collect                                                                                                    | cted           |        |      |                                                                                                    |                                                                                                    |                       |  |  |
| 79           | Not collec                                                                                                    | cted           |        |      |                                                                                                    |                                                                                                    |                       |  |  |
| 80           | Not collec                                                                                                    |                |        |      |                                                                                                    |                                                                                                    |                       |  |  |
| 81           | Not collec                                                                                                    | cted           |        |      |                                                                                                    |                                                                                                    |                       |  |  |
| 82           | Not collec                                                                                                    | cted           |        |      |                                                                                                    |                                                                                                    |                       |  |  |
| 83           | N/A       EMPLOYMENT<br>ELIGIBILITY<br>VERIFICATION       O       U       The second form of documentation<br>(supplemental to an identification<br>document with photograph, e.g., driver's<br>license) furnished by an individual<br>verifying his/her eligibility to be legally<br>employed in the United States       Valid Values:         Valid Values:       See Appendix G in Volume 2 of the PIMS<br>User Manual for a complete list of valid<br>values. |                |        |      |                                                                                                    |                                                                                                    |                       |  |  |
| 84           | Not collec                                                                                                    | cted           |        |      |                                                                                                    |                                                                                                    |                       |  |  |
| 85           | Not collec                                                                                                    | cted           |        |      |                                                                                                    |                                                                                                    |                       |  |  |
| 86           | Not collected                                                                                                    |                |        |      |                                                                                                    |                                                                                                    |                       |  |  |
| 87           | Not collected                                                                                                    |                |        |      |                                                                                                    |                                                                                                    |                       |  |  |
| 88           | Not collected                                                                                                    |                |        |      |                                                                                                    |                                                                                                    |                       |  |  |
| 89           | Not collect                                                                                                    | cted           |        |      |                                                                                                    |                                                                                                    |                       |  |  |

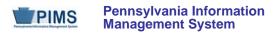

| Field<br>No. | Max<br>Length | Name                                       | R/O/CR | Code | Definition                                                                         | Business Rules                                                                                        | Sample / Valid Value |  |
|--------------|---------------|--------------------------------------------|--------|------|------------------------------------------------------------------------------------|----------------------------------------------------------------------------------------------------|----------------------|--|
| 90           | Not collect   | ted                                        |        |      | ·                                                                                  |                                                                                                    |                      |  |
| 91           | Not collect   | ted                                        |        |      |                                                                                    |                                                                                                    |                      |  |
| 92           | Not collected |                                            |        |      |                                                                                    |                                                                                                    |                      |  |
| 93           | Not collect   | ted                                        |        |      |                                                                                    |                                                                                                    |                      |  |
| 94           | Not collect   | ted                                        |        |      |                                                                                    |                                                                                                    |                      |  |
| 95           | N/A           | AUTHORIZED TO<br>CARRY WEAPON<br>INDICATOR | CR     | U    | Specifies whether the school security staff member is authorized to carry a weapon | Required for school security<br>staff<br>This field should be used for<br>school security staff only. | Valid Value: Y or N  |  |

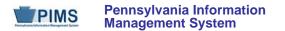

#### Rules:

- 1. STAFF IDs must be unique within an LEA.
- 2. Date fields (field name ends in DATE) must be in the ISO format: YYYY-MM-DD.
- 3. SOCIAL SECURITY NUMBER should be in the format NNNNNNNN.
- 4. The LOCATION CODE is the code of the primary location for the staff member and is required.
- 5. Phone numbers should be in the format 555-555-5555.
- 6. CITIZENSHIP and FELONY should be Y or N.
- 7. BIRTH DATE must be within set range such that staff age is between 22 and 75.
- 8. SNAPSHOT DATE is reserved for compatibility with the STAFF\_SNAPSHOT Table.
- 9. The columns identified with an NCES code are recommended to follow the NCES Non-Fiscal Data Handbook V4.0.
- 10. Code Column: K component of primary key; U value is updatable if row exists; M a value must be supplied; R recommended; N/A not applicable.
- 11. Only delimited files are accepted.

## Load Sequence/Dependencies

No dependencies

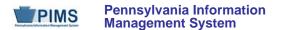

## FAQs

## Please note that FAQs in this section pertain to the Staff Template in the Staff Domain.

## 1. How should the Staff and Staff Snapshot templates be submitted?

- All professional personnel and school security personnel should be reported in the Staff and Staff Snapshot templates. Professional staff must be reported in the October snapshot; school security staff must be reported in the June snapshot. See the "Staff to Be Reported in PIMS" section of the PIMS User Manual, Volume 1, for more information on which staff members should be reported.
- 2. Can an LEA decide to populate the Snapshot Date within the Staff template so that the format of this template is consistent with the Staff Snapshot template?
  - Yes, LEAs can populate this field. It will be ignored in the Staff template.

## 3. How are staff reported if they are not assigned to a particular school?

- Each LEA will use a generic location code of 9999 for staff working off-site.
- Use a generic location code of 0000 for LEA Administrators that work at district offices and not directly with students, e.g. superintendents, business managers, home and school visitors, etc.
- LEAs with a single school location such as charter schools and AVTSs/CTCs should use the single school location for all staff instead of 0000.
- Psychologists, social workers, and school nurses may be assigned to the location where they spend most of their time.

## 4. What should be entered in the Annual Salary field if professional personnel are in negotiations working without a contract?

• Submit the most current salaries available and report "NO" in Field 63 (Local Contract).

#### 5. What does annual salary include?

- If the employee is employed in two or more LEAs, enter only the salary for the reporting LEA and enter the percent of time employed within the reporting LEA only. For personnel servicing both elementary/secondary and adult programs, do not include salary covering the adult portion of the assignment.
- Do not include fringe benefits or extra pay for extra duties assumed voluntarily, such as coaching and student activity advising.
- Enter the full contract salary for personnel on leave and indicate the type of leave in the "Active/Inactive Indicator" column. DO NOT prorate the salary of an individual on leave because they are only receiving a portion of their contracted salary. NOTE: Salary for a part-time employee is the yearly salary the employee is being paid. It is not a per diem rate nor is it converted to a full-time salary.
- Salary for employees on Charter School Leave should be "0." Salary for employees on Worker's Compensation more than one year should be "0."
- Salary for terminated employees should be "0."
- Do not report hourly rates. Calculate the annual salary based on the estimated number of hours that will be worked and the hourly salary. If necessary, update the figure at the end of the year when the actual amount is known.
- Substitutes are not included in this report unless they are filling a vacant position.

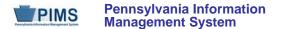

#### 6. How shall I report the salary of administrators who serve multiple charter schools?

- Administrators, including the chief executive officer, chief school administrator, and all other employees who by virtue of their positions exercise management or operational oversight responsibilities, shall report their full salary from the school that issues their paycheck.
- Enter a zero salary for the other charter schools served by these administrators. Ignore any corresponding feedback report warnings regarding these zero salaries.
- Continue to mark these administrators as part-time in the Staff and Staff Snapshot templates. Divide their percent time assigned in the Staff Assignment template among all schools.

#### 7. Should I include terminated staff in my staff snapshot?

• Yes, after they leave your LEA, terminated staff should be included in the following year's staff snapshot file to allow reporting of their termination.

## 8. How do I report terminated staff?

- In the first PIMS Staff Snapshot after a staff member exits the LEA, report the following in Staff and Staff Snapshot templates (in addition to all required fields):
  - Field 41, ACTIVE/INACTIVE INDICATOR T (terminated)
  - o Field 36, the exit date
  - Field 54, the appropriate termination code
  - Field 52, ANNUAL SALARY should be 0.

## 9. What termination code shall I use to report staff who will no longer be reported but who still work for my LEA?

• Use Termination Code 08 (Other) in Field 54 in the Staff and Staff Snapshot templates to indicate that staff who still work at the LEA will no longer be reported. This designation is applied to someone reported in a prior year that does not meet reporting requirements, such as support staff.

#### 10. What termination code do I use to correct invalid staff IDs that cannot be deleted?

• Use termination code 15 in Field 54 in the Staff and Staff Snapshot templates to report staff that were uploaded with an invalid ID. This code should only be used when directed by PDE for specific cases in which a staff record could not be deleted.

## 11. What happens if an LEA has no directly employed or contracted school security staff?

• If an LEA has no directly employed or contracted security staff, a record indicating this must be entered in the District Fact template during the June reporting window. Please refer to that section. In this case, no school security records should be submitted in the Staff, Staff Snapshot, Staff Assignment, or Staff Development Fact templates.

#### 12. Do staff that provide security services at extracurricular activities such as sports need to be submitted?

• No, these staff do not need to be submitted to PIMS.

## 13. How do I report staff employed as non-supervisory Dean of Students?

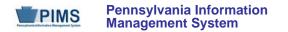

• Use Code 9900, "Other Not Listed Above (certificated personnel)."

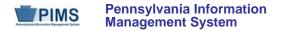

## Staff Snapshot Template (95 Fields, 36 Collected)

## Target Table: STAFF\_SNAPSHOT

#### Template Description

This table is used to record a point-in-time view of the staff population. The Staff Snapshot template can be used to track changes over time since there is one record for each staff member for each snapshot date. The Staff Snapshot template must be submitted in a point-in-time fashion. All types of professional staff should be included in this template. However, terminated staff should be included in this template only if they have been terminated since the last collection period.

School security staff, including directly employed or contracted school police officers, school resource officers, and school security officers, also are collected in this template. These staff members are to be reported during Collection Window 6 for the Safe Schools data set, **not** during the October Staff Submission. During this submission only the fields listed below are required. All security staff members for the entire school year should be reported during this window, even if the individual no longer is working as a security officer at the end of the school year.

Fields required for the Safe Schools data set during Collection Window 6:

- 1 District Code
- 2 Staff ID
- 14 Location Code
- 48 Staff Qualification Status Code
- 65 First Name Long
- 66 Last Name Long
- 95 Authorized to Carry Weapon Indicator

# If an LEA has no directly employed or contracted security staff, a record indicating this must be entered in the District Fact template. Please refer to this section.

Grain: One record per LEA / Staff / Snapshot Date

Please note that only the Fields highlighted will be collected for Pennsylvania Department of Education. Remember that all fields may not be mandatory; however, all fields within a template **MUST BE** accounted for in order to transmit data.

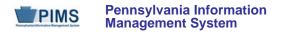

| Field<br>No. | Max<br>Length | Name                         | R/O/CR | Code | Definition                                                                                                    | Business Rules                                                                                                    | Sample / Valid Value                                                                                  |  |
|--------------|---------------|------------------------------|--------|------|----------------------------------------------------------------------------------------------------|----------------------------------------------------------------------------------------------------|----------------------------------------------------------------------------------------------------|--|
| 1            | 9             | DISTRICT CODE                | R      | К, М | The unique, 9-digit Administrative Unit<br>Number (AUN) assigned by the<br>Pennsylvania Department of Education                                                                                                    |                                                                                                    | Example: 123456789<br>All LEA and school codes can be found at <u>http://www.edna.ed.state.pa.us/</u> |  |
| 2            | 9             | STAFF ID                     | R      | K, M | A unique identifier for each staff member;<br>use the 7-digit Professional Personnel ID<br>(PPID) for all certificated staff and non-<br>certificated staff. Use the 5-digit<br>Municipal Police Officer Training ID<br>(MPTID) for school security staff<br>preceded by SS.<br>If the school security staff does not have<br>an MPTID, the LEA must assign the<br>individual a unique and consistent 5-digit<br>ID preceded by SS.<br>The staff ID must be consistent in all<br>templates. | Do not use leading zeros or<br>spaces in PPIDs.<br>All IDs for school security staff<br>should be prefixed with "SS" so<br>that they do not conflict with<br>other staff IDs.<br>See Sample / Valid Value. | Examples:<br>6925031<br>or<br>SS12345 (for school security staff)                                     |  |
| 3            | 9             | SOCIAL<br>SECURITY<br>NUMBER | 0      | U    | The 9-digit number of identification<br>assigned to the individual by the Social<br>Security Administration. Do not include<br>dashes.                                                                                                    | Field 3 is optional.                                                                                                    | Example: 123456789                                                                                    |  |
| 4            | Not collected |                              |        |      |                                                                                                    |                                                                                                    |                                                                                                    |  |
| 5            | Not collected |                              |        |      |                                                                                                    |                                                                                                    |                                                                                                    |  |
| 6            | Not collected |                              |        |      |                                                                                                    |                                                                                                    |                                                                                                    |  |
| /            | Not collect   | cted                         |        |      |                                                                                                    |                                                                                                    |                                                                                                    |  |

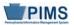

| Field<br>No. | Max<br>Length | Name                             | R/O/CR | Code | Definition                                                                                                    | Business Rules | Sample / Valid Value                                                                                                    |  |
|--------------|---------------|----------------------------------|--------|------|----------------------------------------------------------------------------------------------------|----------------|----------------------------------------------------------------------------------------------------|--|
| 8            | 3             | JOB<br>DESCRIPTION               | R      | U    | The level of access that should be<br>granted in the PVAAS Roster Verification<br>system for this school year. Value in this<br>field will be used to create account<br>credentials and authorize specific levels<br>of access to PVAAS.                                                                                                    |                | Example: SWS<br>See Appendix AH in Volume 2 of the PIMS<br>User Manual for the full list of Job<br>Descriptions.                                                                                                    |  |
| 9            | Not collec    | ted                              |        |      |                                                                                                    |                |                                                                                                    |  |
| 10           | Not collec    | ted                              |        |      |                                                                                                    |                |                                                                                                    |  |
| 11           | Not collect   |                                  |        |      |                                                                                                    |                |                                                                                                    |  |
| 12           | Not collec    |                                  |        |      |                                                                                                    |                |                                                                                                    |  |
| 13           | Not collec    | ted                              | I      |      |                                                                                                    |                |                                                                                                    |  |
| 14           | 4             | LOCATION CODE                    | R      | U, M | <ul> <li>The PDE-defined, 4-digit school code identifying the primary school of employment for the staff member.</li> <li>LEA off-site locations, use 9999.</li> <li>Staff assigned to district office, use 0000.</li> <li>Private schools, use 0000.</li> <li>School security staff, use 0000.</li> <li>NOTE: IUs use LOCATION CODE 0000.</li> </ul> |                | All LEA and school codes can be found at <a href="http://www.edna.ed.state.pa.us/">http://www.edna.ed.state.pa.us/</a><br><u>NOTE</u> : Every PA public school, including charter schools and CTEs, has a 4-digit school code. |  |
| 15           | Not collec    | ted                              |        |      |                                                                                                    |                |                                                                                                    |  |
| 16           | Not collec    | ted                              | -      |      |                                                                                                    |                |                                                                                                    |  |
| 17           | N/A           | STAFF<br>EMPLOYMENT<br>TYPE CODE | R      | U    | An indication of whether an individual is<br>employed for a standard number of hours<br>(as determined by civil or organizational<br>policies) in a week, month, or other<br>period of time.                                                                                                    |                | Valid Values:<br>• F = full time<br>• P = part time                                                                                                    |  |
| 18           | Not collected |                                  |        |      |                                                                                                    |                |                                                                                                    |  |
| 19           | Not collec    | ted                              |        |      |                                                                                                    |                |                                                                                                    |  |

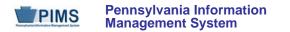

| Field<br>No. | Max<br>Length | Name                      | R/O/CR | Code | Definition                                                                                                    | Business Rules                                                                                                    | Sample / Valid Value                                                                                                    |
|--------------|---------------|---------------------------|--------|------|----------------------------------------------------------------------------------------------------|----------------------------------------------------------------------------------------------------|----------------------------------------------------------------------------------------------------|
| 20           | N/A           | GENDER CODE               | R      | U    | A person's gender                                                                                                    |                                                                                                    | Valid Values:<br>• M = Male<br>• F = Female                                                                                                    |
| 21           | N/A           | RACE OR<br>ETHNICITY CODE | R      | U    | The general racial or ethnic category that<br>most clearly reflects the individual's<br>recognition of his or her community or<br>with which the individual most identifies. | Required if known<br>Refer to "Race/Ethnicity:<br>Federal Race and Ethnicity<br>Standards" in this volume of the<br>manual for an explanation of<br>the federal race and ethnicity<br>codes. | <ul> <li>Valid Values:</li> <li>1 – American Indian/Alaskan Native<br/>(not Hispanic)</li> <li>3 – Black or African American (not<br/>Hispanic)</li> <li>4 – Hispanic (any race)</li> <li>5 – White (not Hispanic)</li> <li>6 – Multi-Racial (not Hispanic)</li> <li>9 – Asian (not Hispanic)</li> <li>10 – Native Hawaiian or other Pacific<br/>Islander (not Hispanic)</li> </ul> |
| 22           | Not collec    | cted                      |        |      | -                                                                                                    |                                                                                                    |                                                                                                    |
| 23           | 14            | HOME PHONE                | 0      | U    | The telephone number including the area code and extension, if applicable                                                                                                    |                                                                                                    | Example: 717-555-1234                                                                                                    |
| 24           | Not collect   | cted                      |        |      | -                                                                                                    |                                                                                                    |                                                                                                    |
| 25           | 40            | ADDRESS 1                 | R      | U    | The street number and street name or post office box number of home address                                                                                                  |                                                                                                    | Example: 222 Main St.                                                                                                    |
| 26           | 40            | ADDRESS 2                 | 0      | U    | Additional street address information, if necessary                                                                                                    |                                                                                                    | Example: Apt. 107                                                                                                    |
| 27           | 30            | CITY                      | R      | U    | The name of the city in which an address is located                                                                                                    |                                                                                                    | Example: Harrisburg                                                                                                    |
| 28           | N/A           | STATE                     | R      | U    | The 2-character abbreviation for the state<br>(within the United States) or outlying area<br>in which an address is located                                                  |                                                                                                    | Example: PA<br>See Appendix D in Volume 2 of the PIMS<br>User Manual for the full list of state<br>abbreviations.                                                                                                    |

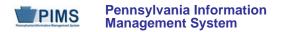

| Field<br>No. | Max<br>Length | Name                    | R/O/CR | Code | Definition                                                                                                    | Business Rules                                                                                                    | Sample / Valid Value |  |
|--------------|---------------|-------------------------|--------|------|----------------------------------------------------------------------------------------------------|----------------------------------------------------------------------------------------------------|----------------------|--|
| 29           | 10            | FULL ZIP CODE           | R      | U    | The 5- or 9-digit zip code portion of home address                                                                                                    |                                                                                                    | Example: 17126-0333  |  |
| 30           | Not collec    | ted                     |        |      |                                                                                                    |                                                                                                    |                      |  |
| 31           | Not collec    | cted                    |        |      |                                                                                                    |                                                                                                    |                      |  |
| 32           | Not collec    | cted                    |        |      |                                                                                                    |                                                                                                    |                      |  |
| 33           | Not collec    | cted                    |        |      |                                                                                                    |                                                                                                    |                      |  |
| 34           | Not collec    | ted                     |        |      |                                                                                                    | 1                                                                                                    |                      |  |
| 35           | 10            | CURRENT<br>SERVICE DATE | R      | U    | The month, day, and year on which an<br>individual was hired for a position.<br>This must be the date the professional<br>first was hired for the current position,<br>even if that is a prior year. | All dates must be in ISO format,<br>with all 10 characters present,<br>including dashes:<br>YYYY-MM-DD                                                  | Example: 1990-09-01  |  |
| 36           | 10            | EXIT DATE               | CR     | U    | The month, day, and year on which an<br>individual ended a period of self-<br>employment or employment with an<br>organization or institution                                                        | This field is required only for<br>exited staff. All dates must be<br>in ISO format, with all 10<br>characters present, including<br>dashes: YYYY-MM-DD | Example: 2014-07-15  |  |
| 37           | Not collected |                         |        |      |                                                                                                    |                                                                                                    |                      |  |
| 38           | Not collected |                         |        |      |                                                                                                    |                                                                                                    |                      |  |

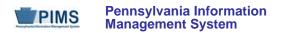

| Max<br>Length | Name                         | R/O/CR                                                                                                | Code                                                                               | Definition                                                                                                    | Business Rules                                                                                                    | Sample / Valid Value                                                                                                    |
|---------------|------------------------------|----------------------------------------------------------------------------------------------------|------------------------------------------------------------------------------------|----------------------------------------------------------------------------------------------------|----------------------------------------------------------------------------------------------------|----------------------------------------------------------------------------------------------------|
| 2             | YEARS<br>EXPERIENCE          | R                                                                                                    | U                                                                                  | The total number of years that an individual has worked in 1 or more educational institutions. Enter whole numbers only, not fractions or decimals.<br><u>NOTE</u> : An individual in their first year should be reported as 1. <u>Do not</u> enter zero.<br>Employment in states other than PA and in private schools may be counted.<br>This should only include years as a professional in Pre-K – 12 education. |                                                                                                    | Example: 20                                                                                                    |
| 10            | BIRTH DATE                   | R                                                                                                    | U                                                                                  | The month, day, and year on which an individual was born                                                                                                    | All dates must be in ISO format,<br>with all 10 characters present,<br>including dashes:<br>YYYY-MM-DD                                                                                                    | Example: 1991-07-15                                                                                                    |
| N/A           | ACTIVE/INACTIVE<br>INDICATOR | R                                                                                                    | U, R                                                                               | Indicate employment status based on<br>your selection of a valid value.<br>See Valid Values.                                                                                                    | Staff reported on the previous<br>year's snapshot as active or on<br>leave who are no longer<br>employed by LEA <u>must</u> be<br>reported as terminated.<br>For terminated staff, be sure to<br>populate Field 54<br>(TERMINATION CODE).                                                                                                    | <ul> <li>Valid Values:</li> <li>A - active</li> <li>T - terminated</li> <li>M - military leave</li> <li>S - sabbatical leave</li> <li>U - suspension</li> <li>O - other</li> <li>H - charter school</li> <li>W - workers' compensation</li> </ul>                                                                                                    |
| Not collec    | ted                          |                                                                                                    |                                                                                    | 1                                                                                                    | 1                                                                                                    |                                                                                                    |
|               | Length<br>2<br>10<br>N/A     | Length     Name       2     YEARS<br>EXPERIENCE       10     BIRTH DATE       N/A     ACTIVE/INACTIVE | LengthNameR/O/CR2YEARS<br>EXPERIENCER10BIRTH DATERN/AACTIVE/INACTIVE<br>INDICATORR | LengthNameR/O/CRCode2YEARS<br>EXPERIENCERU10BIRTH DATERUN/AACTIVE/INACTIVE<br>INDICATORRU, R                                                                                                    | LengthNameROCKCodeDefinition2YEARS<br>EXPERIENCERUThe total number of years that an<br>individual has worked in 1 or more<br>educational institutions. Enter whole<br>numbers only, not fractions or decimals.2YEARS<br>EXPERIENCERUNOTE: An individual in their first year<br>should be reported as 1. Do not enter<br>zero.10BIRTH DATERUThe month, day, and year on which an<br>individual was born10BIRTH DATERU, RIndicate employment status based on<br>your selection of a valid value.N/AACTIVE/INACTIVE<br>INDICATORRU, RIndicate employment status based on<br>your selection of a valid value. | LengthNameROCKCodeDeminitionBusiness Rules2.YEARS<br>EXPERIENCERImage: A straight of the straight of the straight o |

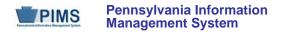

| Field<br>No. | Max<br>Length | Name                               | R/O/CR | Code | Definition                                                                                                    | Business Rules | Sample / Valid Value                                                                                                    |  |  |  |
|--------------|---------------|------------------------------------|--------|------|----------------------------------------------------------------------------------------------------|----------------|----------------------------------------------------------------------------------------------------|--|--|--|
| 43           | 2             | YEARS<br>EXPERIENCE IN<br>DISTRICT | R      | U    | The total number of consecutive years<br>that an individual has worked for the LEA.<br>Enter whole numbers only, not fractions<br>or decimals.<br><u>NOTE</u> : An individual in his/her first year<br>should be reported as 1. <u>Do not</u> enter<br>zero.<br>If an individual leaves the LEA and<br>returns, he/she starts over. |                | Example: 15                                                                                                    |  |  |  |
| 44           | N/A           | JOB CLASS<br>CODE LONG             | 0      | U    | The category that most clearly reflects<br>the nature and degree of an individual's<br>participation in the work force<br>See Valid Values.                                                                                                    |                | <ul> <li>Valid Values:</li> <li>PE – Professional Employee</li> <li>TPE –Temporary Professional<br/>Employee</li> <li>SP – Substitute (other than<br/>Professional or Temporary<br/>Professional)</li> <li>OE – Other Employee</li> <li>SC – Subcontracted Employee</li> </ul> |  |  |  |
| 45           | Not collec    | ted                                | •      |      | ·                                                                                                    |                |                                                                                                    |  |  |  |
| 46           | Not collected |                                    |        |      |                                                                                                    |                |                                                                                                    |  |  |  |
| 47           | Not collec    | Not collected                      |        |      |                                                                                                    |                |                                                                                                    |  |  |  |

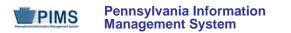

| Field<br>No. | Max<br>Length | Name                                  | R/O/CR | Code | Definition                                                                                                    | Business Rules                                                                                                    | Sample / Valid Value                                                                                                    |
|--------------|---------------|---------------------------------------|--------|------|----------------------------------------------------------------------------------------------------|----------------------------------------------------------------------------------------------------|----------------------------------------------------------------------------------------------------|
| 48           | 20            | STAFF<br>QUALIFICATION<br>STATUS CODE | CR     | U    | The type of school security staff<br>See Valid Values.                                                                                                    | Required for school security<br>staff<br>This field should be used for<br>school security staff only.                                                                                                    | <ul> <li>Valid Values:</li> <li>SSO – School Security Officer</li> <li>SRO – School Resource Officer</li> <li>SPO – School Police Officer</li> </ul> See Appendix X in Volume 2 of the PIMS User Manual for a definition of these values. |
| 49           | Not collec    | ted                                   |        |      |                                                                                                    |                                                                                                    |                                                                                                    |
| 50           | 10            | SNAPSHOT DATE                         | R      | N/A  | Indicates the reporting period date for the staff record                                                                                                    | All dates must be in ISO format:<br>YYYY-MM-DD.                                                                                                    | Example: 2014-10-01                                                                                                    |
| 51           | Not collec    | ted                                   |        |      |                                                                                                    |                                                                                                    |                                                                                                    |
| 52           | 10            | ANNUAL SALARY                         | R      | U    | The salary or wage (in whole dollars<br>only) an individual is paid before<br>deductions (excluding differentials)<br>If currently in contract negotiations,<br>please enter most current salary.<br>Substitutes are not included in this<br>report unless they are filling a vacant<br>position.<br>See FAQ section below for more<br>information. | Report the annual contract<br>salary to the nearest dollar. <b>Do</b><br><b>not report cents.</b><br>Do not report "extra" salary paid<br>for extra duties assumed<br>voluntarily (for example,<br>coaching football) | Example: 45000                                                                                                    |
| 53           | Not collec    | ted                                   |        |      |                                                                                                    |                                                                                                    |                                                                                                    |

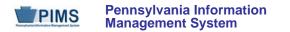

| Field<br>No. | Max<br>Length | Name                  | R/O/CR | Code | Definition                                                                                                    | Business Rules                                | Sample / Valid Value                                                                                                    |  |  |  |
|--------------|---------------|-----------------------|--------|------|----------------------------------------------------------------------------------------------------|-----------------------------------------------|----------------------------------------------------------------------------------------------------|--|--|--|
| 54           | N/A           | TERMINATION<br>CODE   | CR     | U    | The primary reason for the termination of<br>the employment relationship<br>If staff member was included on prior<br>report and has left the LEA, include on<br>report and indicate appropriate<br>termination code.<br>See Valid Values. | This field is required for exited staff only. | <ul> <li>Valid Values:</li> <li>01 – resigned / terminated, remained in education</li> <li>02 – resigned / terminated, left Education</li> <li>03 – furloughed / laid off</li> <li>06 – retired</li> <li>07 – death / illness</li> <li>08 – other</li> <li>14 – disciplinary action</li> <li>15 – Retired PPID (use only if directed by PDE for PPIDs reported incorrectly in prior years that cannot be corrected)</li> </ul> |  |  |  |
| 55           | Not collec    | ted                   |        |      |                                                                                                    |                                               | ·                                                                                                    |  |  |  |
| 56           | Not collec    | ted                   |        |      |                                                                                                    |                                               |                                                                                                    |  |  |  |
| 57           | 20            | ALTERNATE<br>STAFF ID | R      | U    | A unique number or alphanumeric code<br>assigned by the LEA to identify a staff<br>member<br>If no local LEA ID exists, reenter PPID or<br>SSN from Field 2 (STAFF ID).                                                                   |                                               | Example: 987654                                                                                                    |  |  |  |
| 58           | Not collected |                       |        |      |                                                                                                    |                                               |                                                                                                    |  |  |  |
| 59           | Not collected |                       |        |      |                                                                                                    |                                               |                                                                                                    |  |  |  |
| 60           | Not collected |                       |        |      |                                                                                                    |                                               |                                                                                                    |  |  |  |
| 61           |               | Not collected         |        |      |                                                                                                    |                                               |                                                                                                    |  |  |  |
| 62           | Not collect   | ted                   |        |      |                                                                                                    |                                               |                                                                                                    |  |  |  |

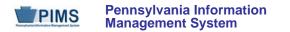

| Field<br>No. | Max<br>Length | Name               | R/O/CR | Code | Definition                                                                                                    | Business Rules                                          | Sample / Valid Value                     |  |  |  |
|--------------|---------------|--------------------|--------|------|----------------------------------------------------------------------------------------------------|---------------------------------------------------------|------------------------------------------|--|--|--|
| 63           | 3             | LOCAL<br>CONTRACT  | 0      | U    | Indicates whether the staff member has a current contract (yes) or is working without a contract because the contract is currently in negotiations (no) | YES – has a current contract<br>NO – is in negotiations | Valid Value: Y or N                      |  |  |  |
| 64           | Not collect   | ted                |        |      |                                                                                                    |                                                         |                                          |  |  |  |
| 65           | 60            | FIRST NAME<br>LONG | R      | U, R | A legal name given to an individual at<br>birth, baptism, or during another naming<br>ceremony, or through legal change                                 |                                                         | Example: Thomas                          |  |  |  |
| 66           | 60            | LAST NAME<br>LONG  | R      | U, R | The legal name borne in common by<br>members of a family, also known as<br>surname                                                                      |                                                         | Example: Smith                           |  |  |  |
| 67           | 10            | NAME SUFFIX        | 0      | U    | An appendage, if any, used to denote an individual's generation in his family (e.g., Jr., Sr., III)                                                     |                                                         | Examples: Jr., Sr., II, III, IV, V, etc. |  |  |  |
| 68           | Not collected |                    |        |      |                                                                                                    |                                                         |                                          |  |  |  |
| 69           | Not collected |                    |        |      |                                                                                                    |                                                         |                                          |  |  |  |
| 70           | Not collect   | Not collected      |        |      |                                                                                                    |                                                         |                                          |  |  |  |

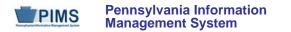

| Field<br>No. | Max<br>Length | Name                                     | R/O/CR | Code | Definition                                                                                                    | Business Rules                                                                                                    | Sample / Valid Value                                                                                                    |
|--------------|---------------|------------------------------------------|--------|------|----------------------------------------------------------------------------------------------------|----------------------------------------------------------------------------------------------------|----------------------------------------------------------------------------------------------------|
| 71           | N/A           | HIGHEST<br>DEGREE<br>INSTITUTION<br>CODE | R      | U    | The extent of formal instruction an<br>individual has received (i.e., the highest<br>grade in school completed or its<br>equivalent, or the highest degree<br>received)<br>See Valid Values. |                                                                                                    | <ul> <li>Valid Values:</li> <li>1044 – high school diploma</li> <li>2409 – high school equivalency (e.g. GED)</li> <li>0819 – vocational certificate, no college degree</li> <li>1049 – some college but no degree</li> <li>1050 – Associate's degree (2 years or more)</li> <li>1051 – Bachelor's (Baccalaureate) degree (e.g., B.A., A.B., B.S.)</li> <li>1054 – Master's degree (e.g., M.A., M.S., M.Eng., M.Ed., M.S.W., M.B.A., M.L.S.)</li> <li>1055 – Specialist's degree (e.g., Ed.S.)</li> <li>1057 – Doctoral (Doctor's) degree (e.g., Ph.D., Ed.D.)</li> <li>9998 – less than HS graduate</li> </ul> |
| 72           | Not collect   | ted                                      | 1      |      |                                                                                                    | 1                                                                                                    |                                                                                                    |
| 73           | 40            | ADDRESS 3                                | 0      | U    | The apartment, room, or suite number of an address                                                                                                    |                                                                                                    |                                                                                                    |
| 74           | Not collec    | ted                                      |        |      | •                                                                                                    | •                                                                                                    |                                                                                                    |
| 75           | Not collec    | ted                                      |        |      |                                                                                                    |                                                                                                    |                                                                                                    |
| 76           | 80            | E-MAIL ADDRESS                           | R      | U    | The numbers, letters, and symbols used<br>to identify an electronic mail (e-mail) user<br>within the network to which the individual<br>or organization belongs                              | This field will be used in<br>conjunction with Field 8, JOB<br>DESCRIPTION, to create<br>PVAAS user accounts. Work<br>email addresses are strongly<br>recommended. | Example: jdoe@LEA.org                                                                                                    |

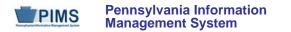

| Field<br>No. | Max<br>Length | Name                                      | R/O/CR | Code | Definition                                                                                                    | Business Rules | Sample / Valid Value                                                                          |  |  |  |
|--------------|---------------|-------------------------------------------|--------|------|----------------------------------------------------------------------------------------------------|----------------|-----------------------------------------------------------------------------------------------|--|--|--|
| 77           | 60            | MIDDLE NAME                               | 0      | U    | A secondary name given to an individual<br>at birth, baptism, or during another<br>naming ceremony                                                                                                    |                | Example: George                                                                               |  |  |  |
| 78           | Not collec    |                                           |        |      |                                                                                                    |                |                                                                                               |  |  |  |
| 79           | Not collect   |                                           |        |      |                                                                                                    |                |                                                                                               |  |  |  |
| 80           | Not collect   |                                           |        |      |                                                                                                    |                |                                                                                               |  |  |  |
| 81           | Not collec    |                                           |        |      |                                                                                                    |                |                                                                                               |  |  |  |
| 82           | Not collec    | ted                                       |        |      |                                                                                                    | r              |                                                                                               |  |  |  |
| 83           | N/A           | EMPLOYMENT<br>ELIGIBILITY<br>VERIFICATION | Ο      | U    | The second form of documentation<br>(supplemental to an identification<br>document with photograph, e.g., driver's<br>license) furnished by an individual<br>verifying his/her eligibility to be legally<br>employed in the United States<br>See Valid Values. |                | See Appendix G in Volume 2 of the PIMS<br>User Manual for a complete list of valid<br>values. |  |  |  |
| 84           | Not collec    | ted                                       |        |      |                                                                                                    |                |                                                                                               |  |  |  |
| 85           | Not collect   | ted                                       |        |      |                                                                                                    |                |                                                                                               |  |  |  |
| 86           | Not collect   | ted                                       |        |      |                                                                                                    |                |                                                                                               |  |  |  |
| 87           | Not collect   | ted                                       |        |      |                                                                                                    |                |                                                                                               |  |  |  |
| 88           | Not collect   |                                           |        |      |                                                                                                    |                |                                                                                               |  |  |  |
| 89           | Not collected |                                           |        |      |                                                                                                    |                |                                                                                               |  |  |  |
| 90           | Not collected |                                           |        |      |                                                                                                    |                |                                                                                               |  |  |  |
| 91           | Not collected |                                           |        |      |                                                                                                    |                |                                                                                               |  |  |  |
| 92           | Not collected |                                           |        |      |                                                                                                    |                |                                                                                               |  |  |  |
| 93           | Not collected |                                           |        |      |                                                                                                    |                |                                                                                               |  |  |  |
| 94           | Not collect   | Not collected                             |        |      |                                                                                                    |                |                                                                                               |  |  |  |

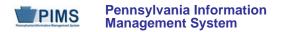

| Field<br>No. | Max<br>Length | Name                                       | R/O/CR | Code | Definition                                                                         | Business Rules                                                                                        | Sample / Valid Value |
|--------------|---------------|--------------------------------------------|--------|------|------------------------------------------------------------------------------------|----------------------------------------------------------------------------------------------------|----------------------|
| 95           | N/A           | AUTHORIZED TO<br>CARRY WEAPON<br>INDICATOR | CR     | U    | Specifies whether the school security staff member is authorized to carry a weapon | Required for school security<br>staff<br>This field should be used for<br>school security staff only. | Valid Value: Y or N  |

## Rules:

- 1. This template is a mirror of the STAFF Template where SNAPSHOT DATE must be populated.
- 2. STAFF IDs must be unique within an LEA.
- 3. Date fields (field name ends in DATE) must be in the ISO format: YYYY-MM-DD.
- 4. SOCIAL SECURITY NUMBER should be in the format NNNNNNNN.
- 5. The LOCATION CODE is the code of the primary location for the staff member and is required.
- 6. Phone numbers should be in the format 555-555-5555.
- 7. BIRTH DATE must be within set range such that staff age is between 22 and 75.
- 8. The columns identified with an NCES code are recommended to follow the NCES Non-Fiscal Data Handbook V4.0.
- 9. Code Column: K component of primary key; U a value is updated if row exists; M a value must be supplied; R recommended.
- 10. Only delimited files are accepted.

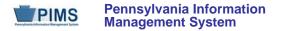

#### Load Sequence/Dependencies

| Load Sequence/Dependency |  |
|--------------------------|--|
| STAFF                    |  |

#### FAQs

#### Please note that FAQs in this section pertain to the Staff Snapshot Template in the Staff Domain.

- 1. How should the Staff and Staff Snapshot templates be submitted?
  - All professional personnel and school security personnel should be reported in the Staff and Staff Snapshot templates. Professional staff must be reported in the October snapshot; school security staff must be reported in the June snapshot. See the "Staff To Be Reported in PIMS" section of the PIMS User Manual Volume 1 for more information on which staff members should be reported.

# 2. Can an LEA decide to populate the Snapshot Date within the Staff template so that the format of this template is consistent with the Staff Snapshot template?

- Yes, LEAs can populate this field. It will be ignored in the Staff template.
- 3. How are staff reported if they are not assigned to a particular school?
  - Each LEA will use a generic location code of 9999 for staff working off-site.
  - Use a generic location code of 0000 for LEA Administrators that work at district offices and not directly with students, e.g. superintendents, business managers, home and school visitors, etc.
  - LEAs with a single school location such as charter schools and AVTSs/CTCs should use the single school location for all staff instead of 0000.
  - Psychologists, social workers and school nurses may be assigned to the location where they spend most of their time.
- 4. What should be entered in the Annual Salary field if professional personnel are in negotiations working without a contract?
  - Submit the most current salaries available and report "NO" in Field 63 (Local Contract).
- 5. What does annual salary include?
  - If the employee is employed in two or more LEAs, enter only the salary for the reporting LEA and enter the percent of time employed within the reporting LEA only. For personnel servicing both elementary/secondary and adult programs, do not include salary covering the adult portion of the assignment.
  - Do not include fringe benefits or extra pay for extra duties assumed voluntarily, such as coaching and student activity advising.

# Pennsylvania Department of Education

Pennsylvania Information Management System

- Enter the full contract salary for personnel on leave and indicate the type of leave in the "Active/Inactive Indicator" column. DO NOT prorate the salary of an individual on leave, because they are only receiving a portion of their contracted salary. NOTE: Salary for a part-time employee is the yearly salary the employee is being paid. It is not a per diem rate nor is it converted to a full-time salary.
- Salary for employees on Charter School Leave should be "0." Salary for employees on Worker's Compensation more than one year should be "0." Salary for terminated employees should be "0."
- Do not report hourly rates. Calculate the annual salary based on the estimated number of hours that will be worked and the hourly salary. If necessary, update the figure at the end of the year when the actual amount is known.
- Do not report salary received for extra duties assumed voluntarily (for example, coaching football).

## 6. How shall I report the salary of administrators who serve multiple charter schools?

- Administrators, including the chief executive officer, chief school administrator, and all other employees who by virtue of their positions exercise management or operational oversight responsibilities, shall report their full salary from the school that issues their paycheck.
- Enter a zero salary for the other charter schools served by these administrators. Ignore any corresponding feedback report warnings regarding these zero salaries.
- Continue to mark these administrators as part-time in the Staff and Staff Snapshot templates. Divide their percent time assigned in the Staff Assignment template among all schools.

## 7. How do I report terminated staff?

- In the first PIMS Staff Snapshot after a staff member exits the LEA, report the following in Staff and Staff Snapshot templates (in addition to all required fields):
  - Field 41, ACTIVE / INACTIVE INDICATOR T (terminated)
  - Field 36, the exit date
  - Field 54, the appropriate termination code
  - Field 52, ANNUAL SALARY should be 0

## 8. What termination code shall I use to report staff who will no longer be reported but who still work for my LEA?

• Use Termination Code 08 (Other) in Field 54 in the Staff and Staff Snapshot templates to indicate that staff who still work at the LEA will no longer be reported. This designation is applied to someone reported in a prior year that does not meet reporting requirements, such as support staff.

## 9. What termination code do I use to correct invalid staff IDs that cannot be deleted?

• Use termination code 15 in Field 54 in the Staff and Staff Snapshot templates to report staff that were uploaded with an invalid ID. This code should only be used when directed by PDE for specific cases in which a staff record could not be deleted.

## 10. Who should be reported?

 Report all professional personnel employed at your LEA on October 21, 2014. If staff member was included in the prior year October Staff Snapshot, and has left the LEA prior to October 21, 2014, include on October 21, 2014 Staff Snapshot and indicate appropriate termination code. If termination occurs after October 21, 2014, employee is reported as active on the October 21, 2014 Staff Snapshot template and termination code is not reported. Likewise do NOT include new hires after October 21, 2014 in your Staff Snapshot.

## 11. What happens if an LEA has no directly employed or contracted school security staff?

• If an LEA has no directly employed or contracted security staff a record indicating this must be entered in the District Fact template during the June reporting window. Please refer to that section. In this case no school security records should be submitted in the Staff, Staff Snapshot, Staff Assignment or Staff Development Fact templates.

#### 12. Do staff that provide security services at extracurricular activities such as sports need to be submitted?

• No, these staff do not need to be submitted to PIMS.

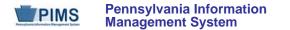

## Staff Assignment Template (20 Fields, 8 Collected)

Target Table: STAFF\_ASSIGNMENT

#### Template Description

This template will be used to track point-in-time information on staff assignments. The Staff Assignment template must be submitted in a point-in-time fashion. Include one record per staff assignment in this template. There is no limit to the number of staff assignments that can be included here. Please include all assignments for each staff member. Assignments should exist for all staff included on the Staff Snapshot Template. Do not include short term substitutes in the Staff Assignment template. **Include long-term substitutes ONLY where filling a vacancy**. <u>NOTE</u>: The percent of time is a cumulative total for the entire school year. <u>The sum of percent time should equal 100 for full-time staff</u>.

This template also is used to collect data on the connection between directly employed or contracted school security staff (including school police officers, school resource officers, and school security officers) and the schools they are responsible for patrolling. These individuals need to be submitted within this template only during the Safe Schools collection in June. All security staff members for the entire year should be reported, even if the individual is no longer working as a security officer at the end of the school year. There is a single assignment code for school security staff (9998).

Grain: One record per LEA / Staff / Location / Individual Assignment

Please note that only the Fields highlighted will be collected for Pennsylvania Department of Education. Remember that all fields may not be mandatory; however, all fields within a template **MUST BE** accounted for in order to transmit data.

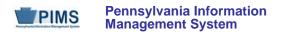

# PIMS Staff Assignment Template Specifications

| Field<br>No. | Max<br>Length | Name                | R/O/CR | Code | Definition                                                                                                    | Business Rules                                                                                                    | Sample / Valid Value                                                                                  |
|--------------|---------------|---------------------|--------|------|----------------------------------------------------------------------------------------------------|----------------------------------------------------------------------------------------------------|----------------------------------------------------------------------------------------------------|
| 1            | 9             | DISTRICT CODE       | R      | K, M | The unique, 9-digit Administrative Unit<br>Number (AUN) assigned by the<br>Pennsylvania Department of Education                                                                                                    |                                                                                                    | Example: 123456789<br>All LEA and school codes can be found at <u>http://www.edna.ed.state.pa.us/</u> |
| 2            | 9             | STAFF ID            | R      | К, М | A unique identifier for each staff<br>member; use the 7-digit Professional<br>Personnel ID (PPID) for all certificated<br>staff and non-certificated staff. Use the<br>5-digit Municipal Police Officer Training<br>ID (MPTID) for school security staff<br>preceded by SS.<br>If the school security staff does not have<br>an MPTID, the LEA must assign the<br>individual a unique and consistent 5-digit<br>ID preceded by SS.<br>The staff ID must be consistent in all<br>templates. | Do not use leading zeros or<br>spaces in PPIDs.<br>All IDs for school security staff<br>should be prefixed with "SS" so<br>that they do not conflict with<br>other staff IDs.<br>See Sample / Valid Value. | Examples:<br>6925031<br>or<br>SS12345 (for school security staff)                                     |
| 3            | N/A           | ASSIGNMENT<br>CODE  | R      | К, М | Code for the certificated or non-<br>certificated assignment                                                                                                    | For school security staff use 9998                                                                                                    | See Appendix B in Volume 2 of the PIMS User Manual for a list of valid values.                        |
| 4            | 4             | LOCATION CODE       | R      | К, М | The PDE-defined, 4-digit code identifying the school where the staff member is assigned                                                                                                    |                                                                                                    | Example: 1234<br>All LEA and school codes can be found at<br>http://www.edna.ed.state.pa.us/          |
| 5            | 10            | SCHOOL YEAR<br>DATE | R      | K, M | For the 2014-2015 school year, this field should be populated with 2015-06-30.                                                                                                    | All dates must be in ISO<br>format, with all 10 characters<br>present, including dashes:<br>YYYY-MM-DD                                                                                                    | Example: 2015-06-30                                                                                   |

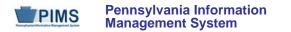

# PIMS Staff Assignment Template Specifications

| Field<br>No. | Max<br>Length | Name               | R/O/CR | Code | Definition                                                                                                    | Business Rules                                                                                         | Sample / Valid Value                       |  |  |  |
|--------------|---------------|--------------------|--------|------|----------------------------------------------------------------------------------------------------|----------------------------------------------------------------------------------------------------|--------------------------------------------|--|--|--|
| 6            | 10            | ASSIGNMENT<br>DATE | R      | K, M | If the assignment is a continuation from<br>the previous school year, enter the<br>actual date the employee began an<br>assignment. For staff assignments<br>within the current school year, enter the<br>actual start date of the staff assignment.<br>For school security staff ONLY, you may<br>use 2014-07-01 if the actual start date<br>during the year is unknown. | All dates must be in ISO<br>format, with all 10 characters<br>present, including dashes:<br>YYYY-MM-DD | Example:<br>1987-01-04<br>or<br>2014-07-01 |  |  |  |
| 7            | 10            | COMPLETION<br>DATE | CR     | U    | Assignment exit date – the date an<br>employee left a specific assignment to<br>move to another assignment in the same<br>LEA, or the date an employee was<br>terminated from the LEA.<br>This field does not apply to school<br>security staff.                                                                                                    | All dates must be in ISO<br>format, with all 10 characters<br>present, including dashes:<br>YYYY-MM-DD | Example: 2014-10-31                        |  |  |  |
| 8            | Not collec    | ted                |        |      |                                                                                                    |                                                                                                    |                                            |  |  |  |
| 9            | Not collec    | cted               |        |      |                                                                                                    |                                                                                                    |                                            |  |  |  |
| 10           | Not collect   |                    |        |      |                                                                                                    |                                                                                                    |                                            |  |  |  |
| 11           | Not collec    |                    |        |      |                                                                                                    |                                                                                                    |                                            |  |  |  |
| 12           | Not collec    |                    |        |      |                                                                                                    |                                                                                                    |                                            |  |  |  |
| 13           |               | Not collected      |        |      |                                                                                                    |                                                                                                    |                                            |  |  |  |
| 14           | Not collec    |                    |        |      |                                                                                                    |                                                                                                    |                                            |  |  |  |
| 15           | Not collect   |                    |        |      |                                                                                                    |                                                                                                    |                                            |  |  |  |
| 16           | Not collect   |                    |        |      |                                                                                                    |                                                                                                    |                                            |  |  |  |
| 17           | Not collect   | cted               |        |      |                                                                                                    |                                                                                                    |                                            |  |  |  |

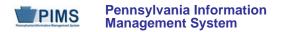

# PIMS Staff Assignment Template Specifications

| Field<br>No. | Max<br>Length | Name                     | R/O/CR | Code | Definition                                                                                                    | Business Rules                                                                                                    | Sample / Valid Value |  |  |
|--------------|---------------|--------------------------|--------|------|----------------------------------------------------------------------------------------------------|----------------------------------------------------------------------------------------------------|----------------------|--|--|
| 18           | 4             | PERCENT TIME<br>ASSIGNED | R      | U    | The actual number of hours worked in a position divided by the maximum number of hours the position allows.<br>See FAQ 6 for more information on this field.<br>Do not include the percentage symbol.<br><u>NOTE</u> : The total percent of time for all assignments for the <b>entire</b> school year should equal 100 for full-time staff.<br>Accurate value must be reported in 2014-2015 for all staff, including school security staff. | An FTE of 90% should be<br>entered as 90, not as 0.90.<br><u>NOTE</u> : In rare instances a staff<br>member may accept additional<br>Pre-K – 12 duties that are<br>beyond the requirements of her<br>full-time position, resulting in a<br>percent time assigned greater<br>than 100. | Example: 100         |  |  |
| 19           | Not collected |                          |        |      |                                                                                                    |                                                                                                    |                      |  |  |
| 20           | Not collec    | ted                      |        |      |                                                                                                    |                                                                                                    |                      |  |  |

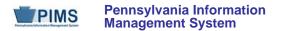

#### Rules:

- 1. Date fields (field name ends in DATE) must be in the ISO format: YYYY-MM-DD.
- 2. ASSIGNMENT CODE must exist in the STAFF\_ASSIGN\_CODE Table for matching SCHOOL YEAR DATE.
- 3. COMPLETION DATE must be greater than or equal to ASSIGNMENT DATE.
- 4. If populated, ASSIGNMENT PROGRAMS CODE must exist in the PROGRAMS\_CODE Table for matching SCHOOL YEAR DATE.
- 5. If populated, CERTIFICATION TYPE CODE must exist in the STAFF\_CERT\_TYPE Table for matching SCHOOL YEAR DATE.
- 6. If populated, CERTIFICATION AREA CODE must exist in the STAFF\_CERT\_AREA Table for matching SCHOOL YEAR DATE.
- 7. If populated, ASSIGNMENT FUND SOURCE CODE must exist in the GL\_FUND\_SOURCE Table.
- 8. ASSIGNMENT ROOM and ASSIGNMENT SITE are used to describe the specific place where the assignment takes place.
- 9. The columns identified with an NCES code are recommended to follow the NCES Non-Fiscal Data Handbook V4.0.
- 10. Code Column: K component of primary key; U value is updatable if row exists; M a value must be supplied.
- 11. Only delimited files are accepted.

#### Load Sequence/Dependencies

Load Sequence/Dependency STAFF

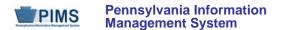

#### FAQs

#### Please note that FAQs in this section pertain to the Staff Assignment Template in the Staff Domain.

- 1. Are itinerant elementary teachers, who are reported as teaching physical education, music, computers, and art, required to be reported at all schools at which they teach?
  - Yes. The Staff Assignment template allows for LEAs to submit one record per staff member per location and assignment. This means that one staff member can have an unlimited number of location and assignment combinations. Report itinerant teachers at every relevant location.
  - NOTE: Percent of time for full-time staff should be 100%. The values of the Percent Time Assigned fields in all of the staff members' Staff Assignment records may add up to more than 100% in rare cases. Please check with PDE if you have staff with more than 100%.
  - For part-time staff, the total must be less than 100%.

#### 2. Can a staff member have records for a certified assignment code and a non-certified assignment code?

• Yes. Certificated staff can be associated with both certificated and non-certificated assignment codes. If a staff member has more than one position, it is possible one is certificated and one is non-certificated. For example, in charter schools it is common for a person to be both the Chief Administrative Officer (non-certificated) and a principal (certificated). Also, a computer teacher (certificated) could be the school computer technology specialist or director of management information systems (both non-certificated).

#### 3. How are staff reported if they are not assigned to a particular school?

- Each LEA will use a generic location code of 9999 for the staff working off-site, such as Intermediate Unit staff teaching at another LEA's building. NOTE: Programs located outside a specific building due to lack of space or separate student populations are not necessarily "off site." Staff should be reported at the appropriate school number. Contact PDE for guidance.
- Use a generic code of 0000 for LEA administrators assigned to district offices, who do not work directly with students. Some examples are superintendents, curriculum coordinators, business managers, home and school visitors, etc.
- Psychologists, social workers, school nurses and other itinerants may have multiple assignments reflecting different locations.

#### 4. How do I choose an assignment code?

 Report the assignment code(s) which best reflect what each employee does. All elementary/secondary professional assignments must be reported. NOTE: A professional certificate is the credential an employee holds. Certification codes and assignment codes do not necessarily match. DO NOT report the number found on the professional certificate.

#### 5. Do I need to report assignments for terminated staff?

• No, you do not need to report an assignment for terminated staff. Report only for active staff and those on leave.

#### 6. Should I report substitutes?

• Substitutes are reported only when they are filling a vacancy. Do not report day-to-day substitutes or long-term substitutes replacing staff on leave.

#### 7. How should the Percent Time Assigned field be populated?

• This field is the ratio between the hours of work expected in a position (those hours actually worked) and the hours of work normally expected in a full-time position in the same setting, expressed as a percentage. Please see the table below for examples.

| Scenario<br>No. | Scenario Description                                                                                                    | Data to be Reported                                                                                                    |
|-----------------|----------------------------------------------------------------------------------------------------|----------------------------------------------------------------------------------------------------|
| 1               | A business manager is employed by the LEA full-time for the entire school year                                                                                            | One record for this staff member should be submitted in the Staff Assignment<br>template.<br>• Location Code = 0000<br>• Assignment Code = 9910<br>• Percent Time Assigned = 100                                                                                                    |
| 2               | A principal is employed by the LEA full-time for the<br>entire school year. This principal is assigned half-time<br>to the high school and half-time to the middle school | Two records for this staff member should be submitted in the Staff Assignment<br>template, one for each school.<br>Record 1:<br>Location Code = Middle School Number<br>Assignment Code = 1111 (Principal, K-12 or Middle School)<br>Percent Time Assigned = 50<br>Record 2:<br>Location Code = High School Number<br>Assignment Code = 1105 (Secondary Principal)<br>Percent Time Assigned = 50 |
| 3               | A kindergarten teacher works half-days at one school for the entire year                                                                                                  | One record for this staff member should be submitted in the Staff Assignment template. <ul> <li>Assignment Code = 2843</li> <li>Percent Time Assigned = 50</li> </ul>                                                                                                    |
| 4               | A Russian teacher works half-days at one location for only the first semester of the school year                                                                          | One record for this staff member should be submitted in the Staff Assignment<br>template.<br>• Assignment Code = 4480<br>• Percent Time Assigned = 25                                                                                                    |

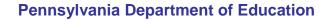

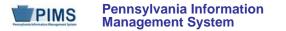

| Scenario<br>No. | Scenario Description                                                                                                    | Data to be Reported                                                                                                    |
|-----------------|----------------------------------------------------------------------------------------------------|----------------------------------------------------------------------------------------------------|
| 5               | An Elementary Music teacher works full-time at five different locations for only the second semester of the school year | Five records for this staff member should be submitted in the Staff Assignment<br>Template, one for each school. For each record the Assignment Code will be<br>the same, 7201. The Percent Time Assigned will be 10 for each record. (The<br>teacher's total percent time assigned is 50%full-time for half the school<br>year.) |

#### 8. What happens if an LEA has no directly employed or contracted school security staff?

- If an LEA has no directly employed or contracted security staff, a record indicating this must be entered in the District Fact template during the June reporting window. Please refer to that section. In this case no school security records should be submitted in the Staff, Staff Snapshot, Staff Assignment, or Staff Development Fact templates.
- 9. Do staff that provide security services at extracurricular activities such as sports need to be submitted?
  - No, these staff do not need to be submitted to PIMS.
- 10. In the past I used a start date of July 1 of the current school year for any assignment that began before the current reporting year. Has that changed?
  - Yes. You must now enter the true start date into Field 6 of this template. <u>NOTE</u>: You may not change this field after you upload it the first time. Field 6 is still a key field, so uploading a record with an updated (different) start date will create a duplicate record.

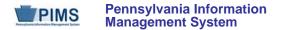

#### Staff Development Fact Template (14 Fields, 5 Collected)

#### Target Table: STAFF\_DEV\_FACT

#### Template Description

This template collects qualification and training data on directly employed or contracted School Security Officers, School Resource Officers and School Police Officers. All security staff members for the entire year should be reported, even if the individual is no longer working as a security officer at the end of the school year. Specifically it collects the following dates within the current school year:

- the date of the most recent firearms qualification
- the date of the most recent CPR qualification
- the date of the most recent first aid qualification
- the number of hours of Municipal Police Officer's Education and Training Commission (MPOETC) training
- the number of hours of National Association of School Resource Officers (NASRO) training
- the number of hours of local training.

Grain: One record per District Code / Staff ID / Activity Code / Activity Start Date

Please note that only the Fields highlighted will be collected for Pennsylvania Department of Education. Remember that all fields may not be mandatory; however, all fields within a template **MUST BE** accounted for in order to transmit data.

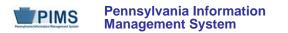

# **PIMS Staff Development Template Specifications**

| Field<br>No. | Max<br>Length | Name          | R/O/CR | Code | Definition                                                                                                    | Business Rules                                                                                                    | Sample / Valid Value                                                                                                    |
|--------------|---------------|---------------|--------|------|----------------------------------------------------------------------------------------------------|----------------------------------------------------------------------------------------------------|----------------------------------------------------------------------------------------------------|
| 1            | 20            | DISTRICT CODE | R      | К, М | The unique, 9-digit Administrative Unit<br>Number (AUN) assigned by the<br>Pennsylvania Department of Education                                                                                                    |                                                                                                    | Example: 123456789<br>All LEA and school codes can be found at <u>http://www.edna.ed.state.pa.us/</u>                                                                                                    |
| 2            | 12            | STAFF ID      | R      | К, М | Use the 5-digit Municipal Police Officer<br>Training ID (MPTID) for school security<br>staff, preceded by SS. If the school<br>security staff does not have an MPTID,<br>the LEA must assign the individual a<br>unique and consistent 5-digit ID<br>preceded by SS. | All school security staff IDs<br>should be prefixed with "SS"<br>so that they do not conflict<br>with other staff.<br>See Sample / Valid Value. | Example: SS12345                                                                                                    |
| 3            | 8             | ACTIVITY CODE | R      | K, M | The code identifying the type of<br>qualification or training<br>See Valid Values.<br>Submit one record per value per person.                                                                                                    |                                                                                                    | <ul> <li>Valid Values:</li> <li>INITIAL – initial training date</li> <li>WEAP – firearms qualifications (not required for security officers)</li> <li>CPR – CPR qualification (not required for security officers)</li> <li>FIRSTAID – first aid qualification (not required for security officers)</li> <li>MPOETC – MPOETC training</li> <li>NASRO – NASRO training</li> <li>LOCAL – local training</li> </ul> |

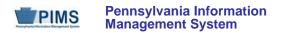

# **PIMS Staff Development Template Specifications**

| Field<br>No. | Max<br>Length | Name                   | R/O/CR | Code | Definition                                                                                                    | Business Rules                                                                                          | Sample / Valid Value              |  |  |  |
|--------------|---------------|------------------------|--------|------|----------------------------------------------------------------------------------------------------|----------------------------------------------------------------------------------------------------|-----------------------------------|--|--|--|
| 4            | 10            | ACTIVITY START<br>DATE | R      | К, М | <ul> <li>Date of most recent qualification or training.</li> <li>For INITIAL, WEAP, CPR, and FIRST AID, use actual date qualification obtained or training</li> <li>For MPOETC, NASRO and LOCAL trainings, use School Year Date of YYYY-06-30 (for SY 2014-2015, this would be 2015-06-30)</li> </ul> | All dates must be in ISO format,<br>with all 10 characters present,<br>including dashes: YYYY-MM-<br>DD | Example: 2014-01-01 or 2015-06-30 |  |  |  |
| 5            | Not collec    | ted                    |        |      |                                                                                                    |                                                                                                    |                                   |  |  |  |
| 6            | Not collec    | ted                    |        |      |                                                                                                    |                                                                                                    |                                   |  |  |  |
| 7            | Not collec    | ted                    |        |      |                                                                                                    |                                                                                                    |                                   |  |  |  |
| 8            | Not collec    | ted                    |        |      |                                                                                                    |                                                                                                    |                                   |  |  |  |
| 9            | Not collec    | ted                    |        |      |                                                                                                    |                                                                                                    |                                   |  |  |  |
| 10           | Not collec    | ted                    |        |      |                                                                                                    |                                                                                                    |                                   |  |  |  |
| 11           | Not collect   |                        |        |      |                                                                                                    |                                                                                                    |                                   |  |  |  |
| 12           | Not collec    | Not collected          |        |      |                                                                                                    |                                                                                                    |                                   |  |  |  |
| 13           | Not collected |                        |        |      |                                                                                                    |                                                                                                    |                                   |  |  |  |
| 14           | 10.3          | ACTIVITY<br>HOURS      | CR     | U    | Number of hours of training within the<br>current year for MPOETC, NASRO, or<br>LOCAL                                                                                                    | Required if ACTIVITY CODE =<br>MPOETC, NASRO, or LOCAL                                                  | Example: 10                       |  |  |  |

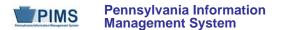

#### Rules:

- 1. STAFF ID must exist in the STAFF table for the matching DISTRICT CODE.
- 2. ACTIVITY CODE must exist in the STAFF\_DEV\_ACTIVITY table for the matching school year of ACTIVITY START DATE.
- 3. Date fields (field name ends in DATE) must be in ISO format: YYYY-MM-DD.
- 4. ACTIVITY COMPLETION DATE must be greater than or equal to ACTIVITY START DATE.
- 5. The fields identified with an NCES code are recommended to follow the NCES Non-Fiscal Data Handbook V6.0.
- 6. Code Column: K component of primary key; U value is updatable if row exists; M a value must be supplied.
- 7. Data can be supplied in either ASCII flat file or delimited formats. Full delimiter support is available.

#### Load Sequence/Dependencies

Load Sequence/Dependency STAFF

#### FAQs

- 1. What happens if an LEA has no directly employed or contracted school security staff?
  - If an LEA has no directly employed or contracted security staff, a record indicating this must be entered in the District Fact template during the June reporting window. Please refer to this section. In this case no school security records should be submitted in the Staff, Staff Snapshot, Staff Assignment, or Staff Development Fact templates.
- 2. Do staff that provide security services at extracurricular activities such as sports need to be submitted?
  - No, this staff does not need to be submitted to PIMS.

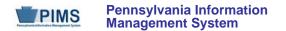

# **Student Domain**

The LEAs are required to submit the following templates in the Student Domain:

- Student
- Student Snapshot

This domain only applies to the following organizational types:

- School Districts
- Intermediate Units
- Career and Technology Centers
- Charter Schools
- State Juvenile Correctional Institutions
- Private Residential Rehabilitation Institutions (PRRI)
- Approved Private School (APS)

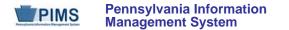

#### Student Template (217 Fields, 58 Collected)

#### Target Table: STUDENT

#### Template Description

The Student Template contains one LEA record for each student for each school year. The Student template can be submitted at all reporting periods other than end of year in either a point-in-time fashion (only including active students) or in a cumulative fashion (all students enrolled in the LEA for the school year).

The end of year Student template submission must be a cumulative submission. All students, regardless of whether or not they were active on a PDE reporting date, must be included in the end of year submission.

Note that not all fields are required at each submission period.

Grain: One record per LEA / School Year / Student

Please note that only the Fields highlighted will be collected for Pennsylvania Department of Education. Remember that all fields may not be mandatory; however, all fields within a template **MUST BE** accounted for in order to transmit data.

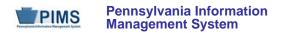

| Field<br>No. | Max<br>Length | Name                | R/O/CR | Code | Definition                                                                                                    | Business Rules                                       | Sample / Valid Value                                                                                  |  |  |
|--------------|---------------|---------------------|--------|------|----------------------------------------------------------------------------------------------------|------------------------------------------------------|----------------------------------------------------------------------------------------------------|--|--|
| 1            | 9             | DISTRICT CODE       | R      | К, М | The unique, 9-digit Administrative Unit<br>Number (AUN) assigned by the<br>Pennsylvania Department of Education                                                                                                    |                                                      | Example: 123456789<br>All LEA and school codes can be found at <u>http://www.edna.ed.state.pa.us/</u> |  |  |
| 2            | 4             | LOCATION CODE       | R      | U, M | The PDE-defined, 4-digit code<br>identifying the school.<br>All public schools have a 4-digit school<br>code that is other than 0000 or 9999<br><u>NOTE</u> : IUs, PRRISs and APSs use<br>location code 0000.<br>If a student is at a location that does not<br>have a designated school code, use<br>9999 as the location code.<br>For Special Ed Reporting – the Special<br>Education Reporting LEA uses 9999 for<br>students educated in other LEAs |                                                      | Example: 1234<br>All LEA and school codes can be found at<br>http://www.edna.ed.state.pa.us/          |  |  |
| 3            | 10            | SCHOOL YEAR<br>DATE | R      | К, М | A single date indicating the whole school year; the June 30 at the end of the standard school year is used to designate a school year. Thus, the 2014-2015 school year would be indicated by 2015-06-30.                                                                                                    | All dates must be entered in ISO format: YYYY-MM-DD. | Example: 2015-06-30                                                                                   |  |  |
| 4            | 10            | STUDENT ID          | R      | К, М | The unique, 10-digit PAsecureID assigned to the student                                                                                                    |                                                      | Example: 100000009                                                                                    |  |  |
| 5            | Not collec    |                     |        |      |                                                                                                    |                                                      |                                                                                                    |  |  |
| 6            | Not collected |                     |        |      |                                                                                                    |                                                      |                                                                                                    |  |  |
| 7            | Not collect   | ted                 |        |      |                                                                                                    |                                                      |                                                                                                    |  |  |

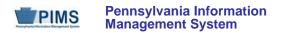

| Field<br>No. | Max<br>Length | Name                   | R/O/CR | Code | Definition                                                                                                    | Business Rules                                                                                                    | Sample / Valid Value                                                                          |  |  |  |  |
|--------------|---------------|------------------------|--------|------|----------------------------------------------------------------------------------------------------|----------------------------------------------------------------------------------------------------|-----------------------------------------------------------------------------------------------|--|--|--|--|
| 8            | Not collect   | Not collected          |        |      |                                                                                                    |                                                                                                    |                                                                                               |  |  |  |  |
| 9            | Not collect   | cted                   | -      | _    | -                                                                                                    |                                                                                                    | -                                                                                             |  |  |  |  |
| 10           | N/A           | CURRENT<br>GRADE LEVEL | R      | U, R | Indication of the student's grade level                                                                                                    | Special Ed students must be<br>coded with an actual grade<br>level.                                                        | See Appendix K in Volume 2 of the PIMS<br>User Manual for a complete list of valid<br>values. |  |  |  |  |
| 11           | Not collect   | cted                   |        | •    |                                                                                                    |                                                                                                    |                                                                                               |  |  |  |  |
| 12           | Not collect   | cted                   |        |      |                                                                                                    |                                                                                                    |                                                                                               |  |  |  |  |
| 13           | 20            | Home Room              | R      | U    | Provide the homeroom number for the student for the given year.<br>This field is used for determining class size in the elementary school grades and in off-site preschool programs. | LEAs with registered Adult<br>Affidavit Programs (AAPs)<br>may code all AAP grade-level<br>students as AAPHR.              | Example: 206A                                                                                 |  |  |  |  |
| 14           | 10            | BIRTH DATE             | R      | U, R | Provide the birth date of the student.                                                                                                    | All dates must be entered in ISO format: YYYY-MM-DD.                                                                       | Example: 1991-07-15                                                                           |  |  |  |  |
| 15           | N/A           | GENDER CODE            | R      | U, R | Provide a code that represents the gender of the student.                                                                                                    |                                                                                                    | Valid Values:<br>• M – male<br>• F - female                                                   |  |  |  |  |
| 16           | 40            | ADDRESS 1              | CR     | U    | Provide the street name and number of the student's mailing address.                                                                                                    | Address information is needed<br>for CTE secondary students<br>and Perkins funded CTE adult<br>affidavit program students. | Example: 222 Main St.                                                                         |  |  |  |  |
| 17           | 40            | ADDRESS 2              | CR     | U    | Provide additional information<br>concerning the street address of the<br>student's mailing address, such as<br>apartment number.                                                    | Address information is needed<br>for CTE secondary students<br>and Perkins funded CTE adult<br>affidavit program students. | Example: Apt. 107                                                                             |  |  |  |  |

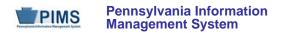

| Field<br>No. | Max<br>Length | Name                     | R/O/CR | Code | Definition                                                                                               | Business Rules                                                                                                    | Sample / Valid Value                                                                                                    |  |
|--------------|---------------|--------------------------|--------|------|----------------------------------------------------------------------------------------------------|----------------------------------------------------------------------------------------------------|----------------------------------------------------------------------------------------------------|--|
| 18           | 30            | CITY                     | CR     | U    | Provide the city of the student's mailing address.                                                       | Address information is needed<br>for CTE secondary students<br>and Perkins funded CTE adult<br>affidavit program students.                                                                                             | Example: York                                                                                                    |  |
| 19           | N/A           | STATE CODE               | CR     | U    | Provide the official 2-character US<br>Postal Service abbreviation for the<br>student's mailing address. | Address information is needed<br>for CTE secondary students<br>and Perkins funded CTE adult<br>affidavit program students.                                                                                             | Example: PA<br>See Appendix D of Volume 2 of the PIMS<br>User Manual for the full list of state<br>abbreviations.                                                                      |  |
| 20           | 10            | FULL ZIP CODE            | CR     | U    | Provide the official US Postal Code for the student's home address.                                      | Address information is needed<br>for CTE secondary students<br>and Perkins funded CTE adult<br>affidavit program students.<br>If this field is populated, the<br>values should be in the format<br>NNNNN or NNNNN-NNNN | Example: 17401 or 17401-1234                                                                                                    |  |
| 21           | Not collec    | ted                      |        |      |                                                                                                    | L                                                                                                    |                                                                                                    |  |
| 22           | Not collec    | ted                      |        |      |                                                                                                    |                                                                                                    |                                                                                                    |  |
| 23           | N/A           | guardian<br>Relationship | R      | U    | A person's status in relation to legal<br>adulthood, as specified by state law<br>See Valid Values.      | LEAs with registered Adult<br>Affidavit Programs (AAP) may<br>code all AAP grade-level<br>students as A.                                                                                                    | <ul> <li>Valid Values:</li> <li>M – minor (for the purposes of PIMS, a student is considered a minor until the age of 21)</li> <li>A – adult</li> <li>E – emancipated minor</li> </ul> |  |
| 24           | Not collected |                          |        |      |                                                                                                    |                                                                                                    |                                                                                                    |  |
| 25           | Not collec    | ted                      |        |      |                                                                                                    |                                                                                                    |                                                                                                    |  |
| 26           | Not collec    | ted                      |        |      |                                                                                                    |                                                                                                    |                                                                                                    |  |

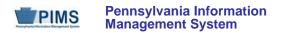

| Field<br>No. | Max<br>Length | Name                                                | R/O/CR | Code | Definition                                                                                                    | Business Rules                                                                                                    | Sample / Valid Value                                                                                                    |  |  |  |  |
|--------------|---------------|-----------------------------------------------------|--------|------|----------------------------------------------------------------------------------------------------|----------------------------------------------------------------------------------------------------|----------------------------------------------------------------------------------------------------|--|--|--|--|
| 27           | N/A           | RACE OR<br>ETHNICITY CODE                           | R      | U, R | A single code indicating the race and<br>ethnicity of the student; see Valid<br>Values.                                                                                                    | Required if known<br>Refer to "Race/Ethnicity:<br>Federal Race and Ethnicity<br>Standards" in this volume of the<br>manual for an explanation of<br>the federal race and ethnicity<br>codes. | <ul> <li>Valid Values:</li> <li>1 – American Indian/Alaskan Native (not Hispanic)</li> <li>3 – Black or African American (not Hispanic)</li> <li>4 – Hispanic (any race)</li> <li>5 – White (not Hispanic)</li> <li>6 – Multi-Racial (not Hispanic)</li> <li>9 – Asian (not Hispanic)</li> <li>10 – Native Hawaiian or other Pacific Islander (not Hispanic)</li> </ul> |  |  |  |  |
| 28           | Not collec    | Not collected                                       |        |      |                                                                                                    |                                                                                                    |                                                                                                    |  |  |  |  |
| 29           | Not collected |                                                     |        |      |                                                                                                    |                                                                                                    |                                                                                                    |  |  |  |  |
| 30           |               | Not collected                                       |        |      |                                                                                                    |                                                                                                    |                                                                                                    |  |  |  |  |
| 31           | Not collect   | ted                                                 |        |      |                                                                                                    |                                                                                                    |                                                                                                    |  |  |  |  |
| 32           | Not collect   | ted                                                 |        |      |                                                                                                    | 1                                                                                                    |                                                                                                    |  |  |  |  |
| 33           | N/A           | ECONOMIC<br>STATUS (FOOD<br>PROGRAM<br>PARTICIPANT) | R      | U, R | Use this field to indicate if a student<br>participates in free or reduced lunch<br>program.<br>See Valid Values.                                                                                               | LEAs with registered Adult<br>Affidavit Programs (AAPs)<br>should code all AAP grade-<br>level students as N.                                                                                | Valid Values:<br>• F – free<br>• R – reduced price<br>• N – neither                                                                                                    |  |  |  |  |
| 34           | N/A           | CHALLENGE<br>TYPE                                   | CR     | U    | Student's primary Challenge Type<br>This often is referred to as Disability<br>throughout PDE.<br><u>NOTE</u> : This MUST match Field 11<br>(PRIMARY DISABILITY) of the Special<br>Education Snapshot template. | This field is required only if<br>Field 38 (SPECIAL<br>EDUCATION) is Y or E.                                                                                                    | See Appendix H in Volume 2 of the PIMS<br>User Manual for a complete list of valid<br>values.                                                                                                    |  |  |  |  |

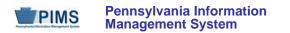

| Field<br>No. | Max<br>Length | Name                 | R/O/CR | Code | Definition                                                                                                    | Business Rules                                                                                                    | Sample / Valid Value                                                                                                    |  |  |  |  |
|--------------|---------------|----------------------|--------|------|----------------------------------------------------------------------------------------------------|----------------------------------------------------------------------------------------------------|----------------------------------------------------------------------------------------------------|--|--|--|--|
| 35           | Not collect   | Not collected        |        |      |                                                                                                    |                                                                                                    |                                                                                                    |  |  |  |  |
| 36           | Not collected |                      |        |      |                                                                                                    |                                                                                                    |                                                                                                    |  |  |  |  |
| 37           | Not collect   | cted                 |        |      |                                                                                                    |                                                                                                    |                                                                                                    |  |  |  |  |
| 38           | N/A           | SPECIAL<br>EDUCATION | R      | U, R | Provide an indication of whether the<br>student is a special education student.<br>This field is used for tracking presence<br>of IEP for Precode.<br>See Valid Values.                                                                                                    | LEAs with registered Adult<br>Affidavit Programs (AAPs)<br>should code all AAP grade-<br>level students as N.                                                                                                    | <ul> <li>Valid Values:</li> <li>Y – has IEP</li> <li>E – exited IEP &lt; 2 years</li> <li>N – no IEP or exited IEP &gt; 2 years</li> </ul>                                                                                                    |  |  |  |  |
| 39           | Not collec    | cted                 |        |      | l                                                                                                    |                                                                                                    |                                                                                                    |  |  |  |  |
| 40           | Not collect   | cted                 |        |      |                                                                                                    |                                                                                                    |                                                                                                    |  |  |  |  |
| 41           | N/A           | LEP/ELL STATUS       | R      | U    | <ul> <li>This field indicates whether the student:</li> <li>is currently identified as an ELL;</li> <li>was formerly ELL, has exited, and is being monitored;</li> <li>was formerly ELL, has exited, and no longer is being monitored, or;</li> <li>was never identified as ELL.</li> </ul> | Code Adult Affidavit Program<br>(AAP) grade-level students as<br>01 when student has limited<br>ability in speaking, reading,<br>writing or understanding<br>English language and whose<br>native language is other than<br>English or lives in environment<br>in which a language other than<br>English is dominant.<br>Otherwise, code AAP students<br>as 99. | <ul> <li>Valid Values:</li> <li>01 - current ELL</li> <li>03 - former ELL, exited, and in 1st year of monitoring</li> <li>04 - former ELL, exited, and in 2nd year of monitoring</li> <li>05 - former ELL, exited, and no longer monitored</li> <li>99 - never ELL</li> </ul> |  |  |  |  |
| 42           | Not collect   | cted                 | •      |      | •                                                                                                    |                                                                                                    | •                                                                                                    |  |  |  |  |
| 43           | Not collect   | cted                 |        |      |                                                                                                    |                                                                                                    |                                                                                                    |  |  |  |  |
| 44           | Not collect   | cted                 |        |      |                                                                                                    |                                                                                                    |                                                                                                    |  |  |  |  |
| 45           | Not collect   | cted                 |        |      |                                                                                                    |                                                                                                    |                                                                                                    |  |  |  |  |

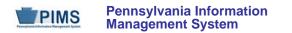

| Field<br>No. | Max<br>Length | Name                                | R/O/CR | Code | Definition                                                                                                    | Business Rules                                                                                                    | Sample / Valid Value |  |  |  |  |
|--------------|---------------|-------------------------------------|--------|------|----------------------------------------------------------------------------------------------------|----------------------------------------------------------------------------------------------------|----------------------|--|--|--|--|
| 46           | N/A           | REPEATING LAST<br>YEAR              | R      | U    | Y or N to indicate student is repeating<br>current grade level during the school<br>year                                                                                                    | LEAs with registered Adult<br>Affidavit Programs (AAPs)<br>may code all AAP grade-level<br>students as N.                                                                                                    | Valid Value: Y or N  |  |  |  |  |
| 47           | Not collec    | ted                                 |        |      |                                                                                                    |                                                                                                    |                      |  |  |  |  |
| 48           |               | lot collected                       |        |      |                                                                                                    |                                                                                                    |                      |  |  |  |  |
| 49           |               | lot collected                       |        |      |                                                                                                    |                                                                                                    |                      |  |  |  |  |
| 50           | Not collec    |                                     |        |      |                                                                                                    |                                                                                                    |                      |  |  |  |  |
| 51           | Not collec    |                                     |        |      |                                                                                                    |                                                                                                    |                      |  |  |  |  |
| 52           | Not collec    | ted                                 | [      |      |                                                                                                    | 1                                                                                                    |                      |  |  |  |  |
| 53           | 4             | EXPECTED<br>GRADUATION<br>TIMEFRAME | CR     | U    | The expected timeframe for the student<br>to graduate, in the form MMYY, where<br>MM is a 2-digit number representing the<br>expected month of graduation, and YY is<br>the last 2 digits of the expected year of<br>graduation.<br>As an example, June 2015 would be<br>represented 0615.<br>If the exact month is unknown, use June<br>(06) as the graduation month. | This field can be left as null for<br>elementary and middle school<br>students but must be populated<br>for all students who have<br>entered grade 9.<br>This field should be left blank<br>for Adult Affidavit Program<br>(AAP) students. | Example: 0614        |  |  |  |  |
| 54           | Not collec    | ted                                 | I      |      |                                                                                                    |                                                                                                    |                      |  |  |  |  |
| 55           | Not collec    | Not collected                       |        |      |                                                                                                    |                                                                                                    |                      |  |  |  |  |
| 56           | Not collected |                                     |        |      |                                                                                                    |                                                                                                    |                      |  |  |  |  |
| 57           | Not collected |                                     |        |      |                                                                                                    |                                                                                                    |                      |  |  |  |  |
| 58           | Not collected |                                     |        |      |                                                                                                    |                                                                                                    |                      |  |  |  |  |
| 59           | Not collec    | ted                                 |        |      |                                                                                                    |                                                                                                    |                      |  |  |  |  |

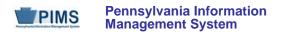

| Field<br>No. | Max<br>Length | Name                                                     | R/O/CR | Code | Definition                                                         | Business Rules                                                                                                    | Sample / Valid Value                                                                                                    |  |  |  |  |  |
|--------------|---------------|----------------------------------------------------------|--------|------|--------------------------------------------------------------------|----------------------------------------------------------------------------------------------------|----------------------------------------------------------------------------------------------------|--|--|--|--|--|
| 60           | Not collect   | cted                                                     |        |      |                                                                    |                                                                                                    |                                                                                                    |  |  |  |  |  |
| 61           | Not collect   | Not collected                                            |        |      |                                                                    |                                                                                                    |                                                                                                    |  |  |  |  |  |
| 62           |               | Not collected                                            |        |      |                                                                    |                                                                                                    |                                                                                                    |  |  |  |  |  |
| 63           | Not collected |                                                          |        |      |                                                                    |                                                                                                    |                                                                                                    |  |  |  |  |  |
| 64           | Not collect   | cted                                                     | 1      | 1    |                                                                    |                                                                                                    |                                                                                                    |  |  |  |  |  |
| 65           | N/A           | GRADUATION<br>STATUS CODE<br>(continued on next<br>page) | CR     | U    | Indication of whether a student graduates, drops out, or transfers | This field pertains to graduation<br>status <i>and</i> dropout status, as<br>well as transfers.<br>Use appropriate code for<br>students grades 7 through 12<br>for whom one of the situations<br>in the Valid Values list applies.<br>This field does not apply to<br>Adult Affidavit Program<br>(AAP) students. | <ul> <li>Valid Values:</li> <li>A - dropped out: academic problems</li> <li>B - dropped out: behavior problems</li> <li>C - dropped out: child, married, or pregnant</li> <li>D - dropped out: disliked school</li> <li>E - exceeded maximum school age and did not complete a state or district-approved educational program</li> <li>F - exceeded maximum school age and completed a state or district-approved educational program</li> <li>G - graduation with regular diploma or GED NOTE: If G is selected, Fields 91 (DIPLOMA TYPE) and 66 (EXPECTED POST-GRADUATE ACTIVITY) must be populated</li> <li>H - enrolled but did not show</li> <li>I - retired PAsecureID (PDE use only)</li> <li>L - left PA public school system but didn't drop out (e.g., transferred out of PA, transferred to private school, died, etc.)</li> <li>O - dropped out: other reason</li> </ul> |  |  |  |  |  |

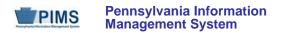

| Field<br>No. | Max<br>Length | Name                                                           | R/O/CR | Code | Definition                                                                                            | Business Rules                                                                                                    | Sample / Valid Value                                                                                                    |
|--------------|---------------|----------------------------------------------------------------|--------|------|----------------------------------------------------------------------------------------------------|----------------------------------------------------------------------------------------------------|----------------------------------------------------------------------------------------------------|
| 65           | N/A           | GRADUATION<br>STATUS CODE<br>(continued from<br>previous page) |        |      |                                                                                                    |                                                                                                    | <ul> <li>R - dropped out: runaway or expelled</li> <li>S - ONLY for students graduating<br/>between July 1 and September 30<br/>(inclusive) whose graduation is reported<br/>in the prior school year, and who must<br/>be reported in the current year Student<br/>template because of other reporting<br/>requirements. Examples include<br/>Special Ed students graduating after<br/>July 1 whose exit must be reported in<br/>the school year that began on July 1;<br/>and students who complete graduation<br/>requirements after classes begin in the<br/>school year that began on July 1 and<br/>whose membership must be reported in<br/>the new school the school year that<br/>began on July 1.</li> <li>T - transferred to another LEA in PA</li> <li>W - dropped out; wanted to work</li> <li>X - transferred to another school in<br/>same LEA</li> </ul> |
| 66           | N/A           | EXPECTED<br>POST-<br>GRADUATE<br>ACTIVITY                      | CR     | U    | Indication of the type of activity the<br>student plans for after graduation or after<br>dropping out | <ul> <li>Value 998 is valid for dropouts only.</li> <li>Values 010 – 100 are valid for graduates only.</li> <li>Value 997 is valid for special education students with an IEP only.</li> <li>Required for dropouts and high school graduates only.</li> </ul> | See Appendix M in Volume 2 of the PIMS<br>User Manual for a complete list of valid<br>values.                                                                                                    |

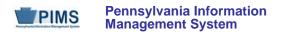

| Field<br>No. | Max<br>Length | Name                                                                               | R/O/CR | Code | Definition                                                                                                    | Business Rules                                                                                                    | Sample / Valid Value                                                                                                    |
|--------------|---------------|------------------------------------------------------------------------------------|--------|------|----------------------------------------------------------------------------------------------------|----------------------------------------------------------------------------------------------------|----------------------------------------------------------------------------------------------------|
| 67           | N/A           | STUDENT<br>STATUS                                                                  | CR     | U, R | Indication of the current status of the student                                                                                                    | Required for students that fall<br>into one of the situations<br>described in the value list. If a<br>student is court placed, use<br>court placed for the code value.                                                                                                    | See Appendix L in Volume 2 of the PIMS<br>User Manual for a complete list of valid<br>values.                                                                                                    |
| 68           | 4             | DATE FIRST<br>ENROLLED IN AN<br>ESL or BILINGUAL<br>EDUCATION<br>PROGRAM<br>(CORE) | CR     | U    | The date, in ISO format, when the student was first enrolled in an ESL or bilingual education (core) program since first enrollment in a US school.                                                                                                    | All dates must be entered in<br>ISO format: YYYY-MM-DD.<br>This field does not apply to<br>Adult Affidavit Program<br>(AAP) students that are<br>coded as "Current ELL" in<br>Field 41 (LEP/ELL STATUS).                                                                                                    | Example: 2008-09-01                                                                                                    |
| 69           | Not collec    | ted                                                                                |        |      |                                                                                                    |                                                                                                    |                                                                                                    |
| 70           | N/A           | ADA STATUS<br>INDICATOR                                                            | R      | U    | <ul> <li>Field identifies students who: (1) have a current Section 504 service agreement plan in place AND (2) are considered disabled and eligible for protection under the Americans with Disabilities Act (ADA) of 1990, as amended by the ADA Amendments Act of 2008.</li> <li>ADA (as amended) defines "disability" as (1) a physical or mental impairment that substantially limits a major life activity; (2) a record of such an impairment; or (3) being regarded as having such an impairment.</li> </ul> | Populate this data element, as<br>appropriate, for all students.<br>Consult appropriate LEA<br>Section 504/ADA compliance<br>officer(s) to determine those<br>students with a current Section<br>504 service agreement plan in<br>place.<br><u>NOTE</u> : Populate this field (70)<br>with N for students recorded as<br>having a current/active IEP in<br>Field 38 (SPECIAL<br>EDUCATION) of this template. | <ul> <li>Valid Values:</li> <li>Y – Student has a current Section 504 service agreement plan in place and is considered disabled per ADA.</li> <li>N – Student does not have a current Section 504 service agreement plan in place.</li> </ul> |

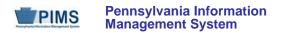

| Field<br>No. | Max<br>Length | Name                           | R/O/CR | Code | Definition                                                                                                    | Business Rules                                                                                            | Sample / Valid Value                                                                                  |  |  |  |  |
|--------------|---------------|--------------------------------|--------|------|----------------------------------------------------------------------------------------------------|----------------------------------------------------------------------------------------------------|----------------------------------------------------------------------------------------------------|--|--|--|--|
| 71           | Not collected |                                |        |      |                                                                                                    |                                                                                                    |                                                                                                    |  |  |  |  |
| 72           | Not collect   | cted                           |        | _    | -                                                                                                    |                                                                                                    |                                                                                                    |  |  |  |  |
| 73           | N/A           | FOREIGN<br>EXCHANGE<br>STUDENT | R      | U    | An indication of whether the student has<br>entered the country on a student visa<br>(usually 2-year) and is not intending to<br>remain here permanently | LEAs with registered Adult<br>Affidavit Programs (AAPs)<br>may code all AAP grade-level<br>students as N. | Valid Value: Y or N                                                                                   |  |  |  |  |
| 74           | Not collect   | Not collected                  |        |      |                                                                                                    |                                                                                                    |                                                                                                    |  |  |  |  |
| 75           | Not collec    | cted                           |        |      |                                                                                                    |                                                                                                    |                                                                                                    |  |  |  |  |
| 76           | Not collec    | cted                           |        |      |                                                                                                    |                                                                                                    |                                                                                                    |  |  |  |  |
| 77           | Not collect   |                                |        |      |                                                                                                    |                                                                                                    |                                                                                                    |  |  |  |  |
| 78           | Not collect   |                                |        |      |                                                                                                    |                                                                                                    |                                                                                                    |  |  |  |  |
| 79           | Not collect   | cted                           | T      | n    |                                                                                                    |                                                                                                    |                                                                                                    |  |  |  |  |
| 80           | N/A           | GIFTED AND<br>TALENTED         | R      | U    | Indicates the student's gifted status and<br>participation in a Gifted and Talented<br>program.<br>See Valid Values.                                     | LEAs with registered Adult<br>Affidavit Programs (AAPs)<br>may code all AAP grade-level<br>students as N. | Valid Values:<br>• GY – Gifted, has GIEP<br>• GN – Gifted, does not have GIEP<br>• N – Not applicable |  |  |  |  |
| 01           | Not colleg    | ato d                          |        |      | See valiu values.                                                                                                    |                                                                                                    |                                                                                                    |  |  |  |  |
| 81<br>82     | Not collect   |                                |        |      |                                                                                                    |                                                                                                    |                                                                                                    |  |  |  |  |
| 82           |               |                                |        |      |                                                                                                    |                                                                                                    |                                                                                                    |  |  |  |  |
| 84           |               | Not collected Not collected    |        |      |                                                                                                    |                                                                                                    |                                                                                                    |  |  |  |  |
| 85           |               | Not collected                  |        |      |                                                                                                    |                                                                                                    |                                                                                                    |  |  |  |  |
| 86           | Not collected |                                |        |      |                                                                                                    |                                                                                                    |                                                                                                    |  |  |  |  |
| 87           | Not collec    |                                |        |      |                                                                                                    |                                                                                                    |                                                                                                    |  |  |  |  |

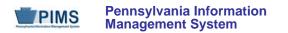

| Field<br>No. | Max<br>Length | Name                                     | R/O/CR | Code | Definition                                                                                                    | Business Rules                                                                                                    | Sample / Valid Value                                                                                                    |
|--------------|---------------|------------------------------------------|--------|------|----------------------------------------------------------------------------------------------------|----------------------------------------------------------------------------------------------------|----------------------------------------------------------------------------------------------------|
| 88           | N/A           | ECONOMIC<br>DISADVANTAGED<br>STATUS CODE | R      | U    | This field indicates the economically<br>disadvantaged status of a student, and<br>is used to provide the economically<br>disadvantaged disaggregation.<br>This will be the one field used for all<br>LEAs to indicate if a student is<br>economically disadvantaged.<br>To determine if a student is economically<br>disadvantaged, poverty data sources<br>such as Temporary Assistance for<br>Needy Families cases, census poor,<br>Medicaid, children living in institutions for<br>the neglected or delinquent, or those<br>supported in foster homes may be used.<br>If such data are not available, use the<br>most recent reliable data available at the<br>time of determination, such as free and<br>reduced price lunch eligibility. | For most LEAs, this field will<br>populate with Y if the student<br>meets the requirements for<br>"Eligibility to participate in a free<br>or reduced lunch program" in<br>the current school year.<br>Provision II Districts and<br>Community Eligibility schools<br>should not use "base year"<br>Free and Reduced Eligibility<br>data for reporting individual<br>student poverty code data in<br>"non-base years."<br>In addition to using other<br>poverty source data indicators,<br>LEAs with Adult Affidavit<br><b>Program (AAP)</b> CTE enrollees<br>should populate with Y if AAP<br>student is in receipt of Pell<br>grant or comparable state<br>need-based financial<br>assistance. | Valid Values:<br>• Y – Yes<br>• N – No                                                                                            |
| 89           | Not collec    | ted                                      |        |      |                                                                                                    |                                                                                                    |                                                                                                    |
| 90           | Not collec    | ted                                      |        |      |                                                                                                    |                                                                                                    |                                                                                                    |
| 91           | N/A           | DIPLOMA TYPE<br>CODE                     | CR     | U    | The type of diploma/credential that is<br>awarded to a student in recognition of<br>his/her completion of the curricular<br>requirements<br>See Valid Values.                                                                                                    | This field is required for students that have graduated.                                                                                                    | <ul> <li>Valid Values:</li> <li>806 – Regular diploma</li> <li>816 –General Education Development<br/>(GED) credential</li> </ul> |

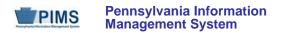

| Field<br>No. | Max<br>Length | Name                    | R/O/CR | Code | Definition                                                                                                    | Business Rules                                                                                                    | Sample / Valid Value                                                                                                    |  |  |  |  |  |
|--------------|---------------|-------------------------|--------|------|----------------------------------------------------------------------------------------------------|----------------------------------------------------------------------------------------------------|----------------------------------------------------------------------------------------------------|--|--|--|--|--|
| 92           | Not collec    | Not collected           |        |      |                                                                                                    |                                                                                                    |                                                                                                    |  |  |  |  |  |
| 93           | 25            | ALTERNATE<br>STUDENT ID | R      | U    | A Student ID that is different than the primary identifier associated such as a local student identifier                                                                                                    |                                                                                                    |                                                                                                    |  |  |  |  |  |
| 94           | Not collec    | ted                     |        |      |                                                                                                    |                                                                                                    |                                                                                                    |  |  |  |  |  |
| 95           | 3             | LEP/ELL<br>ELIGIBILITY  | CR     | U    | A Title III Indicator to identify which ELL students are Title III served                                                                                                    | This field is conditionally<br>required for ELLs with a Valid<br>Value of 01 in Field 41<br>(LEP/ELL STATUS).<br>See Valid Values. | Valid Values:<br>• Y – Title III served<br>• N – Not Title III served                                                                              |  |  |  |  |  |
| 96           | Not collect   | ted                     |        |      |                                                                                                    |                                                                                                    |                                                                                                    |  |  |  |  |  |
| 97           | 10            | GRADE 09<br>ENTRY DATE  | CR     | U    | The school year in which the student<br>entered 9th grade for the first time<br>The school year is represented by a<br>single date indicating the whole school<br>year; the June 30 at the end of the<br>standard school year is used to<br>designate a school year. Thus, the<br>2014-2015 school year would be<br>indicated by 2015-06-30. | This field is required for any<br>student enrolled in grades<br>9 – 12<br>All dates must be entered in<br>ISO format: YYYY-MM-DD.  | Valid Value:<br>If a student enters 9th grade for the first time<br>in the 2014-2015 school year, submit 2015-<br>06-30 as the grade 09 entry date |  |  |  |  |  |

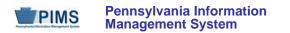

| Field<br>No. | Max<br>Length | Name                   | R/O/CR | Code | Definition                                               | Business Rules                                                                                                    | Sample / Valid Value |  |  |  |
|--------------|---------------|------------------------|--------|------|----------------------------------------------------------|----------------------------------------------------------------------------------------------------|----------------------|--|--|--|
| 98           | 10            | DISTRICT ENTRY<br>DATE | R      | U    | The most recent date that the student entered the LEA    | For new students in their first<br>year at an LEA only, this should<br>be the current school year.<br>LEAs with registered Adult<br>Affidavit Programs (AAP) may<br>code all AAP grade-level<br>students with a July 1 reporting<br>year date (2014-07-01). | Example: 2009-09-01  |  |  |  |
| 99           | 10            | SCHOOL ENTRY<br>DATE   | R      | U    | The most recent date that the student entered the school | For new students in their first<br>year at an LEA only, this should<br>be the current school year.<br>LEAs with registered Adult<br>Affidavit Programs (AAP) may<br>code all AAP grade-level<br>students with a July 1 reporting<br>year date (2014-07-01). | Example: 2010-09-01  |  |  |  |
| 100          | Not collect   | cted                   |        |      | ·                                                        |                                                                                                    |                      |  |  |  |
| 101          | Not collect   |                        |        |      |                                                          |                                                                                                    |                      |  |  |  |
| 102          | Not collect   |                        |        |      |                                                          |                                                                                                    |                      |  |  |  |
| 103          | Not collect   |                        |        |      |                                                          |                                                                                                    |                      |  |  |  |
| 104          |               | Not collected          |        |      |                                                          |                                                                                                    |                      |  |  |  |
| 105          |               | Not collected          |        |      |                                                          |                                                                                                    |                      |  |  |  |
| 106          |               | Not collected          |        |      |                                                          |                                                                                                    |                      |  |  |  |
| 107          | Not collec    |                        |        |      |                                                          |                                                                                                    |                      |  |  |  |
| 108          | Not collect   | ted                    |        |      |                                                          |                                                                                                    |                      |  |  |  |

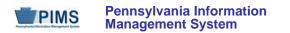

| Field<br>No. | Max<br>Length | Name                                     | R/O/CR | Code | Definition                                                                                                    | Business Rules                                                                                                    | Sample / Valid Value |  |  |  |  |
|--------------|---------------|------------------------------------------|--------|------|----------------------------------------------------------------------------------------------------|----------------------------------------------------------------------------------------------------|----------------------|--|--|--|--|
| 109          | 10            | STATE ENTRY<br>DATE                      | R      | U    | The most recent date that the student<br>entered Pennsylvania; if that is not<br>known, the most recent date enrolled in<br>a school in PA                                                                                                    | This field must be populated<br>with the actual date.<br>LEAs with registered Adult<br>Affidavit Programs (AAP) may<br>code all AAP grade-level<br>students with a July 1 reporting<br>year date (2014-07-01).                                            | Example: 1997-08-01  |  |  |  |  |
| 110          | 10            | DATE FIRST<br>ENROLLED IN A<br>US SCHOOL | CR     | U    | The date, in ISO format, that the student<br>first enrolled in a US school.<br>For this purpose, enrollment in a school<br>in Puerto Rico does not count as<br>enrollment in a US school.<br>Use best information available on prior<br>enrollments. | This data is needed for ELL<br>students only.<br>All dates must be entered in<br>ISO format: YYYY-MM-DD.<br>This field does not apply to<br>Adult Affidavit Program<br>(AAP) students that are coded<br>as "Current ELL" in Field 41<br>(LEP/ELL STATUS). | Example: 2003-08-01  |  |  |  |  |
| 111          | Not collec    | cted                                     |        |      |                                                                                                    |                                                                                                    |                      |  |  |  |  |
| 112          | Not collect   | cted                                     |        |      |                                                                                                    |                                                                                                    |                      |  |  |  |  |
| 113          | Not collec    | Not collected                            |        |      |                                                                                                    |                                                                                                    |                      |  |  |  |  |
| 114          |               | Not collected                            |        |      |                                                                                                    |                                                                                                    |                      |  |  |  |  |
| 115          |               | Not collected                            |        |      |                                                                                                    |                                                                                                    |                      |  |  |  |  |
| 116          | Not collect   | cted                                     |        |      |                                                                                                    |                                                                                                    |                      |  |  |  |  |

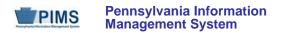

| Field<br>No. | Max<br>Length | Name                          | R/O/CR | Code | Definition                                                                                                    | Business Rules                                                                                                    | Sample / Valid Value                                                                                                    |
|--------------|---------------|-------------------------------|--------|------|----------------------------------------------------------------------------------------------------|----------------------------------------------------------------------------------------------------|----------------------------------------------------------------------------------------------------|
| 117          | 9             | DISTRICT CODE<br>OF RESIDENCE | R      | U    | The school district code where the parent/legal guardian resides                                                                                                    | LEAs with registered Adult<br>Affidavit Programs (AAP) may<br>code all grade-level students as<br>999999999.              | Example: 123456789<br>All LEA and school codes can be found at<br>http://www.edna.ed.state.pa.us/<br>Refer to Appendix N in Volume 2 of the PIMS<br>User Manual for a complete list of valid<br>values. |
| 118          | Not collec    |                               |        |      |                                                                                                    |                                                                                                    |                                                                                                    |
| 119          | Not collec    | ted                           |        |      |                                                                                                    |                                                                                                    |                                                                                                    |
| 120          | N/A           | STUDENT IS A<br>SINGLE PARENT | CR     | U    | Specifies whether the student is a single<br>parent. A single parent is any individual<br>who is unmarried or legally separated<br>from a spouse and who has a minor<br>child or children for which the parent has<br>either custody or joint custody, or is<br>pregnant.<br>This is an element required for<br>secondary and adult affidavit program<br>CTE students only. |                                                                                                    | Valid Value: Y or N                                                                                                    |
| 121          | Not collec    | ted                           | •      |      |                                                                                                    |                                                                                                    |                                                                                                    |
| 122          | Not collec    | ted                           |        |      |                                                                                                    |                                                                                                    |                                                                                                    |
| 123          | N/A           | HOME<br>LANGUAGE<br>CODE      | CR     | U    | The NCES Code for the <u>native</u> language<br>a child is/was exposed to that resulted in<br>identification as an English language<br>learner<br>Conditionally required if <u>native</u> language<br>is other than US English                                                                                                    | LEAs with registered Adult<br>Affidavit Programs (AAP) may<br>leave this field blank for all AAP<br>grade-level students. | See Appendix J in Volume 2 of the PIMS<br>User Manual for a complete list of valid<br>NCES country and language codes.<br>If <u>native</u> language is US English, leave<br>blank.                      |
| 124          | Not collec    | ted                           | 1      |      |                                                                                                    |                                                                                                    | 1                                                                                                    |

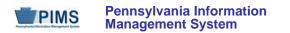

| Field<br>No. | Max<br>Length | Name                   | R/O/CR | Code | Definition                                                                                                    | Business Rules                                                                                                    | Sample / Valid Value                                         |
|--------------|---------------|------------------------|--------|------|----------------------------------------------------------------------------------------------------|----------------------------------------------------------------------------------------------------|--------------------------------------------------------------|
| 125          | 4             | YEARS IN US<br>SCHOOLS | CR     | U    | <ul> <li>An integer value (1, 2 or 3) that indicates the years that a student meets the Title III immigrant definition for federal funding purposes, as follows:</li> <li>is age 3 – 21, and</li> <li>was not born in any state, and</li> <li>has not been attending one or more schools in any one or more states for more than three full academic years</li> <li><u>NOTE</u>: Students from Puerto Rico are not considered immigrant students.</li> </ul> | If student has been in US<br>schools:<br>• 0 – 12 months = 1 year<br>• 13 – 24 months = 2 years<br>• 25 – 36 months = 3 years<br>In the case of re-entry into US<br>schools, the calculation for<br>YEARS IN US SCHOOLS is<br>cumulative.<br>Calculation of number of<br>months is from date of<br>enrollment to October 1 of the<br>current school year.<br>Use best information available. | Valid Values:<br>1, 2, or 3 as defined in the Business Rules |
| 126          | 10            | NAME SUFFIX            | 0      | U    | An appendage, if any, used to denote an<br>individual's generation in his family (e.g.,<br>Jr., Sr., III); see Valid Values.                                                                                                    | Suffix should be split out<br>from last name, both here<br>and in PAsecureID.<br>If student previously submitted<br>into PAsecureID with suffix in<br>last name field, please resubmit<br>into PAsecureID with the suffix<br>split out.<br><u>NOTE</u> : DO NOT create a new<br>PAsecureID; edit the existing<br>one. See FAQ 5 for further<br>information.                                  | Valid Values:<br>Jr., Sr., II, III, IV, V, Esq., etc.        |

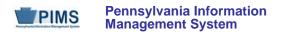

| Field<br>No. | Max<br>Length | Name                        | R/O/CR | Code | Definition                                                                                                    | Business Rules                                                                                                    | Sample / Valid Value                                          |  |  |  |  |  |
|--------------|---------------|-----------------------------|--------|------|----------------------------------------------------------------------------------------------------|----------------------------------------------------------------------------------------------------|---------------------------------------------------------------|--|--|--|--|--|
| 127          | Not collec    | Not collected               |        |      |                                                                                                    |                                                                                                    |                                                               |  |  |  |  |  |
| 128          | Not collec    | ted                         |        |      |                                                                                                    |                                                                                                    |                                                               |  |  |  |  |  |
| 129          | Not collec    | ted                         |        |      |                                                                                                    |                                                                                                    |                                                               |  |  |  |  |  |
| 130          | Not collec    | ted                         |        |      |                                                                                                    |                                                                                                    |                                                               |  |  |  |  |  |
| 131          | N/A           | Food Program<br>Eligibility | R      | U    | The student's eligibility to participate in the free/reduced lunch program; see Valid Values.                                              | LEAs with registered <b>Adult</b><br><b>Affidavit Programs (AAP)</b> may<br>code all AAP grade-level<br>students as N. | Valid Values:<br>F – Free<br>R – Reduced price<br>N – Neither |  |  |  |  |  |
| 132          | Not collec    | ted                         |        |      |                                                                                                    |                                                                                                    |                                                               |  |  |  |  |  |
| 133          | 60            | LAST NAME<br>LONG           | R      | U    | The legal last name (surname) of the student                                                                                               | See FAQ 1 for new guideline regarding hyphenated last names.                                                           | Example: Harley                                               |  |  |  |  |  |
| 134          | 60            | FIRST NAME<br>LONG          | R      | U    | The legal first name of the student                                                                                                    |                                                                                                    | Example: George                                               |  |  |  |  |  |
| 135          | Not collec    | ted                         |        | •    |                                                                                                    |                                                                                                    |                                                               |  |  |  |  |  |
| 136          | Not collec    | ted                         |        |      |                                                                                                    |                                                                                                    |                                                               |  |  |  |  |  |
| 137          | Not collec    | ted                         |        |      |                                                                                                    |                                                                                                    |                                                               |  |  |  |  |  |
| 138          | Not collect   |                             |        |      |                                                                                                    |                                                                                                    |                                                               |  |  |  |  |  |
| 139          | Not collec    |                             |        |      |                                                                                                    |                                                                                                    |                                                               |  |  |  |  |  |
| 140          | Not collected |                             |        |      |                                                                                                    |                                                                                                    |                                                               |  |  |  |  |  |
| 141          | Not collected |                             |        |      |                                                                                                    |                                                                                                    |                                                               |  |  |  |  |  |
| 142          | 60            | MIDDLE NAME                 | 0      | U    | The middle name of the student.<br><u>NOTE</u> : Whenever possible, this is to be<br>the FULL middle name, not just the<br>middle initial. |                                                                                                    | Example: Howard                                               |  |  |  |  |  |

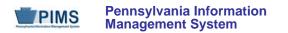

| Field<br>No. | Max<br>Length | Name          | R/O/CR | Code | Definition                                                                                                    | Business Rules                                                                                                    | Sample / Valid Value |  |  |  |  |
|--------------|---------------|---------------|--------|------|----------------------------------------------------------------------------------------------------|----------------------------------------------------------------------------------------------------|----------------------|--|--|--|--|
| 143          | Not collec    | ted           |        |      |                                                                                                    | 1                                                                                                    |                      |  |  |  |  |
| 144          | Not collect   | Not collected |        |      |                                                                                                    |                                                                                                    |                      |  |  |  |  |
| 145          | Not collect   | Not collected |        |      |                                                                                                    |                                                                                                    |                      |  |  |  |  |
| 146          | Not collec    | Not collected |        |      |                                                                                                    |                                                                                                    |                      |  |  |  |  |
| 147          | Not collec    |               |        |      |                                                                                                    |                                                                                                    |                      |  |  |  |  |
| 148          | Not collect   |               |        |      |                                                                                                    |                                                                                                    |                      |  |  |  |  |
| 149          | Not collect   |               |        |      |                                                                                                    |                                                                                                    |                      |  |  |  |  |
| 150          | Not collect   |               |        |      |                                                                                                    |                                                                                                    |                      |  |  |  |  |
| 151          | Not collec    |               |        |      |                                                                                                    |                                                                                                    |                      |  |  |  |  |
| 152          | Not collect   |               |        |      |                                                                                                    |                                                                                                    |                      |  |  |  |  |
| 153          | Not collect   | ted           |        |      |                                                                                                    | 1                                                                                                    |                      |  |  |  |  |
| 154          | 40            | ADDRESS 3     | 0      | U    | Additional information concerning the street address of the student's mailing address, such as a building or site number. | Address information is needed<br>for CTE secondary students<br>and Perkins funded CTE adult<br>affidavit program students. |                      |  |  |  |  |
| 155          | Not collec    | ted           |        |      |                                                                                                    |                                                                                                    |                      |  |  |  |  |
| 156          | Not collect   | cted          |        |      |                                                                                                    |                                                                                                    |                      |  |  |  |  |
| 157          | Not collec    | cted          |        |      |                                                                                                    |                                                                                                    |                      |  |  |  |  |
| 158          | Not collec    | Not collected |        |      |                                                                                                    |                                                                                                    |                      |  |  |  |  |
| 159          | Not collec    | Not collected |        |      |                                                                                                    |                                                                                                    |                      |  |  |  |  |
| 160          | Not collec    | cted          |        |      |                                                                                                    |                                                                                                    |                      |  |  |  |  |
| 161          | Not collec    | Not collected |        |      |                                                                                                    |                                                                                                    |                      |  |  |  |  |
| 162          | Not collec    | cted          |        |      |                                                                                                    |                                                                                                    |                      |  |  |  |  |
| 163          | Not collec    | Not collected |        |      |                                                                                                    |                                                                                                    |                      |  |  |  |  |

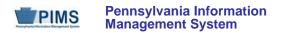

| Field<br>No. | Max<br>Length | Name                                                         | R/O/CR | Code | Definition                                                                                                    | Business Rules                                                                                                    | Sample / Valid Value                                                        |  |  |
|--------------|---------------|--------------------------------------------------------------|--------|------|----------------------------------------------------------------------------------------------------|----------------------------------------------------------------------------------------------------|-----------------------------------------------------------------------------|--|--|
| 164          | Not collect   | Not collected                                                |        |      |                                                                                                    |                                                                                                    |                                                                             |  |  |
| 165          | 4             | LOCATION CODE<br>OF RESIDENCE<br>(continued on next<br>page) | R      | U    | The school number of the public school<br>that the student would attend, based on<br>(1) his/her grade level <u>and</u> (2) home<br>address of the parents/legal guardian<br>This must be a school number related to<br>the reported DISTRICT CODE OF<br>RESIDENCE (Field 117). | If the district code of residence<br>is the PA State Code<br>9999999999 use location code<br>9999.<br>If the district code of residence<br>is out of state (88888888) use<br>9999.<br>If the district of residence does<br>not have a school with the<br>appropriate grade level for the<br>student (a 12 <sup>th</sup> grade student<br>whose district of residence<br>does not have a high school),<br>use 0000.<br>For charter school students use<br>the location code of the school<br>the student would attend in the<br>district of residence if not in the<br>charter school.<br>For students reported as being<br>educated in a <u>magnet school</u><br><u>located within the student's</u><br><u>district of residence</u> use the<br>magnet school's location code,<br>not the school the student<br>would attend based on their<br>home address. | All LEA and school codes can be found at<br>http://www.edna.ed.state.pa.us/ |  |  |

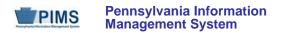

| Field<br>No. | Max<br>Length | Name                                                               | R/O/CR | Code | Definition                                                                                                    | Business Rules                                                                                                    | Sample / Valid Value                                                            |
|--------------|---------------|--------------------------------------------------------------------|--------|------|----------------------------------------------------------------------------------------------------|----------------------------------------------------------------------------------------------------|---------------------------------------------------------------------------------|
| 165          | 4             | LOCATION CODE<br>OF RESIDENCE<br>(continued from<br>previous page) |        |      |                                                                                                    | LEAs with registered <b>Adult</b><br><b>Affidavit Programs (AAP)</b> may<br>code all AAP grade-level<br>students as 9999. | All LEA and school codes can be found at <u>http://www.edna.ed.state.pa.us/</u> |
| 166          | N/A           | DISPLACED<br>HOMEMAKER                                             | CR     | U    | An indication of whether the student is<br>considered a displaced homemaker.<br>The term 'displaced homemaker' means<br>an individual who, "(A)(i) has worked<br>primarily without remuneration to care<br>for a home and family, and for that<br>reason has diminished marketable skills;<br>"(ii) has been dependent on the income<br>of another family member but is no<br>longer supported by that income; or "(iii)<br>is a parent whose youngest dependent<br>child will become ineligible to receive<br>assistance under part A of title IV of the<br>Social Security Act (42 U.S.C. 601 et<br>seq.) not later than 2 years after the date<br>on which the parent applies for<br>assistance under such title; and "(B) is<br>unemployed or underemployed and is<br>experiencing difficulty in obtaining or<br>upgrading employment. | This field is needed for<br>secondary and adult affidavit<br>CTE students only.                                           | Valid Value: Y or N                                                             |

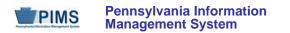

| Field<br>No. | Max<br>Length | Name                                 | R/O/CR | Code | Definition                                                                                                    | Business Rules                                                                                                    | Sample / Valid Value                                                                               |  |  |  |
|--------------|---------------|--------------------------------------|--------|------|----------------------------------------------------------------------------------------------------|----------------------------------------------------------------------------------------------------|----------------------------------------------------------------------------------------------------|--|--|--|
| 167          | 4             | SPECIAL<br>EDUCATION<br>REFERRAL     | R      | U    | Special Education students that are<br>receiving the majority of their services<br>from an agency other than their Special<br>Education Reporting Entity (School<br>District or Charter School). If the Special<br>Education Reporting Agency is also the<br>educating LEA, this field should equal N. | Must be a Special Education<br>student<br>Valid Value in Field 38<br>(SPECIAL EDUCATION) must<br>be "Y" or "E" to value this field<br>with a "Y."<br>District of Residence and<br>Charter Schools are the only<br>entities allowed to have "Y" in<br>this field. | Valid Value: Y or N                                                                                |  |  |  |
| 168          | Not collec    | Not collected                        |        |      |                                                                                                    |                                                                                                    |                                                                                                    |  |  |  |
| 169          | Not collect   | Not collected                        |        |      |                                                                                                    |                                                                                                    |                                                                                                    |  |  |  |
| 170          | Not collect   |                                      |        |      |                                                                                                    |                                                                                                    |                                                                                                    |  |  |  |
| 171          | Not collect   |                                      |        |      |                                                                                                    |                                                                                                    |                                                                                                    |  |  |  |
| 172          | Not collect   |                                      |        |      |                                                                                                    |                                                                                                    |                                                                                                    |  |  |  |
| 173          | Not collect   |                                      |        |      |                                                                                                    |                                                                                                    |                                                                                                    |  |  |  |
| 174          | Not collect   |                                      |        |      |                                                                                                    |                                                                                                    |                                                                                                    |  |  |  |
| 175          | Not collect   |                                      |        |      |                                                                                                    |                                                                                                    |                                                                                                    |  |  |  |
| 176          | Not collect   |                                      |        |      |                                                                                                    |                                                                                                    |                                                                                                    |  |  |  |
| 177          | Not collect   |                                      |        |      |                                                                                                    |                                                                                                    |                                                                                                    |  |  |  |
| 178          | Not collect   |                                      |        |      |                                                                                                    |                                                                                                    |                                                                                                    |  |  |  |
| 179          |               | Not collected                        |        |      |                                                                                                    |                                                                                                    |                                                                                                    |  |  |  |
| 180          |               | Not collected                        |        |      |                                                                                                    |                                                                                                    |                                                                                                    |  |  |  |
| 181          | Not collect   | ted                                  |        | I    | 1                                                                                                    | Γ                                                                                                    |                                                                                                    |  |  |  |
| 182          | N/A           | HOME ADDRESS<br>STATE COUNTY<br>CODE | 0      | U    | The 2-digit county code of the student's mailing address; counties in PA are numbered 01 – 67 in alphabetical order.                                                                                                    |                                                                                                    | See Appendix D in Volume 2 of the PIMS<br>User Manual for the full list of state<br>abbreviations. |  |  |  |

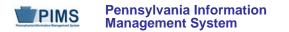

| Field<br>No. | Max<br>Length | Name                     | R/O/CR | Code | Definition                                                                                                    | Business Rules                                                                                                    | Sample / Valid Value                                                                                                    |  |  |  |  |
|--------------|---------------|--------------------------|--------|------|----------------------------------------------------------------------------------------------------|----------------------------------------------------------------------------------------------------|----------------------------------------------------------------------------------------------------|--|--|--|--|
| 183          | Not collec    | cted                     |        |      | -<br>-                                                                                                    |                                                                                                    |                                                                                                    |  |  |  |  |
| 184          | Not collect   | Not collected            |        |      |                                                                                                    |                                                                                                    |                                                                                                    |  |  |  |  |
| 185          | Not collect   | cted                     |        |      |                                                                                                    |                                                                                                    |                                                                                                    |  |  |  |  |
| 186          | Not collect   | cted                     |        |      |                                                                                                    |                                                                                                    |                                                                                                    |  |  |  |  |
| 187          | Not collect   |                          |        |      |                                                                                                    |                                                                                                    |                                                                                                    |  |  |  |  |
| 188          | Not collect   | ted                      | 1      |      | 1                                                                                                    |                                                                                                    |                                                                                                    |  |  |  |  |
| 189          | 9             | FUNDING<br>DISTRICT CODE | R      | U    | The district code that applies to the school district financially responsible for the student. In most cases, this will be the same district as reported under the district code of residence <b>EXCEPT</b> in the case of non-resident foster children. | This must be one of 500<br>Pennsylvania school<br>districts.<br>Refer to section "Students to be<br>Reported in PIMS" in Volume 1<br>of the PIMS User Manual.<br>LEAs with registered Adult<br>Affidavit Programs (AAP) may<br>code all AAP grade-level<br>students with the AUN of the<br>school district where the CTE<br>AAP education entity is located. | Example: 123456789<br>All LEA and school codes can be found at<br>http://www.edna.ed.state.pa.us/<br>Refer to Appendix N in Volume 2 of the PIMS<br>User Manual for a full list of valid values. |  |  |  |  |

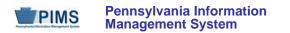

| Field<br>No. | Max<br>Length | Name          | R/O/CR | Code | Definition                                                                                                    | Business Rules                                                                                                    | Sample / Valid Value |  |  |  |
|--------------|---------------|---------------|--------|------|----------------------------------------------------------------------------------------------------|----------------------------------------------------------------------------------------------------|----------------------|--|--|--|
| 190          | 3             | CTE INDICATOR | CR     | U    | This field is only required for students<br>educated by LEA schools classified as<br>either "occupational" or "comprehensive"<br>Career and Technical Centers (CTCs)<br>on PDE's EdNA website,<br><u>http://www.edna.ed.state.pa.us/</u><br>This field indicates whether or not a<br>normal full complement of "primary<br>academics" is administered and<br>provided to this student by the reported<br>CTC school identified in LOCATION<br>CODE (Field 2 of this template).<br>For the purpose of this data element,<br>"primary academics" include English,<br>Reading/Language Arts, Mathematics,<br>Sciences, and Social Studies (history,<br>economics, geography, and civics and<br>government). | Field needs to be populated for<br>all students educated by<br>occupational and<br>comprehensive CTC schools as<br>identified in Field 2 (LOCATION<br>CODE) of this template. | Valid Value: Y or N  |  |  |  |
| 191          | Not collect   |               |        |      |                                                                                                    |                                                                                                    |                      |  |  |  |
| 192          | Not collec    |               |        |      |                                                                                                    |                                                                                                    |                      |  |  |  |
| 193          |               | Not collected |        |      |                                                                                                    |                                                                                                    |                      |  |  |  |
| 194          |               | Not collected |        |      |                                                                                                    |                                                                                                    |                      |  |  |  |
| 195          |               | Not collected |        |      |                                                                                                    |                                                                                                    |                      |  |  |  |
| 196          |               | Not collected |        |      |                                                                                                    |                                                                                                    |                      |  |  |  |
| 197          |               | Not collected |        |      |                                                                                                    |                                                                                                    |                      |  |  |  |
| 198          |               | Not collected |        |      |                                                                                                    |                                                                                                    |                      |  |  |  |
| 199          | Not collect   |               |        |      |                                                                                                    |                                                                                                    |                      |  |  |  |
| 200          | INOL COLLEC   | lot collected |        |      |                                                                                                    |                                                                                                    |                      |  |  |  |

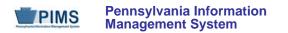

| Field<br>No. | Max<br>Length              | Name                                | R/O/CR | Code | Definition                                                                                                    | Business Rules | Sample / Valid Value                                                                                                    |
|--------------|----------------------------|-------------------------------------|--------|------|----------------------------------------------------------------------------------------------------|----------------|----------------------------------------------------------------------------------------------------|
| 201          | Not collect                | ed                                  |        |      |                                                                                                    |                |                                                                                                    |
| 202          | Not collect                | ed                                  |        |      |                                                                                                    |                |                                                                                                    |
| 203          | Not collect                | ed                                  |        |      |                                                                                                    |                |                                                                                                    |
| 204          | Not collect                | ed                                  |        |      |                                                                                                    |                |                                                                                                    |
| 205          | Not collect                |                                     |        |      |                                                                                                    |                |                                                                                                    |
| 206          | Not collect                |                                     |        |      |                                                                                                    |                |                                                                                                    |
| 207          | Not collect                |                                     |        |      |                                                                                                    |                |                                                                                                    |
| 208          | Not collect                |                                     |        |      |                                                                                                    |                |                                                                                                    |
| 209          | Not collect                |                                     |        |      |                                                                                                    |                |                                                                                                    |
| 210<br>211   | Not collect<br>Not collect |                                     |        |      |                                                                                                    |                |                                                                                                    |
| 212          | 20                         | ASSESSMENT<br>PARTICIPATION<br>CODE | R      | U    | <ul> <li>Identifies the associated assessment(s) in which a student participates throughout the given school year. This field will facilitate PDE parsing data for LEAs administering the test and support the creation of pre-code labels by various testing vendors. Follow these rules for applying the assessment participation code:</li> <li>LEAs not administering an assessment to a student is to use Code I</li> <li>LEAs administering an assessment indicate the appropriate code.</li> </ul> |                | <ul> <li>Valid Values:</li> <li>A – PASA</li> <li>B – PSSA</li> <li>I – Not participating in any of these assessments</li> <li>J – NIMS and NOCTI</li> <li>K – NIMS</li> <li>L – NOCTI</li> </ul> |

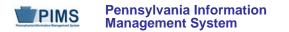

| Field<br>No. | Max<br>Length | Name                                                                     | R/O/CR | Code | Definition                                                                                                    | Business Rules | Sample / Valid Value                                                                                                    |
|--------------|---------------|--------------------------------------------------------------------------|--------|------|----------------------------------------------------------------------------------------------------|----------------|----------------------------------------------------------------------------------------------------|
| 213          | Not collect   | ed                                                                       | -      |      |                                                                                                    |                |                                                                                                    |
| 214          | 20            | ASSESSMENT<br>PARTICIPATION<br>CODE 2<br>(Keystone Winter<br>Assessment) | R      | U    | <ul> <li>Identifies the associated assessment(s) in which a student participates throughout the given school year. This field will facilitate PDE parsing data for LEAs administering the test and support the creation of pre-code labels by various testing vendors. Follow these rules for applying the assessment participation code:</li> <li>LEAs not administering an assessment to a student is to use Code Z</li> <li>LEAs administering an assessment indicate the appropriate code</li> </ul> NOTE: adherence to these rules will reduce the need for hand-bubbling of test booklets. |                | <ul> <li>Valid Values:</li> <li>A – Algebra</li> <li>B – Literature</li> <li>C – Biology</li> <li>D – Algebra and Literature</li> <li>E – Algebra, Literature, Biology</li> <li>F – Literature and Biology</li> <li>G – Algebra and Biology</li> <li>Z – N/A; not participating in this Keystone</li> </ul> |

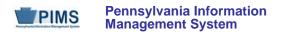

| Field<br>No. | Max<br>Length | Name                                                                                                    | R/O/CR | Code | Definition                                                                                                    | Business Rules | Sample / Valid Value                                                                                                    |
|--------------|---------------|----------------------------------------------------------------------------------------------------|--------|------|----------------------------------------------------------------------------------------------------|----------------|----------------------------------------------------------------------------------------------------|
| 215          | 20            | ASSESSMENT<br>PARTICIPATION<br>CODE 3<br>(Keystone Spring<br>Assessment)                                   | R      | U    | <ul> <li>Identifies the associated assessment(s) in which a student participates throughout the given school year. This field will facilitate PDE parsing data for LEAs administering the test and support the creation of pre-code labels by various testing vendors. Follow these rules for applying the assessment participation code:</li> <li>LEAs not administering an assessment to a student is to use Code Z</li> <li>LEAs administering an assessment indicate the appropriate code</li> </ul> |                | <ul> <li>Valid Values:</li> <li>A – Algebra</li> <li>B – Literature</li> <li>C – Biology</li> <li>D – Algebra and Literature</li> <li>E – Algebra, Literature, Biology</li> <li>F – Literature and Biology</li> <li>G – Algebra and Biology</li> <li>Z – N/A; not participating in this Keystone</li> </ul> |
| 216          | 20            | ASSESSMENT<br>PARTICIPATION<br>CODE 4<br>(Keystone<br>Summer<br>Assessment)<br>(continued on next<br>page) | R      | U    | <ul> <li>Identifies the associated assessment(s) in which a student participates throughout the given school year. This field will facilitate PDE parsing data for LEAs administering the test and support the creation of pre-code labels by various testing vendors. Follow these rules for applying the assessment participation code:</li> <li>LEAs not administering an assessment to a student is to use Code Z.</li> </ul>                                                                        |                | <ul> <li>Valid Values:</li> <li>A – Algebra</li> <li>B – Literature</li> <li>C – Biology</li> <li>D – Algebra and Literature</li> <li>E – Algebra, Literature, Biology</li> <li>F – Literature and Biology</li> <li>G – Algebra and Biology</li> <li>Z – N/A; not participating in this Keystone</li> </ul> |

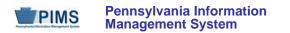

| Field<br>No. | Max<br>Length | Name                                                                                                    | R/O/CR | Code | Definition                                                                                                    | Business Rules                                                                                                    | Sample / Valid Value                                                                              |
|--------------|---------------|----------------------------------------------------------------------------------------------------|--------|------|----------------------------------------------------------------------------------------------------|----------------------------------------------------------------------------------------------------|---------------------------------------------------------------------------------------------------|
| 216          | 20            | ASSESSMENT<br>PARTICIPATION<br>CODE 4<br>(Keystone<br>Summer<br>Assessment)<br>(continued from<br>previous page) |        |      | LEAs administering an assessment<br>indicate the appropriate code <u>NOTE</u> : adherence to these rules will<br>reduce the need for hand-bubbling of<br>test booklets                                                                                                    |                                                                                                    |                                                                                                   |
| 217          | 20            | DISTRICT OF<br>ENROLLMENT<br>CODE                                                                                | R      | U    | <ul> <li>Provide the District Code (AUN) of the LEA providing the majority of the student's core academic education.</li> <li>If this is an out-of-state provider, use 888888888.</li> <li>If it is an in-state provider that does not have an AUN, use 999999999.</li> </ul> | This field is used to identify the<br>LEA providing the majority of<br>the student's core academic<br>education. If this is the same<br>as the reporting LEA (district<br>code is reported in Field 1), a<br>school enrollment must exist in<br>the warehouse, or in an<br>accompanying school<br>enrollment upload file. | Example: 123456789<br>All LEA and school codes can be found at<br>http://www.edna.ed.state.pa.us/ |

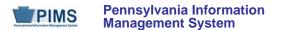

#### Rules:

- 1. SCHOOL YEAR DATE is the date of the last day of the school year in is format: YYYY-06-30.
- 2. Date fields (field name ends in DATE) must be in the ISO format: YYYY-MM-DD.
- 3. STUDENT IDs must be unique within an LEA.
- 4. Only a single instance of a student is to be supplied in source file.
- 5. Phone numbers should be in the format 555-555-5555.
- 6. Zip code information for home address can be supplied by component (BASE ZIP CODE and ZIP CODE +4) or as a single FULL ZIP CODE.
- 7. If components only are supplied, a FULL ZIP CODE will be generated by combining BASE ZIP CODE, '-', and ZIP CODE +4.
- 8. Grade point averages may be between 0.00000 and 999.99999.
- 9. Code Column: OBS GROUP NAME and GROUP REMOVAL DATE are obsolete; use STUDENT GROUP FACT TEMPLATE for memberships.
- 10. BIRTH DATE must be within set range set by client; the default range is 1971-01-01 to current date.
- 11. If populated, EXPECTED GRADUATION TIMEFRAME must be in the form YYYY or MMYY and begin with 19, 20 or 01-12. If not, a warning is generated.
- 12. The non-null values in ETHNIC CODE SHORT and RACE CODE 2 through RACE CODE 5 must be unique; if not, the record is rejected.
- 13. When a record is updated and LAST NAME, BIRTH DATE, and CURRENT GRADE LEVEL are all different than the existing Table record, a warning is generated.
- 14. SNAPSHOT DATE is reserved for compatibility with the STUD\_SNAPSHOT Table.
- 15. Field 167 (SPECIAL EDUCATION REFERRAL) can only be valued if the student is identified as "Y" or "E" in Field 38 (SPECIAL EDUCATION).
- 16. Field 190 (CTE INDICATOR) should only be valued by valid CTCs that are providing all CORE academics to the student.
- 17. The columns identified with an NCES code are recommended to follow the NCES Non-Fiscal Data Handbook V4.0.
- 18. Only delimited files are accepted.

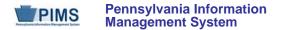

#### Load Sequence/Dependencies

No dependencies

#### FAQs

#### Please note that FAQs in this section pertain to the Student Template and other related templates in the Student Domain.

#### 1. How do I enter a student's last name that is hyphenated?

• In all cases of entering a student's name, whether hyphenated or not, the **legal** names (first and last) are to be used. If a student's name changes, legal documentation should be requested for verification.

#### 2. What students should be included when submitting the Student and Student Snapshot templates?

- The Student template should be submitted by LEAs in a cumulative fashion (all students enrolled in the school on a year-to-date basis).
  - **NOTE:** The end of year Student template submission must be a cumulative submission including all students enrolled throughout the entire school year.
- The June 30 CTE Student Snapshot must (at a minimum) include a comprehensive list of students enrolled (at any point during the reporting year) in PDE-approved, reimbursable CTE secondary programs or registered adult affidavit programs held (owned) and operated by the LEA. LEAs that do not hold (own) and operate PDE-approved, reimbursable secondary CTE programs or registered adult affidavit programs do not need to submit June 30 Student Snapshot data.
- For the Special Education Collection <u>ONLY</u> The Special Education Snapshot template should be submitted by the school district of residence, **NOT** by educating LEA, IU, APS, County Prison, CTC, or other entity. Exceptions:
  - o Students enrolled in a charter school are reported by the charter school.
  - o 1305 (Foster Home) these students are reported by the school district in which the student resides with the foster parents.
  - Students educated in state adult and state juvenile correctional facilities are reported by the PA Department of Corrections Education.
  - Students designated as Wards of State in county prisons are reported by the school district in which the prison is located.
  - o Gifted students are not included in the Special Education submissions.
  - PIMS will limit the AUNs to those LEAs permitted to upload to the Special Education collection. This AUN should be identical to the AUN in Field 1 (DISTRICT CODE) of the Special Education template.
  - <u>NOTE</u>: A corresponding Student template record must exist for each student record in the Special Education Snapshot. The DQE will determine if a student record has been uploaded by the Special Education Reporting LEA for the current school year. If no student record exists, an error report will be generated. The student records on the error report must be uploaded in the Student template before the corresponding Special Education Snapshot records will be accepted.
  - December Special Education submission (Student template and Special Education Snapshot) include all special education students with a valid IEP as of 12/1 of the current school year. Field 38 (SPECIAL EDUCATION) should be populated with Y – has IEP.

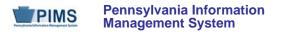

- July Special Ed submission (Student template and Special Education Snapshot) include all students that received special education services from July 1 through June 30 who exited at any time during the current school year. Report the status of the student as of June 30. (See FAQ 4 in the Special Education domain for required fields.)
- <u>NOTE</u>: Field 38 (SPECIAL EDUCATION) must equal "Y has IEP." The only exceptions are those students who transferred from Special Education to Regular Education. In these instances Field 38 must equal "E – Exited IEP < 2 Years." Field 52 (REASON FOR EXITING SPECIAL EDUCATION) must equal "05 – Returned to Regular Ed." Field 38 must be changed to "N" two years from the actual date the student exited special education.

#### 3. How do I use field 217 and the School Enrollment template in the following situations?

- A student is enrolled and attends school at his district of residence, but is taking one class at your high school, taught by one of your teachers.
  - o Because you will be reporting this student in the Course data set, you must upload a record to the Student template.
  - Identify the other LEA in field 217.
- A student is receiving the vocational and academic portions of his education at your CTC.
  - Report your District Code in Field 217.
- A student is taking vocation courses at your CTC, and taking academic courses at a school district.
  - Report the school district's district Code in Field 217.
- One of your teachers teaches a course to students from several districts as part of a consortium.
  - Since you will be reporting these students in the Course data set, you must upload them to the Student template. Identify the sending LEAs in field 217.
- Your LEA provides space for an IU-run classroom for special education students in one of your schools. One of the students participates in courses taught by your teachers at that school.
  - Since you will be reporting this student in the Course data set, you must upload the student to the Student template. Identify the IU in field 217.

#### 4. If data for a student on some particular element is missing, or if that element doesn't apply, what should be done?

- Rules for loading records:
  - All key fields (those marked with a "K" in the templates) must have a value or the record will fail to load.
- All mandatory fields (those marked with an "M") must have a value if the record is new. If the record is an update of an existing record, mandatory fields need not have a value.
- Rules for record validation after records are loaded:
  - o Required fields without a value will be listed on the validation report.
  - Conditionally required fields need to have a value only if they apply.
  - If the field is not required no value needs to be submitted.
  - **NOTE:** Make sure the delimiter (e.g., tab, comma) is submitted in the template file as a placeholder for fields with no value.

#### 5. There are multiple first and last name fields within these templates. Which of these fields should LEAs use?

• LEAs must populate the First Name Long and Last Name Long.

- 6. The student's name is entered incorrectly (e.g., suffix is included in the Last Name field); how is this fixed in PAsecureID?
  - It is imperative that incorrect entries in PAsecureID are edited, not corrected through the creation of a new record. To edit an error in PAsecureID, follow these steps:
    - o from Menu on the PAsecureID home page, select "Enter Individual Student;" this will bring up a screen with blank fields
    - fill in all the fields with the appropriate data, making sure to enter the existing PAsecureID number in the "State ID" field; failure to populate this field will result in the creation of a new (duplicate) ID number for the student
    - o click the "Assign State ID" button
    - o if/when presented with a near match message, resolve the near match as for any other transaction.
- 7. Can an LEA decide to populate the Snapshot Date in the Student template so that the format of this template is consistent with the Student Snapshot template?
  - Yes, LEAs can populate this field. It will be ignored in the Student template.
- 8. How should students participating in off-site preschool programs be entered in PIMS?
  - Each school district and charter school should submit enrollment data for students at any of the LEA offsite programs. A generic offsite location will be created with a generic Location ID of "9999." Students participating in off-site programs should be associated with this location. The specific class of the student should be entered in the Homeroom field (Field 13) on the Student template.

# 9. Who is considered a CTE (Career and Technical Education) student?

- CTE students are those enrolled either in a PDE-approved, reimbursable, occupational CTE program or a registered adult affidavit program. Secondary CTE students complete and sign "Annual Educational and Occupational Objectives for Students Enrolled in a PDE Approved CTE Program" form (PDE-408) or a similar locally developed form, and take courses in the reporting year that are part of the approved reimbursable CTE program.
- Reporting of CTE students is to be completed by the school entity (school district, charter school, intermediate unit or career and technical center) that holds the PDE reimbursable secondary CTE program. For example, if the district holds (owns) the reimbursable CTE PDE program approval or the adult affidavit program registration, then the district submits the student data. If the career and technical center holds the reimbursable CTE PDE program approval or adult affidavit program registration, then the district submits the student data.
- NOTE: CTE students are reported by the district of residence for Special Education templates.

#### 10. Who is considered an LEP/ELL student?

• A student not born in the United States or whose native language is other than English and comes from an environment where a language other than English is dominant; or is a Native American or Alaska Native who is native resident of the outlying areas and comes from an environment where a language other than English has had a significant impact on such an individual's level of English proficiency; or is migratory and whose language is other than English and comes from an environment where a language other than English and comes from an environment where a language other than English is dominant; and has sufficient difficulty speaking, reading, writing, or understanding the English language and whose difficulties may deny such individual the opportunity to learn successfully in classrooms where the language of instruction is English or to participate fully in our society.

#### 11. What Location Code of Residence (Field 165) do I use for a foreign exchange student?

• Foreign exchange students, with a foreign exchange company and using a J-1 visa, are considered residents of the district where they are living.

#### 12. Who is considered an immigrant student?

- A student who meets the following criteria:
  - o is age 3 through 21;
  - o was not born in any state; and
  - has not been attending one or more schools in any one or more states for more than 3 full academic years.
- NOTE: Students from Puerto Rico are NOT considered immigrants.

#### 13. How do we submit the graduate and dropout reports in PIMS?

- Report graduates in each school district, comprehensive CTC, and charter school with a senior high school program.
- Report dropouts in grades 7 through 12 in the following entities: school district, comprehensive CTC, charter school, and special program jointure.
- A. Prepare Template
  - 1. The Student template is used for reporting graduates and dropouts.
  - 2. Use the Student template for the most recently completed school year.
  - 3. Graduates and dropouts must have valid codes for Location Code of Residence and District Code of Residence.
  - 4. Upload the updated Student template containing your dropouts and graduates into PIMS, being sure to choose the school year which has just been completed.
  - 5. Field 65 contains the graduate code, the various dropout codes, and other codes.
  - 6. Field 66, for post-high school activity, is required for dropouts and for graduates. The valid three-digit codes are listed in Appendix M of Volume 2 of the PIMS User Manual. Since these codes must be three-digits, be sure the uploaded file has the preceding zeros where indicated in the code.

For the **Graduates**, update the Student template during the summer after the students have graduated.

- An additional update and upload of the Student template will be required after September 30 for students who graduated over the summer.
- If Field 65 is populated with "G" for graduate, in addition to Field 66, Field 91 (Diploma Type Code) must also be populated. (<u>NOTE:</u> <u>Field 91 is used for graduates only</u>.)
- If none of the codes for Field 65 applies to a particular 12<sup>th</sup> grade student, which can occur if a student is going to be retained, carry that student over to the new school year. If nothing is indicated in Field 65 for that 12<sup>th</sup> grade student, it is expected he/she will appear as retained on the new school year report in Field 46 (Repeating Last Year).

For the **Dropouts**, update the Student template as occurrences happen throughout the school year.

- Dropouts are to be reported for students who were enrolled in grades 7-12 at some time during the school year and dropped out some time during that same school year. For example, a student who was enrolled on Oct. 1 of 2014 and drops out in March 2014 is to be recorded as a dropout in the 2014-2015 Student template.
- An additional update of the Student template and uploads will be required after September 30 for students whom you recorded as dropouts but who *actually returned* by September 30 (were enrolled on October 1) of the new school year. For example, a student who enrolled on Oct. 1 of 2014, drops out in March 2015, and re-enrolls by September 30, 2015 needs to have the dropout indicators removed in the 2014-2015 Student template since the student is no longer considered a 2014-2015 dropout. In order to remove the dropout indicators, simply upload a corrected student record with the dropout indicator fields blank.
- Students who enrolled in the new school year but dropped out before October 1 of that same school year are reported as dropouts for the grade and the school year in which they dropped out, i.e. the new school year. For example, a student who was enrolled in early September of 2014 and drops out before Oct.1, 2014 is to be recorded as a dropout in the 2014-2015 Student template.
- Summer Dropouts are students who were not dropouts at the close of the previous school year but who failed to enroll by October 1 of the current school year.
  - Please report Summer Dropouts in the Student template for the grade and the school year for which they failed to report. For example, a student who completes the 10<sup>th</sup> grade in 2013-2014 but who is not re-enrolled on October 1, 2014 is reported as a dropout for 11<sup>th</sup> grade in the 2014-2015 Student template.
- <u>NOTE</u>: Do not submit records in the School Enrollment template for summer dropouts because they actually did not attend in the current school year; no "membership days" will be created. The School Enrollment template is not used for gathering data for this dropout data collection.
- B. Upload Template and Validate
  - Be sure the batch with the updated student template is submitted successfully. Be aware that the checkmarks appearing in PIMS
    mean that a few main codes have past scrutiny, but they do not reflect the <u>quality</u> of the records in the entire template. To check on the
    quality of records, check the various *validation reports* in PIMS Reports to identify any further corrections needed.
  - To view the **graduate** validation reports:
    - 1. Go to: Public Folders > eScholar Framework for Cognos Verify > Validation Reports > Conditionally Required Fields > Student and Student Snapshot
      - Be sure to check the report Post-Graduate Activity and Post-Dropout Activity for any listed records that need correction.
      - o All graduates indicated by "G" in Graduation Status must also have a Planned Post Graduate Activity Code (Field 66).
      - Codes for planned post graduate activities are applicable for graduates only; codes of post-dropout activities are applicable for dropouts only.
      - o If a student is neither a graduate nor a dropout, there should not be a post-activity code in the field.
      - o Only special education students with an IEP can have 997 for Independent Living.
      - Be sure to check the report "Diploma Type Code" for any listed record that violates any of the conditional requirements for the template. For any student who has not yet graduated, the diploma type code (Field 91) should be left blank.

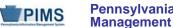

- 2. Go to: Public Folders > eScholar Framework for Cognos Production > Graduate and Dropout Reports > Graduate Validation Report
  - Records are listed on this report for double-checking in case entries for actual graduates have been missed.
  - If any graduates have an ethnic code of 1, verify that the person is indeed American Indian/Alaskan Native and that the correct code was used.
  - Make the correction(s) and upload the corrected template. Then check the validation reports again to be sure all records are complete and correct.
- To view the **dropout** verification reports:
  - 1. Go to: Public Folders > eScholar Framework for Cognos Production > Graduation and Dropout Reports.
  - 2. Run the verification reports in the Dropout Reports folder and verify the data before submitting the Accuracy Certification Statement (ACS).
- C. View and print the Accuracy Certification Statement (ACS) and profile:
  - Go to: Public Folders > eScholar Framework for Cognos Production > Graduation and Dropout Reports.
  - Choose the PDF format option. Be sure to print out the entire ACS.
  - Review the Accuracy Certification Statement. If the data is correct, have the ACS signed and fax the entire ACS to the number at the 0 top of the ACS.

#### 14. Why is it important to accurately identify the state assessment(s) in which all students are participating?

- This data will be used for calculating the cohort graduation rate. If a student is not accurately identified as participating in the PASA, the ٠ student will be incorrectly included in the cohort graduation rate. The Bureau of Assessment and Accountability will use counts derived from this data for planning and budgeting purposes.
- This data is also used to generate precode labels for PSSA and Keystone Exams. ٠

#### **PIMS FAQ related to Migrant Status**

1. Official Migrant data is sourced into PIMS from MIS2000, the official source. Therefore, submission of migrant data in the template is optional.

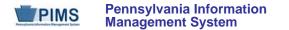

#### Student Snapshot Template (217 Fields, 59 Collected)

Target Table: STUD\_SNAPSHOT

#### Template Description

The Student Snapshot template contains the same information as the Student Template, with the addition of a snapshot date. Each Student Snapshot template is used for a different purpose and the criteria of the students included may be different from other Student Snapshots. Some Student Snapshots are not true Snapshots in time. Please refer to the FAQs section for exceptions.

Grain: One record per LEA / School Year / Student / Snapshot Date

Please note that only the Fields highlighted will be collected for Pennsylvania Department of Education. Remember that all fields may not be mandatory; however, all fields within a template **MUST BE** accounted for in order to transmit data.

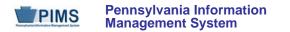

| Field<br>No. | Max<br>Length | Name                | R/O/CR | Code | Definition                                                                                                    | Business Rules                                       | Sample / Valid Value                                                                                  |  |  |  |
|--------------|---------------|---------------------|--------|------|----------------------------------------------------------------------------------------------------|------------------------------------------------------|----------------------------------------------------------------------------------------------------|--|--|--|
| 1            | 9             | DISTRICT CODE       | R      | К, М | The unique, 9-digit Administrative Unit<br>Number (AUN) assigned by the<br>Pennsylvania Department of Education                                                                                                    |                                                      | Example: 123456789<br>All LEA and school codes can be found at <u>http://www.edna.ed.state.pa.us/</u> |  |  |  |
| 2            | 4             | LOCATION CODE       | R      | U, M | The PDE-defined, 4-digit code<br>identifying the school.<br>All public schools have a 4-digit school<br>code that is other than 0000 or 9999.<br><u>NOTE</u> : IUs, PRRIs, and APSs use<br>LOCATION CODE 0000.<br>If a student is at a location that does not<br>have a designated school code, use<br>9999 as the LOCATION CODE.<br>For Special Ed Reporting – the Special<br>Education Reporting LEA uses 9999 for<br>students educated in other LEAs. |                                                      | Example: 1234<br>All LEA and school codes can be found at<br>http://www.edna.ed.state.pa.us/          |  |  |  |
| 3            | 10            | SCHOOL YEAR<br>DATE | R      | К, М | A single date indicating the whole school<br>year; the June 30 at the end of the<br>standard school year is used to<br>designate a school year. Thus, the<br>2014-2015 school year would be<br>indicated by 2015-06-30.                                                                                                    | All dates must be entered in ISO format: YYYY-MM-DD. | Example: 2015-06-30                                                                                   |  |  |  |
| 4            | 10            | STUDENT ID          | R      | K, M | The unique, 10-digit PAsecureID assigned to the student                                                                                                    |                                                      | Example: 100000009                                                                                    |  |  |  |
| 5            | Not collected |                     |        |      |                                                                                                    |                                                      |                                                                                                    |  |  |  |
| 6            | Not collected |                     |        |      |                                                                                                    |                                                      |                                                                                                    |  |  |  |
| 7            | Not collect   | cted                |        |      |                                                                                                    |                                                      |                                                                                                    |  |  |  |

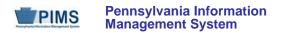

| Field<br>No. | Max<br>Length | Name                   | R/O/CR | Code | Definition                                                                                                    | Business Rules                                                                                                    | Sample / Valid Value                                                                          |  |  |  |  |  |
|--------------|---------------|------------------------|--------|------|----------------------------------------------------------------------------------------------------|----------------------------------------------------------------------------------------------------|-----------------------------------------------------------------------------------------------|--|--|--|--|--|
| 8            | Not collect   | ted                    |        |      |                                                                                                    |                                                                                                    | ·                                                                                             |  |  |  |  |  |
| 9            | Not collec    | ted                    | -      | _    | -                                                                                                    |                                                                                                    | -                                                                                             |  |  |  |  |  |
| 10           | N/A           | CURRENT<br>GRADE LEVEL | R      | U, R | Indication of the student's grade level                                                                                                    | Special Ed students must be<br>coded with an actual grade<br>level.                                                        | See Appendix K in Volume 2 of the PIMS<br>User Manual for a complete list of valid<br>values. |  |  |  |  |  |
| 11           | Not collect   | ted                    |        | •    |                                                                                                    | •                                                                                                    |                                                                                               |  |  |  |  |  |
| 12           | Not collec    | Not collected          |        |      |                                                                                                    |                                                                                                    |                                                                                               |  |  |  |  |  |
| 13           | 20            | Home Room              | R      | U    | Provide the homeroom number for the<br>student for the given year.<br>This field is used for determining class<br>size in the elementary school grades<br>and in off-site preschool programs. | LEAs with registered Adult<br>Affidavit Programs (AAPs)<br>may code all AAP grade-level<br>students as AAPHR.              | Example: 206A                                                                                 |  |  |  |  |  |
| 14           | 10            | BIRTH DATE             | R      | U, R | Provide the birth date of the student.                                                                                                    | All dates must be entered in ISO format: YYYY-MM-DD.                                                                       | Example: 1991-07-15                                                                           |  |  |  |  |  |
| 15           | N/A           | GENDER CODE            | R      | U, R | Provide a code that represents the gender of the student.                                                                                                    |                                                                                                    | Valid Values:<br>• M – male<br>• F – female                                                   |  |  |  |  |  |
| 16           | 40            | ADDRESS 1              | CR     | U    | Provide the street name and number of the student's mailing address.                                                                                                    | Address information is needed<br>for CTE secondary students<br>and Perkins funded CTE adult<br>affidavit program students. | Example: 222 Main St.                                                                         |  |  |  |  |  |
| 17           | 40            | ADDRESS 2              | CR     | U    | Provide additional information<br>concerning the street address of the<br>student's mailing address, such as<br>apartment number.                                                             | Address information is needed<br>for CTE secondary students<br>and Perkins funded CTE adult<br>affidavit program students. | Example: Apt. 107                                                                             |  |  |  |  |  |

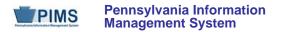

| Field<br>No. | Max<br>Length | Name                     | R/O/CR | Code | Definition                                                                                               | Business Rules                                                                                                    | Sample / Valid Value                                                                                                    |  |  |
|--------------|---------------|--------------------------|--------|------|----------------------------------------------------------------------------------------------------|----------------------------------------------------------------------------------------------------|----------------------------------------------------------------------------------------------------|--|--|
| 18           | 30            | CITY                     | CR     | U    | Provide the city of the student's mailing address.                                                       | Address information is needed<br>for CTE secondary students<br>and Perkins funded CTE adult<br>affidavit program students.                                                                                             | Example: York                                                                                                    |  |  |
| 19           | N/A           | STATE CODE               | CR     | U    | Provide the official 2-character US<br>Postal Service abbreviation for the<br>student's mailing address. | Address information is needed<br>for CTE secondary students<br>and Perkins funded CTE adult<br>affidavit program students.                                                                                             | Example: PA<br>See Appendix D of Volume 2 of the PIMS<br>User Manual for the full list of state<br>abbreviations.                                                                      |  |  |
| 20           | 10            | FULL ZIP CODE            | CR     | U    | Provide the official US Postal Code for the student's home address.                                      | Address information is needed<br>for CTE secondary students<br>and Perkins funded CTE adult<br>affidavit program students.<br>If this field is populated, the<br>values should be in the format<br>NNNNN or NNNNN-NNNN | Example: 17401 or 17401-1234                                                                                                    |  |  |
| 21           | Not collec    | cted                     |        |      |                                                                                                    |                                                                                                    |                                                                                                    |  |  |
| 22           | Not collect   | ted                      |        |      |                                                                                                    | Γ                                                                                                    |                                                                                                    |  |  |
| 23           | N/A           | guardian<br>Relationship | R      | U    | A person's status in relation to legal<br>adulthood, as specified by state law<br>See Valid Values.      | LEAs with registered Adult<br>Affidavit Programs (AAP) may<br>code all AAP grade-level<br>students as A.                                                                                                    | <ul> <li>Valid Values:</li> <li>M – minor (for the purposes of PIMS, a student is considered a minor until the age of 21)</li> <li>A – adult</li> <li>E – emancipated minor</li> </ul> |  |  |
| 24           | Not collected |                          |        |      |                                                                                                    |                                                                                                    |                                                                                                    |  |  |
| 25           | Not collected |                          |        |      |                                                                                                    |                                                                                                    |                                                                                                    |  |  |
| 26           | Not collect   | cted                     |        |      |                                                                                                    |                                                                                                    |                                                                                                    |  |  |

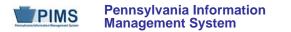

| Field<br>No. | Max<br>Length | Name                                                | R/O/CR | Code | Definition                                                                                                    | Business Rules                                                                                                    | Sample / Valid Value                                                                                                    |  |  |  |  |
|--------------|---------------|-----------------------------------------------------|--------|------|----------------------------------------------------------------------------------------------------|----------------------------------------------------------------------------------------------------|----------------------------------------------------------------------------------------------------|--|--|--|--|
| 27           | N/A           | RACE OR<br>ETHNICITY CODE                           | R      | U, R | A single code indicating the race and<br>ethnicity of the student<br>See Valid Values.                                                                                                    | Required if known<br>Refer to "Race/Ethnicity<br>Federal Race and Ethnicity<br>Standards" in this volume of the<br>manual for an explanation of<br>the federal race and ethnicity<br>codes. | <ul> <li>Valid Values:</li> <li>1 – American Indian/Alaskan Native (not Hispanic)</li> <li>3 – Black or African American (not Hispanic)</li> <li>4 – Hispanic (any race)</li> <li>5 – White (not Hispanic)</li> <li>6 – Multi-Racial (not Hispanic)</li> <li>9 – Asian (not Hispanic)</li> <li>10 – Native Hawaiian or other Pacific Islander (not Hispanic)</li> </ul> |  |  |  |  |
| 28           | Not collec    | ot collected                                        |        |      |                                                                                                    |                                                                                                    |                                                                                                    |  |  |  |  |
| 29           | Not collect   | Not collected                                       |        |      |                                                                                                    |                                                                                                    |                                                                                                    |  |  |  |  |
| 30           | Not collect   |                                                     |        |      |                                                                                                    |                                                                                                    |                                                                                                    |  |  |  |  |
| 31           | Not collect   | ted                                                 |        |      |                                                                                                    |                                                                                                    |                                                                                                    |  |  |  |  |
| 32           | Not collect   | ted                                                 |        |      |                                                                                                    |                                                                                                    |                                                                                                    |  |  |  |  |
| 33           | N/A           | ECONOMIC<br>STATUS (FOOD<br>PROGRAM<br>PARTICIPANT) | R      | U, R | Use this field to indicate if a student<br>participates in free or reduced lunch<br>program.<br>See Valid Values.                                                                                               | LEAs with registered Adult<br>Affidavit Programs (AAP)<br>should code all AAP grade-<br>level students as N.                                                                                | <ul> <li>Valid Values:</li> <li>F - free</li> <li>R - reduced price</li> <li>N - neither</li> </ul>                                                                                                    |  |  |  |  |
| 34           | N/A           | CHALLENGE<br>TYPE                                   | CR     | U    | Student's primary CHALLENGE TYPE<br>This often is referred to as Disability<br>throughout PDE.<br><u>NOTE</u> : This MUST match Field 11<br>(PRIMARY DISABILITY) of the Special<br>Education Snapshot template. | This field is required only if the<br>Field 38 (SPECIAL<br>EDUCATION) is Y or E.                                                                                                    | See Appendix H in Volume 2 of the PIMS<br>User Manual for a complete list of valid<br>values.                                                                                                    |  |  |  |  |

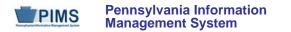

| Field<br>No. | Max<br>Length | Name                 | R/O/CR | Code | Definition                                                                                                    | Business Rules                                                                                                    | Sample / Valid Value                                                                                                    |  |  |  |  |  |  |
|--------------|---------------|----------------------|--------|------|----------------------------------------------------------------------------------------------------|----------------------------------------------------------------------------------------------------|----------------------------------------------------------------------------------------------------|--|--|--|--|--|--|
| 35           | Not collect   | Not collected        |        |      |                                                                                                    |                                                                                                    |                                                                                                    |  |  |  |  |  |  |
| 36           | Not collec    | Not collected        |        |      |                                                                                                    |                                                                                                    |                                                                                                    |  |  |  |  |  |  |
| 37           | Not collect   | cted                 |        |      |                                                                                                    |                                                                                                    |                                                                                                    |  |  |  |  |  |  |
| 38           | N/A           | SPECIAL<br>EDUCATION | R      | U, R | Provide an indication of whether the<br>student is a special education student.<br>This field is used for tracking presence<br>of IEP for Precode.<br>See Valid Values.                                                                                                    | LEAs with registered Adult<br>Affidavit Programs (AAP)<br>should code all AAP grade-<br>level students as N.                                                                                                    | Valid Values:<br>• Y – has IEP<br>• E – exited IEP < 2 years<br>• N – no IEP or exited IEP > 2 years                                                                                                    |  |  |  |  |  |  |
| 39           | Not collec    | cted                 |        |      |                                                                                                    | I                                                                                                    | •                                                                                                    |  |  |  |  |  |  |
| 40           | Not collect   | cted                 |        |      |                                                                                                    |                                                                                                    |                                                                                                    |  |  |  |  |  |  |
| 41           | N/A           | LEP/ELL STATUS       | R      | U    | <ul> <li>This field indicates whether the student:</li> <li>is currently identified as an ELL;</li> <li>was formerly ELL, has exited, and<br/>is being monitored;</li> <li>was formerly ELL, has exited, and<br/>no longer is being monitored;</li> <li>was never identified as ELL.</li> </ul> | Code Adult Affidavit Program<br>(AAP) grade-level students as<br>01 when student has limited<br>ability in speaking, reading,<br>writing or understanding<br>English language and whose<br>native language is other than<br>English or lives in environment<br>in which a language other than<br>English is dominant.<br>Otherwise, code AAP students<br>as 99. | <ul> <li>Valid Values:</li> <li>01 – current ELL</li> <li>03 – former ELL, exited, and in 1st year of monitoring</li> <li>04 – former ELL, exited, and in 2nd year of monitoring</li> <li>05 – former ELL, exited, and no longer monitored</li> <li>99 – never ELL</li> </ul> |  |  |  |  |  |  |
| 42           | Not collected |                      |        |      |                                                                                                    |                                                                                                    |                                                                                                    |  |  |  |  |  |  |
| 43           | Not collected |                      |        |      |                                                                                                    |                                                                                                    |                                                                                                    |  |  |  |  |  |  |
| 44           |               | Not collected        |        |      |                                                                                                    |                                                                                                    |                                                                                                    |  |  |  |  |  |  |
| 45           | Not collect   | cted                 |        |      |                                                                                                    |                                                                                                    |                                                                                                    |  |  |  |  |  |  |

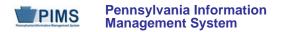

| Field<br>No. | Max<br>Length | Name                                | R/O/CR | Code | Definition                                                                                                    | Business Rules                                                                                                    | Sample / Valid Value |  |  |
|--------------|---------------|-------------------------------------|--------|------|----------------------------------------------------------------------------------------------------|----------------------------------------------------------------------------------------------------|----------------------|--|--|
| 46           | N/A           | REPEATING LAST<br>YEAR              | R      | U    | Y or N indicating student is repeating<br>current grade level during the school<br>year                                                                                                    | LEAs with registered Adult<br>Affidavit Programs (AAPS)<br>may code all AAP grade-level<br>students as N.                                                                                                    | Valid Value: Y or N  |  |  |
| 47           | Not collec    | ted                                 |        |      |                                                                                                    |                                                                                                    |                      |  |  |
| 48           | Not collec    | ted                                 |        |      |                                                                                                    |                                                                                                    |                      |  |  |
| 49           | Not collect   | ted                                 |        |      |                                                                                                    |                                                                                                    |                      |  |  |
| 50           | Not collec    |                                     |        |      |                                                                                                    |                                                                                                    |                      |  |  |
| 51           | Not collec    |                                     |        |      |                                                                                                    |                                                                                                    |                      |  |  |
| 52           | Not collec    | ted                                 |        |      |                                                                                                    | ſ                                                                                                    |                      |  |  |
| 53           | 4             | EXPECTED<br>GRADUATION<br>TIMEFRAME | CR     | U    | The expected timeframe for the student<br>to graduate, in the form MMYY, where<br>MM is a 2-digit number representing the<br>expected month of graduation, and YY is<br>the last 2 digits of the expected year of<br>graduation.<br>As an example, June 2015 would be<br>represented 0615.<br>If the exact month is unknown, use June<br>(06) as the graduation month. | This field can be left as null for<br>elementary and middle school<br>students but must be populated<br>for all students who have<br>entered grade 9.<br>This field should be left blank<br>for Adult Affidavit Program<br>(AAP) students. | Example: 0613        |  |  |
| 54           | Not collected |                                     |        |      |                                                                                                    |                                                                                                    |                      |  |  |
| 55           | Not collected |                                     |        |      |                                                                                                    |                                                                                                    |                      |  |  |
| 56           | Not collected |                                     |        |      |                                                                                                    |                                                                                                    |                      |  |  |
| 57           | Not collected |                                     |        |      |                                                                                                    |                                                                                                    |                      |  |  |
| 58           | Not collec    | ted                                 |        |      |                                                                                                    |                                                                                                    |                      |  |  |

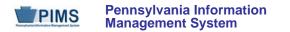

| Field<br>No. | Max<br>Length | Name                                                     | R/O/CR | Code | Definition                                                            | Business Rules                                                                                                    | Sample / Valid Value                                                                                                    |
|--------------|---------------|----------------------------------------------------------|--------|------|-----------------------------------------------------------------------|----------------------------------------------------------------------------------------------------|----------------------------------------------------------------------------------------------------|
| 59           | Not collect   | ted                                                      |        |      |                                                                       |                                                                                                    |                                                                                                    |
| 60           | Not collect   | ted                                                      |        |      |                                                                       |                                                                                                    |                                                                                                    |
| 61           | Not collect   |                                                          |        |      |                                                                       |                                                                                                    |                                                                                                    |
| 62           | Not collec    |                                                          |        |      |                                                                       |                                                                                                    |                                                                                                    |
| 63           | Not collec    |                                                          |        |      |                                                                       |                                                                                                    |                                                                                                    |
| 64           | Not collec    | sted                                                     | 1      | 1    | Γ                                                                     | I                                                                                                    |                                                                                                    |
| 65           | N/A           | GRADUATION<br>STATUS CODE<br>(continued on next<br>page) | CR     | U    | Indication of whether a student<br>graduates, drops out, or transfers | This field pertains to graduation<br>status <i>and</i> dropout status, as<br>well as transfers.<br>Use appropriate code for<br>students grades 7 through 12<br>for whom one of the situations<br>in the Valid Values list applies.<br>This field does not apply to<br>Adult Affidavit Program<br>(AAP) students. | <ul> <li>Valid Values:</li> <li>A - dropped out: academic<br/>problems</li> <li>B - dropped out: behavior problems</li> <li>C - dropped out: child, married, or<br/>pregnant</li> <li>D - dropped out: disliked school</li> <li>E - exceeded maximum school age and<br/>did not complete a state or district-<br/>approved educational program</li> <li>F - exceeded maximum school age and<br/>completed a state or district-approved<br/>educational program</li> <li>G - graduation with regular diploma or<br/>GED NOTE: If G is selected, Fields 91<br/>(DIPLOMA TYPE) and 66 (EXPECTED<br/>POST-GRADUATE ACTIVITY) must be<br/>populated</li> <li>H - enrolled but did not show</li> <li>I - retired PAsecureID (PDE use only)</li> </ul> |

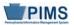

| Field<br>No. | Max<br>Length | Name                                                           | R/O/CR | Code | Definition | Business Rules | Sample / Valid Value                                                                                                    |
|--------------|---------------|----------------------------------------------------------------|--------|------|------------|----------------|----------------------------------------------------------------------------------------------------|
| 65           | N/A           | GRADUATION<br>STATUS CODE<br>(continued from<br>previous page) |        |      |            |                | <ul> <li>L – left PA public school system but<br/>didn't drop out (e.g., transferred out of<br/>PA, transferred to private school, died,<br/>etc.)</li> <li>O – dropped out: other reason</li> <li>R – dropped out; runaway or expelled</li> <li>S – ONLY for students graduating<br/>between July 1 and September 30<br/>(inclusive) whose graduation is reported<br/>in the prior school year, and who must<br/>be reported in the current year Student<br/>template because of other reporting<br/>requirements. Examples include<br/>Special Ed students graduating after<br/>July 1 whose exit must be reported in<br/>the school year that began on July 1;<br/>and students who complete graduation<br/>requirements after classes begin in the<br/>school year that began on July 1 and<br/>whose membership must be reported in<br/>the new school the school year that<br/>began on July 1.</li> <li>T – transferred to another LEA in PA</li> <li>W – dropped out; wanted to work</li> <li>X – transferred to another school in<br/>same LEA</li> </ul> |

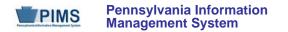

| Field<br>No. | Max<br>Length | Name                                                                               | R/O/CR | Code | Definition                                                                                                    | Business Rules                                                                                                    | Sample / Valid Value                                                                          |
|--------------|---------------|------------------------------------------------------------------------------------|--------|------|----------------------------------------------------------------------------------------------------|----------------------------------------------------------------------------------------------------|-----------------------------------------------------------------------------------------------|
| 66           | N/A           | EXPECTED<br>POST-<br>GRADUATE<br>ACTIVITY                                          | CR     | U    | Indication of the type of activity the<br>student plans for after graduation or after<br>dropping out                                               | Value 998 is valid for dropouts<br>only.<br>Values 010 – 100 are valid for<br>graduates only.<br>Value 997 is valid for special<br>education students with an IEP<br>only.<br>Required for dropouts and<br>high school graduates only. | See Appendix M in Volume 2 of the PIMS<br>User Manual for a complete list of valid<br>values. |
| 67           | N/A           | STUDENT<br>STATUS                                                                  | CR     | U, R | Indication of the current status of the student                                                                                                    | Required for students that fall<br>into one of the situations<br>described in the value list. If a<br>student is court placed, use<br>court placed for the code value.                                                                 | See Appendix L in Volume 2 of the PIMS<br>User Manual for a complete list of valid<br>values. |
| 68           | 4             | DATE FIRST<br>ENROLLED IN AN<br>ESL or BILINGUAL<br>EDUCATION<br>PROGRAM<br>(CORE) | CR     | U    | The date, in ISO format, when the student was first enrolled in an ESL or Bilingual education (core) program since first enrollment in a US school. | All dates must be entered in<br>ISO format: YYYY-MM-DD.<br>This field does not apply to<br>Adult Affidavit Program<br>(AAP) students that are<br>coded as "Current ELL" in<br>Field 41.                                                | Example: 2008-09-01                                                                           |
| 69           | Not collec    | ted                                                                                |        |      |                                                                                                    | 1                                                                                                    |                                                                                               |

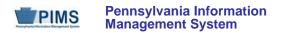

| Field<br>No. | Max<br>Length | Name                           | R/O/CR | Code | Definition                                                                                                    | Business Rules                                                                                                    | Sample / Valid Value                                                                                                    |  |  |  |
|--------------|---------------|--------------------------------|--------|------|----------------------------------------------------------------------------------------------------|----------------------------------------------------------------------------------------------------|----------------------------------------------------------------------------------------------------|--|--|--|
| 70           | N/A           | ADA STATUS<br>INDICATOR        | R      | U    | Field identifies students who: (1) have a<br>current Section 504 service agreement<br>plan in place AND (2) are considered<br>"disabled" and eligible for protection<br>under the Americans with Disabilities Act<br>(ADA) of 1990, as amended by the ADA<br>Amendments Act of 2008.<br>ADA (as amended) defines "disability" as<br>(1) a physical or mental impairment that<br>substantially limits a major life activity;<br>(2) a record of such an impairment; or<br>(3) being regarded as having such an<br>impairment. | Populate this data element, as<br>appropriate, for all students.<br>Consult appropriate LEA<br>Section 504/ADA compliance<br>officer(s) to determine those<br>students with a current Section<br>504 service agreement plan in<br>place.<br><u>NOTE</u> : Populate this field (70)<br>with N for students recorded as<br>having a current/active IEP in<br>Field 38 (SPECIAL<br>EDUCATION) of this template. | <ul> <li>Valid Values:</li> <li>Y – Student has a current Section 504 service agreement plan in place and is considered disabled per ADA.</li> <li>N – Student does not have a current Section 504 service agreement plan in place.</li> </ul> |  |  |  |
| 71           | Not collect   | cted                           |        |      |                                                                                                    |                                                                                                    |                                                                                                    |  |  |  |
| 72           | Not collec    | cted                           |        |      |                                                                                                    |                                                                                                    |                                                                                                    |  |  |  |
| 73           | N/A           | FOREIGN<br>EXCHANGE<br>STUDENT | R      | U    | An indication of whether the student has<br>entered the country on a student visa<br>(usually 2-year) and is not intending to<br>remain here permanently                                                                                                    | LEAs with registered Adult<br>Affidavit Programs (AAP)<br>may code all AAP grade-level<br>students as N.                                                                                                    | Valid Value: Y or N                                                                                                    |  |  |  |
| 74           | Not collec    | cted                           |        |      | ·                                                                                                    |                                                                                                    | ·                                                                                                    |  |  |  |
| 75           | Not collected |                                |        |      |                                                                                                    |                                                                                                    |                                                                                                    |  |  |  |
| 76           | Not collected |                                |        |      |                                                                                                    |                                                                                                    |                                                                                                    |  |  |  |
| 77           | Not collected |                                |        |      |                                                                                                    |                                                                                                    |                                                                                                    |  |  |  |
| 78           | Not collected |                                |        |      |                                                                                                    |                                                                                                    |                                                                                                    |  |  |  |
| 79           | Not collect   | cted                           |        |      |                                                                                                    |                                                                                                    |                                                                                                    |  |  |  |

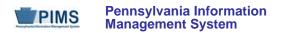

| Field<br>No. | Max<br>Length | Name                                                                    | R/O/CR | Code | Definition                                                                                                    | Business Rules                                                                                                    | Sample / Valid Value                                                                                                    |
|--------------|---------------|-------------------------------------------------------------------------|--------|------|----------------------------------------------------------------------------------------------------|----------------------------------------------------------------------------------------------------|----------------------------------------------------------------------------------------------------|
| 80           | N/A           | GIFTED AND<br>TALENTED                                                  | R      | U    | Indicates the student's gifted status and<br>participation in a Gifted and Talented<br>program.<br>See Valid Values.                                                                                                    | LEAs with registered Adult<br>Affidavit Programs (AAP)<br>may code all AAP grade-level<br>students as N.                                                                                                    | <ul> <li>Valid Values:</li> <li>GY – Gifted, has GIEP</li> <li>GN – Gifted, does not have GIEP</li> <li>N – Not applicable</li> </ul> |
| 81           | Not collec    | ted                                                                     |        |      |                                                                                                    | L                                                                                                    |                                                                                                    |
| 82           | Not collec    | ted                                                                     |        |      |                                                                                                    |                                                                                                    |                                                                                                    |
| 83           | 10            | SNAPSHOT DATE                                                           | R      | N/A  | One of the standard reporting dates defined by PDE                                                                                                    | All dates must be entered in ISO format: YYYY-MM-DD.                                                                                                    | Example: 2014-10-01                                                                                                    |
| 84           | Not collec    | ted                                                                     |        |      |                                                                                                    |                                                                                                    |                                                                                                    |
| 85           | Not collec    | ted                                                                     |        |      |                                                                                                    |                                                                                                    |                                                                                                    |
| 86           | Not collec    | ted                                                                     |        |      |                                                                                                    |                                                                                                    |                                                                                                    |
| 87           | Not collec    | ted                                                                     |        |      |                                                                                                    |                                                                                                    |                                                                                                    |
| 88           | N/A           | ECONOMIC<br>DISADVANTAGED<br>STATUS CODE<br>(continued on next<br>page) | R      | U    | This field indicates the economically<br>disadvantaged status of a student, and<br>is used to provide the economically<br>disadvantaged disaggregation.<br>This will be the one field used for all<br>LEAs to indicate if a student is<br>economically disadvantaged.<br>To determine if a student is economically<br>disadvantaged, poverty data sources<br>such as Temporary Assistance for<br>Needy Families cases, census poor,<br>Medicaid, children living in institutions for<br>the neglected or delinquent, or those<br>supported in foster homes may be used. | This data must be entered in<br>the October 1 and June 30<br>Student Snapshot. For most<br>LEAs, this field will populate<br>with Y if the student meets the<br>requirements for "Eligibility to<br>participate in a free or reduced<br>lunch program" in the current<br>school year.<br>Provision II Districts and<br>Community Eligibility schools<br>should not use "base year"<br>Free and Reduced Eligibility<br>data for reporting individual<br>student poverty code data in<br>"non-base years." | Valid Values:<br>• Y – Yes<br>• N – No                                                                                                |

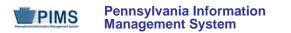

| Field<br>No. | Max<br>Length | Name                                                                          | R/O/CR | Code | Definition                                                                                                    | Business Rules                                                                                                    | Sample / Valid Value                                                                                                    |
|--------------|---------------|-------------------------------------------------------------------------------|--------|------|----------------------------------------------------------------------------------------------------|----------------------------------------------------------------------------------------------------|----------------------------------------------------------------------------------------------------|
| 88           | N/A           | ECONOMIC<br>DISADVANTAGED<br>STATUS CODE<br>(continued from<br>previous page) | R      | U    | If such data are not available, use the<br>most recent reliable data available at the<br>time of determination, such as free and<br>reduced price lunch eligibility. | In addition to using other<br>poverty source data indicators,<br>LEAs with <b>Adult Affidavit</b><br><b>Program</b> (AAP) CTE enrollees<br>should populate with Y if AAP<br>student is in receipt of Pell<br>grant or comparable state<br>need-based financial<br>assistance. | Valid Values:<br>• Y – Yes<br>• N – No                                                                                            |
| 89           | Not collect   | ted                                                                           |        |      |                                                                                                    |                                                                                                    |                                                                                                    |
| 90           | Not collec    | ted                                                                           |        |      |                                                                                                    |                                                                                                    |                                                                                                    |
| 91           | N/A           | DIPLOMA TYPE<br>CODE                                                          | CR     | U    | The type of diploma/credential that is<br>awarded to a student in recognition of<br>his/her completion of the curricular<br>requirements<br>See Valid Values.        | This field is required for students that have graduated.                                                                                                    | <ul> <li>Valid Values:</li> <li>806 – Regular diploma</li> <li>816 –General Education Development<br/>(GED) credential</li> </ul> |
| 92           | Not collect   | ted                                                                           |        |      |                                                                                                    |                                                                                                    |                                                                                                    |
| 93           | 25            | ALTERNATE<br>STUDENT ID                                                       | R      | U    | A Student ID that is different than the primary identifier associated such as a local student identifier                                                             |                                                                                                    |                                                                                                    |
| 94           | Not collec    | ted                                                                           |        |      |                                                                                                    |                                                                                                    |                                                                                                    |
| 95           | 3             | LEP/ELL<br>ELIGIBILITY                                                        | CR     | U    | A Title III Indicator to identify which ELL students are Title III served.                                                                                           | This field is conditionally<br>required for ELLs with a Valid<br>Value of 01 in Field 41<br>(LEP/ELL STATUS).<br>See Valid Values.                                                                                                    | Valid Values:<br>• Y – Title III served<br>• N – Not Title III served                                                             |

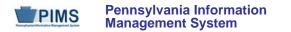

| Field<br>No. | Max<br>Length | Name                   | R/O/CR | Code | Definition                                                                                                    | Business Rules                                                                                                    | Sample / Valid Value                                                                                                    |  |  |  |  |
|--------------|---------------|------------------------|--------|------|----------------------------------------------------------------------------------------------------|----------------------------------------------------------------------------------------------------|----------------------------------------------------------------------------------------------------|--|--|--|--|
| 96           | Not collect   | Not collected          |        |      |                                                                                                    |                                                                                                    |                                                                                                    |  |  |  |  |
| 97           | 10            | GRADE 09<br>ENTRY DATE | CR     | U    | The school year in which the student<br>entered 9th grade for the first time<br>The school year is represented by a<br>single date indicating the whole school<br>year; the June 30 at the end of the<br>standard school year is used to<br>designate a school year. Thus, the<br>2014-2015 school year would be<br>indicated by 2015-06-30. | This field is required for any<br>student enrolled in grades<br>9 – 12<br>All dates must be entered in<br>ISO format: YYYY-MM-DD.                                                                                                    | Valid Value:<br>If a student enters 9th grade for the first time<br>in the 2014-2015 school year, submit 2015-<br>06-30 as the grade 09 entry date |  |  |  |  |
| 98           | 10            | DISTRICT ENTRY<br>DATE | R      | U    | The most recent date that the student entered the LEA                                                                                                    | For new students in their first<br>year at an LEA only, this should<br>be the current school year.<br>LEAs with registered Adult<br>Affidavit Programs (AAP) may<br>code all AAP grade-level<br>students with a July 1 reporting<br>year date (2014-07-01). | Example: 2007-09-01                                                                                                    |  |  |  |  |
| 99           | 10            | SCHOOL ENTRY<br>DATE   | R      | U    | The most recent date that the student entered the school                                                                                                    | For new students in their first<br>year at an LEA only, this should<br>be the current school year.<br>LEAs with registered Adult<br>Affidavit Programs (AAP) may<br>code all AAP grade-level<br>students with a July 1 reporting<br>year date (2014-07-01). | Example: 2005-09-01                                                                                                    |  |  |  |  |
| 100          | Not collect   | ted                    |        |      |                                                                                                    |                                                                                                    |                                                                                                    |  |  |  |  |

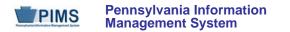

| Field<br>No. | Max<br>Length | Name                                     | R/O/CR | Code | Definition                                                                                                    | Business Rules                                                                                                    | Sample / Valid Value |  |  |  |  |  |
|--------------|---------------|------------------------------------------|--------|------|----------------------------------------------------------------------------------------------------|----------------------------------------------------------------------------------------------------|----------------------|--|--|--|--|--|
| 101          | Not collec    | ted                                      |        |      |                                                                                                    |                                                                                                    |                      |  |  |  |  |  |
| 102          | Not collec    | ted                                      |        |      |                                                                                                    |                                                                                                    |                      |  |  |  |  |  |
| 103          | Not collec    | ted                                      |        |      |                                                                                                    |                                                                                                    |                      |  |  |  |  |  |
| 104          | Not collec    | ted                                      |        |      |                                                                                                    |                                                                                                    |                      |  |  |  |  |  |
| 105          | Not collected |                                          |        |      |                                                                                                    |                                                                                                    |                      |  |  |  |  |  |
| 106          | Not collec    |                                          |        |      |                                                                                                    |                                                                                                    |                      |  |  |  |  |  |
| 107          | Not collec    |                                          |        |      |                                                                                                    |                                                                                                    |                      |  |  |  |  |  |
| 108          | Not collec    | ted                                      |        | [    |                                                                                                    | Γ                                                                                                    |                      |  |  |  |  |  |
| 109          | 10            | STATE ENTRY<br>DATE                      | R      | U    | The most recent date that the student<br>entered Pennsylvania; if that is not<br>known, the most recent date enrolled in<br>a school in PA                                                                                                    | This field must be populated<br>with the actual date.<br>LEAs with registered Adult<br>Affidavit Programs (AAP) may<br>code all AAP grade-level<br>students with a July 1 reporting<br>year date (2014-07-01).                                            | Example: 1997-08-01  |  |  |  |  |  |
| 110          | 10            | DATE FIRST<br>ENROLLED IN A<br>US SCHOOL | CR     | U    | The date, in ISO format, that the student<br>first enrolled in a US school.<br>For this purpose, enrollment in a school<br>in Puerto Rico does not count as<br>enrollment in a US school.<br>Use best information available on prior<br>enrollments. | This data is needed for ELL<br>students only.<br>All dates must be entered in<br>ISO format: YYYY-MM-DD.<br>This field does not apply to<br>Adult Affidavit Program<br>(AAP) students that are coded<br>as "Current ELL" in Field 41<br>(LEP/ELL STATUS). | Example: 2003-08-01  |  |  |  |  |  |
| 111          | Not collected |                                          |        |      |                                                                                                    |                                                                                                    |                      |  |  |  |  |  |
| 112          | Not collec    | ted                                      |        |      |                                                                                                    |                                                                                                    |                      |  |  |  |  |  |

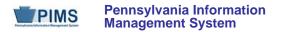

| Field<br>No. | Max<br>Length | Name                          | R/O/CR | Code | Definition                                                                                                    | Business Rules                                                                                               | Sample / Valid Value                                                                                                    |  |  |  |  |  |  |
|--------------|---------------|-------------------------------|--------|------|----------------------------------------------------------------------------------------------------|----------------------------------------------------------------------------------------------------|----------------------------------------------------------------------------------------------------|--|--|--|--|--|--|
| 113          | Not collec    | Not collected                 |        |      |                                                                                                    |                                                                                                    |                                                                                                    |  |  |  |  |  |  |
| 114          | Not collec    | ted                           |        |      |                                                                                                    |                                                                                                    |                                                                                                    |  |  |  |  |  |  |
| 115          | Not collec    |                               |        |      |                                                                                                    |                                                                                                    |                                                                                                    |  |  |  |  |  |  |
| 116          | Not collec    | ted                           |        | [    |                                                                                                    | Γ                                                                                                    |                                                                                                    |  |  |  |  |  |  |
| 117          | 9             | DISTRICT CODE<br>OF RESIDENCE | R      | U    | The school district code where the parent/legal guardian resides                                                                                                    | LEAs with registered Adult<br>Affidavit Programs (AAP) may<br>code all grade-level students as<br>999999999. | Example: 123456789<br>All LEA and school codes can be found at<br><u>http://www.edna.ed.state.pa.us/</u><br>Refer to Appendix N in Volume 2 of the PIMS<br>User Manual for a complete list of valid<br>values. |  |  |  |  |  |  |
| 118          | Not collec    | ted                           |        |      |                                                                                                    |                                                                                                    |                                                                                                    |  |  |  |  |  |  |
| 119          | Not collec    | ted                           |        |      |                                                                                                    |                                                                                                    |                                                                                                    |  |  |  |  |  |  |
| 120          | N/A           | STUDENT IS A<br>SINGLE PARENT | CR     | U    | Specifies whether the student is a single<br>parent. A single parent is any individual<br>who is unmarried or legally separated<br>from a spouse and who has a minor<br>child or children for which the parent has<br>either custody or joint custody, or is<br>pregnant.<br>This is an element required for<br>secondary and adult affidavit program<br>CTE students only. |                                                                                                    | Valid Value: Y or N                                                                                                    |  |  |  |  |  |  |
| 121          | Not collec    | Not collected                 |        |      |                                                                                                    |                                                                                                    |                                                                                                    |  |  |  |  |  |  |
| 122          | Not collec    | ted                           |        |      |                                                                                                    |                                                                                                    |                                                                                                    |  |  |  |  |  |  |

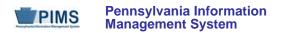

| Field<br>No. | Max<br>Length | Name                     | R/O/CR | Code | Definition                                                                                                    | Business Rules                                                                                                    | Sample / Valid Value                                                                                                    |
|--------------|---------------|--------------------------|--------|------|----------------------------------------------------------------------------------------------------|----------------------------------------------------------------------------------------------------|----------------------------------------------------------------------------------------------------|
| 123          | N/A           | HOME<br>LANGUAGE<br>CODE | CR     | U    | The NCES Code for the <u>native</u> language<br>a child is/was exposed to that resulted in<br>identification as an English language<br>learner<br>Conditionally required if <u>native</u> language<br>is other than US English                                                                                                    | LEAs with registered Adult<br>Affidavit Programs (AAP) may<br>leave this field blank for all AAP<br>grade-level students.                                                                                                    | See Appendix J in Volume 2 of the PIMS<br>User Manual for a complete list of valid<br>NCES country and language codes.<br>If <u>native</u> language is US English, leave<br>blank. |
| 124          | Not collec    | ted                      |        |      |                                                                                                    |                                                                                                    |                                                                                                    |
| 125          | 4             | YEARS IN US<br>SCHOOLS   | CR     | U    | <ul> <li>An integer value (1, 2, or 3) that indicates the years that a student meets the Title III immigrant definition for federal funding purposes, as follows:</li> <li>is age 3 – 21, and</li> <li>was not born in any state, and</li> <li>has not been attending one or more schools in any one or more states for more than three full academic years</li> <li><u>NOTE</u>: Students from Puerto Rico are not considered immigrant students.</li> </ul> | If student has been in US<br>schools:<br>• 0 – 12 months = 1 year<br>• 13 – 24 months = 2 years<br>• 25 – 36 months = 3 years<br>In the case of re-entry into US<br>schools, the calculation for<br>YEARS IN US SCHOOLS is<br>cumulative.<br>Calculation of number of<br>months is from date of<br>enrollment to October 1 of the<br>current school year.<br>Use best information available. | Valid Values:<br>1, 2, or 3 as defined in the Business Rules                                                                                                    |

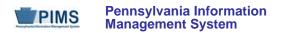

| Field<br>No. | Max<br>Length | Name                        | R/O/CR | Code | Definition                                                                                                    | Business Rules                                                                                                    | Sample / Valid Value                                                |
|--------------|---------------|-----------------------------|--------|------|----------------------------------------------------------------------------------------------------|----------------------------------------------------------------------------------------------------|---------------------------------------------------------------------|
| 126          | 10            | NAME SUFFIX                 | 0      | U    | An appendage, if any, used to denote an<br>individual's generation in his family (e.g.,<br>Jr., Sr., III)<br>See Valid Values. | Suffix should be separated from<br>last name, both here and in<br>PAsecureID.<br>If student previously submitted<br>into PAsecureID with suffix in<br>last name field, please resubmit<br>into PAsecureID with the suffix<br>entered in the Suffix field.<br><u>NOTE</u> : DO NOT create a new<br>PAsecureID; edit the existing<br>one. See FAQ 4 for further<br>information. | Valid Values:<br>Jr., Sr., II, III, IV, V, Esq., etc.               |
| 127          | Not collect   | ted                         |        |      |                                                                                                    |                                                                                                    |                                                                     |
| 128          | Not collect   | ted                         |        |      |                                                                                                    |                                                                                                    |                                                                     |
| 129          | Not collect   | ted                         |        |      |                                                                                                    |                                                                                                    |                                                                     |
| 130          | Not collec    | ted                         |        |      |                                                                                                    |                                                                                                    |                                                                     |
| 131          | N/A           | FOOD PROGRAM<br>ELIGIBILITY | R      | U    | The student's eligibility to participate in the free/reduced lunch program See Valid Values.                                   | LEAs with registered <b>Adult</b><br><b>Affidavit Programs (AAP)</b> may<br>code all AAP grade-level<br>students as N.                                                                                                    | Valid Values:<br>• F – Free<br>• R – Reduced price<br>• N – Neither |
| 132          | Not collec    | ted                         |        | -    | · · · · · · · · · · · · · · · · · · ·                                                                                          |                                                                                                    |                                                                     |
| 133          | 60            | LAST NAME<br>LONG           | R      | U    | The legal last name (surname) of the student                                                                                   | See FAQ 1 for guideline regarding hyphenated last names.                                                                                                    | Example: Harley                                                     |
| 134          | 60            | FIRST NAME<br>LONG          | R      | U    | The legal first name of the student                                                                                            |                                                                                                    | Example: George                                                     |
| 135          | Not collec    | ted                         |        |      |                                                                                                    |                                                                                                    |                                                                     |

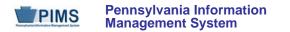

| Field<br>No. | Max<br>Length | Name          | R/O/CR | Code | Definition                                                                                                    | Business Rules | Sample / Valid Value |  |  |  |  |  |
|--------------|---------------|---------------|--------|------|----------------------------------------------------------------------------------------------------|----------------|----------------------|--|--|--|--|--|
| 136          | Not collec    | Not collected |        |      |                                                                                                    |                |                      |  |  |  |  |  |
| 137          | Not collect   | ted           |        |      |                                                                                                    |                |                      |  |  |  |  |  |
| 138          | Not collec    | ted           |        |      |                                                                                                    |                |                      |  |  |  |  |  |
| 139          | Not collec    | ted           |        |      |                                                                                                    |                |                      |  |  |  |  |  |
| 140          | Not collec    | ted           |        |      |                                                                                                    |                |                      |  |  |  |  |  |
| 141          | Not collect   | ted           |        |      |                                                                                                    |                |                      |  |  |  |  |  |
| 142          | 60            | MIDDLE NAME   | 0      | U    | The middle name of the student.<br><u>NOTE</u> : Whenever possible, this is to be<br>the FULL middle name, not just the<br>middle initial. |                | Example: Howard      |  |  |  |  |  |
| 143          | Not collec    | ted           |        |      |                                                                                                    |                |                      |  |  |  |  |  |
| 144          | Not collec    |               |        |      |                                                                                                    |                |                      |  |  |  |  |  |
| 145          | Not collect   |               |        |      |                                                                                                    |                |                      |  |  |  |  |  |
| 146          | Not collec    |               |        |      |                                                                                                    |                |                      |  |  |  |  |  |
| 147          | Not collec    |               |        |      |                                                                                                    |                |                      |  |  |  |  |  |
| 148          |               | Not collected |        |      |                                                                                                    |                |                      |  |  |  |  |  |
| 149          |               | Not collected |        |      |                                                                                                    |                |                      |  |  |  |  |  |
| 150          | Not collected |               |        |      |                                                                                                    |                |                      |  |  |  |  |  |
| 151          | Not collected |               |        |      |                                                                                                    |                |                      |  |  |  |  |  |
| 152          |               | Not collected |        |      |                                                                                                    |                |                      |  |  |  |  |  |
| 153          | Not collec    | cted          |        |      |                                                                                                    |                |                      |  |  |  |  |  |

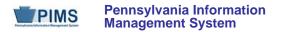

| Field<br>No. | Max<br>Length | Name      | R/O/CR | Code | Definition                                                                                                    | Business Rules                                                                                                    | Sample / Valid Value |
|--------------|---------------|-----------|--------|------|----------------------------------------------------------------------------------------------------|----------------------------------------------------------------------------------------------------|----------------------|
| 154          | 40            | ADDRESS 3 | 0      | U    | Additional information concerning the street address of the student's mailing address, such as a building or site number. | Address information is needed<br>for CTE secondary students<br>and Perkins funded CTE adult<br>affidavit program students. |                      |
| 155          | Not collec    | ted       |        |      |                                                                                                    |                                                                                                    |                      |
| 156          | Not collec    | ted       |        |      |                                                                                                    |                                                                                                    |                      |
| 157          | Not collec    | ted       |        |      |                                                                                                    |                                                                                                    |                      |
| 158          | Not collec    | ted       |        |      |                                                                                                    |                                                                                                    |                      |
| 159          | Not collec    | ted       |        |      |                                                                                                    |                                                                                                    |                      |
| 160          | Not collec    | ted       |        |      |                                                                                                    |                                                                                                    |                      |
| 161          | Not collec    | ted       |        |      |                                                                                                    |                                                                                                    |                      |
| 162          | Not collec    | ted       |        |      |                                                                                                    |                                                                                                    |                      |
| 163          | Not collec    | ted       |        |      |                                                                                                    |                                                                                                    |                      |
| 164          | Not collec    | ted       |        |      |                                                                                                    |                                                                                                    |                      |

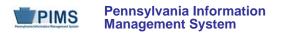

| Field<br>No. | Max<br>Length | Name                                                         | R/O/CR | Code | Definition                                                                                                    | Business Rules                                                                                                    | Sample / Valid Value                                                     |
|--------------|---------------|--------------------------------------------------------------|--------|------|----------------------------------------------------------------------------------------------------|----------------------------------------------------------------------------------------------------|--------------------------------------------------------------------------|
| 165          | 4             | LOCATION CODE<br>OF RESIDENCE<br>(continued on next<br>page) | R      | U    | The school number of the primary school<br>that the student would attend, based on<br>his/her grade level and home address of<br>the parents/legal guardian<br>This must be a school number related to<br>the reported DISTRICT CODE OF<br>RESIDENCE (Field 117). | If the DISTRICT CODE OF<br>RESIDENCE is the PA State<br>Code 9999999999 use location<br>code 9999.<br>If the DISTRICT CODE OF<br>RESIDENCE is out of state<br>(88888888) use 9999.<br>If the district of residence does<br>not have a school with the<br>appropriate grade level for the<br>student (a 12 <sup>th</sup> grade student<br>whose district of residence<br>does not have a high school),<br>use 0000.<br>For charter school students use<br>the location code of the school<br>the student would attend in the<br>district of residence if not in the<br>charter school.<br>For students reported as being<br>educated in a <u>magnet school</u><br><u>located within the student's</u><br><u>district of residence</u> use the<br>magnet school's location code,<br>not the school the student<br>would attend based on his/her<br>home address. | All LEA and school codes can be found at http://www.edna.ed.state.pa.us/ |

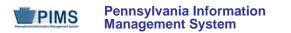

| Field<br>No. | Max<br>Length | Name                                                               | R/O/CR | Code | Definition                                                                                                    | Business Rules                                                                                                    | Sample / Valid Value                                                            |
|--------------|---------------|--------------------------------------------------------------------|--------|------|----------------------------------------------------------------------------------------------------|----------------------------------------------------------------------------------------------------|---------------------------------------------------------------------------------|
| 165          | 4             | LOCATION CODE<br>OF RESIDENCE<br>(continued from<br>previous page) |        |      |                                                                                                    | LEAs with registered <b>Adult</b><br><b>Affidavit Programs (AAP)</b><br>may code all AAP grade-level<br>students as 9999. | All LEA and school codes can be found at <u>http://www.edna.ed.state.pa.us/</u> |
| 166          | N/A           | DISPLACED<br>HOMEMAKER                                             | CR     | U    | An indication of whether the student is<br>considered a displaced homemaker.<br>The term 'displaced homemaker' means<br>an individual who, "(A)(i) has worked<br>primarily without remuneration to care<br>for a home and family, and for that<br>reason has diminished marketable skills;<br>"(ii) has been dependent on the income<br>of another family member but is no<br>longer supported by that income; or "(iii)<br>is a parent whose youngest dependent<br>child will become ineligible to receive<br>assistance under part A of title IV of the<br>Social Security Act (42 U.S.C. 601 et<br>seq.) not later than 2 years after the date<br>on which the parent applies for<br>assistance under such title; and "(B) is<br>unemployed or underemployed and is<br>experiencing difficulty in obtaining or<br>upgrading employment. | This field is needed for<br>secondary and adult affidavit<br>CTE students only.                                           | Valid Value: Y or N                                                             |

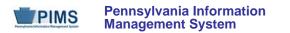

| Field<br>No. | Max<br>Length               | Name                             | R/O/CR | Code | Definition                                                                                                    | Business Rules                                                                                                    | Sample / Valid Value |  |  |  |
|--------------|-----------------------------|----------------------------------|--------|------|----------------------------------------------------------------------------------------------------|----------------------------------------------------------------------------------------------------|----------------------|--|--|--|
| 167          | 4                           | SPECIAL<br>EDUCATION<br>REFERRAL | R      | U    | Special Education students that are<br>receiving the majority of their services<br>from an agency other than their Special<br>Education Reporting Entity (School<br>District or Charter School). If the Special<br>Education Reporting Agency is also the<br>educating LEA, this field should equal N. | Must be a Special Education<br>student<br>Valid Value in Field 38<br>(SPECIAL EDUCATION) must<br>be "Y" or "E" to value this field<br>with a "Y."<br>District of Residence and<br>Charter Schools are the only<br>entities allowed to have "Y" in<br>this field. | Valid Value: Y or N  |  |  |  |
| 168          | Not collec                  | Not collected                    |        |      |                                                                                                    |                                                                                                    |                      |  |  |  |
| 169          | Not collec                  | Not collected                    |        |      |                                                                                                    |                                                                                                    |                      |  |  |  |
| 170          |                             | Not collected                    |        |      |                                                                                                    |                                                                                                    |                      |  |  |  |
| 171          | Not collec                  |                                  |        |      |                                                                                                    |                                                                                                    |                      |  |  |  |
| 172          |                             | Not collected                    |        |      |                                                                                                    |                                                                                                    |                      |  |  |  |
| 173          |                             | Not collected                    |        |      |                                                                                                    |                                                                                                    |                      |  |  |  |
| 174          |                             | Not collected                    |        |      |                                                                                                    |                                                                                                    |                      |  |  |  |
| 175          |                             | Not collected                    |        |      |                                                                                                    |                                                                                                    |                      |  |  |  |
| 176          | Not collected               |                                  |        |      |                                                                                                    |                                                                                                    |                      |  |  |  |
| 177<br>178   | Not collected Not collected |                                  |        |      |                                                                                                    |                                                                                                    |                      |  |  |  |
| 178          | Not collected               |                                  |        |      |                                                                                                    |                                                                                                    |                      |  |  |  |
| 179          | Not collected Not collected |                                  |        |      |                                                                                                    |                                                                                                    |                      |  |  |  |
| 181          | Not collec                  |                                  |        |      |                                                                                                    |                                                                                                    |                      |  |  |  |

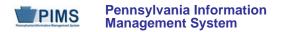

| Field<br>No. | Max<br>Length | Name                                 | R/O/CR | Code | Definition                                                                                                    | Business Rules                                                                                                    | Sample / Valid Value                                                                                                    |  |  |  |  |
|--------------|---------------|--------------------------------------|--------|------|----------------------------------------------------------------------------------------------------|----------------------------------------------------------------------------------------------------|----------------------------------------------------------------------------------------------------|--|--|--|--|
| 182          | N/A           | HOME ADDRESS<br>STATE COUNTY<br>CODE | 0      | U    | The 2-digit county code of the student's mailing address; counties in PA are numbered 01 – 67 in alphabetical order.                                                                                                    |                                                                                                    | See Appendix D in Volume 2 of the PIMS<br>User Manual for the full list of state<br>abbreviations.                                                               |  |  |  |  |
| 183          | Not collec    | Not collected                        |        |      |                                                                                                    |                                                                                                    |                                                                                                    |  |  |  |  |
| 184          | Not collec    | Not collected                        |        |      |                                                                                                    |                                                                                                    |                                                                                                    |  |  |  |  |
| 185          |               | Not collected                        |        |      |                                                                                                    |                                                                                                    |                                                                                                    |  |  |  |  |
| 186          |               | Not collected                        |        |      |                                                                                                    |                                                                                                    |                                                                                                    |  |  |  |  |
| 187          |               | Not collected                        |        |      |                                                                                                    |                                                                                                    |                                                                                                    |  |  |  |  |
| 188          | Not collect   | Not collected                        |        |      |                                                                                                    |                                                                                                    |                                                                                                    |  |  |  |  |
| 189          | 9             | FUNDING<br>DISTRICT CODE             | R      | U    | The district code that applies to the school district financially responsible for the student. In most cases, this will be the same district as reported under the district code of residence <b>EXCEPT</b> in the case of non-resident foster children. | This must be one of 500<br>Pennsylvania school<br>districts.<br>Refer to section "Students to be<br>Reported in PIMS" in Volume 1<br>of the PIMS User Manual.<br>LEAs with registered Adult<br>Affidavit Programs (AAP) may<br>code all AAP grade-level<br>students with the AUN of the<br>school district where the CTE<br>AAP education entity is located. | Example: 123456789<br>All LEA and school codes can be found at<br>http://www.edna.ed.state.pa.us/<br>Refer to Appendix N in Volume 2 of the PIMS<br>User Manual. |  |  |  |  |

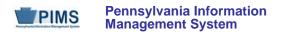

| Field<br>No. | Max<br>Length | Name                        | R/O/CR | Code | Definition                                                                                                    | Business Rules                                                                                                    | Sample / Valid Value |  |  |
|--------------|---------------|-----------------------------|--------|------|----------------------------------------------------------------------------------------------------|----------------------------------------------------------------------------------------------------|----------------------|--|--|
| 190          | 3             | CTE INDICATOR               | CR     | U    | This field is only required for students<br>educated by LEA schools classified as<br>either "occupational" or "comprehensive"<br>Career and Technical Centers (CTCs)<br>on PDE's EdNA website,<br>http://www.edna.ed.state.pa.us/<br>This field indicates whether or not a<br>normal full complement of "primary<br>academics" is administered and<br>provided to this student by the reported<br>CTC school identified in LOCATION<br>CODE (Field 2 of this template).<br>For the purpose of this data element,<br>"primary academics" include English,<br>Reading/Language Arts, Mathematics,<br>Sciences, and Social Studies (history,<br>economics, geography, and civics and<br>government). | Field needs to be populated for<br>all students educated by<br>occupational and<br>comprehensive CTC schools as<br>identified in Field 2 (LOCATION<br>CODE) of this template. | Valid Value: Y or N  |  |  |
| 191<br>192   |               | Not collected Not collected |        |      |                                                                                                    |                                                                                                    |                      |  |  |
| 193          | Not collected |                             |        |      |                                                                                                    |                                                                                                    |                      |  |  |
| 194          |               | Not collected               |        |      |                                                                                                    |                                                                                                    |                      |  |  |
| 195          |               | Not collected               |        |      |                                                                                                    |                                                                                                    |                      |  |  |

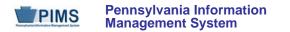

## **PIMS Student Snapshot Template Specifications**

| Field<br>No. | Max<br>Length | Name                                | R/O/CR | Code | Definition                                                                                                    | Business Rules | Sample / Valid Value                                                                                                    |
|--------------|---------------|-------------------------------------|--------|------|----------------------------------------------------------------------------------------------------|----------------|----------------------------------------------------------------------------------------------------|
| 196          | Not collect   | ed                                  |        |      |                                                                                                    |                |                                                                                                    |
| 197          | Not collect   | ed                                  |        |      |                                                                                                    |                |                                                                                                    |
| 198          | Not collect   | ed                                  |        |      |                                                                                                    |                |                                                                                                    |
| 199          | Not collect   | ed                                  |        |      |                                                                                                    |                |                                                                                                    |
| 200          | Not collect   | ed                                  |        |      |                                                                                                    |                |                                                                                                    |
| 201          | Not collect   |                                     |        |      |                                                                                                    |                |                                                                                                    |
| 202          | Not collect   |                                     |        |      |                                                                                                    |                |                                                                                                    |
| 203          | Not collect   |                                     |        |      |                                                                                                    |                |                                                                                                    |
| 204          | Not collect   |                                     |        |      |                                                                                                    |                |                                                                                                    |
| 205          | Not collect   |                                     |        |      |                                                                                                    |                |                                                                                                    |
| 206          | Not collect   |                                     |        |      |                                                                                                    |                |                                                                                                    |
| 207          | Not collect   |                                     |        |      |                                                                                                    |                |                                                                                                    |
| 208          | Not collect   |                                     |        |      |                                                                                                    |                |                                                                                                    |
| 209          | Not collect   |                                     |        |      |                                                                                                    |                |                                                                                                    |
| 210          | Not collect   |                                     |        |      |                                                                                                    |                |                                                                                                    |
| 211          | Not collect   | ed                                  | 1      | 1    |                                                                                                    |                |                                                                                                    |
| 212          | 20            | ASSESSMENT<br>PARTICIPATION<br>CODE | R      | U    | Identifies the associated assessment(s)<br>in which a student participates<br>throughout the given school year. This<br>field will facilitate PDE parsing data for<br>LEAs and support the creation of pre-<br>code labels by various testing vendors.<br>LEAs administering an assessment<br>should indicate the appropriate code.<br><u>NOTE</u> : adherence to these rules will<br>reduce the need for hand-bubbling of<br>test booklets. |                | <ul> <li>Valid Values:</li> <li>A – PASA</li> <li>B – PSSA</li> <li>I – Not participating in any of these assessments</li> <li>J – NIMS and NOCTI</li> <li>K – NIMS</li> <li>L – NOCTI</li> </ul> |

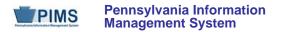

## **PIMS Student Snapshot Template Specifications**

| Field<br>No. | Max<br>Length | Name                                                                     | R/O/CR | Code | Definition                                                                                                    | Business Rules | Sample / Valid Value                                                                                                    |  |
|--------------|---------------|--------------------------------------------------------------------------|--------|------|----------------------------------------------------------------------------------------------------|----------------|----------------------------------------------------------------------------------------------------|--|
| 213          | Not collected |                                                                          |        |      |                                                                                                    |                |                                                                                                    |  |
| 214          | 20            | ASSESSMENT<br>PARTICIPATION<br>CODE 2<br>(Keystone Winter<br>Assessment) | R      | U    | Identifies the student taking a Keystone<br>assessment in the Winter Keystone<br>Assessment window. This field will<br>facilitate PDE parsing data for LEAs and<br>support the creation of pre-code labels<br>by various testing vendors. |                | <ul> <li>Valid Values:</li> <li>A – Algebra</li> <li>B – Literature</li> <li>C – Biology</li> <li>D – Algebra and Literature</li> <li>E – Algebra, Literature, Biology</li> <li>F – Literature and Biology</li> <li>G – Algebra and Biology</li> <li>Z – N/A; not participating in this Keystone</li> </ul> |  |
| 215          | 20            | ASSESSMENT<br>PARTICIPATION<br>CODE 3<br>(Keystone Spring<br>Assessment) | R      | U    | Identifies the student taking a Keystone<br>assessment in the Spring Keystone<br>Assessment window. This field will<br>facilitate PDE parsing data for LEAs and<br>support the creation of pre-code labels<br>by various testing vendors. |                | <ul> <li>Valid Values:</li> <li>A – Algebra</li> <li>B – Literature</li> <li>C – Biology</li> <li>D – Algebra and Literature</li> <li>E – Algebra, Literature, Biology</li> <li>F – Literature and Biology</li> <li>G – Algebra and Biology</li> <li>Z – N/A; not participating in this Keystone</li> </ul> |  |

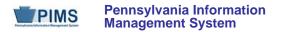

# **PIMS Student Snapshot Template Specifications**

| Field<br>No. | Max<br>Length | Name                                                                        | R/O/CR | Code | Definition                                                                                                    | Business Rules                                                                                                    | Sample / Valid Value                                                                                                    |
|--------------|---------------|-----------------------------------------------------------------------------|--------|------|----------------------------------------------------------------------------------------------------|----------------------------------------------------------------------------------------------------|----------------------------------------------------------------------------------------------------|
| 216          | 20            | ASSESSMENT<br>PARTICIPATION<br>CODE 4<br>(Keystone<br>Summer<br>Assessment) | R      | U    | Identifies the student taking a Keystone<br>assessment in the Summer Keystone<br>Assessment window. This field will<br>facilitate PDE parsing data for LEAs and<br>support the creation of pre-code labels<br>by various testing vendors.                                     |                                                                                                    | <ul> <li>Valid Values:</li> <li>A – Algebra</li> <li>B – Literature</li> <li>C – Biology</li> <li>D – Algebra and Literature</li> <li>E – Algebra, Literature, Biology</li> <li>F – Literature and Biology</li> <li>G – Algebra and Biology</li> <li>Z – N/A; not participating in this Keystone</li> </ul> |
| 217          | 20            | DISTRICT OF<br>ENROLLMENT<br>CODE                                           | R      | U    | <ul> <li>Provide the District Code (AUN) of the LEA providing the majority of the student's core academic education.</li> <li>If this is an out-of-state provider, use 888888888.</li> <li>If it is an in-state provider that does not have an AUN, use 999999999.</li> </ul> | This field is used to identify the<br>LEA providing the majority of<br>the student's core academic<br>education. If this is the same as<br>the reporting LEA (district code<br>is reported in Field 1), a school<br>enrollment must exist in the<br>warehouse, or in an<br>accompanying school<br>enrollment upload file. | Example: 123456789<br>All LEA and school codes can be found at<br>http://www.edna.ed.state.pa.us/                                                                                                    |

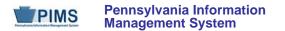

#### Rules:

- 1. SCHOOL YEAR DATE is the date of the last day of the school year in is format: YYYY-06-30.
- 2. Date fields (field name ends in DATE) must be in the ISO format: YYYY-MM-DD.
- 3. STUDENT IDs must be unique within a LEA.
- 4. Only a single instance of a student is to be supplied in source file.
- 5. Phone numbers should be in the format 555-555-5555.
- 6. Zip code information for home address can be supplied by component (BASE ZIP CODE and ZIP CODE +4) or as a single FULL ZIP CODE.
- 7. If components only are supplied, a FULL ZIP CODE will be generated by combining BASE ZIP CODE, '-', and ZIP CODE +4.
- 8. Grade point averages may be between 0.00000 and 999.99999.
- 9. Code Column: OBS GROUP NAME and GROUP REMOVAL DATE are obsolete; use STUDENT GROUP FACT TEMPLATE for memberships.
- 10. BIRTH DATE must be within set range set by client; default range 1971-01-01 to current date.
- 11. If populated, EXPECTED GRADUATION TIMEFRAME must be in the form YYYY or MMYY and begin with 19, 20 or 01-12. If not, a warning is generated.
- 12. The non-null values in ETHNIC CODE SHORT and RACE CODE 2 through RACE CODE 5 must be unique; if not, the record is rejected.
- 13. When a record is updated and LAST NAME, BIRTH DATE, and CURRENT GRADE LEVEL are all different than the existing Table record, a warning is generated.
- 14. SNAPSHOT DATE is reserved for compatibility with the STUD\_SNAPSHOT Table.
- 15. Field 167 (SPECIAL EDUCATION REFERRAL) can only be valued if the student is identified as "Y" or "E" in Field 38 (SPECIAL EDUCATION).
- 16. Field 190 (CTE INDICATOR) should only be valued by valid CTCs that are providing all CORE academics to the student.
- 17. The columns identified with an NCES code are recommended to follow the NCES Non-Fiscal Data Handbook V4.0.
- 18. Code Column: K component of primary key; U value is updatable if row exists; M a value must be supplied; R recommended.
- 19. Code Column: When enclosed within parentheses e.g. (K,M) the value is assigned by eScholar.
- 20. Only delimited files are supported.

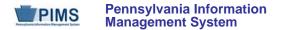

#### Load Sequence/Dependencies

| Load Sequence/Dependency |
|--------------------------|
| STUDENT                  |

#### FAQs

#### Please note that FAQs in this section pertain to the Student Template and other related templates in the Student Domain.

#### 1. How do I enter a student's last name that is hyphenated?

• In all cases of entering a student's name, whether hyphenated or not, the **legal** names (first and last) are to be used. If a student's name changes, legal documentation should be requested for verification.

#### 2. What students should be included when submitting the Student and Student Snapshot templates?

- The Student template should be submitted by LEAs in a cumulative fashion (all students enrolled in the school on a year-to-date basis).
- NOTE: The end of year Student template submission must be a cumulative submission including all students enrolled throughout the entire school year.
- The Student Snapshot template contains the same information as the Student Template, with the addition of a snapshot date. Each Student Snapshot template is used for a different purpose, and the criteria of the students included may be different from other Student Snapshots. (Following are some of the exceptions to this rule.) Some Student Snapshots are not true Snapshots in time.
- The October 1 Student Snapshot should include only students being educated by the LEA (students being served either directly, in person, via an LEA virtual instruction program, or placed in a program by the LEA).
- The June 30 CTE Student Snapshot must (at a minimum) include a comprehensive list of students enrolled (at any point during the reporting year) in PDE-approved, reimbursable CTE secondary programs or registered adult affidavit programs held (owned) and operated by the LEA. LEAs that do not hold (own) and operate PDE-approved, reimbursable secondary CTE programs or registered adult affidavit programs do not need to submit June 30 Student Snapshot data.
- For the Special Education Collection <u>ONLY</u> The Special Education Snapshot template should be submitted by the School District of Residence, NOT by educating LEA, IU, APS, County Prison, CTC, or other entity). Exceptions:
  - Students enrolled in a charter school are reported by the charter school.
  - o 1305 (Foster Home) these students are reported by the school district in which the student resides with the foster parents.
  - Students educated in state adult and state juvenile correctional facilities are reported by the PA Department of Corrections Education.
  - Students designated as Wards of State in county prisons are reported by the school district in which the prison is located.
  - o Gifted students are not included in the Special Education submissions.
  - PIMS will limit the AUNs to those LEAs permitted to upload to the Special Education collection. This AUN should be identical to the AUN in Field 1 (DISTRICT CODE) of the Special Education template.

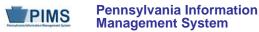

- <u>NOTE</u>: A corresponding Student template record must exist for each student record in the Special Education Snapshot. The DQE will determine if a student record has been uploaded by the Special Education Reporting LEA for the current school year. If no student record exists, an error report will be generated. The student records on the error report must be uploaded in the Student template before the corresponding Special Education Snapshot records will be accepted.
- December Special Education submission (Student template and Special Education Snapshot) include all special education students with a valid IEP as of 12/1 of the current school year. Field 38 (SPECIAL EDUCATION) should be populated with Y – has IEP.
- July Special Ed submission (Student template and Special Education Snapshot) include all students that received special education services from July 1 through June 30 who exited at any time during the current school year. Report the status of the student as of June 30. (See FAQ 4 in the Special Education domain for required fields.)
- <u>NOTE</u>: Field 38 (SPECIAL EDUCATION) must equal "Y has IEP." The only exceptions are those students who transferred from Special Education to Regular Education. In these instances Field 38 must equal "E – Exited IEP < 2 Years." Field 52 (REASON FOR EXITING SPECIAL EDUCATION) must equal "05 – Returned to Regular Ed." Field 38 must be changed to "N" two years from the actual date the student exited special education.

## 3. How do I use Field 217 and the School Enrollment template in the following situations?

- A student is enrolled and attends school at his district of residence, but is taking one class at your high school, taught by one of your teachers.
  - Because you will be reporting this student in the Course data set, you must upload a record to the Student template.
  - Identify the other LEA in field 217.
- A student is receiving the vocational and academic portions of his education at your CTC.
  - Report your District Code in Field 217.
- A student is taking vocation courses at your CTC, and taking academic courses at a school district.
  - Report the school district's district Code in Field 217.
- One of your teachers teaches a course to students from several districts as part of a consortium.
  - Since you will be reporting these students in the Course data set, you must upload them to the Student template. Identify the sending LEAs in field 217.
- Your LEA provides space for an IU-run classroom for special education students in one of your schools. One of the students participates in courses taught by your teachers at that school.
  - Since you will be reporting this student in the Course data set, you must upload the student to the Student template. Identify the IU in field 217.
- 4. If data for a student on some particular element is missing, or if that element doesn't apply, what should be done?
  - Rules for loading records:
    - o All key fields (those marked with a " K" in the templates) must have a value or the record will fail to load.
    - All mandatory fields (those marked with an "M") must have a value if the record is new. If the record is an update of an existing record, mandatory fields need not have a value.
  - Rules for record validation after records are loaded:
    - o Required fields without a value will be listed on the validation report.
    - Conditionally required fields need to have a value only if they apply.

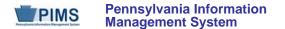

- If the field is not required no value needs to be submitted.
- o **NOTE**: Make sure the delimiter (e.g., tab, comma) is submitted in the template file as a placeholder for fields with no value.

#### 5. The student's name is entered incorrectly (e.g., suffix is included in the Last Name field); how is this fixed in PAsecureID?

- It is imperative that incorrect entries in PAsecureID are edited, not corrected through the creation of a new record. To edit an error in PAsecureID, follow these steps:
  - From Menu on the PAsecureID home page, select "Enter Individual Student;" this will bring up a screen with blank fields.
  - Fill in all the fields with the appropriate data, making sure to enter the existing PAsecureID number in the "State ID" field; failure to populate this field will result in the creation of a new (duplicate) ID number for the student.
  - Click the "Assign State ID" button.
  - o If/when presented with a near match message, resolve the near match as for any other transaction.
- 6. Can an LEA decide to populate the Snapshot Date in the Student template so that the format of this template is consistent with the Student Snapshot template?
  - Yes, LEAs can populate this field. It will be ignored in the Student template.

#### 7. How should students participating in off-site preschool programs be entered in PIMS?

• Each school district and charter school should submit enrollment data for students at any of the LEA offsite programs. A generic offsite location will be created with a generic Location ID of "9999." Students participating in off-site programs should be associated with this location. The specific class of the student should be entered in the Homeroom field (Field 13) on the Student template.

### 8. Who is considered a CTE (Career and Technical Education) student?

- CTE students are enrolled either in a PDE-approved, reimbursable, occupational secondary CTE program or a registered adult affidavit program. Secondary CTE students complete and sign "Annual Educational and Occupational Objectives for Students Enrolled in a PDE Approved CTE Program" form (PDE-408) or a similar locally developed form, and take courses in the reporting year that are part of the approved reimbursable CTE program.
- Reporting of CTE students is to be completed by the school entity (school district, charter school, intermediate unit or career and technical center) that holds the PDE reimbursable secondary CTE program approval or the formal adult affidavit program registration. For example, if the district holds (owns) the reimbursable CTE PDE program approval or the adult affidavit program registration, then the district submits the student data. If the career and technical center (CTC) holds the reimbursable CTE PDE program approval or the adult affidavit program approval or the adult affidavit program approval or the adult affidavit program approval or the adult affidavit program registration, then the district submits the student data.

#### 9. Who is considered an LEP/ELL student?

- A student not born in the United States or whose native language is other than English and comes from an environment where a language other than English is dominant; or is a Native American or Alaska Native who is a native resident of the outlying areas and comes from an environment where a language other than English has had a significant impact on such an individual's level of English proficiency; or is migratory and whose language is other than English and comes from an environment where a language other than English and comes from an environment where a language other than English and comes from an environment where a language other than English is dominant; and
- has sufficient difficulty speaking, reading, writing, or understanding the English language and whose difficulties may deny such individual the opportunity to learn successfully in classrooms where the language of instruction is English or to participate fully in our society.

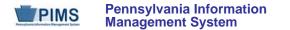

#### 10. Who is considered an immigrant student?

- A student who meets the following criteria:
  - o is age 3 through 21;was not born in any state; and
  - o has not been attending one or more schools in any one or more states for more than 3 full academic years.
- **<u>NOTE</u>**: Students from Puerto Rico are NOT considered immigrants.

#### 11. What Location Code of Residence (Field 165) do I use for a foreign exchange student?

• Foreign exchange students, with a foreign exchange company and using a J-1 visa, are considered residents of the district where they are living.

### 12. Why is it important to accurately identify the state assessment(s) in which all students are participating?

- This data will be used for calculating the cohort graduation rate. If a student is not accurately identified as participating in the PASA, the student will be incorrectly included in the cohort graduation rate. The Bureau of Assessment and Accountability will use counts derived from this data for planning and budgeting purposes.
- This data is also used to generate precode labels for PSSA and Keystone Exams.

#### **PIMS FAQ, related to Migrant Status**

• Official Migrant data will be sourced into PIMS from MIS2000, the official source. Therefore, submission of migrant data in the template is optional beginning in 2009-10.

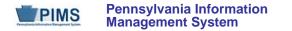

# **Career and Technical Education (CTE) Domain**

Only LEAs with Pennsylvania Department of Education-approved reimbursable secondary CTE programs or registered adult affidavit programs offered by their schools during the reporting year are required to submit the following templates in the CTE Domain, as appropriate:

- CTE Student Fact
  - Submit only if LEA had reportable enrollees in approved reimbursable secondary CTE programs and/or registered adult affidavit programs.
- CTE Student Industry Credential
  - Submit only if CTE (secondary and/or adult affidavit) program enrollees earned reportable industry certifications.

Do not report any students enrolled in General Family Consumer Science programs, Career Exploration/Awareness Skills programs, or any adults enrolled in secondary program classes (adult intergenerational programs) within these templates. See CTE Student Fact Template Description for further guidance concerning what students to report as CTE students.

### **REPORTING SECONDARY CTE STUDENTS:**

If a school has PDE-reimbursable CTE program approvals in place for the reporting year but does not have any CTE student enrollments to report within **all** of an LEA's approved reimbursable CTE programs, notify the Division of Data Quality at <u>ra-catsdata@state.pa.us.</u>

In addition to these CTE templates, all <u>required</u> data elements within the June 30 Student Snapshot template and School Enrollment template must also be submitted for secondary CTE students for an LEA. Be aware that there are Student Snapshot template data elements that are conditionally required specifically for secondary CTE students. Those elements include the address fields (Fields 16 – 20) along with the "STUDENT IS A SINGLE PARENT field (Field 120) and DISPLACED HOMEMAKER field (Field 166). Note the following grade levels (Field 10, CURRENT GRADE LEVEL, within Student Snapshot Data elements) are considered valid for secondary CTE students:

- 009 Grade 9
- 010 Grade 10
- 011 Grade 11
- 012 Grade 12

Refer to the Student Domain and Enrollment Domain sections of the user manual for additional information on each Student Snapshot and School Enrollment template data element. The PIMS Summer Submission (June 30) Student Snapshot template and School Enrollment template data must be submitted and processed to support the CTE Domain template student data.

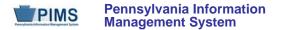

#### **REPORTING ADULT AFFIDAVIT CTE STUDENTS:**

If a school has PDE-registered adult affidavit CTE programs in place for the reporting year but does not have any adult affidavit CTE student enrollments to report within **all** of an LEA's adult affidavit CTE programs, notify the Division of Data Quality at <u>ra-catsdata@state.pa.gov</u>.

In addition to these CTE templates, specific data elements within the June 30 Student Snapshot template must be accurately populated to accommodate state adult CTE accountability statistics. **Reporting adult affidavit students in the School Enrollment template is not required.** Be aware that there are Student Snapshot template data elements that are conditionally required specifically for adult affidavit CTE students. Those elements include the address fields (Fields 16 – 20) along with the STUDENT IS A SINGLE PARENT field (Field 120) and DISPLACED HOMEMAKER field (Field 166). Use the following grade level (Field 10 within Student Snapshot Data elements) to report CTE adult affidavit program students:

• AAP – Adult Affidavit Program Student

Refer to the Student Domain section of the user manual for additional information on Student Snapshot template data elements. The PIMS Summer Submission (June 30) Student Snapshot template must be submitted and processed to support the CTE Domain template adult affidavit student data.

**NOTE:** Submit June 30, 2014 CTE Student Snapshot data **only** if LEA had reportable enrollees in PDE-approved reimbursable secondary CTE programs and/or registered adult affidavit programs. The June 30 CTE Student Snapshot must, at a minimum, include a comprehensive list of students enrolled (at any point during the reporting year) in PDE-approved, reimbursable secondary CTE programs and/or registered adult affidavit programs held (owned) and operated by the LEA.

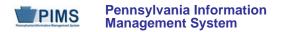

## CTE Student Fact (28 Fields, 25 Collected)

Target Table: CTE\_STUDENT\_FACT

#### Template Description

This template defines the CTE Student Fact table. This table contains the primary details of each CTE student's enrollment within a Pennsylvania Department of Education-approved school-level CTE program and/or registered adult affidavit CTE operated by each LEA.

This template serves to accommodate Pennsylvania Department of Education (PDE) data collection requirements for federal (The Carl D. Perkins Career and Technical Education Act of 2006) accountability requirements, and PDE's need to account for students that enroll in or complete approved reimbursable secondary CTE programs and/or registered adult affidavit programs.

#### **REPORTING SECONDARY CTE STUDENTS:**

Report all secondary students within this template who: (1) were enrolled in the technical component of a PDE-approved reimbursable secondary CTE program <u>during the reporting year</u>, AND; (2) had completed and signed "Annual Educational and Occupational Objectives for Students Enrolled in a PDE Approved CTE Program" form (PDE-408) or a similar locally developed form directly related to the student's enrollment in the CTE program reported within Field 6 (CIP Code) of this template. The student's completed and signed PDE-408 form (or similar form) must be on file with the LEA that holds (owns) the approved CTE program in which the student is reported as enrolled.

**NOTE:** Do **not** report secondary students within the CTE Student Fact Template who either:

- (1) lack appropriate signed educational and occupational objectives (PDE-408 form or similar form),
- (2) are taking one career and technical education course without intending to pursue the approved program of study as indicated by an appropriate complete educational and occupational objective form (PDE-408 or similar form),
- (3) are enrolled in General Family Consumer Science (CIP 19.0101), or
- (4) are taking a career and technical education course in order to explore careers.

**IMPORTANT**: LEAs with students enrolled in 2014-2015 PDE approved reimbursable secondary CTE programs held (owned) and operated by the LEA need to submit this template. A secondary CTE student may only be reported <u>once</u> at the CIP-LOCATION CODE (SCHOOL)-LEVEL within this template. A secondary student may be reported more than once within this template only if the student was enrolled in approved CTE programs within more than one school (CIP-LOCATION CODE) within an LEA during the reporting year.

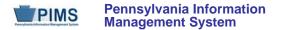

#### **REPORTING ADULT AFFIDAVIT STUDENTS:**

Report all students enrolled in registered adult (only) affidavit CTE programs that meet state program standards/requirements and were submitted and registered as operational in the Career and Technical Education Information System (CATS) for this reporting year. *Do not report adult students enrolled in secondary programs (adult intergenerational programs).* Adult affidavit programs are *adult only* programs. CATS registered adult affidavit programs do <u>not</u> include:

- Enrichment/hobby-type programs for personal benefit that are not job related and that do not contribute to a person's occupational objective
- Programs in Adult Basic Education (ABE), Standard Evening High School (SEHS) or General Education Development (GED) unless the program also meets Career and Technical Education requirements
- State-funded Customized Job Training Programs (CJT)
- Programs funded 100% with federal monies (e.g. Workforce Investment Act)
- 100% employer-funded programs
- Any program not open to the public.

CATS registered adult affidavit programs should include the following program types:

- Registered Apprenticeship: a program for adults enrolled in a registered apprenticeship program involving on-the-job training
- Emergency Service: a program for adults in voluntary public emergency service (e.g. Emergency Medical Technology and Firefighting)
- Other Occupational: a program for adults enrolled in a career and technical program for new occupational preparation or to upgrade their skills.

# Questions related to the CTE adult affidavit registration process should be directed to the Bureau of Career and Technical Education at (717) 783-6996.

**IMPORTANT**: LEAs with students enrolled in 2014-2015 PDE registered adult (only) affidavit programs held (owned) and operated by the LEA need to submit this template. An adult affidavit CTE student may be reported more than once within this template to document each registered adult affidavit program the student was actively enrolled in during the reporting year.

Grain: One record per LEA / School Year / Student ID / CIP Location Code / CIP Code / Delivery Method Code / Reporting Date / Reporting Date Period Level

Please note that only the Fields highlighted will be collected for Pennsylvania Department of Education. Remember that all fields may not be mandatory; however, all fields within a template **MUST BE** accounted for in order to transmit data.

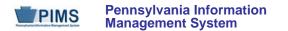

**IMPORTANT TECHNICAL NOTE**: This template is designed to accommodate both secondary and AAP CTE students. LEAs need to develop data extracts to accommodate the 28-field layout of this template for BOTH secondary **AND** AAP student records.

| Field<br>No. | Max<br>Length | Name                     | R/O/CR | Code | Definition                                                                                                    | Business Rules                                                                                                    | Sample / Valid Value                                                                                   |
|--------------|---------------|--------------------------|--------|------|----------------------------------------------------------------------------------------------------|----------------------------------------------------------------------------------------------------|----------------------------------------------------------------------------------------------------|
| 1            | 9             | DISTRICT CODE            | R      | K, M | The unique, 9-digit Administrative<br>Unit Number (AUN) assigned by the<br>Pennsylvania Department of<br>Education                                                                                                    |                                                                                                    | Example: 123456789<br>All LEA and school codes can<br>be found at<br>http://www.edna.ed.state.pa.us/   |
| 2            | 10            | SCHOOL YEAR<br>DATE      | R      | К, М | A single date indicating the whole<br>school year; the June 30 at the end<br>of the standard school year is used<br>to designate a school year. Thus,<br>the 2014-2015 school year would be<br>indicated by 2015-06-30.      | All dates must be entered in ISO format:<br>YYYY-MM-DD                                                                  | Example: 2015-06-30                                                                                    |
| 3            | 10            | STUDENT ID               | R      | К, М | The unique, 10-digit PAsecureID assigned to the student                                                                                                    | The 10-digit PAsecureID must be reported for the same student within the June 30 Student Snapshot and Student templates | Example: 1000000009                                                                                    |
| 4            | 4             | CIP LOCATION<br>CODE     | R      | К, М | The unique, PDE-defined, 4-digit<br>school code assigned to the school<br>that owns the CTE program approval<br>or registered adult affidavit program<br>reported for this student in Field 6<br>(CIP CODE) of this template |                                                                                                    | Example: 1234<br>All LEA and school codes can<br>be found at<br>http://www.edna.ed.state.pa.us/        |
| 5            | 4             | STUDENT<br>LOCATION CODE | R      | U, M | This is a mandatory field within the<br>eScholar templates. Therefore, it will<br>be necessary for all LEAs to enter<br>the same value populated in Field 4<br>(CIP CODE).                                                   |                                                                                                    | Example: 1234<br>All LEA and school codes can<br>be found at<br><u>http://www.edna.ed.state.pa.us/</u> |

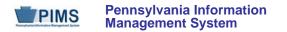

| Field<br>No. | Max<br>Length | Name     | R/O/C | Code | Definition                                                                                                    | Business Rules                                                                                                    | Sample / Valid Value                                                                                                    |
|--------------|---------------|----------|-------|------|----------------------------------------------------------------------------------------------------|----------------------------------------------------------------------------------------------------|----------------------------------------------------------------------------------------------------|
| 6            | 12            | CIP CODE | R     | К, М | The 6-digit Classification of<br>Instructional Program (CIP) code<br>that identifies the approved<br>reimbursable secondary CTE<br>program or adult affidavit program<br>(owned and operated by a specific<br>LEA school) serving this student | Secondary Students: Report secondary students<br>in only one CIP per CIP-location code (school) for<br>a reporting year. If the student was enrolled in<br>multiple CTE programs at a school during the<br>reporting year, report the CIP the student was<br>enrolled in last. EXCEPTION: If a secondary<br>student completed a program before the end of<br>the school year, report the CIP that the student<br>completed.<br>Adult Affidavit Program (AAP) Students:<br>Report AAP student CIP code(s) in distinct CTE<br>Student Fact Template entries for each AAP CIP<br>in which the student was actively enrolled during<br>the reporting year within a school. | <ul> <li>Example: 015999</li> <li>Include leading zeros.</li> <li>Do not include any decimal point.</li> <li>Refer to the following link to view a school's approved secondary programs and associated CIP codes for the appropriate reporting year: <a href="http://www.catsv@.ed.state.pa">http://www.catsv@.ed.state.pa</a>. <a href="http://www.catsv@.ed.state.pa">us/Screens/Login/wPublicHom</a> <a href="http://www.catsv@.ed.state.pa">e.aspx</a></li> <li>Refer to the Career and Technical Education folder within the PIMS Documents website to view a list of both approved secondary programs and any registered adult affidavit programs for your school.</li> </ul> |

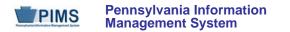

| Field<br>No. | Max<br>Length | Name                                                   | R/O/CR | Code | Definition                                                                                                    | Business Rules                                                                                                    | Sample / Valid Value                                                                                                    |
|--------------|---------------|--------------------------------------------------------|--------|------|----------------------------------------------------------------------------------------------------|----------------------------------------------------------------------------------------------------|----------------------------------------------------------------------------------------------------|
| 7            | 12            | DELIVERY<br>METHOD CODE<br>(continued on next<br>page) | R      | К, М | Code identifies "occupational," "tech<br>prep," or "program of study" program<br>delivery for secondary CTE. Code<br>also specifically identifies a<br>registered adult affidavit program.<br><u>OCCUPATIONAL</u> – A plan delivering<br>rigorous workforce preparedness<br>through knowledge, skills, and<br>attributes required for a specific or<br>cluster occupation through<br>completion of a CTE program.<br><u>TECH PREP</u> – A plan consisting of<br>at least two years of secondary<br>education. Includes rigorous<br>academic and technical components,<br>and leads to admission into a<br>postsecondary certificate, associate<br>degree, or registered apprenticeship<br>program.<br>( <i>see following page for continuation<br/>of definitions</i> ) | Report the PDE-approved Delivery Method (Plan<br>of Delivery) Code (50, 60 or 70) associated with<br>the appropriate CIP code of the approved<br>reimbursable secondary program (owned and<br>operated by your LEA) serving this student and<br>reported in Field 6 (CIP CODE) of this template.<br>Use code 80 to identify all Adult Affidavit program<br>CIPs reported in Field 6.<br><u>NOTE</u> : The code 80 identifier does not include or<br>relate to "adult intergenerational programs." | <ul> <li>Valid Values:</li> <li>50 – Occupational</li> <li>60 – Tech Prep</li> <li>70 – Program of Study</li> <li>80 – Adult Affidavit<br/>Program</li> <li>Refer to the following site to<br/>view a school's approved<br/>secondary programs and their<br/>associated CIP codes and<br/>Delivery Method (Plan of<br/>Delivery) approvals for the<br/>appropriate reporting year:<br/>http://www.catsv2.ed.state.pa.u<br/>s/Screens/Login/wfPublicHome<br/>.aspx</li> <li>Refer to the Career and<br/>Technical Education folder<br/>within the PIMS Documents<br/>website to view a list of both<br/>approved secondary programs<br/>and any registered adult<br/>affidavit programs for your<br/>school.</li> </ul> |

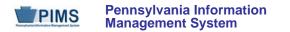

| Field<br>No. | Max<br>Length | Name                                                         | R/O/CR | Code | Definition                                                                                                    | Business Rules | Sample / Valid Value |
|--------------|---------------|--------------------------------------------------------------|--------|------|----------------------------------------------------------------------------------------------------|----------------|----------------------|
| 7            |               | DELIVERY<br>METHOD CODE<br>(continued from<br>previous page) |        |      | PROGRAM OF STUDY – A plan<br>incorporating secondary and<br>postsecondary education elements.<br>Includes coherent and rigorous<br>content aligned with challenging<br>academic standards and relevant<br>career and technical content in a<br>coordinated, non-duplicative<br>progression of courses that align<br>secondary education with<br>postsecondary education to<br>adequately prepare students to<br>succeed in postsecondary<br>education; may include the<br>opportunity for secondary education<br>students to participate in dual or<br>concurrent enrollment programs or<br>other ways to acquire postsecondary<br>education credits that lead to an<br>industry-recognized credential or<br>certificate at the postsecondary level<br>or an associate or baccalaureate<br>degree. All programs of study<br>operate with the agreement<br>conditions specified in the Perkins<br>Statewide Articulation Agreement.<br><u>ADULT AFFIDAVIT PROGRAM</u> –<br>Adult only programs formally<br>registered with PDE's Career and<br>Technical Education Information<br>System (CATS) for this reporting<br>year. |                |                      |

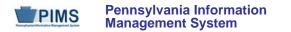

| Field<br>No. | Max<br>Length | Name                                   | R/O/CR | Code | Definition                                                                                                    | Business Rules                                                                                                    | Sample / Valid Value                                                                                                    |
|--------------|---------------|----------------------------------------|--------|------|----------------------------------------------------------------------------------------------------|----------------------------------------------------------------------------------------------------|----------------------------------------------------------------------------------------------------|
| 8            | 10            | REPORTING DATE                         | R      | К, М | One of the standard reporting dates defined by PDE                                                                                                    | All dates must be entered in ISO format:<br>YYYY-MM-DD                                                                                                    | For the 2014-2015 school year,<br>enter a reporting date of<br>2015-06-30.                                                                                                    |
| 9            | 10            | REPORTING DATE<br>PERIOD LEVEL         | R      | К, М | All LEAs should provide a value of<br>Year to indicate a student was<br>involved in a CTE program during<br>the reporting school year.<br>See Valid Value.                                                                                                    | All LEAs should provide value of Year to indicate a student involved in a CTE program during the reporting school year.                                                                                                    | Valid value for 2014-2015 is<br>Year.                                                                                                    |
| 10           | 12            | CTE STATUS<br>TYPE CODE                | R      | U, M | A 2-digit code reflecting the most<br>appropriate CTE student status after<br>student received all related technical<br>instruction for the reporting year<br>within the specific program (CIP<br>code) reported in Field 6 (CIP<br>CODE) of this template.<br>See Sample / Valid Values. | <ul> <li>FOR SECONDARY STUDENTS: Terminology of<br/>"COMPLETED" or "DID NOT COMPLETE CTE<br/>PROGRAM" directly relate to whether a student:</li> <li>completed all secondary-level competencies<br/>necessary to achieve his/her career objective<br/>(or met appropriate related IEP objectives),<br/>and</li> <li>completed a PDE-approved occupational<br/>end-of-program assessment for the student's<br/>reported program CIP (or completed a<br/>program that has an assessment waiver)</li> <li>Refer to the NOCTI-CIP crosswalk document<br/>within the Career and Technical Education folder<br/>within the PIMS Documents web page for<br/>guidance on which CTE programs have<br/>approved end-of-program assessments and those<br/>that have assessment waivers.</li> </ul> | <ul> <li>Sample / Valid Values:</li> <li>10 – Continued or will<br/>continue CTE at this<br/>school</li> <li>22 – Transferred or will<br/>transfer to a different<br/>school</li> <li>Refer to Appendix P of Volume<br/>2 of the PIMS User Manual for<br/>a complete list of valid values.</li> <li><u>NOTE</u>: AAP students have a<br/>distinct status code set within<br/>Appendix P of Volume 2 of the<br/>PIMS User Manual.</li> </ul> |
| 11           | 12            | CTE PROGRAM<br>COMPLETION<br>PLAN CODE | R      | U, M | This is a mandatory field within the eScholar templates. Therefore, it will be necessary for all LEAs to enter a value of N/A in this field.                                                                                                    |                                                                                                    | Valid Value: N/A                                                                                                    |

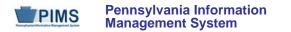

| Field<br>No. | Max<br>Length | Name                                  | R/O/CR | Code | Definition                                                                                                    | Business Rules                                                                                                    | Sample / Valid Value                                                                                                    |
|--------------|---------------|---------------------------------------|--------|------|----------------------------------------------------------------------------------------------------|----------------------------------------------------------------------------------------------------|----------------------------------------------------------------------------------------------------|
| 12           | 1             | REGISTERED<br>APPRENTICE<br>INDICATOR | 0      | U, D | The CTE program-related (Field 6,<br>CIP CODE) learning component<br>experience for in-school youth, ages<br>16 and older (11 <sup>th</sup> and 12 <sup>th</sup> grades),<br>designed to link employers in need<br>of an educated workforce with local<br>education agencies seeking to<br>provide quality work-based<br>education. Must include an<br>apprenticeship sponsor registered<br>with the US Department of Labor.<br>Learning experience includes a<br>prescribed program of academic and<br>technical preparation, achievement<br>of a high school diploma, a skills<br>certificate, and direct access into<br>postsecondary education or<br>registered apprenticeship training by<br>way of an articulation agreement.<br>See Valid Values. | Indicate by Y (Yes) or N (No) whether this CTE<br>student actively participated in this learning<br>component during the reporting year in order to<br>enhance required instruction in the student's<br>reported program CIP CODE (Field 6). | <ul> <li>Valid Values:</li> <li>Y – Student did actively<br/>participate in this learning<br/>component during<br/>reporting year</li> <li>N – Student did not<br/>actively participate in this<br/>learning component during<br/>reporting year</li> </ul> |

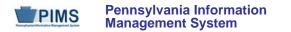

| Field<br>No. | Max<br>Length | Name                          | R/O/CR | Code | Definition                                                                                                    | Business Rules                                                                                                    | Sample / Valid Value                                                                                                    |
|--------------|---------------|-------------------------------|--------|------|----------------------------------------------------------------------------------------------------|----------------------------------------------------------------------------------------------------|----------------------------------------------------------------------------------------------------|
| 13           | 1             | INTERNSHIP<br>INDICATOR       | 0      | U, D | The CTE program-related (Field 6,<br>CIP CODE) learning component that<br>provides planned, supervised<br>experiential learning with rotation<br>periods of work observation and<br>work exploration in a variety of<br>employment situations ordinarily for<br>short periods of time. Students are<br>usually not paid for their experience;<br>however, they do receive school<br>credit. These experiences are<br>primarily intended to develop career<br>awareness rather than occupational<br>competence.<br>See Valid Values. | Indicate by Y (Yes) or N (No) whether or not this<br>CTE student actively participated in this learning<br>component during the reporting year in order to<br>enhance required instruction in the student's<br>reported program CIP CODE (Field 6).<br>LEAs may code all adult affidavit students N. | <ul> <li>Valid Values:</li> <li>Y – Student did actively<br/>participate in this learning<br/>component during<br/>reporting year</li> <li>N – Student did not<br/>actively participate in this<br/>learning component during<br/>reporting year</li> </ul> |
| 14           | 1             | COOPERATIVE<br>WORK INDICATOR | 0      | U, D | The CTE program-related (Field 6,<br>CIP CODE) learning component<br>providing on-the-job experience in a<br>career and technical education<br>program. Through written<br>arrangement between the school<br>and employer, the student received<br>instruction, including required<br>academic courses and related career<br>and technical instruction, by<br>alternation of study in school with a<br>job related to the career and<br>technical education instruction.<br>See Valid Values.                                       | Indicate by Y (Yes) or N (No) whether this CTE<br>student actively participated in this learning<br>component during the reporting year in order to<br>enhance required instruction in the student's<br>reported program CIP CODE (Field 6).<br>LEAs may code all adult affidavit students N."       | <ul> <li>Valid Values:</li> <li>Y – Student did actively<br/>participate in this learning<br/>component during<br/>reporting year</li> <li>N – Student did not<br/>actively participate in this<br/>learning component during<br/>reporting year</li> </ul> |

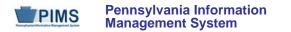

| Field<br>No. | Max<br>Length | Name                                   | R/O/CR | Code | Definition                                                                                                    | Business Rules                                                                                                    | Sample / Valid Value                                                                                                    |
|--------------|---------------|----------------------------------------|--------|------|----------------------------------------------------------------------------------------------------|----------------------------------------------------------------------------------------------------|----------------------------------------------------------------------------------------------------|
| 15           | 1             | JOB<br>EXPLORATION<br>INDICATOR        | 0      | U, D | CTE program-related (Field 6, CIP<br>CODE) learning component<br>providing off-campus, credit-bearing<br>exploratory learning activities<br>occurring in the community with the<br>specific intent to provide realistic<br>career exploration experiences for<br>students.<br>See Valid Values.                                                                                                    | Indicate by Y (Yes) or N (No) whether this CTE<br>student actively participated in this learning<br>component during the reporting year in order to<br>enhance required instruction in the student's<br>reported program CIP CODE (Field 6).<br>LEAs may code all adult affidavit students N. | <ul> <li>Valid Values:</li> <li>Y – Student did actively participate in this learning component during reporting year</li> <li>N – Student did not actively participate in this learning component during reporting year</li> </ul>                         |
| 16           | 1             | AGRICULTURE<br>EXPERIENCE<br>INDICATOR | 0      | U, D | The CTE program-related (Field 6,<br>CIP CODE) learning component<br>providing an educational experience,<br>and which operates as an integral<br>part of a career and technical<br>education agriculture program.<br>These experiences take place at any<br>time during the calendar year and<br>require the students to record,<br>summarize, and use supervised<br>agriculture experience record books.<br>Most experiences are supervised by<br>the agriculture teachers.<br>Students may have paid or unpaid<br>experiences.<br>See Valid Values. | Indicate by Y (Yes) or N (No) whether this CTE<br>student actively participated in this learning<br>component during the reporting year in order to<br>enhance required instruction in the student's<br>reported program CIP CODE (Field 6).<br>LEAs may code all adult affidavit students N. | <ul> <li>Valid Values:</li> <li>Y – Student did actively<br/>participate in this learning<br/>component during<br/>reporting year</li> <li>N – Student did not<br/>actively participate in this<br/>learning component during<br/>reporting year</li> </ul> |

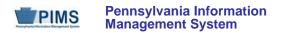

| Field<br>No. | Max<br>Length | Name                                                                   | R/O/CR | Code | Definition                                                                                                    | Business Rules                                                                                                    | Sample / Valid Value                                                                                                    |
|--------------|---------------|------------------------------------------------------------------------|--------|------|----------------------------------------------------------------------------------------------------|----------------------------------------------------------------------------------------------------|----------------------------------------------------------------------------------------------------|
| 17           | 1             | SCHOOL-<br>SPONSORED<br>ENTERPRISE<br>INDICATOR                        | 0      | U, D | The CTE program-related (Field 6,<br>CIP CODE) learning component for<br>small businesses created and<br>operated by students where the<br>school implements a real,<br>economically viable business<br>venture. These typically are non-<br>profit activities and can include<br>activities such as house refurbishing<br>and the repair of parks.<br>See Valid Values.                                                                          | Indicate by "Yes" (Y) or "No" (N) whether this CTE<br>student actively participated in this learning<br>component during the reporting year in order to<br>enhance required instruction in the student's<br>reported program CIP CODE (Field 6).<br>LEAs may code all adult affidavit students N. | <ul> <li>Valid Values:</li> <li>Y – Student did actively participate in this learning component during reporting year</li> <li>N – Student did not actively participate in this learning component during reporting year</li> </ul> |
| 18           | 7, 2          | NUMBER OF<br>PROGRAM HOURS<br>COMPLETED<br>(continued on next<br>page) | R      | U    | SECONDARY STUDENTS:<br>The cumulative total secondary CTE<br>program technical component<br>instructional hours the student<br>successfully completed for the<br>student's reported CIP (Field 6 – CIP<br>CODE) over the span of the<br>student's secondary education (not<br>just this reporting year) within that<br>CIP. LEAs should use periodic (e.g.,<br>quarterly) grades, not year-end<br>cumulative grades to tally successful<br>hours. | SECONDARY STUDENTS: Report 0.00 for<br>students that received a failing grade for all<br>technical instructional hours received within the<br>reported program CIP.                                                                                                    | Example: 9999.99                                                                                                    |

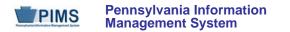

| Field<br>No. | Max<br>Length | Name                                                                         | R/O/CR | Code | Definition                                                                                                    | Business Rules                                                                                                    | Sample / Valid Value                                                                                       |
|--------------|---------------|------------------------------------------------------------------------------|--------|------|----------------------------------------------------------------------------------------------------|----------------------------------------------------------------------------------------------------|----------------------------------------------------------------------------------------------------|
| 18           | 7, 2          | NUMBER OF<br>PROGRAM HOURS<br>COMPLETED<br>(continued from<br>previous page) | R      | U    | ADULT AFFIDAVIT STUDENTS:<br>The cumulative total adult affidavit<br>CTE program technical instructional<br>hours the student successfully<br>completed for the student's reported<br>CIP (Field 6) over the span of the<br>student's adult education (not just<br>this reporting year). Report the<br>hours to the nearest hundredth of an<br>hour.<br>See Sample / Valid Value.                                                                                                    | ADULT AFFIDAVIT STUDENTS: For graded<br>adult affidavit programs report cumulative,<br>successfully completed technical program hours<br>for which the student received a passing grade.<br>Report 0.00 for adult affidavit students that<br>received a failing grade for all technical program<br>instructional hours received within the reported<br>program CIP. For <u>ungraded adult affidavit</u><br><u>programs</u> (including Young Farmers programs)<br>report successfully completed program hours<br>based on the student's active program<br>participation and attendance.                                                                                                    | Example: 9999.99                                                                                           |
| 19           | 6, 2          | PERCENTAGE OF<br>PROGRAM<br>COMPLETED<br>(continued on next<br>page)         | R      | U    | SECONDARY STUDENTS: The<br>cumulative percent of the (normally<br>scheduled) total CTE program<br>technical component hours the<br>student successfully completed<br>(passed) for the student's reported<br>program CIP CODE (Field 6)<br>Secondary Example: If student's<br>reported secondary program<br>normally operates over the span of<br>three years, the percent reported<br>would be a percent of the total<br>program technical hours normally<br>offered over three years. | Percent equals cumulative total program<br>instructional hours successfully completed (Field<br>18) divided by total technical hours for the entire<br>secondary program or total program hours for the<br>entire Adult Affidavit CIP reported in Field 6,<br>multiplied by 100. If a student failed all<br>instructional hours for reporting year AND prior<br>years in the reported program, report 0.00.<br><u>Adult Affidavit student reporting</u> : Report<br>appropriate percentage based on total program<br>technical hours normally offered by the entire<br>program (Field 6). A reminder: for ungraded Adult<br>Affidavit programs, base percentage on student<br>participation hours (versus technical instructional<br>hours passed) divided by total hours offered by<br>entire program. <u>EXCEPTION</u> : Report 1.00 for all<br>adult affidavit student sreported in Young Farmers<br>programs (CIP 01.0301). | Valid range of values is 0.00 to<br>100.00<br><u>NOTE</u> : Truncate to nearest<br>hundredth of a percent. |

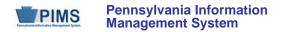

| 19       6, 2       PERCENTAGE OF PROGRAM COMPLETED (continued from previous page)       R       U       Adult Affidavit Example 1: If adult affidavit program normally operates over the span of 1 year.         19       6, 2       PERCENTAGE OF PROGRAM COMPLETED (continued from previous page)       R       U       Adult Affidavit Example 1: If adult affidavit program normally operates over the span of 1 year.         19       6, 2       PERCENTAGE OF PROGRAM COMPLETED (continued from previous page)       R       U       Adult Affidavit Example 1: If adult affidavit program normally operates over the span of 1 year.         19       6, 2       PERCENTAGE OF program previous page)       R       U       If Adult Affidavit Example 1: If adult affidavit program normally operates over the span of 1 year.         19       6, 2       PERCENTAGE OF program previous page)       R       U       If Adult Affidavit Example 1: If adult affidavit program normally operates over the span of 1 year.         19       6, 2       PERCENTAGE OF program previous page)       R       U       If Adult Affidavit Example 2: If adult affidavit program normally operates over a 6-week period, the percent reported is a percent of the total program technical hours normally offered over the 6-week period. |  |
|----------------------------------------------------------------------------------------------------|--|

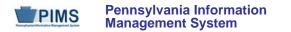

| Field<br>No. | Max<br>Length | Name                                          | R/O/CR | Code | Definition                                                                                                    | Business Rules                                                                                                    | Sample / Valid Value                                                                                                    |  |
|--------------|---------------|-----------------------------------------------|--------|------|----------------------------------------------------------------------------------------------------|----------------------------------------------------------------------------------------------------|----------------------------------------------------------------------------------------------------|--|
| 20           | 6, 2          | CUMULATIVE<br>POSTSECONDARY<br>CREDITS EARNED | R      | U    | Report total postsecondary credits<br>earned as a secondary<br>student.Report the credits to the<br>hundredth of a credit.                                                                                                    | Report only earned credits awarded and<br>documented on an official postsecondary<br>institution transcript. An example would be credits<br>earned through an LEA College/High School<br>Credit (Dual Enrollment) program where the LEA<br>partners with eligible postsecondary institution(s)<br>to offer high school students the chance to earn<br>both secondary and postsecondary credit via<br>enrollment in postsecondary coursework.<br>Report appropriate postsecondary credits earned<br>for either technical and/or academic<br>postsecondary coursework. Round to the nearest<br>hundredth of a credit.<br>LEAs may code all adult affidavit students<br>0.00. | Example: 99.99                                                                                                    |  |
| 21           | Not colle     | ected                                         |        |      |                                                                                                    |                                                                                                    |                                                                                                    |  |
| 22           | 1             | WORK-BASED<br>EXPERIENCE<br>INDICATOR         | 0      | U, D | The CTE program-related (Field 6,<br>CIP CODE) learning component<br>providing off-campus learning gained<br>through training and instruction.<br>Work-based experiences refer to<br>technical skills occurring in a work<br>setting. This learning component<br>primarily is implemented and used<br>within Job Seeking/Changing Skills,<br>Diversified Occupations, programs<br>(CIP 32.0105).<br>See Valid Values. | Indicate by Y (Yes) or N (No) whether this CTE<br>student actively participated in this learning<br>component during the reporting year in order to<br>enhance required instruction in the student's<br>reported program CIP CODE (Field 6).<br>LEAs may code all adult affidavit students N.                                                                                                    | <ul> <li>Valid Values:</li> <li>Y – Student did actively participate in this learning component during reporting year</li> <li>N – Student did not actively participate in this learning component during reporting year</li> </ul> |  |
| 23           | Not collected |                                               |        |      |                                                                                                    |                                                                                                    |                                                                                                    |  |
| 24           | Not collect   | cted                                          |        |      |                                                                                                    |                                                                                                    |                                                                                                    |  |

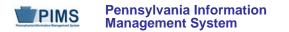

| Field<br>No. | Max<br>Length | Name                               | R/O/CR | Code | Definition                                                                                                    | Business Rules                                                                                                    | Sample / Valid Value                                                                                         |
|--------------|---------------|------------------------------------|--------|------|----------------------------------------------------------------------------------------------------|----------------------------------------------------------------------------------------------------|----------------------------------------------------------------------------------------------------|
| 25           | 20            | CTE PROGRAM<br>PERFORMANCE<br>CODE | CR     | U    | Required for AAP students.<br>Indicates whether an adult CTE<br>student is reported as enrolled in a<br>program (CIP CODE reported in<br>Field 6) supported by Perkins funds<br>and achieved a passing grade for<br>the occupational instruction received<br>during the reporting year.<br>Determination of "a passing grade"<br>within an AAP program supported by<br>Perkins funds is made locally by<br>AAP LEAs that have formal<br>approved Perkins Local Plans on file<br>with the Bureau of Career and<br>Technical Education (BCTE) for the<br>reporting year.<br>Contact BCTE at (717) 346-3188<br>with questions concerning LEA<br>Perkins Local Plan approvals or<br>grading adult performance in<br>occupational instruction. | <ul> <li>Report Y if the adult CTE student is reported as enrolled in a program (CIP CODE reported in Field 6) supported by Perkins funds and achieved a passing grade for the occupational instruction received during the reporting year.</li> <li>Report N if the adult CTE student is reported as enrolled in a program (CIP CODE reported in Field 6) supported by Perkins funds and DID NOT achieve a passing grade for the occupational instruction received during the reporting year.</li> <li>Report N/A if the student is reported enrolled in: <ul> <li>AAP occupational instruction that is not graded, OR</li> <li>a program that is not supported with Perkins funds.</li> </ul> </li> </ul> | Valid Values:<br>Y – Yes<br>N – No<br>N/A – Adult Student CTE<br>Program Not Graded or<br>Not Perkins Funded |
| 26           | 3             | PELL GRANT<br>INDICATOR            | CR     | U    | Required for AAP students.<br>A YES/NO indicator that specifies<br>whether the AAP student received a<br>federal Pell need-based grant during<br>the academic year.                                                                                                    |                                                                                                    | Valid Values:<br>• Y – Yes<br>• N – No                                                                       |

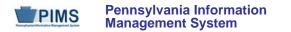

| Field<br>No. | Max<br>Length | Name                                     | R/O/CR | Code | Definition                                                                                                    | Business Rules                                                                                                    | Sample / Valid Value                                                                                                    |
|--------------|---------------|------------------------------------------|--------|------|----------------------------------------------------------------------------------------------------|----------------------------------------------------------------------------------------------------|----------------------------------------------------------------------------------------------------|
| 27           | Not colle     | cted                                     |        | -    | -                                                                                                    | -                                                                                                    |                                                                                                    |
| 28           | 3             | POS TASK LIST<br>COMPLETION<br>INDICATOR | CR     | U    | Required for 12th grade students.<br>Indicates whether a secondary<br>student has completed all the<br>program of study (POS)<br>competencies on the school's task<br>list that is maintained as students<br>move through the program, and<br>demonstrates eligibility to receive<br>articulated credits by way of a<br>statewide POS articulation<br>agreement by aligning secondary<br>and postsecondary programs.<br>This field does not apply to 9 <sup>th</sup> – 11th<br>grade students or AAP. | <ul> <li>Secondary Students</li> <li>Report Y if a teacher signs the list signifying that the student fulfilled all of the competency requirements on the task list during the course of the student's reported program.</li> <li>Report N if the student has not yet completed all the competencies.</li> <li>Report N/A if the student: 1) is not in a POS, or 2) is not in 12th grade</li> <li>Adult Affidavit Students</li> <li>Report N/A for all AAP students.</li> </ul> | <ul> <li>Valid Values:</li> <li>Y – Yes</li> <li>N – No</li> <li>N/A - Indicates the template record applies to an AAP student or a student not in 12th grade POS.</li> </ul> |

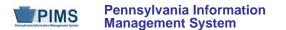

#### Rules:

- 1. Date fields (field name ends in DATE) must be in ISO format: YYYY-MM-DD.
- 2. The combination of CIP CODE and DELIVERY METHOD CODE must exist in the CTE\_CIP Table at the school-level for the matching SCHOOL YEAR DATE.
- 3. CTE STATUS TYPE CODE must exist in the CTE\_STATUS\_TYPE Table for the matching SCHOOL YEAR DATE.
- 4. CTE PROGRAM COMPLETION PLAN CODE must exist in the CTE\_PGM\_COMP\_PLAN Table for the matching SCHOOL YEAR DATE.
- If populated, REGISTERED APPRENTICESHIP INDICATOR, INTERNSHIP INDICATOR, COOPERATIVE WORK INDICATOR, JOB EXPLORATION INDICATOR, AGRICULTURE EXPERIENCE INDICATOR, SCHOOL SPONSORED ENTERPRISE INDICATOR, WORK BASED EXPERIENCE INDICATOR must be Y or N.
- 6. If not populated, each of these fields defaults to N (Code Column D).
- 7. The fields identified with an NCES code are recommended to follow the NCES Non-Fiscal Data Handbook V5.0.
- Code Column: K component of primary key; U value is updatable if row exists; M a value must be supplied; D value is required but a default is supplied.
- 9. File to be provided in delimited format full delimiter support is available.

## Load Sequence/Dependencies

Load Sequence/Dependency
STUDENT

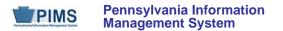

# FAQs

- 1. How many times may a student be reported in the CTE Student Fact Template?
  - A student may only be reported once per school (CIP Location Code, Field 4) at the secondary level. An adult affidavit program CTE student may be reported more than once per school within this template to document each registered adult affidavit program the student was actively enrolled in during the reporting year.
- 2. May a student be reported multiple times within the CTE Student Fact Template to document a student's enrollment in more than one CTE program (CIP Code, Field 6)?
  - Only if a secondary student received CTE from two different schools (CIP Location Code, Field 4) within your LEA. Example: Student is
    enrolled in CTE agriculture program within School A and transfers to School B mid-year. Student enrolls in CTE business program within
    School B for the last half of the reporting year. Student would be reported once for School A (CIP Location Code, Field 4) within
    appropriate CIP Code (Field 6) for the agriculture program and once for School B (CIP Location Code, Field 4) within appropriate CIP Code
    (Field 6) for the business program.
  - An adult affidavit program CTE student may be reported more than once per school within this template to document each registered adult affidavit program the student was actively enrolled in during the reporting year.
- 3. Should a history of CTE learning components (Fields 12 17 and 22) be reported for the student or only those the student actively participated in during the school year?
  - Report only those learning components the student actively participated in during the school year AND only those learning components that
    were directly related to the student's enrollment in the reported program (CIP Code, Field 6). NOTE: Reporting values for these CTE
    learning component fields is now OPTIONAL.
- 4. What if a school within our LEA did not have any CTE enrollments in any of the school's reporting year approved reimbursable secondary CTE programs and/or registered adult affidavit programs?
  - Notify PDE's Division of Data Services of that fact via ra-catsdata@state.pa.gov. Submit CTE Student Fact Data related to the remaining LEA schools (CIP Location Code, Field 4) that had CTE enrollments in approved secondary or registered adult affidavit CTE programs. If the school that did not have reporting year CTE enrollments in any of their approved reimbursable CTE programs is the only LEA school with CTE program approvals, no LEA submission is required for the CTE Student Fact (0970) or the CTE Student Credential (0980) templates.
- 5. What if our LEA's high school(s) does (do) not have any reporting year secondary CTE approved programs or registered adult affidavit programs?
  - Your LEA does not need to submit data for the CTE Student Fact or the CTE Student Credential templates.

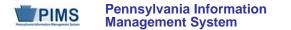

# **CTE Student Industry Credential (9 Fields, 9 Collected)**

Target Table: CTE\_STUDENT\_CREDENTIAL

#### Template Description

The CTE Student Industry Credential Template serves to record industry certifications earned by students during the reporting year as a direct result of the student's enrollment within a PDE-approved reimbursable secondary CTE program or registered adult affidavit program reported within the CTE Student Fact Template.

<u>IMPORTANT</u>: Only LEAs with reporting year PDE-approved reimbursable secondary CTE programs or registered adult affidavit CTE programs need to submit this template only to record appropriate industry certifications earned by students reported within the CTE Student Fact template. LEAs need not submit this template if none of their CTE students reported within the CTE Student Fact template.

Grain: One record per LEA / School Year / Student ID / Student Location Code / CIP Code / Delivery Method Code / Industry Credential Code / Credential Earned Date / Credential Earned Period Level

Please note that only the Fields highlighted will be collected for Pennsylvania Department of Education. Remember that all fields may not be mandatory; however, all fields within a template **MUST BE** accounted for in order to transmit data.

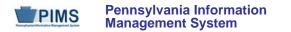

| Field<br>No. | Max<br>Length | Name                        | R/O/CR | Code | Definition                                                                                                    | Business Rules                                                                                                    | Sample / Valid Value                                                                                 |
|--------------|---------------|-----------------------------|--------|------|----------------------------------------------------------------------------------------------------|----------------------------------------------------------------------------------------------------|----------------------------------------------------------------------------------------------------|
| 1            | 9             | DISTRICT<br>CODE            | R      | К, М | The unique, 9-digit Administrative Unit<br>Number (AUN) assigned by the<br>Pennsylvania Department of Education                                                                                                    | This AUN must represent the LEA that owns the CTE-approved program reported in Field 6 (CIP CODE)                                | Example: 123456789<br>All LEA and school codes can be<br>found at<br>http://www.edna.ed.state.pa.us/ |
| 2            | 10            | SCHOOL<br>YEAR DATE         | R      | К, М | A single date indicating the whole<br>school year; the June 30 at the end of<br>the standard school year is used to<br>designate a school year. Thus, the<br>2014-2015 school year would be<br>indicated by 2015-06-30. | All dates must be entered in ISO format:<br>YYYY-MM-DD                                                                           | Example: 2015-06-30                                                                                  |
| 3            | 10            | STUDENT ID                  | R      | К, М | The unique, 10-digit PAsecureID assigned to the student                                                                                                    | This Student ID must also be reported for the same student within the CTE Student Fact Template.                                 | Example: 100000009                                                                                   |
| 4            | 4             | STUDENT<br>LOCATION<br>CODE | R      | U, M | This is a mandatory field within the<br>eScholar templates. Therefore, it will<br>be necessary for all LEAs to enter the<br>same value populated in Field 4 (CIP<br>LOCATION CODE) in the CTE Student<br>Fact Template. | This location code must match a CIP LOCATION<br>CODE (Field 4) reported for the student within<br>the CTE Student Fact Template. | Example: 1234<br>All LEA and school codes can be<br>found at<br>http://www.edna.ed.state.pa.us/      |

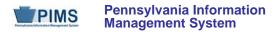

| Field<br>No. | Max<br>Length | Name     | R/O/CR | Code | Definition                                                                                                    | Business Rules                                                                                                    | Sample / Valid Value                                                                                                    |
|--------------|---------------|----------|--------|------|----------------------------------------------------------------------------------------------------|----------------------------------------------------------------------------------------------------|----------------------------------------------------------------------------------------------------|
| 5            | 12            | CIP CODE | R      | К, М | The 6-digit Classification of<br>Instructional Program (CIP) code that<br>identifies the approved reimbursable<br>secondary CTE program or adult<br>affidavit program (owned and operated<br>by a specific LEA school) serving this<br>student | Secondary Students: Report secondary<br>students in only one CIP per CIP-location code<br>(school) for a reporting year. If student was<br>enrolled in multiple CTE programs at a school<br>during the reporting year, report the CIP the<br>student was enrolled in last.<br>EXCEPTION: If the student completed a<br>program before the end of the school year,<br>report the CIP that the student completed. <u>This<br/>CIP code must match the CIP Code reported for<br/>the student within Field 6 (CIP CODE) of the<br/>CTE Student Fact Template.<br/>Adult Affidavit Program (AAP) Students:<br/>Report AAP student CIP code documenting the<br/>program that enabled the student to receive the<br/>certification reported in Field 7 (INDUSTRY<br/>CREDENTIAL CODE).</u> | <ul> <li>Example: 015999</li> <li>Include leading zeros.</li> <li>Do not include any decimal point</li> <li>Refer to the following link to view a school's approved programs and associated CIP codes for the appropriate reporting year: <a href="http://www.catsv2.ed.state.pa.us/Scr">http://www.catsv2.ed.state.pa.us/Scr</a></li> <li>eens/Login/wfPublicHome.aspx</li> <li>Refer to the Career and Technical Education folder within the PIMS Documents website to view a list of both approved secondary programs and any registered adult affidavit programs for your school.</li> </ul> |

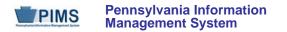

| Field<br>No. | Max<br>Length | Name                                                      | R/O/CR | Code | Definition                                                                                                    | Business Rules                                                                                                    | Sample / Valid Value                                                                                                    |
|--------------|---------------|-----------------------------------------------------------|--------|------|----------------------------------------------------------------------------------------------------|----------------------------------------------------------------------------------------------------|----------------------------------------------------------------------------------------------------|
| 6            | 12            | DELIVERY<br>METHOD<br>CODE<br>(continued on<br>next page) | R      | К, М | Code identifies "occupations," "tech<br>prep," or "program of study" program<br>delivery for secondary CTE. Code also<br>specifically identifies a registered adult<br>affidavit program.<br><u>OCCUPATIONAL</u> – A plan<br>delivering rigorous workforce<br>preparedness through knowledge,<br>skills, and attributes required for a<br>specific or cluster occupation through<br>completion of a CTE program.<br><u>TECH PREP</u> – A plan consisting of at<br>least 2 years of secondary education.<br>Includes rigorous academic and<br>technical components, and leads to<br>admission into a postsecondary<br>certificate, associate degree, or<br>registered apprenticeship program.<br><u>PROGRAM OF STUDY</u> – A plan<br>incorporating secondary and<br>postsecondary education elements.<br>Includes coherent and rigorous content<br>aligned with challenging academic<br>standards and relevant career and<br>technical content in a coordinated, non-<br>duplicative progression of courses that<br><i>see following page for continuation of<br/>definitions</i> | Use Code 50, 60, or 70 to report the PDE-<br>approved DELIVERY METHOD CODE (Plan of<br>Delivery) associated with the appropriate CIP<br>code of the approved reimbursable secondary<br>program (owned and operated by your LEA)<br>serving this student and reported in Field 5 (CIP<br>CODE) of this template.<br>Use code 80 to identify all Adult Affidavit<br>program CIPs reported in Field 5. <u>NOTE</u> : The<br>code 80 identifier does not include or relate to<br>"adult intergenerational programs."<br>This DELIVERY METHOD CODE must match<br>the appropriate DELIVERY METHOD CODE<br>(Field 7) reported for the student within the CTE<br>Student Fact Template. | Valid Values:<br>50 – Occupational<br>60 – Tech Prep<br>70 – Program of Study<br>80 – Adult Affidavit Program<br>Refer to the following site to view a<br>school's approved secondary<br>programs and their associated CIP<br>codes and Delivery Method (Plan of<br>Delivery) approvals for the<br>appropriate reporting year:<br>http://www.catsv2.ed.state.pa.us/Scr<br>eens/Login/wfPublicHome.aspx<br>Refer to the Career and Technical<br>Education folder within the PIMS<br>Documents website to view a list of<br>both approved secondary programs<br>and any registered adult affidavit<br>programs for your school. |

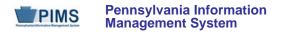

| Field<br>No. | Max<br>Length | Name                                                               | R/O/CR | Code | Definition                                                                                                    | Business Rules                                                                                                    | Sample / Valid Value                                                                                                    |
|--------------|---------------|--------------------------------------------------------------------|--------|------|----------------------------------------------------------------------------------------------------|----------------------------------------------------------------------------------------------------|----------------------------------------------------------------------------------------------------|
| 6            | 12            | DELIVERY<br>METHOD<br>CODE<br>(continued<br>from previous<br>page) |        |      | align secondary education with<br>postsecondary education to adequately<br>prepare students to succeed in<br>postsecondary education; may include<br>the opportunity for secondary<br>education students to participate in<br>dual or concurrent enrollment programs<br>or other ways to acquire postsecondary<br>education credits that lead to an<br>industry-recognized credential or<br>certificate at the postsecondary level or<br>an associate or baccalaureate degree.<br>All Programs of Study operate with the<br>agreement conditions specified in the<br>Perkins Statewide Articulation<br>Agreement.<br><u>ADULT AFFIDAVIT PROGRAM</u> – Adult<br>only programs formally registered with<br>PDE's Career and Technical Education<br>Information System (CATS) for this<br>reporting year. |                                                                                                    |                                                                                                    |
| 7            | 12            | INDUSTRY<br>CREDENTIAL<br>CODE                                     | R      | К, М | A 3-digit code identifying the industry<br>certification and industry certification<br>provider of the credential that the CTE<br>student earned during the reporting<br>period and as a result of the student's<br>enrollment in the program (CIP CODE)<br>reported in Field 5 of this template                                                                                                    | Earned certifications will be crosschecked against<br>an industry certification's relationship to a program<br>CIP.<br>Refer to the following site to view industry<br>certifications documented as offered by a school's<br>program:<br><u>http://www.catsv2.ed.state.pa.us/Screens/Login/</u><br><u>wfPublicHome.aspx</u> | Include leading zeros.<br>Refer to Appendix Q of Volume 2 of<br>the PIMS User Manual for a<br>complete list of valid values. |

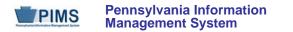

| Field<br>No. | Max<br>Length | Name                                    | R/O/CR | Code | Definition                                                                                                    | Business Rules                                         | Sample / Valid Value                      |
|--------------|---------------|-----------------------------------------|--------|------|----------------------------------------------------------------------------------------------------|--------------------------------------------------------|-------------------------------------------|
| 8            | 10            | CREDENTIAL<br>EARNED<br>DATE            | R      | U, M | A date to indicate the industry<br>certification was earned by the student<br>during the reporting year                         | All dates must be entered in ISO format:<br>YYYY-MM-DD | Valid value for 2014-2015: 2015-06-<br>30 |
| 9            | 10            | CREDENTIAL<br>EARNED<br>PERIOD<br>LEVEL | R      | K, M | All LEAs should provide a value of<br>Year to indicate that a student earned<br>industry credentials during the school<br>year. |                                                        | Valid Value is Year.                      |

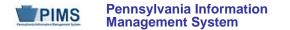

#### Rules:

- 1. Date fields (field name ends in DATE) must be in ISO format: YYYY-MM-DD.
- 2. The combination of CIP CODE and DELIVERY METHOD CODE must exist in the CTE\_CIP Table at the school-level for the matching SCHOOL YEAR DATE.
- 3. INDUSTRY CREDENTIAL CODE must exist in the CTE\_CIP\_INDUSTRY\_CREDENTIAL Table at the LEA-CIP-Level for the matching SCHOOL YEAR DATE.
- 4. The fields identified with an NCES code are recommended to follow the NCES Non-Fiscal Data Handbook V5.0.
- 5. Code Column: K component of primary key; U value is updatable if row exists; M a value must be supplied.
- 6. File to be provided in delimited format full delimiter support is available.

#### Load Sequence/Dependencies

Load Sequence/Dependency STUDENT

### FAQs

- 1. What if our LEA's high school(s) does (do) not have any reporting year secondary CTE approved programs?
  - Your LEA does not need to submit data for the CTE Student Fact (0970) or the CTE Student Credential (0980) templates.
- 2. What if none of the students reported within our LEA's CTE Student Fact data earned any industry certification credentials related to their enrollment within our CTE programs?
  - There is no need to submit any CTE Student Credential (0980) template data.
- 3. Are there limitations to which industry certification credentials we may report for a student?
  - Only industry certifications earned as a direct result of the student's reported enrollment within an LEA school's CTE program (CIP CODE, Field 5) should be reported.
    - Valid reportable certification codes are provided in Volume 2 of the PIMS User Manual.

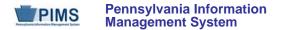

- Reported industry certifications earned will be checked for a reasonable relationship to the student's program. All reported studentearned industry certifications not documented as offered by LEA programs within the CATS Program Approval system may need to be verified as accurate locally for this data submission.
- IMPORTANT NOTE: At times, PDE is required to base the reporting of industry certifications earned by students on <u>ONLY THOSE</u> <u>CERTIFICATIONS DOCUMENTED AS OFFERED BY A SCHOOL'S APPROVED PROGRAM WITHIN THE CATS SECONDARY</u> <u>PROGRAM APPROVAL SYSTEM FOR A SPECIFIC SCHOOL YEAR; therefore, LEAs are responsible for making certain that an accurate</u> up-to-date record of "industry certifications offered" by their specific approved programs are properly recorded within the CATS Secondary Program Approval System on an annual basis.
- 4. How many times may a student be reported within this template?
  - A student should be reported as many times necessary to document each industry certification credential earned during the reporting year as a result of the student's reported enrollment within an LEA school's CTE program (CIP Code Field 5).
- 5. Must all "District Code School Year Date Student ID Student Location Code CIP Code Delivery Method Code" combinations for a student reported within this template match up with an identical "District Code School Year Date Student ID CIP Location Code CIP Code Delivery Method Code" combination within the CTE Student Fact data?
  - Yes

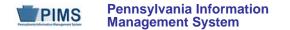

# **Special Education Domain**

All Pennsylvania school districts and charter schools must submit the following templates as part of the Special Education Data Collection:

- Student
- Special Education Snapshot
- <u>NOTE</u> A corresponding Student template record must exist for each student record in the Special Education Snapshot. The DQE will determine if
  a student record has been uploaded by the Special Education Reporting LEA for the current school year. If no student record exists, an error report
  will be generated. The student records on the error report must be uploaded in the Student template before the corresponding Special Education
  Snapshot records will be accepted.

### **Timeline for Submission**

• The two snapshot dates for the 2014/2015 school year (12/1 and 7/17)

#### The following fields submitted in the Student templates will be used for Special Education reporting:

- Current Grade level (Field 10)
- Birth Date (Field 14)
- Gender Code (Field 15)
- Address 1 (Field 16)
- Address 2 (Field 17)
- City (Field 18)
- State Code (Field 19)
- Full Zip Code (Field 20)

- Race or Ethnicity Code (Field 27)
- Challenge Type (Field 34)
- Special Education (Field 38)
- LEP Participation (Field 41)
- Name Suffix (Field 126)
- Last Name Long (Field 133)
- First Name Long (Field 134)
- Middle Name (Field 142)

#### **Responsibility of reporting Special Education Students**

For the Special Education Collection ONLY – The Special Education Snapshot should be submitted by the School District of Residence, NOT by educating LEA, IU, APS, county prison, CTC, or other entity. Exceptions:

- Students enrolled in a charter school are reported by the charter school.
- 1305 (Foster Home) these students are reported by the school district in which the student resides with the foster parents.
- Students educated in state adult and state juvenile correctional facilities are reported by the PA Department of Corrections Education.
- Students designated as wards of state in county prisons are reported by the school district in which the prison is located.

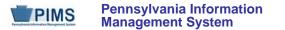

Gifted students are not included in the Special Education submissions.

PIMS will limit the AUNs to those LEAs permitted to upload to the Special Education Collection.

**December Special Education submission (Student template and Special Education Snapshot)** – include all special education students with a valid IEP as of 12/1 of the current school year.

July Special Education submission (Student template and Special Education Snapshot) – include all students that received special education services from July 1 through June 30 who exited at any time during the current school year. Report the status of the student as of June 30. (See FAQ 4 in the Special Education domain for required fields.)

**NOTE** – Field 38 (SPECIAL EDUCATION) must equal "Y – has IEP." The only exceptions are those students who transferred from special education to regular education. In these instances Field 38 must equal "E – Exited IEP < 2 Years." Field 52 (REASON FOR EXITING SPECIAL EDUCATION) must equal "05 – Returned to Regular Ed." Field 38 must be changed to "N" two years from the actual date the student exited special education.

**NOTE** – the "Field Name" column within each template represents the IEP field name. In some instances, the IEP field name does not correspond with the eScholar field name. The actual eScholar field name has been populated in the "eScholar Field Name" column of the template. It is necessary to know the actual eScholar field name in order to resolve any issues during the data submission process.

It is recommended that LEAs reference the current school year Resource Guide located on the on the PennData website at <a href="http://penndata.hbg.psu.edu">http://penndata.hbg.psu.edu</a> for additional information and explanation. PIMS staff also should consult with the LEA Special Education Office and their IU Special Education Data Manager to ensure accurate reporting. Should questions arise regarding specific special education issues, please contact Jodi Rissinger at <a href="http://prissinger@pa.gov">jrissinger@pa.gov</a> or Dan Ficca at <a href="http://prissinger@pa.gov">c-dficca@pa.gov</a> in the Bureau of Special Education.

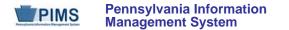

### Special Education Snapshot (71 Fields, 16 Collected)

Target Table: SPECIAL\_ED\_SNAP

#### Template Description

This template describes the primary details of students' participation in special education in the current school year. Only students in school age programs K4 – 12 who have a valid IEP on 12/1 should be included in the December submission. The July submission should include **only** special education students with a valid IEP from July 1 through June 30 **who exited** as of June 30.

Grain: One record per District Code / School Year Date / Student ID / Snapshot Date

Please note that only the Fields highlighted will be collected for Pennsylvania Department of Education. Remember that all fields may not be mandatory; however, all fields within a template **MUST BE** accounted for in order to transmit data.

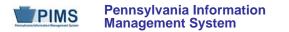

| Field<br>No. | Max<br>Length | Name                                       | R/O/CR | Code | Definition                                                                                                    | Business Rules                                                                                                    | eScholar Field Name | Sample / Valid Value                                                                                 |
|--------------|---------------|--------------------------------------------|--------|------|----------------------------------------------------------------------------------------------------|----------------------------------------------------------------------------------------------------|---------------------|----------------------------------------------------------------------------------------------------|
| 1            | 9             | (Special<br>Education)<br>DISTRICT<br>CODE | R      | К, М | The unique, 9-digit<br>Administrative Unit Number<br>(AUN) assigned by the<br>Pennsylvania Department of<br>Education.                                                                                                    | The Valid Value must<br>equal the (Special<br>Education) school<br>district, the charter<br>school where the<br>student is enrolled, or<br>corrections ed (NOT<br>educating LEA, IU,<br>APS, CTC, or other<br>entity)                 |                     | Example: 123456789<br>All LEA and school codes can be<br>found at<br>http://www.edna.ed.state.pa.us/ |
| 2            | 4             | LOCATION CODE                              | R      | U, M | The PDE-defined, 4-digit code<br>identifying the school the<br>student attends within the<br>district of residence.<br><u>For Special Ed Reporting</u> – the<br>District of Residence should<br>indicate 9999 for students<br>educated in other LEAs. | If the district of<br>residence does not<br>have a school with<br>the appropriate grade<br>level for the student<br>(a 12 <sup>th</sup> grade student<br>whose district of<br>residence does not<br>have a high school),<br>use 0000. |                     | Example: 1234<br>All LEA and school codes can be<br>found at<br>http://www.edna.ed.state.pa.us/      |
| 3            | 10            | SCHOOL YEAR<br>DATE                        | R      | К, М | The SCHOOL YEAR DATE is<br>YYYY-06-30 of the current<br>school year.                                                                                                    | All dates must be<br>entered in ISO format:<br>YYYY-MM-DD.                                                                                                    |                     | For the 2014-2015 school year, this field should be populated with 2015-06-30.                       |
| 4            | Not collect   | cted                                       |        |      | -                                                                                                    |                                                                                                    |                     |                                                                                                    |
| 5            | 12            | STUDENT ID                                 | R      | К, М | The unique, 10-digit<br>PAsecureID assigned to the student                                                                                                    |                                                                                                    |                     | Example: 100000009                                                                                   |
| 6            | Not collect   | ted                                        |        |      |                                                                                                    |                                                                                                    |                     |                                                                                                    |

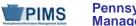

| Field<br>No. | Max<br>Length | Name                                          | R/O/CR | Code | Definition                                                                                                    | Business Rules | eScholar Field Name | Sample / Valid Value                                                                                                    |  |  |  |  |
|--------------|---------------|-----------------------------------------------|--------|------|----------------------------------------------------------------------------------------------------|----------------|---------------------|----------------------------------------------------------------------------------------------------|--|--|--|--|
| 7            | Not collect   | Not collected                                 |        |      |                                                                                                    |                |                     |                                                                                                    |  |  |  |  |
| 8            | Not collect   | Not collected                                 |        |      |                                                                                                    |                |                     |                                                                                                    |  |  |  |  |
| 9            | Not collect   | cted                                          |        |      |                                                                                                    |                |                     |                                                                                                    |  |  |  |  |
| 10           | 30            | SPECIAL<br>EDUCATION<br>TEACHER NAME          | R      | U    | Enter the legal last name of the teacher providing the majority of the special education services.                                                                                     |                |                     | Example: Smith                                                                                                    |  |  |  |  |
| 11           | 30            | PRIMARY<br>DISABILITY                         | R      | U    | Enter the PRIMARY<br>DISABILITY as identified on the<br>Evaluation / Reevaluation<br>Report.<br><u>NOTE</u> : This MUST match Field<br>34 (CHALLENGE TYPE) of the<br>Student template. |                |                     | See Appendix H in Volume 2 of the PIMS User Manual for a complete list of valid values.                                                                                                    |  |  |  |  |
| 12           | 30            | SECONDARY<br>DISABILITY                       | CR     | U    | Enter the secondary disability<br>as identified on the Evaluation /<br>Reevaluation Report.                                                                                            |                |                     | See Appendix H in Volume 2 of the PIMS User Manual for a complete list of valid values.                                                                                                    |  |  |  |  |
| 13           | Not collect   | cted                                          |        |      |                                                                                                    |                |                     |                                                                                                    |  |  |  |  |
| 14           | Not collect   | cted                                          |        |      |                                                                                                    |                | -                   |                                                                                                    |  |  |  |  |
| 15           | 30            | AMOUNT OF<br>SPECIAL<br>EDUCATION<br>SERVICES | R      | U    | The amount of special<br>education services as identified<br>on the IEP or Notice of<br>Recommended Educational<br>Placement<br>See Valid Values.                                      |                |                     | <ul> <li>Valid Values:</li> <li>01 – Itinerant</li> <li>02 – Reserved (formerly Resource)</li> <li>03 – Reserved (formerly Parttime)</li> <li>04 – Full-time</li> <li>05 - Reserved</li> <li>06 – Supplemental Resource</li> </ul> |  |  |  |  |

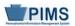

| Field<br>No. | Max<br>Length | Name               | R/O/CR | Code | Definition                                                                                                    | Business Rules | eScholar Field Name | Sample / Valid Value                                                                                                    |
|--------------|---------------|--------------------|--------|------|----------------------------------------------------------------------------------------------------|----------------|---------------------|----------------------------------------------------------------------------------------------------|
| 16           | Not collect   | cted               |        |      |                                                                                                    |                |                     |                                                                                                    |
| 17           | 30            | TYPE OF<br>SUPPORT | R      | U    | The support provided to student<br>based on their needs as<br>identified on the IEP or Notice<br>of Recommended Educational<br>Placement<br>See Valid Values. |                |                     | <ul> <li>Valid Values:</li> <li>01 – Learning</li> <li>02 – Life Skills</li> <li>03 – Multi-disabilities</li> <li>04 – Emotional</li> <li>06 – Deaf or Hearing Impaired</li> <li>07 – Speech and Language<br/>08 – Physical</li> <li>10 – Blind or Visually Impaired</li> <li>26 – Autistic</li> </ul> |
| 18           | Not collect   | cted               |        |      |                                                                                                    |                |                     |                                                                                                    |
| 19           | Not collect   | cted               |        |      |                                                                                                    |                |                     |                                                                                                    |
| 20           | Not collec    |                    |        |      |                                                                                                    |                |                     |                                                                                                    |
| 21           | Not collect   |                    |        |      |                                                                                                    |                |                     |                                                                                                    |
| 22           | Not collect   |                    |        |      |                                                                                                    |                |                     |                                                                                                    |
| 23           | Not collect   |                    |        |      |                                                                                                    |                |                     |                                                                                                    |
| 24           | Not collect   |                    |        |      |                                                                                                    |                |                     |                                                                                                    |
| 25           | Not collec    |                    |        |      |                                                                                                    |                |                     |                                                                                                    |
| 26           | Not collec    |                    |        |      |                                                                                                    |                |                     |                                                                                                    |
| 27           | Not collec    |                    |        |      |                                                                                                    |                |                     |                                                                                                    |
| 28           | Not collect   |                    |        |      |                                                                                                    |                |                     |                                                                                                    |
| 29           | Not collect   |                    |        |      |                                                                                                    |                |                     |                                                                                                    |
| 30<br>31     | Not collect   |                    |        |      |                                                                                                    |                |                     |                                                                                                    |
| 31           | Not collec    |                    |        |      |                                                                                                    |                |                     |                                                                                                    |
| 32           | Not collec    |                    |        |      |                                                                                                    |                |                     |                                                                                                    |
| აა           | NUL CUIIEC    | leu                |        |      |                                                                                                    |                |                     |                                                                                                    |

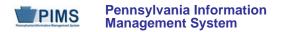

| Field<br>No. | Max<br>Length | Name                                | R/O/CR | Code | Definition                                                                                                    | Business Rules                                             | eScholar Field Name     | Sample / Valid Value                                                                    |  |
|--------------|---------------|-------------------------------------|--------|------|----------------------------------------------------------------------------------------------------|------------------------------------------------------------|-------------------------|-----------------------------------------------------------------------------------------|--|
| 34           | 10            | DATE EXITED<br>SPECIAL<br>EDUCATION | CR     | U    | The date the student exited the special education program                                                                                                    | All dates must be<br>entered in ISO format:<br>YYYY-MM-DD. | SPECIAL ED EXIT DATE    | Example: 2014-12-06                                                                     |  |
| 35           | 10            | SNAPSHOT<br>DATE                    | R      | К, М | One of the standard reporting dates defined by PDE                                                                                                    | All dates must be<br>entered in ISO format:<br>YYYY-MM-DD. | SNAPSHOT DATE           | Example: 2014-12-01                                                                     |  |
| 36           | Not collec    | ted                                 |        |      |                                                                                                    |                                                            |                         |                                                                                         |  |
| 37           | Not collect   | ted                                 |        |      |                                                                                                    |                                                            |                         |                                                                                         |  |
| 38           | Not collec    | ted                                 |        |      |                                                                                                    |                                                            |                         |                                                                                         |  |
| 39           | Not collec    | ted                                 |        |      |                                                                                                    |                                                            |                         |                                                                                         |  |
| 40           | Not collec    | ted                                 |        |      |                                                                                                    |                                                            |                         |                                                                                         |  |
| 41           | Not collec    |                                     |        |      |                                                                                                    |                                                            |                         |                                                                                         |  |
| 42           | Not collec    |                                     |        |      |                                                                                                    |                                                            |                         |                                                                                         |  |
| 43           | Not collec    | ted                                 |        |      | Γ                                                                                                    | Γ                                                          | Γ                       |                                                                                         |  |
| 44           | 8             | EDUCATIONAL<br>ENVIRONMENT          | R      | U    | Students with disabilities must<br>be educated in regular public<br>school buildings with non-<br>disabled students to the extent<br>possible, as indicated in<br>Section VIII (A or B) of the IEP. |                                                            | PRIMARY SETTING<br>CODE | See Appendix U in Volume 2 of the PIMS User Manual for a complete list of valid values. |  |
| 45           | Not collected |                                     |        |      |                                                                                                    |                                                            |                         |                                                                                         |  |
| 46           | Not collected |                                     |        |      |                                                                                                    |                                                            |                         |                                                                                         |  |
| 47           | Not collec    |                                     |        |      |                                                                                                    |                                                            |                         |                                                                                         |  |
| 48           | Not collect   | ted                                 |        |      |                                                                                                    |                                                            |                         |                                                                                         |  |

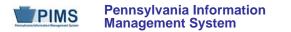

| Field<br>No. | Max<br>Length | Name                                                                | R/O/CR | Code | Definition                                                                                                    | Business Rules                                                                                                    | eScholar Field Name                 | Sample / Valid Value                                                                    |
|--------------|---------------|---------------------------------------------------------------------|--------|------|----------------------------------------------------------------------------------------------------|----------------------------------------------------------------------------------------------------|-------------------------------------|-----------------------------------------------------------------------------------------|
| 49           | 3, 0          | EDUCATIONAL<br>ENVIRONMENT<br>PERCENTAGE<br>(SCHOOL AGE<br>PROGRAM) | CR     | U    | Actual percentage of time that<br>students are educated in<br>regular classrooms in public<br>school buildings with non-<br>disabled students as indicated<br>in Section VIII (A) of the IEP | This item is not<br>applicable to students<br>not educated in<br>regular buildings as<br>indicated in Section<br>VIII (B) of the IEP. | PROGRAM<br>INTEGRATED<br>PERCENTAGE | Example: 60                                                                             |
| 50           | Not collect   | ted                                                                 |        |      |                                                                                                    | ·                                                                                                    | ·                                   |                                                                                         |
| 51           | Not collect   | cted                                                                |        |      |                                                                                                    |                                                                                                    |                                     |                                                                                         |
| 52           | 16            | REASON FOR<br>EXITING<br>SPECIAL<br>EDUCATION                       | CR     | U, D | Indicate the reason the student exited the program.                                                                                                    |                                                                                                    | PRIMARY EXIT<br>REASON CODE         | See Appendix V in Volume 2 of the PIMS User Manual for a complete list of valid values. |
| 53           | Not collect   | cted                                                                |        |      |                                                                                                    |                                                                                                    |                                     |                                                                                         |
| 54           | Not collect   | cted                                                                |        |      |                                                                                                    |                                                                                                    |                                     |                                                                                         |
| 55           | Not collect   |                                                                     |        |      |                                                                                                    |                                                                                                    |                                     |                                                                                         |
| 56           | Not collect   |                                                                     |        |      |                                                                                                    |                                                                                                    |                                     |                                                                                         |
| 57           | Not collect   |                                                                     |        |      |                                                                                                    |                                                                                                    |                                     |                                                                                         |
| 58           | Not collect   |                                                                     |        |      |                                                                                                    |                                                                                                    |                                     |                                                                                         |
| 59           | Not collec    |                                                                     |        |      |                                                                                                    |                                                                                                    |                                     |                                                                                         |
| 60           | Not collect   |                                                                     |        |      |                                                                                                    |                                                                                                    |                                     |                                                                                         |
| 61           | Not collect   |                                                                     |        |      |                                                                                                    |                                                                                                    |                                     |                                                                                         |
| 62           | Not collect   |                                                                     |        |      |                                                                                                    |                                                                                                    |                                     |                                                                                         |
| 63<br>64     | Not collect   |                                                                     |        |      |                                                                                                    |                                                                                                    |                                     |                                                                                         |
| 65           | Not collec    |                                                                     |        |      |                                                                                                    |                                                                                                    |                                     |                                                                                         |
| 66           | Not collec    |                                                                     |        |      |                                                                                                    |                                                                                                    |                                     |                                                                                         |
| 67           | Not collec    |                                                                     |        |      |                                                                                                    |                                                                                                    |                                     |                                                                                         |
| 07           |               | JICU                                                                |        |      |                                                                                                    |                                                                                                    |                                     |                                                                                         |

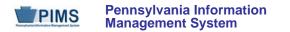

| Field<br>No. | Max<br>Length | Name                                            | R/O/CR | Code | Definition                                                                                                    | Business Rules                                                                                             | eScholar Field Name         | Sample / Valid Value                                                                                |
|--------------|---------------|-------------------------------------------------|--------|------|----------------------------------------------------------------------------------------------------|----------------------------------------------------------------------------------------------------|-----------------------------|----------------------------------------------------------------------------------------------------|
| 68           | Not collect   | cted                                            |        |      |                                                                                                    |                                                                                                    |                             |                                                                                                    |
| 69           | Not collect   | cted                                            |        |      |                                                                                                    |                                                                                                    |                             |                                                                                                    |
| 70           | 50            | SERVICE<br>PROVIDER                             | R      | U    | Enter the 9-digit AUN of the<br>special education service<br>provider as indicated on the IEP<br>or Notice of Recommended<br>Educational Placement.<br>If the AUN doesn't exist, enter<br>the actual name of the service<br>provider.<br>This indicates the entity<br>providing special education<br>services. |                                                                                                    | PRIMARY SERVICE<br>PROVIDER | Example: 10000009<br>All LEA and school codes can be<br>found at<br>http://www.edna.ed.state.pa.us/ |
| 71           | 100           | LOCATION OF<br>SPECIAL<br>EDUCATION<br>SERVICES | R      | U    | The PDE-defined, 4-digit code<br>identifying the school <i>where</i><br><i>special education services</i><br><i>are provided.</i><br>If a student is at a location that<br>does not have a designated<br>school code, enter the actual<br>name of the building.                                                | 9999 is not a valid<br>value. Services being<br>provided in IU, PRRI<br>or APS buildings use<br>code 0000. |                             | Example: 1234<br>All LEA and school codes can be<br>found at<br>http://www.edna.ed.state.pa.us/     |

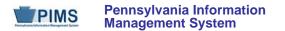

#### Rules:

- 1. SNAPSHOT DATE must be populated.
- 2. SCHOOL YEAR DATE is the date of the last day of the school year in ISO format: YYYY-06-30.
- 3. Date fields (field name ends in DATE) must be in ISO format: YYYY-MM-DD.
- 4. STUDENT IDs must be unique within a school district.
- Code Column: K component of primary key; U value is updatable if row exists; M a value must be supplied; R recommended; D a value is required but a default is supplied; X field only used for identification. Data can be supplied in either ASCII flat file or delimited formats. Full delimiter support is available.

#### Load Sequence/Dependencies

Load Sequence/Dependency
STUDENT

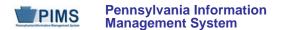

### FAQs

- 1. What are the special education services/placements that must be reported for submission of the Student and Special Education Snapshot templates?
  - Services include, but are not limited to, itinerant speech, hearing vision, out of district placements, CTCs, county prisons, 1306 (Institutionalized, Group Homes, PRRIs), APSs, other public and private facilities, hospital/homebound, out of state facilities, instruction in the home, etc.
- 2. What grade level is used to code Special Education students who are 18 to 21 years of age who have completed their 12th grade year and are continuing in school?
  - Grade 12

#### 3. Are all Special Education students that exited to be reported in July?

• If a student exited and returned during the school year, do not report the exit. Exiting information should reflect the status of the special education student as of June 30th of the current school year.

#### 4. What fields are required in the Special Education Snapshot for the July submission?

- Field 1 SPECIAL EDUCATION DISTRICT CODE
- Field 2 LOCATION CODE
- Field 3 SCHOOL YEAR DATE
- Field 5 STUDENT ID
- Field 11 PRIMARY DISABILITY
- Field 34 DATE EXITED SPECIAL EDUCATION
- Field 35 SNAPSHOT DATE
- Field 52 REASON FOR EXITING SPECIAL EDUCATION
- All other fields in the Special Education Snapshot are optional for the July submission.
- 5. Is a Student template record required for Special Education submissions?
  - A corresponding Student template record must exist for each student record in the Special Education Snapshot. The DQE will determine if
    a student record has been uploaded by the Special Education Reporting LEA for the current school year. If no student record exists, an
    error report will be generated. The student records on the error report must be uploaded in the Student template before the corresponding
    Special Education Snapshot records will be accepted.

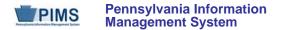

# Student Fact – Special Education for the Act 16 Report (13 Fields, 7 Collected)

#### Target Table: STUDENT\_FACT

#### **Template Description**

For the previous school year, identify the educational expenditure cost range category (see Appendix AJ) for each student with disabilities. The expenditure range is based on the total cost of the student's special education program directed by an individualized education program (IEP) for the entire school year (7/1 through 6/30).

The template should be submitted by the School District of Residence, NOT by educating LEA, IU, APS, county prison, CTC, or other entity. Exceptions:

- Students enrolled in a charter school are reported by the charter school.
- 1305 (Foster Home) students are reported by the school district in which the student resides with the foster parents.
- Students educated in state adult and state juvenile correctional facilities are reported by the PA Department of Corrections Education.
- Students designated as Wards of State in county prisons are reported by the school district in which the prison is located.
- Gifted students are not included in this submission.

Grain: One record per District Code / School Year / Student ID / Reporting Date / Category Set Code

Please note that only the Fields highlighted will be collected for Pennsylvania Department of Education. Remember that all fields may not be mandatory; however, all fields within a template **MUST BE** accounted for in order to transmit data.

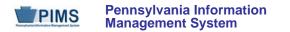

## PIMS Student Fact Template Specifications for use in submitting the Act 16 Report

| Field<br>No. | Max<br>Length | Name                 | R/O/CR | Code   | Definition                                                                                                    | Business Rules                                       | Sample / Valid Value                                                                                                    |
|--------------|---------------|----------------------|--------|--------|----------------------------------------------------------------------------------------------------|------------------------------------------------------|----------------------------------------------------------------------------------------------------|
| 1            | 9             | DISTRICT CODE        | R      | (K, M) | The unique, 9-digit Administrative Unit<br>Number (AUN) assigned by the<br>Pennsylvania Department of Education                                                                                                    |                                                      | Example: 123456789<br>All LEA and school codes can be<br>found at<br>http://www.edna.ed.state.pa.us/                                                                |
| 2            | 10            | SCHOOL YEAR<br>DATE  | R      | (K, M) | A single date indicating the whole school<br>year; the June 30 at the end of the<br>standard school year is used to<br>designate a school year. Thus, the<br>2014-2015 school year would be<br>indicated by 2015-06-30 | All dates must be entered in ISO format: YYYY-MM-DD. | Example: 2015-06-30                                                                                                    |
| 3            | 10            | STUDENT ID           | R      | (K, M) | The unique, 10-digit PAsecureID assigned to the student                                                                                                    |                                                      | Example: 1000000009                                                                                                    |
| 4            | 10            | REPORTING<br>DATE    | R      | (K, M) | A single date indicating the whole school<br>year; the June 30 at the end of the<br>standard school year is used to<br>designate a school year. Thus, the<br>2014-2015 school year would be<br>indicated by 2015-06-30 | All dates must be entered in ISO format: YYYY-MM-DD. | Example: 2015-06-30                                                                                                    |
| 5            | 100           | CATEGORY SET<br>CODE | R      | (K, M) |                                                                                                    |                                                      | Refer to Appendix AJ of Volume 2<br>of the PIMS User Manual for a<br>complete list of valid values for<br>Special Education Act 16 Funds<br>Example: ACT 16 FUNDS A |
| 6            | 9             | MEASURE TYPE         | R      | (K, M) | Constant Value of 'INDICATOR'                                                                                                    |                                                      | Valid Values:<br>• INDICATOR                                                                                                    |

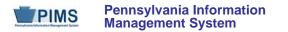

#### PIMS Student Fact Template Specifications for use in submitting the Act 16 Report

| Field<br>No. | Max<br>Length | Name          | R/O/CR | Code | Definition              | Business Rules | Sample / Valid Value   |  |  |  |  |
|--------------|---------------|---------------|--------|------|-------------------------|----------------|------------------------|--|--|--|--|
| 7            | Not collect   | Not collected |        |      |                         |                |                        |  |  |  |  |
| 8            | Not collected |               |        |      |                         |                |                        |  |  |  |  |
| 9            | Not collected |               |        |      |                         |                |                        |  |  |  |  |
| 10           | 3             | INDICATOR     | R      | U    | Constant Value of 'Yes' |                | Valid Values:<br>• Yes |  |  |  |  |
| 11           | Not collected |               |        |      |                         |                |                        |  |  |  |  |
| 12           | Not collected |               |        |      |                         |                |                        |  |  |  |  |
| 13           | Not collect   | Not collected |        |      |                         |                |                        |  |  |  |  |

#### Rules:

- 1. SCHOOL YEAR DATE is the date of the last day of the school year in ISO format: YYYY-06-30.
- 2. Date fields (field name ends in DATE) must be in ISO format: YYYY-06-30.
- 3. The combination of CATEGORY SET CODE and PRIMARY MEASURE TYPE must exist in the MEASURE\_CATEGORY\_SET table with a CATEGORY\_SET\_TYPE of STUDENT and for the matching SCHOOL YEAR DATE.
- 4. PRIMARY MEASURE TYPE must be INDICATOR (case ignored).
- 5. Code Column M\*: COUNT, AMOUNT, PERCENT, and INDICATOR fields must be populated in accordance with the Validation Type values of the matching MEASURE\_CATEGORY\_SET record.
- 6. The fields identified with an NCES code are recommended to follow the NCES Non-Fiscal Data handbook v10.0.
- 7. Code Column: K component of primary key; U value is updatable if row exists; M a value must be supplied;
- 8. Data can be supplied in either ASCII flat file or delimited formats. Full delimiter support is available.

## Load Sequence/Dependencies

Load Sequence/Dependency STUDENT

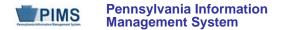

# **Extracting Data into Template Format**

This section will provide guidance on extracting data from source systems into eScholar template format. This information can be used to create individual extraction routines or a system of extraction.

#### **Data Extraction**

Data extraction and submission involve the process of:

- taking data from source systems
- securely submitting files to PIMS
- loading data into the PIMS data warehouse

The components of data extraction include:

- extraction tools
- eScholar templates
- automation components
- documentation

#### **File Naming Conventions**

The following naming convention must be used to extract data files:

- DistrictCode\_TargetTable\_YYYYMMDDHHMM.xxx
- Example: 10000009\_student\_201409051134.csv
  - 1. District Code = 9-digit Administrative Unit Number
    - For example, 10000009
  - 2. Target Table (located on template) e.g., "Student"
  - 3. Time Stamp (ensures uniqueness for the file) e.g., "201409051134"
  - 4. File Extension (data separator type) e.g., "csv"
    - csv: comma separated
    - tab: tab separated
    - del: other delimiter

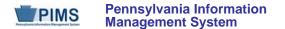

#### Naming Convention Common Problems

- The District Code is the 9 digit AUN code
- Time Stamp is related to the time the file is created, not the collection reporting dates
- Target Table is located on line 5 of the eScholar templates
  - Exact name listed must be used for File naming convention (e.g. Student Course Enrollment Template is COURSE\_ENROLL)

eScholar Guide to Extracting Data

• For more detail around data extraction, Refer to the eScholar Guide to Extracting Data.

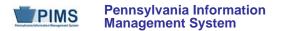

# Data Manager (eDM)

Please note that detailed documentation on Data Manager is now available on the PIMS project website (<u>http://www.portal.pa.gov/portal/server.pt/directory/pims\_how\_to\_guides\_\_\_training\_docs/71510?qid=59700213&rank=6</u>) The name of the Adobe document is eDM\_User\_Guide\_3.1.pdf (2)